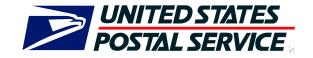

# Publication 199: Intelligent Mail Package Barcode (IMpb) Implementation Guide for: Confirmation Services and Electronic Verification System (eVS) Mailers

**United States Postal Service Document** 

© 2011 United States Postal Service

# TABLE OF CONTENTS

| 1     | General Information                                                                                 | 1    |
|-------|----------------------------------------------------------------------------------------------------|------|
| 1.1   | Purpose                                                                                             | 1    |
| 1.2   | Background                                                                                          | 2    |
| 1.3   | Reference Materials                                                                                 | 2    |
| 1.4   | Mailer ID (MID)                                                                                     | 3    |
| 1.4.1 | Assignment of MID                                                                                   |      |
| 1.5   | Test Environment for Mailers (TEM)                                                                  |      |
| 1.6   | FAST and Facility ZIP Codes                                                                         |      |
| 1.7   | Customer Services                                                                                   |      |
| Maile | ers can receive technical support for all processes described in this publication by contacting the |      |
|       | irmation Service Support Team at 877-264-9693.                                                      | 4    |
| 2     | Getting Started                                                                                     |      |
| 2.1   | New Customers Certification Process                                                                 |      |
| 2.2   | Existing Customers Certification Process                                                            |      |
| 2.2.1 | Transitioning from Two-Digit to Three-Digit Service Type Code                                       |      |
| 2.2.2 | Transitioning from Shipping Services File Version 1.3 to Shipping Services File Version 1.6         |      |
| 2.2.3 | Transitioning from Shipping Services File Version 1.4 to Shipping Services File Version 1.6         | 6    |
| 2.2.4 | Transitioning from Shipping Services File Version 1.5 to Shipping Services File Version 1.6         | 0    |
| 2.2.5 | Legacy Barcode Business Rules for Shipping Service File Version 1.5 and 1.6                         |      |
| 2.3   | Confirmation Services Customer Certification Process                                                |      |
| 2.4   | Electronic Verification System (eVS)                                                                |      |
| 2.5   | Parcel Return Service (PRS) Customer                                                                |      |
| 2.6   | Forms                                                                                               |      |
| 2.6.1 | Certification Forms                                                                                 |      |
| 2.6.2 | Centralized Account Processing System (CAPS) Forms                                                  |      |
| 3     | Shipping Services File                                                                              |      |
| 3.1   | Process                                                                                             |      |
| 3.2   | Shipping Services File Details                                                                      |      |
| 3.2.1 | Things to Know About the Shipping Services File                                                     |      |
| 3.2.2 | Printed Manifest Forms Used When Entering Mail                                                      |      |
| 3.2.3 | eVS                                                                                                 |      |
| 3.2.4 | International                                                                                       |      |
| 3.3   | File, Manifest and Record                                                                           |      |
| 3.3.1 | Header Record Key Fields                                                                            |      |
| 3.3.2 | Detail 1 Record Key Fields                                                                          |      |
| 3.3.3 | Detail 2 Record Key Field                                                                           |      |
| 3.3.4 | Detail Records 3 and 4 (Future)                                                                     |      |
| 3.4   | Shipping Partner Event Codes                                                                        |      |
| 4     | Barcode Requirements                                                                                |      |
| . 4.1 | Barcode Element Differences                                                                         |      |
| 4.2   | Tracking Number                                                                                     |      |
| 4.3   | Channel Specific Barcode Construct                                                                  |      |
| 4.3.1 | Commercial Mailer Constructs                                                                        |      |
| 4.3.2 | Online Mailer Constructs                                                                            |      |
| 4.4   | Barcode Specifications.                                                                             |      |
| 4.5   | Barcode Banner Text                                                                                 |      |
| 4.6   | ZIP Identifier for Concatenated Barcodes                                                            |      |
| 4.7   | Calculating the MOD 10 Check Digit                                                                  |      |
| 4.7.1 | Calculating the MOD 10 Check Digit for the Package Identification Code (PIC)                        |      |
| 4.7.2 | MOD 10 Calculation for the Electronic File Number                                                   |      |
| 4.8   | Print Quality Requirements                                                                          |      |
| 4.8.1 | Printer Resolution                                                                                  |      |
| 4.8.2 | Reflectance / Symbol Contrast                                                                       |      |
|       |                                                                                                    | . 52 |

Publication 199 ©2011 United States Postal Service 08/08/2011 Version 1

| 4.8.3          | Bereada Quelity                                                                                   | 22   |
|----------------|---------------------------------------------------------------------------------------------------|------|
|                | Barcode Quality                                                                                   |      |
| 4.9            | Physical Barcode Requirements                                                                     |      |
| 4.9.1          | Dimension                                                                                         |      |
| 4.9.2          | Barcode Length                                                                                    |      |
| 4.9.3          | Barcode Height                                                                                    |      |
| 4.10           | Barcode Identification and Layout Requirements                                                    |      |
| 4.10.1         | Human Readable Text                                                                               |      |
| 4.10.2         | Human Readable Number                                                                             |      |
| 4.10.3         | Parsing                                                                                           |      |
| 4.10.4         | Identification Bars                                                                               |      |
| 4.11           | Quiet / Clear Zone Requirements                                                                   |      |
| 4.11.1         | Horizontal Barcode Quiet / Clear Zone                                                             |      |
| 4.11.2         | Vertical Barcode Quiet / Clear Zone                                                               |      |
| 4.12           | Documentation                                                                                     |      |
| 5              | Customer Interface Files                                                                          |      |
| 5.1            | File Retention                                                                                    |      |
| 5.2            | The Confirmation/Error/Warning Reports                                                            | . 37 |
| 5.2.1          | Shipping Service File Confirmation/Error/Warning Report - Version 1.5                             | . 37 |
| 5.3            | The Shipping Partner Event File Confirmation/Error/Warning Report - Version 2.0 (Coming in August |      |
| 2011           | ) 37                                                                                              |      |
| 5.4            | eVS Postage Payment Extract File - Version 1.0                                                    | . 38 |
| 5.4.1          | File naming convention                                                                            |      |
| 5.5            | The Scan Event Extract File – Version 1.5                                                         | . 39 |
| 5.6            | The Weekly-Unmanifested Extract File – Version 1.5                                                |      |
| 6              | Communications                                                                                    |      |
| 6.1            | Transmission Methods                                                                              |      |
| 6.1.1          | Things to Know about File Transmissions                                                           |      |
| 6.2            | Production Sending/Retrieving File Instructions                                                   |      |
| 6.2.1          | Communication Using Dial-UP FTP                                                                   |      |
| 6.2.2          | Communication Using Internet Server FTP                                                           |      |
| 6.2.3          | Communication Using an Internet Browser                                                           |      |
| 6.3            | Test Environment for Mailers (TEM) Sending/Retrieving File Instructions                           |      |
|                |                                                                                                   |      |
| 6.3.1<br>6.3.2 | Communication Using Internet Server FTP                                                           |      |
|                | Accessing eVS TEM                                                                                 |      |
| 7              | Manifest Error Process                                                                            |      |
| 7.1            | Duplicate Records                                                                                 |      |
| 7.1.1          | PTS                                                                                               |      |
| 7.1.2          | eVS                                                                                               |      |
| 7.2            | Corrections Process                                                                               | . 49 |
| 7.3            | File Retransmission                                                                               |      |
| 8              | Product Specific Information                                                                      | . 53 |
| 8.1            | Adult Signature Required and Adult Signature Restricted Delivery                                  |      |
| 8.1.1          | File Specification Information                                                                    |      |
| 8.1.2          | Adult Signature Label Examples                                                                    |      |
| 8.2            | Certified Mail – This section is not applicable to eVS customers                                  |      |
| 8.3            | Commercial Plus Cubic                                                                             |      |
| 8.3.1          | Commercial Plus Cubic - File Specification Information                                            | . 55 |
| 8.4            | Critical Mail                                                                                     | . 56 |
| 8.4.1          | Critical Mail - File Specification Information                                                    | . 57 |
| 8.5            | First-Class Mail Commercial Plus Parcels                                                          | . 58 |
| 8.5.1          | First-Class Mail Commercial Plus Parcels - File Specific Information                              | . 58 |
| 8.6            | Hold For Pickup                                                                                   |      |
| 8.6.1          | Hold For Pickup - File Specific Information                                                       |      |
| 8.7            | Open and Distribute                                                                               |      |
|                |                                                                                                   |      |

Publication 199 ©2011 United States Postal Service 08/08/2011 Version 1

| 8.7.1           | Priority Mail Open and Distribute (PMOD) Service                                                       | . 62 |
|-----------------|----------------------------------------------------------------------------------------------------|------|
| 8.7.2           | Express Mail Open and Distribute (EMOD) Service                                                        | . 67 |
|                 | Select Regional Ground                                                                                 |      |
|                 | Parcel Select Regional Ground - File Specification Information                                         |      |
|                 | Parcel Select Regional Ground Label Examples                                                           |      |
|                 | ered Mail – This section is not applicable to eVS customers                                            |      |
|                 |                                                                                                    |      |
|                 | Shipping Services File Version 1.6 File Layout Specification for Commercial Mailers                    |      |
|                 | Shipping Services File Version 1.6 File Layout Specification for Online Mailers                        |      |
|                 | Shipping Partner Event File Version 2.0 (Coming August 2011)                                           |      |
|                 | Confirmation/Error/Warning Files                                                                       |      |
| ••              | Shipping Services File Confirmation/Error/Warning "Data" Version 1.5 File Layout Specification 123     | l    |
| ••              | Shipping Partner File Confirmation/Error/Warning "Data" File Version 2.0 File Layout Specificat<br>125 | ion  |
|                 | Confirmation/Error/Warning "Report" File Version 1.5 Format                                            |      |
| Appendix E:     | eVS Postage Payment Extract File Version 1.0 File Layout Specification                                 | 129  |
|                 | Event Files                                                                                            |      |
| Appendix F-1: S | Scan Event File Version 1.5 File Layout Specification                                                  | 133  |
|                 | Scan Event Codes                                                                                       |      |
|                 | Shipping Services File Version 1.5 File Layout Specification for Commercial Mailers                    |      |
|                 | Shipping Services File Version 1.5 File Layout Specification for Online Mailer                         |      |
| Appendix I: I   | ntelligent Mail Package Barcode Service Type Codes                                                     | 190  |
|                 | Reference Tables                                                                                       |      |
|                 | Two-Digit Service Type Code Mapping to Three-Digit Service Type Code                                   |      |
|                 | Transitioning from Shipping Services File Version 1.3 to Shipping Services File Version 1.6            |      |
|                 | Transitioning from Shipping Services File Version 1.4 to Shipping Services File Version 1.6            |      |
|                 | Legacy Barcode Business Rules for Shipping Service File Versions 1.5 and 1.6                           |      |
|                 | Terms and Definitions                                                                                  |      |
|                 | Abbreviations                                                                                          |      |
|                 | Confirmation Services Customer Checklist                                                               |      |
|                 | Electronic Verification System (eVS) Customer Checklist                                                |      |
| Appendix S:     | Parcel Return Service (PRS) Customer Checklist                                                         | 278  |

# Exhibits

| EXHIBIT 1: SHIPPING SERVICES FILE INFORMATION DATA FLOW                                                  | 9  |
|----------------------------------------------------------------------------------------------------|----|
| EXHIBIT 2: HEADER RECORD KEY FIELDS                                                                      | 13 |
| EXHIBIT 3: DETAIL 1 RECORD KEY FIELDS                                                                    | 15 |
| EXHIBIT 4: DETAIL 2 RECORD KEY FIELD                                                                     |    |
| EXHIBIT 5: CONFIRMATION SERVICES AND EVS COMMERCIAL MAILER IMPB LABEL EXAMPLES                           |    |
| EXHIBIT 6: CONFIRMATION SERVICES ONLINE MAILERS IMPB LABEL EXAMPLES                                      | 23 |
| EXHIBIT 7: IMPB BARCODE WITH SIGNATURE TRACKING # BANNER TEXT                                            | 23 |
| EXHIBIT 8: ELEMENTS OF A PACKAGE BARCODE FOR COMMERCIAL MAILERS                                          | 25 |
| EXHIBIT 9: COMMERCIAL MAIL CONSTRUCT – C01 BARCODE CONSTRUCT                                             |    |
| EXHIBIT 10: VISIBLE AND NON-VISIBLE (ENCODED / OVERHEAD) ELEMENTS - BARCODE CONSTRUCT C01                | 26 |
| EXHIBIT 11: PARSING OF THE HUMAN-READABLE DATA - BARCODE CONSTRUCT C01                                   | 27 |
| EXHIBIT 12: ELEMENTS OF A PACKAGE BARCODE FOR ONLINE MAILERS                                             | 27 |
| EXHIBIT 13: ONLINE MAIL CONSTRUCT – N05 BARCODE CONSTRUCT                                                |    |
| EXHIBIT 14: VISIBLE AND NON-VISIBLE (ENCODED / OVERHEAD) ELEMENTS - BARCODE CONSTRUCT N05                | 29 |
| EXHIBIT 15: VISIBLE AND NON-VISIBLE (ENCODED / OVERHEAD) ELEMENTS - BARCODE CONSTRUCT N05                |    |
| Exhibit 16: Barcode Specification                                                                        | 30 |
| EXHIBIT 17: ADULT SIGNATURE REQUIRED AND ADULT SIGNATURE RESTRICTED DELIVERY LABELS                      | 54 |
| EXHIBIT 18: CONFIRMATION SERVICE PRIORITY MAIL OPEN DISTRIBUTE LABEL                                     | 65 |
| EXHIBIT 19: EVS PRIORITY MAIL OPEN DISTRIBUTE LABEL                                                      | 66 |
| EXHIBIT 20: EXPRESS MAIL OPEN AND DISTRIBUTE                                                             | 71 |
| EXHIBIT 21: EVS EXPRESS MAIL OPEN AND DISTRIBUTE                                                         | 72 |
| EXHIBIT 22: PARCEL SELECT REGIONAL GROUND LABELS                                                         | 74 |
| EXHIBIT 23: HEADER RECORD - SHIPPING SERVICES FILE RECORD VERSION 1.6 LAYOUT FOR COMMERCIAL MAILERS      | 77 |
| EXHIBIT 24: DETAIL 1 RECORD - SHIPPING SERVICES FILE RECORD VERSION 1.6 LAYOUT FOR COMMERCIAL MAILERS    |    |
| (TRACKING INFORMATION)                                                                                   | 80 |
| EXHIBIT 25: DETAIL 1 RECORD - SHIPPING SERVICES FILE RECORD VERSION 1.6 LAYOUT FOR COMMERCIAL MAILERS    |    |
| (RATE / PAYMENT INFORMATION)                                                                             | 87 |
| EXHIBIT 26: DETAIL 2 RECORD - SHIPPING SERVICES FILE RECORD VERSION 1.6 LAYOUT FOR COMMERCIAL MAILERS    |    |
| (Special Product Information)                                                                            |    |
| EXHIBIT 27: HEADER RECORD - SHIPPING SERVICES FILE RECORD VERSION 1.6 LAYOUT FOR ONLINE MAILERS 1        | 00 |
| EXHIBIT 28: DETAIL 1 RECORD - SHIPPING SERVICES FILE RECORD VERSION 1.6 LAYOUT FOR ONLINE MAILERS        |    |
| (TRACKING INFORMATION) 1                                                                                 |    |
| EXHIBIT 29: DETAIL 1 RECORD - SHIPPING SERVICES FILE RECORD VERSION 1.6 LAYOUT FOR ONLINE MAILERS (RATE  |    |
| PAYMENT INFORMATION) 1                                                                                   |    |
| EXHIBIT 30: DETAIL 2 RECORD - SHIPPING SERVICES FILE RECORD VERSION 1.6 LAYOUT FOR ONLINE MAILERS (SPECI |    |
| Product Information) 1                                                                                   |    |
| EXHIBIT 31: SHIPPING PARTNER EVENT FILE HEADER RECORD 1                                                  |    |
| EXHIBIT 32: SHIPPING PARTNER EVENT DETAIL RECORD 1                                                       |    |
| EXHIBIT 33: SHIPPING SERVICES FILE CONFIRMATION/ERROR/WARNING HEADER "DATA" RECORD                       |    |
| EXHIBIT 34: SHIPPING SERVICES FILE CONFIRMATION ERROR/WARNING DETAIL "DATA" RECORD                       |    |
| EXHIBIT 35: SHIPPING PARTNER FILE CONFIRMATION/ERROR/WARNING HEADER "DATA" RECORD 1                      |    |
| EXHIBIT 36: SHIPPING PARTNER FILE CONFIRMATION ERROR/WARNING DETAIL "DATA" RECORD                        | -  |
| EXHIBIT 37: HEADER RECORD: EVS POSTAGE PAYMENT EXTRACT FILE 1                                            |    |
| EXHIBIT 38: DETAIL RECORD: EVS POSTAGE PAYMENT EXTRACT DETAIL LINE                                       |    |
| EXHIBIT 39: SCAN EVENT FILE LAYOUT SPECIFICATION 1                                                       |    |
| EXHIBIT 40: WEEKLY UNMANIFESTED FILE LAYOUT SPECIFICATION 1                                              |    |
| EXHIBIT 41: SCAN EVENT CODES 1                                                                           |    |
| EXHIBIT 42: HEADER RECORD - SHIPPING SERVICES FILE RECORD VERSION 1.5 LAYOUT FOR COMMERCIAL MAILERS 1    | 47 |
| EXHIBIT 43: DETAIL 1 RECORD - SHIPPING SERVICES FILE RECORD VERSION 1.5 LAYOUT FOR COMMERCIAL MAILERS    |    |
| (TRACKING INFORMATION)1                                                                                  | 50 |
| EXHIBIT 44: DETAIL 1 RECORD - SHIPPING SERVICES FILE RECORD VERSION 1.5 LAYOUT FOR COMMERCIAL MAILERS    |    |
| (RATE / PAYMENT INFORMATION)                                                                             | 57 |

| EXHIBIT 45: DETAIL 2 RECORD - SHIPPING SERVICES FILE RECORD VERSION 1.5 LAYOUT FOR COMMERCIAL MAILERS   | ;    |
|----------------------------------------------------------------------------------------------------|------|
| (Special Product Information)                                                                           | 166  |
| EXHIBIT 46: HEADER RECORD - SHIPPING SERVICES FILE RECORD VERSION 1.5 LAYOUT FOR ONLINE MAILERS         | 169  |
| EXHIBIT 47: DETAIL 1 RECORD - SHIPPING SERVICES FILE RECORD VERSION 1.5 LAYOUT FOR ONLINE MAILERS       |      |
|                                                                                                    | 172  |
| EXHIBIT 48: DETAIL 1 RECORD - SHIPPING SERVICES FILE RECORD VERSION 1.5 LAYOUT FOR ONLINE MAILERS (RATI | Е/   |
| PAYMENT INFORMATION)                                                                                    | 178  |
| EXHIBIT 49: DETAIL 2 RECORD - SHIPPING SERVICES FILE RECORD VERSION 1.5 LAYOUT FOR ONLINE MAILERS (SPEC | CIAL |
| PRODUCT INFORMATION                                                                                     | 187  |
| EXHIBIT 50: BOUND PRINTED MATTER = TWO-DIGIT TO THREE-DIGIT SERVICE TYPE CODES                          | 237  |
| EXHIBIT 51: LIBRARY MAIL = TWO-DIGIT TO THREE-DIGIT SERVICE TYPE CODES                                  | 238  |
| EXHIBIT 52: PARCEL POST = TWO-DIGIT TO THREE-DIGIT SERVICE TYPE CODES                                   | 239  |
| EXHIBIT 53: MEDIA MAIL = TWO-DIGIT TO THREE-DIGIT SERVICE TYPE CODES                                    | 240  |
| EXHIBIT 54: FIRST-CLASS MAIL = TWO-DIGIT TO THREE-DIGIT SERVICE TYPE CODES                              | 241  |
| EXHIBIT 55: PRIORITY MAIL RETURN SERVICE = TWO-DIGIT TO THREE-DIGIT SERVICE TYPE CODES                  | 242  |
| EXHIBIT 56: PRIORITY MAIL = TWO-DIGIT TO THREE-DIGIT SERVICE TYPE CODES                                 | 242  |
| EXHIBIT 57: PARCEL SELECT = TWO-DIGIT TO THREE-DIGIT SERVICE TYPE CODES                                 | 243  |
| EXHIBIT 58: PARCEL RETURN SERVICE = TWO-DIGIT TO THREE-DIGIT SERVICE TYPE CODES                         | 244  |
| EXHIBIT 59: STANDARD MAIL = TWO-DIGIT TO THREE-DIGIT SERVICE TYPE CODES                                 | 244  |
| EXHIBIT 60: ELECTRONIC FILE NUMBER = TWO-DIGIT TO THREE-DIGIT SERVICE TYPE CODES                        | 245  |

# Tables

| TABLE 1: BARCODE CONSTRUCT CODES                     | 223 |
|------------------------------------------------------|-----|
| TABLE 2: CHANNEL APPLICATION IDENTIFIER (AI)         | 225 |
| TABLE 3: CONTAINER TYPE INDICATOR CODES              | 225 |
| TABLE 4: DELIVERY OPTION INDICATOR CODES             | 226 |
| TABLE 5: DESTINATION RATE INDICATOR CODES            | 227 |
| TABLE 6: DISCOUNT TYPE CODES                         |     |
| TABLE 7: EXTRA SERVICES CODES                        | 228 |
| TABLE 8: MAIL CLASS CODES                            | 230 |
| TABLE 9: OPEN AND DISTRIBUTE CONTENT INDICATOR CODES |     |
| TABLE 10: POSTAL ROUTING BARCODE CODES               |     |
| TABLE 11: RATE INDICATOR CODES                       |     |
| TABLE 12: PROCESSING CATEGORY CODES                  | 234 |
| TABLE 13: SURCHARGE TYPE CODES                       |     |
| TABLE 14: ZONE CODES                                 | 235 |
|                                                      |     |

# CHANGE LOG

| Date       | Version   | Changes         |
|------------|-----------|-----------------|
| 08/08/2011 | Version 1 | Initial Version |
|            |           |                 |

Certified Mail<sup>®</sup>, Confirm<sup>®</sup>, DMM<sup>®</sup>, Express Mail<sup>®</sup>, Express Mail International<sup>®</sup>, FAST<sup>®</sup>, First-Class Mail<sup>®</sup>, First-Class Mail International<sup>®</sup>, Global Express Guaranteed<sup>®</sup>, Intelligent Mail<sup>®</sup>, Media Mail<sup>®</sup>, Parcel Post<sup>®</sup>, Parcel Select<sup>®</sup>, Priority Mail<sup>®</sup>, Priority Mail International<sup>®</sup>, RIBBS<sup>®</sup>, Standard Mail<sup>®</sup>, United States Postal Service<sup>®</sup>, USPS<sup>®</sup>, and ZIP + 4<sup>®</sup> are among the registered trademarks of the United States Postal Service.

PostalOne!<sup>™</sup>, USPS, U.S. Postal Service, United States Postal Service, Commercial Base<sup>™</sup>, Commercial Plus<sup>™</sup>, Critical Mail<sup>™</sup>, Delivery Confirmation<sup>™</sup>, IMb<sup>™</sup>, Postal Service<sup>™</sup>, Signature Confirmation<sup>™</sup>, ZIP<sup>™</sup>, and ZIP Code<sup>™</sup> are among the trademarks of the United States Postal Service. All other trademarks used are the property of their respective owners.

# **1** General Information

## 1.1 Purpose

The Implementation Guide to Intelligent Mail® Package Barcode (IMpb) for Confirmation Services and Electronic Verification System® (eVS®) Mailers provides technical guidance for the implementation of the Intelligent Mail package barcode (IMpb) and file formats.

This guide provides additional information that will be helpful to mailers as a supplement to Publication 205, *Electronic Verification System (eVS) Business and Technical Guide*. It provides information on the Shipping Services File formats used by commercial and online package or extra services customers who communicate electronically with USPS in order to receive electronic pricing or to participate in such programs as the eVS.

Key topics in this guide include:

- Chapter 1: General Information
- Chapter 2: Getting Started
- Chapter 3: Shipping Services File
- Chapter 4: Barcode Requirements
- Chapter 5: Customer Interface Files
- Chapter 6: Communications
- Chapter 7: Manifest Error Process
- Chapter 8: Product Specific Information
- Appendixes
  - Appendix A: Shipping Services File Version 1.6 File Layout Specification for Commercial Mailers
  - Appendix B: Shipping Services File Version 1.6 File Layout Specification Layout for Online Mailers
  - Appendix C: Shipping Partner Event File Version 2.0 File Layout Specification
  - Appendix D: Confirmation/Error/Warning Files
    - Appendix D-1: Shipping Services File Confirmation/Error/Warning "Data" File Version 1.5 File Layout Specification
    - Appendix D-2: Shipping Partner File Confirmation/Error/Warning "Data" File Version 2.0 File Layout Specification
    - o Appendix D-3: Confirmation/Error/ Warning "Report" File Version 1.5 Format
  - Appendix E: eVS Postage Payment Extract File Version 1.0 Layout Specification
  - Appendix F: Event Files
    - o Appendix F-1: Scan Event File Version 1.5 File Layout Specification
    - o Appendix F-2: Weekly Unmanifested File Version 1.5 File Layout Specification
    - Appendix F-3: Scan Event Codes
  - Appendix G: Shipping Services File Version 1.5 File Layout Specification for Commercial Mailers
  - Appendix H: Shipping Services File Version 1.5 File Layout Specification for Online Mailers
  - Appendix I: Intelligent Mail Package Barcode Service Type Codes
  - Appendix J: Reference Tables
    - o Table 1: Barcode Construct Codes
    - Table 2: Channel Application Identifier (AI)
    - Table 3: Container Type Indicator Codes
    - Table 4: Delivery Option Indicator Codes
    - Table 5: Destination Rate Indicator Codes
    - Table 6: Discount Type Codes
    - Table 7-1: Three-Digit Extra Services Codes (IMpb)
    - Table 7-2: Two-Digit Extra Services Codes (Legacy)
    - Table 8: Mail Class Codes
    - o Table 9: Open and Distribute Indicator Codes
    - Table 10: Postal Routing Barcode Codes

- o Table 11: Rate Indicators Codes
- Table 12: Processing Category Codes
- Table 13: Surcharge Type Codes
- Table 14: ZONE Codes
- Appendix K: Two-Digit Service Type Code Mapping to Three-Digit Service Type Code
- Appendix L: Transitioning from Shipping Services File Version 1.3 to Shipping Services Version 1.6
- Appendix M: Transitioning from Shipping Services File Version 1.4 to Shipping Services Version 1.6
- Appendix N: Legacy Barcode Business Rules for Shipping Service File Versions 1.5 and 1.6
- Appendix O: Terms and Definitions
- Appendix P: Abbreviations
- Appendix Q: Confirmation Services Customer Checklist
- Appendix R: Electronic Verification System (eVS) Customer Checklist
- Appendix S: Parcel Returns Services (PRS) Customer Checklist

## 1.2 Background

In 2010, USPS made Version 1.5 of the Shipping Services File and scan event extract file available to its customers. These file formats support the Intelligent Mail package barcode. Although many attributes of the Shipping Services File remain consistent with Versions 1.3 and 1.4, there are some changes to existing fields and new fields. Shipping Services File Version 1.6, which is now available, added a new field, Destination Delivery Point, to the D1 record and moved the following three fields from the D2 record to the D1 record: PO Box Indicator, Waiver of Signature, and Delivery Option Indicator. This change eliminated the requirement for a D2 record to be created when submitting records for Express Mail packages. New customers and customers converting to the IMpb will use version 1.6 of the file format. Version 1.5 of the file format is only for existing customers currently using this format.

When customers participate in programs such as electronic Confirmation Services or eVS, they should transmit data to USPS regarding each package or extra service(s) mailpiece being tendered. In return, USPS will provide mailers with two types of files: a scan event extract file and a confirmation/error/warning file. The scan event extract file contains information about the movement of packages through the USPS mail stream. The confirmation/error/warning file contains information regarding the processing of the Shipping Services File by the Product Tracking System (PTS). Customers should carefully review the confirmation/error/warning file to confirm that no records have been rejected (errors) and that any problems with the data (warnings) are corrected and resubmitted with future file submissions. For eVS customers, USPS will also provide two additional files: a weekly-unmanifested extract file and a postage payment extract file. The weekly-unmanifested file contains a list of packages for which the USPS has scan events but has not received a corresponding manifest record. The eVS postage payment extract files contain all rate ingredients reflecting any updates or changes made by eVS along with the postage rate calculated and charged by eVS for each item.

## 1.3 Reference Materials

Domestic Mail Manual (DMM) sections:

- DMM Section 503.10, Extra Services, Delivery Confirmation
- DMM Section 503.11, Extra Services, Signature Confirmation
- DMM Section 507.13, Mailer Service, Parcel Return Service
- <u>DMM Section 705.2.9, Advanced Preparation and Special Postage Payment Systems Electronic</u> <u>Verification System</u>
- DMM Section 708.5, Technical Specification, Standards for Packages and Extra Service Barcodes

Publications include:

- Barcode, Package, Intelligent Mail Specification (USPS2000508)
- Intelligent Mail Tray label and barcode
- Intelligent Mail Container label and barcode
- Publication 80 Bulk Proof of Delivery

- Publication 97 Express Mail Manifesting Technical Guide
- Publication 109 Extra Services Technical Guide: Postal Forms, Labels, and Electronic Files
- Publication 205 Electronic Verification System Business and Technical Guide

The EDI Implementation guides for the following transaction messages (210, 214, 215 and 864) are located on USPS RIBBS site: <u>https://ribbs.usps.gov/index.cfm?page=intellmailpackage</u>.

For additional information or questions on Intelligent Mail package barcode or the Shipping Services File Version 1.6, contact us at <u>IMpb@usps.gov</u>.

## 1.4 Mailer ID (MID)

All mailers utilizing the new Intelligent Mail package barcode are required to use a conforming mailer ID (MID).

In April 2010, the Postal Service announced that all customers using Confirmation Services (such as Delivery Confirmation or Signature Confirmation) and eVS are required to use a MID that begins with the number 9 when the MID contains nine-digits.

A conforming MID is defined as follows:

- A six-digit MID must begin with 0-8.
- A nine-digit MID must begin with 9.

All nonconforming nine-digit MIDs must be changed to a new conforming nine-digit MID. To take advantage of new features and services and to avoid the risk of losing product visibility, customers need to convert to their new conforming MID as soon as possible. Customers transitioning to the new IMpb will be required to use a conforming MID. If you have questions please contact the Confirmation Services Support Team at 877-264-9693.

The assignment of new MIDs will enable mailers to take advantage of recent and planned Mailer ID System upgrades that enable centralized, automated customer profile management including MID assignment. Future enhancements include the following:

- Registration and self-service capabilities to participate in multiple programs are available through the Business Customer Gateway.
- Intelligent Mail features and the Intelligent Mail package barcode (IMpb).

## 1.4.1 Assignment of MID

#### 1.4.1.1 Nine-digit MID

A nine-digit MID will support most customers; however, at certain volume levels a six-digit MID will be required to ensure the serial number remains unique for 180 days. Also, under some operational scenarios a six-digit MID may be required. Customers are required to obtain a nine-digit MID via the Business Customer Gateway. Go <a href="https://www.usps.com/">https://www.usps.com/</a> and select the Business Customer Gateway located on the bottom right hand corner of the web page. The mailer must logon as an existing user or register for a business account as a new user to gain access to the Business Customer Gateway and request the Mailer ID service. Once the mailer has access to the Mailer ID System, they will select the "Mailer ID" link to obtain a MID. Confirmation Service customers would then select the "Confirmation Services for Package Service Products and Extra Services" as the Program Type. eVS customers would select the "Mailer ID" link to obtain a MID and then select the "Electronic Verification System (eVS) for Package Products" as the Program Type.

## 1.4.1.2 Six-digit MID

High volume customers and customers who require longer serial numbers may request a six-digit MID. PC Postage or Online customers whose volume is 100,000 pieces or more within a six-month period must use a six-

digit MID to ensure uniqueness and accurate tracking information. Assignment of a six-digit MID will be on a caseby-case exception basis, please contact the Confirmation Services Support Team at 877-264-9693.

## 1.5 Test Environment for Mailers (TEM)

TEM was implemented in 2010 for use by new and existing USPS customers who required testing of their electronic files tested as part of the file/label certification process for Shipping Services.

Software and database changes made to the production environment are also applied to TEM. TEM includes all database tables used by the production manifest and extract processes. The database tables included in TEM do not contain production data. Instead, they are loaded by the mailer test processes.

Customers will be able to use the same MID and Login ID in both the TEM and Production environments. The TEM batch manifest processes will run 11 times per day at (03:00, 07:00, 08:00, 09:30, 11:00, 12:30, 14:00, 15:30, 17:00, 18:30 and 20:00 CST). The TEM extract processes will begin one hour after successful completion of the TEM manifest processes. For additional information on sending and receiving files from the PTS and eVS TEM see Chapter 6, Communications.

#### 1.6 FAST and Facility ZIP Codes

Mailers are required to provide the Entry Facility ZIP Code in the Header Record of the electronic file, field positions 053-057. The ZIP Code must be the Facility ZIP Code, which represents the USPS facility where the mail is entered. The recommended source for obtaining a Facility ZIP Code is the Facility Access and Shipment Tracking (FAST) system.

#### 1.7 Customer Services

Mailers can receive technical support for all processes described in this publication by contacting the Confirmation Service Support Team at 877-264-9693.

# 2 Getting Started

The Postal Service is moving to the use of the Intelligent Mail package barcode for all tracking and extra services for domestic packages. An IMpb label may be applied to all mailpieces including those without any extra services. The three-digit service type code (STC) represents both the mail class and any extra service(s), if applicable. The 5-digit ZIP code is required on all packages, either as part of the concatenated barcode or as a separate routing barcode. New customers and customers transitioning from Shipping Services File Version 1.3 or Shipping Service File Version 1.4 must use Shipping Services File Version 1.6. All customers will be required to use the IMpb, its corresponding Shipping Services File Version 1.6, and to include the ZIP + 4 Code or destination delivery address in the file by July 1, 2013 for all tracking and extra services barcodes and to qualify for presort and destination entry pricing.

# 2.1 New Customers Certification Process

Checklists (located in Appendix Q, R, and S) are available to assist our customers through the implementation of the new IMpb label and Shipping Services File Version 1.6. Appendix Q documents the steps a new Confirmation Services customer would need to complete, Appendix R documents the steps a new eVS customer would need to complete and Appendix S documents the steps a new PRS customer would need to complete to become a certified customer using the Shipping Services File Version 1.6.

# 2.2 Existing Customers Certification Process

This section provides information for existing Shipping Services customers who are transitioning from Shipping Services File Version 1.3, 1.4, or 1.5 to Shipping Services File Version 1.6. Customers transitioning to Shipping Services File Version 1.6 must complete the Shipping Services certification process again. Checklists are available to assist our customers through the process. Appendix Q documents the steps an existing Confirmation Service customer would need to complete, Appendix R documents the steps an existing eVS customer would need to complete and Appendix Q documents the steps an existing PRS customer would need to complete to become a certified user of Shipping Services File Version 1.6. To support the transition to the IMpb, legacy barcodes can be manifested in the new Shipping Services File version 1.6.

**PLEASE NOTE**: Existing customers are required to submit a Form 5051, *Confirmation Services Electronic Option Application*, to update their PTS and eVS mailing profile.

The following transition-mapping documents were developed to assist customers during their transition to the new Shipping Services File Version 1.6 and IMpb label.

# 2.2.1 Transitioning from Two-Digit to Three-Digit Service Type Code

Appendix K contains a translation of two-digit service type codes to three-digit service type codes for mapping existing two-digit service type codes to the new three-digit service type codes. However, since the three-digit service type code provides an option for many product/service combinations, there are many more three-digit service type codes available. In addition, not all two-digit service type codes have corresponding three-digit service type codes.

# 2.2.2 Transitioning from Shipping Services File Version 1.3 to Shipping Services File Version 1.6

Appendix L contains the Shipping Services File Version 1.3 field map to Shipping Services File Version 1.6 fields. The change from Shipping Services File Version 1.3 to Shipping Services File Version 1.6 is quite extensive. This appendix identifies where existing fields are located in the new file format. To support the transition to the IMpb, legacy barcodes can be manifested in the new Shipping Services File version 1.6. However, the IMpb can use only file version 1.6.

# 2.2.3 Transitioning from Shipping Services File Version 1.4 to Shipping Services File Version 1.6

Appendix M contains the Shipping Services File Version 1.4 field map to Shipping Services File Version 1.6 fields. The change from Shipping Services File Version 1.4 to Shipping Services File Version 1.6 is quite extensive. This appendix identifies where existing fields are located in the new file format. To support the transition to the IMpb, legacy barcodes can be manifested in the new Shipping Services File version 1.6. However, the IMpb can use only file version 1.6.

# 2.2.4 Transitioning from Shipping Services File Version 1.5 to Shipping Services File Version 1.6

The change from Shipping Services File Version 1.5 to Shipping Services File Version 1.6 was minor. A new Destination Delivery Point field is added to the end of the D1 Record and the PO Box Indicator, Waiver of Signature and Delivery Option Indicator fields are moved from the D2 record to the D1 record. Only existing customers currently using version 1.5 are permitted to continue use of this version. New customers and customers transitioning to the IMpb are required to use version 1.6.

# 2.2.5 Legacy Barcode Business Rules for Shipping Service File Version 1.5 and 1.6

Appendix N contains the Legacy Barcode Business Rules for Shipping Service File Versions 1.5 and 1.6. This appendix documents the specific rules when a label number that begins with application identifier of "91" are included in Shipping Services File Version 1.5 or 1.6.

# 2.3 Confirmation Services Customer Certification Process

The Confirmation Services Customer Checklist included in Appendix Q is for both new customers who are interested in using PTS to receive tracking information and existing customers who wish to add an additional mail class and/or extra service(s). See Appendix Q for the certification process for a Confirmation Service Customer.

# 2.4 Electronic Verification System (eVS)

The eVS is all about doing parcel business with the Postal Service using electronic technology. The eVS Customer Checklist included in Appendix R is for both existing customers who wish to convert to the IMpb and new customers who are interested in paying postage by transmitting electronic manifest files to the eVS database. See Appendix R for the certification process for an eVS customer.

# 2.5 Parcel Return Service (PRS) Customer

Parcel Return Service (PRS) is a national program that enables return parcel business with the Postal Service using electronic technology. PRS mailers must, at a minimum, pick-up from all Network Distribution Centers (NDC). DMM Section 507.13, Mailer Service, Parcel Return Service explains PRS and the requirements to participate in the program. The Parcel Return Service (PRS) Customer checklist included in Appendix S is for customers who are interested in paying postage by transmitting electronic manifest files to the eVS database. See Appendix S for the certification process for a PRS customer.

# 2.6 Forms

# 2.6.1 Certification Forms

<u>Certification forms</u>. If you have any questions concerning any of the forms, please contact the Confirmation Services Support Team at 877-264-9693.

| CERTIFICATION FORMS                                                     |                                                                                                    |                                        |                   |                   |
|-------------------------------------------------------------------------|----------------------------------------------------------------------------------------------------|----------------------------------------|-------------------|-------------------|
| Form Name                                                               | Description                                                                                                    | Confirmation<br>Services<br>Applicable | eVS<br>applicable | PRS<br>applicable |
| PS Form 1357-S, Customer<br>Request for Computer<br>Access              | • Confirmation Service mailers who will send and receive data electronically will require access to the Postal Service database.                                                                                                    | ~                                      | ✓                 | ~                 |
|                                                                         | • To receive this Logon ID and<br>Password, you will need to submit<br>PS Form 1357-S, <i>Customer</i><br><i>Request for Computer Access</i> to<br>NCSC.                                                                                                   |                                        |                   |                   |
| PS Form 3615, Mailing Permit<br>Application and Customer<br>Profile     | Use PS Form 3615 to establish the<br>new permit account.                                                                                                    | N/A                                    | ✓                 | ✓                 |
| PS Form 5051, Confirmation<br>Services Electronic Option<br>Application | • This is an administrative application used to establish mailers in the Confirmation Services database.                                                                                                    | $\checkmark$                           | ✓                 | ✓                 |
|                                                                         | <ul> <li>Mailers applying to use<br/>Confirmation Services or eVS will<br/>complete PS Form 5051.</li> </ul>                                                                                                    |                                        |                   |                   |
|                                                                         | <ul> <li>Mailers should include their MID<br/>that was obtained via the Business<br/>Customer Gateway.</li> </ul>                                                                                                    |                                        |                   |                   |
| PS Form 5052, Printer<br>Certification Submission                       | • For customers printing their own barcoded labels, the labels will require testing and certification prior to using Confirmation Services or eVS.                                                                                                    | ~                                      | *                 | ~                 |
|                                                                         | <ul> <li>Use PS Form 5052 to accompany<br/>the sample labels you will send for<br/>testing. PS Form 5052 provides<br/>instructions on the quantity of<br/>labels, printer information, and other<br/>documentation you will need to<br/>provide</li> </ul> |                                        |                   |                   |

# 2.6.2 Centralized Account Processing System (CAPS) Forms

# CAPS Forms

| CAPS FORMS                                                                 |                                                                                                    |                                        |                   |                   |  |
|----------------------------------------------------------------------------|----------------------------------------------------------------------------------------------------|----------------------------------------|-------------------|-------------------|--|
| Form Name                                                                  | Description                                                                                                    | Confirmation<br>Services<br>Applicable | eVS<br>applicable | PRS<br>applicable |  |
| PS Form 6001, CAPS<br>Account Application                                  | <ul> <li>The application for establishing a<br/>national CAPS account.</li> </ul>                                                                                                    | N/A                                    | ✓                 | ✓                 |  |
|                                                                            | <ul> <li>All eVS/PRS applicants without a<br/>CAPS account or wanting a<br/>separate CAPS account must<br/>complete and submit this form to<br/>obtain a CAPS account.</li> </ul>          |                                        |                   |                   |  |
| PS Form 6002, Accounts and<br>Services to be Paid Through<br>CAPS          | • The form for listing the local account numbers that the eVS/PRS applicant wishes to link to the CAPS account.                                                                            | N/A                                    | ✓                 | ✓                 |  |
|                                                                            | <ul> <li>All eVS/PRS applicants must<br/>complete and submit this form with<br/>information to link their unique eVS<br/>permit account number to their<br/>CAPS debit account.</li> </ul> |                                        |                   |                   |  |
| PS Form 6003, CAPS<br>Electronic Funds Transfer<br>Authorization Agreement | <ul> <li>The form for authorizing the Postal<br/>Service to debit the customer's<br/>bank account.</li> </ul>                                                                              | N/A                                    | ✓                 |                   |  |
|                                                                            | <ul> <li>All eVS/PRS applicants must<br/>complete this form to establish the<br/>debit account required for eVS.</li> </ul>                                                                |                                        |                   |                   |  |

# 3 Shipping Services File

## 3.1 Process

USPS requires the submission of a Shipping Services File containing specific data records for each package or item being tendered to with a given shipment, organized into electronic manifests. Each manifest within the file corresponds to a data record (header) for each destination entry facility or each origin entry facility, with data records for the parcels or items grouped under the data record for the entry facility.

Mailers transmit the Shipping Services Files to the PTS. File and record validations occur in both PTS and eVS. PTS will send the confirmation/error/warning report listing any error or warnings associated with the Shipping Services File. For eVS customers, Shipping Services Files are forwarded to the eVS database for processing payment information. Records with errors in eVS will appear in the manifest error report in PostalOne!. eVS uses the successfully accepted records to generate electronic postage statements for automatic debiting of the mailer's postage payment account.

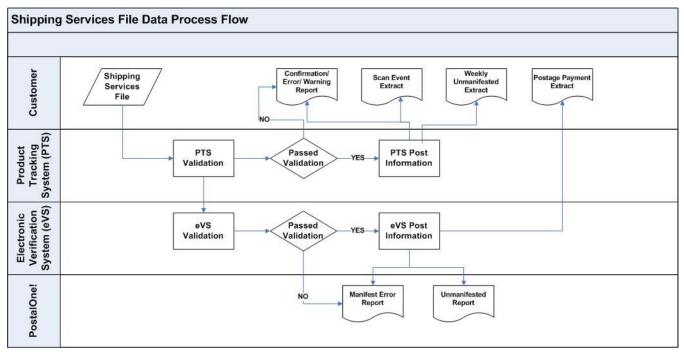

## Exhibit 1: Shipping Services File Information Data Flow

# 3.2 Shipping Services File Details

# 3.2.1 Things to Know About the Shipping Services File

- 1. No embedded spaces.
- 2. The file is an American Standard Code for Information Interchange (ASCII text), fixed field length.
- 3. A line feed and carriage return is needed at the end of every record except the last record of the Shipping Services file.
- 4. Customers shipping packages containing confirmation services or any extra services barcodes must transmit package-level data to USPS via a Shipping Services File. The chart below identifies which type of file type each customer type should be utilizing.

| Shipping Services File | Electronic File Type | Comments                                                   |
|------------------------|----------------------|------------------------------------------------------------|
| eVS                    | "1"                  | "Tracking and Postage File" for original eVS file          |
| Confirmation Services  | "2"                  | "Tracking File" for original confirmation services file    |
| PRS                    | "3"                  | "Return Service" for original PRS file                     |
| Corrections            | "4"                  | "Corrections" for submitting a correction to original file |

The following Appendixes provide the Shipping Services File specifications, including examples and content rules and limitations.

- Appendix A Shipping Services File Version 1.6 File Layout Specification for Commercial Mailers Appendix B - Shipping Services File Version 1.6 File Layout Specification Layout for Online Mailers
- Appendix G Shipping Services File Version 1.5 File Layout Specification for Commercial Mailers (Applicable to existing customers only)
- Appendix H Shipping Services File Version 1.5 File Layout Specification for Online Mailers (Applicable to existing customers only)

The EDI Implementation guides for the following Shipping Services File transaction messages (210, 214, 215 and 864) are located on USPS RIBBS site: <u>https://ribbs.usps.gov/index.cfm?page=intellmailpackage</u>.

Appendix J -Tables 1-14 provide the available values for variables specified in the file formats. Each table has a column to indicate if it is applicable to Confirmation Services, or eVS.

**FILE VERSION 1.6 CHANGE NOTICE:** A new field Destination Delivery Point has been added to the D1 Record and the PO Box Indicator, Waiver of Signature, and Delivery Option Indicator fields were moved from the D2 record to the D1 record.

**NOTE:** Multiple examples of the Shipping Services File format are included in this document. The actual formatting for the different types of files **IS NOT DIFFERENT**. Instead, different sample data and additional format examples are provided to illustrate content for PC Postage and online mailers, as well as Permit mailers.

# 3.2.2 Printed Manifest Forms Used When Entering Mail

## 3.2.2.1 PS Form 3152, Confirmation Service Certification

PS Form 3152 serves multiple purposes. The primary function is to verify that a mailer has successfully completed testing for Confirmation Services and is authorized to mail using Confirmation Services at the electronic prices. A signed original PS Form 3152 is provided to mailers by the Confirmation Services Support Team at the successful completion of this testing. The mailer should maintain this original on file in case a copy is requested by a Postal Service facility where mail is entered.

Mailers may also use PS Form 3152 to receive an "electronic acceptance" record for their mail by printing a barcode on PS Form 3152 that represents the Electronic File Number for the mailpieces entered at the Postal Service facility. This electronic acceptance is in the mailer's daily extract files shown as an event code "TM – Shipment Acceptance." Additionally, if a mailpiece tracking number is queried on the Postal Service Track & Confirm Web site or through the USPS mobile application, this electronic acceptance is shown as an event called "acceptance" with the date, time, city, state, and ZIP Code where the scanning of the PS Form 3152 barcode took place. This electronic acceptance ties in the actual date and time of entering the mail with the electronic records the mailer sent in the Confirmation Services Shipping Services file. If the mailer is unable to print the barcode on PS Form 3152, the Electronic File Number may be written by hand, ensuring the complete number is used.

**NOTE:** Service Type Code "750" replaces the former Service Type Code "50" to denote the electronic file number on a PS Form 3152.

## 3.2.2.2 PS Form 5630, Shipment Confirmation Acceptance Notice (SCAN)

Online mailers who submit a Shipping Services File have the ability to create a PS Form 5630 that represents a group of prepaid PC Postage packages. PS Form 5630 includes a barcode that is the representation of the Electronic File Number from the Shipping Services File. PC Postage mailers must complete the certification process for PS Form 5630, Shipping Services file format before tendering mailings under this program, and the Postal Service will reject any files submitted by unregistered users. As with other Shipping Services files, the Postal Service creates a manifest acknowledgement (MA) event for each mailpiece contained in the file after the mailer makes the successful transmission to the Postal Service.

**NOTE:** Service Type Code "757" replaces the former Service Type Code "50" to denote the electronic file number on a PS Form 5630.

## 3.2.2.3 PS Form 8125, Plant-Verified Drop Shipment (PVDS) — Verification and Clearance

Mailers using drop shipments that include Confirmation Services mailpieces are encouraged to print a barcode representing the Electronic File Number on PS Form 8125. The barcode label must include the text "USPS SCAN AT ACCEPTANCE" above the barcode and bold bars above and below the barcode. The "Comment" section in the lower right-hand corner of PS Form 8125 is designated as the location for this barcode, and this area must not be used for any other type of barcode. The Postal Service facility will scan the barcode with the acceptance of the drop shipment. This electronic acceptance is provided in the mailer's extract files shown as an event code "TM – Shipment Acceptance." Additionally, if a mailpiece tracking number is queried on the Postal Service Track & Confirm Web site or through the USPS mobile application, this electronic acceptance is shown as an event called "acceptance" with the date, time, city, state, and ZIP Code where the scanning of the PS Form 8125 barcode took place. This electronic acceptance ties in the actual date/time of entering the mail with the electronic records the mailer sent in the Confirmation Services Shipping Services file.

This process is applicable to all variations of PS Form 8125, which include the following:

- PS Form 8125, Plant-Verified Drop Shipment (PVDS) Verification and Clearance
- PS Form 8125-C, Plant-Verified Drop Shipment (PVDS) Consolidated Verification and Clearance
- PS Form 8125-CD, Plant-Verified Drop Shipment (PVDS) Consolidated Verification and Clearance DSMS

**NOTE:** Service Type Code "750" replaces the former Service Type Code "50" to denote the electronic file number on a PS Form 8125.

## 3.2.2.4 Confirmation Services

You may choose to use only the required fields for Delivery Confirmation and/or Signature Confirmation service. If you choose not to populate all fields, be sure to maintain the full file layout including the optional fields. You simply will not populate the optional fields but will fill them with spaces or other default settings as defined in the "Content Rules and Limitations" column. The system does not perform edit checks on optional fields, so no warning or error messages will be issued for optional fields.

# 3.2.3 eVS

Certain fields not required for Confirmation Services are mandatory for eVS. These fields must be populated for postage payment and verification purposes. The mailer may choose to use only the fields required for eVS as annotated in the "Required code" column with "ALL" or "EVS". The fields that are not required for eVS are shaded in gray and do not have any annotation. If the mailer chooses not to use the full layout, the optional fields (shaded in gray in the file layout) must be filled using the default values indicated in the "Content Rules and Limitations" column. Record lengths must not vary; they must be the exact length shown in the record formats. The system does not perform edit checks on optional fields, so no warning or error messages will be issued for optional fields.

## 3.2.4 International

The Shipping Services File is for both domestic and international shipments. International mail items cannot be included or paid for using the eVS mailing system.

## 3.3 File, Manifest and Record

The Shipping Services File consists of three distinct records: the Header Record (H1), Detail Record 1 (D1), and Detail Record 2 (D2).

The following definitions standardize terminology in the technical guide

| File     | •                                                                                                    | n electronic file, at a minimum, must contain at least one manifest.                                                                                             |  |  |
|----------|----------------------------------------------------------------------------------------------------|----------------------------------------------------------------------------------------------------|--|--|
|          | •                                                                                                    | Most files generally consist of many manifests identified by unique Header Records.                                                                              |  |  |
| Manifest | ٠                                                                                                    | A manifest consists of one Header Record and one or more Detail Records 1.                                                                                       |  |  |
|          | <ul> <li>The Detail Record 2 is optional and is only used for specific types of mail. If you do not have a specific requirement to use the D2 Record, we recommend you omit it. If a D2 Record is used, it must correspond with a D1 Record and must follow the associated D1 Record within the electroni file — for example; H1, D1 D2, D1 D2, etc.</li> </ul> |                                                                                                    |  |  |
|          | •                                                                                                    | A manifest may never contain more than one Header Record.                                                                                                    |  |  |
| Record   | •                                                                                                    | A record consists of a specific number of bytes representing data either about a specific entry facility (Header Record) or a specific parcel (Detail Record 1). |  |  |

## 3.3.1 Header Record Key Fields

The Header Record contains general information about the mailer and specific information about the mailing, such as date and time of mailing and place of deposit for destination entry items or place of mailing for origin entry items. The Header Record contains the transaction ID and Mailer's MID (confirmation services) or mailer's master MID (eVS). The Header Record also shows the total number of records in the manifest, which consists of one Header Record and all Detail Records under the Header Record. Each item is represented by an individual Detail Record 1 under the Header Record.

**NOTE**: Mailers creating electronic manifests need to be especially careful to observe the following data elements for each Header Record.

| Field Name             | Field<br>Position | Comments                                                                                                    |
|------------------------|-------------------|----------------------------------------------------------------------------------------------------|
| Electronic File Type   | 003-003           | <ul> <li>The Electronic File Type indicates which type of file the customer is transmitting to USPS.</li> <li>The Electronic File Type will be the same in every Header Record in the transmission file.</li> <li>There are four Electronic File Types: <ul> <li>(1) Type "1" (Tracking and Postage File) for original eVS file</li> <li>(2) Type "2" (Tracking File) for original confirmation services file</li> <li>(3) Type "3" (Return Service) for original PRS file</li> <li>(4) Type "4" (Corrections) for submitting a correction to original file</li> </ul> </li> </ul> |
| Electronic File Number | 004-037           | • This unique number identifies the electronic manifest file with one of the following two-digit application identifiers "92" or "93" for commercial mailers and "94" for online mailers.                                                                                                    |
|                        |                   | • The electronic file number (EFN) for packages included in the Header record will also use one of the new valid constructs for the IMpb.                                                                                                    |
|                        |                   | Use Service Type Code "750" when either a PS Form 3152 or<br>PS Form 8125 will be printed. Service Type Code "750" replaces<br>the former Service Type Code "50" to denote the electronic file<br>number.                                                                                                    |
|                        |                   | Use Service Type Code "757" when a PS Form 5630 (SCAN<br>form) will be printed. To be used by Online shippers who offer<br>use of the Shipment Confirmation Acceptance Notice (SCAN)<br>form.                                                                                                    |
|                        |                   | • The length of the EFN serial number follows the same rules for the length used in the PIC barcode construct.                                                                                                    |
|                        |                   | • For eVS, the only valid barcode constructs for the EFN are C04, C08, C09 and C10.                                                                                                    |
|                        |                   | • The EFN must remain unique for 180 days from date of first use.                                                                                                    |
|                        |                   | Al 91 and STC 50 are not acceptable in the EFN field.                                                                                                    |

Exhibit 2: Header Record Key Fields

| Field Name                                | Field<br>Position | Comments                                                                                                    |  |
|-------------------------------------------|-------------------|----------------------------------------------------------------------------------------------------|--|
| Entry Facility ZIP Code                   | 053-057           | Mailers are required to provide the Entry Facility ZIP Code.                                                                                                    |  |
|                                           |                   | • The ZIP Code must be the Facility ZIP Code, which represents the USPS facility where the mail is being entered.                                                                                                    |  |
|                                           |                   | • This 5-digit number is the 5-digit ZIP Code of the Post Office where mail is presented by the mailer.                                                                                                    |  |
|                                           |                   | • The Entry Facility ZIP Code can vary for each Header Record in the transmission file, but more than one Header Record may have the same Entry Facility ZIP Code.                                                                                                    |  |
|                                           |                   | The ZIP Code must be validated against the Facility Access and Shipment<br>Tracking (FAST) Mail Direction File.                                                                                                    |  |
|                                           |                   | <ul> <li>The recommended source for obtaining a Facility ZIP Code is <u>Facility</u><br/><u>Access and Shipment Tracking (FAST) system</u>.</li> </ul>                                                                                                    |  |
| Transaction ID                            | 078-089           | <ul> <li>This field is required for eVS and PRS mailers; confirmation services<br/>mailers may default this field to spaces.</li> </ul>                                                                                                    |  |
|                                           |                   | <ul> <li>This field is used to group files together that are submitted with the<br/>transaction ID in reports in eVS.</li> </ul>                                                                                                    |  |
|                                           |                   | <ul> <li>This field allows eVS/PRS mailers with multiple mailing sites or multiple<br/>daily files to group files together that may be submitted independently (by<br/>site or file) for easier reconciliation. Also allows eVS/PRS mailers to group<br/>and organize their daily file transmissions to effectively manage postage<br/>payment in eVS/PRS.</li> </ul> |  |
|                                           |                   | • This field must follow the format of year, date, month and sequence number to be valid. The format YYYYMMDD#### of the transaction ID includes a four digit number "####" which is to be sequential for the date.                                                                                                    |  |
|                                           |                   | This unique 12-digit number creates a new tier in the eVS/PRS mailers data hierarchy.                                                                                                    |  |
| Software Vendor Code                      | 090-093           | • The four-character designation will be provided to each software vendor upon successfully completing the Postal Service file certification process.                                                                                                    |  |
|                                           |                   | • The Software Vendor Code (formerly the Unique Developer ID Code) will be the same for every Header Record in the transmission file.                                                                                                    |  |
|                                           |                   | • If you will be using your own proprietary software, please use the following information within the header record of the Shipping Services file:                                                                                                    |  |
|                                           |                   | Software Vendor Code: 0850                                                                                                    |  |
|                                           |                   | If you will be using a vendor's system, the vendor will provide you the Software Vendor Code using commercial software for your shipping.                                                                                                    |  |
| Software Vendor Product<br>Version Number | 094-101           | • The eight-character designation provided by the software developer.<br>Changes made to approved Product Versions must be reported to the<br>Postal Service and may require recertification.                                                                                                    |  |
|                                           |                   | <ul> <li>The Software Vendor Product Version Number (formerly the<br/>Shipping/Manifesting Software's Product Version Number) will be the<br/>same for every Header Record in the transmission file.</li> </ul>                                                                                                    |  |
|                                           |                   | • If you will be using your own proprietary software, please use the following information within the header record of the Shipping Services file:                                                                                                    |  |
|                                           |                   | Software Vendor Product Version Number: 1.0.                                                                                                    |  |
|                                           |                   | <ul> <li>If you will be using a vendor's system, the vendor will provide you the<br/>Software Vendor Product Version Number using commercial software for<br/>your shipping.</li> </ul>                                                                                                    |  |
|                                           |                   | • This field is required for Vendors. The field is left justified with trailing spaces.                                                                                                    |  |

#### 3.3.2 Detail 1 Record Key Fields

The Shipping Services File Detail Record 1 is required for all domestic and international items. Each package in the mailing requires a Detail Record 1 to provide information about the class and service of the item, as well as any fees and postage. This record also specifies the destination ZIP Code for the item. Detail Record 1 may also contain information related to nesting and containers.

**NOTE:** Mailers creating manifests need to be especially careful to observe the following data elements for each Detail Record.

| Field Name                                 | Field<br>Position | Comments                                                                                                    |  |
|--------------------------------------------|-------------------|----------------------------------------------------------------------------------------------------|--|
| Intelligent Mail Package<br>Barcode (IMpb) | 003-036           | This field can contain either the legacy confirmation service barcode and/or the IMpb.                                                                                                    |  |
|                                            |                   | • The legacy confirmation services barcode and the IMpb use the same barcode symbology (GS1-128).                                                                                                    |  |
|                                            |                   | • L01 barcode construct is the only valid barcode construct that can be used when manifesting legacy confirmation service barcodes with eVS.                                                                                                    |  |
|                                            |                   | Tracking number must be unique for 180 days from date of first use.                                                                                                    |  |
|                                            |                   | Must use a 9-digit ZIP Code in the IMpb for Hold for Pickup. Must use a non-concatenated barcode for Critical Mail.                                                                                                    |  |
|                                            |                   | <ul> <li>International barcode symbology cannot be included in the Shipping<br/>Services File for eVS.</li> </ul>                                                                                                    |  |
|                                            |                   | The benefits of the IMpb:                                                                                                    |  |
|                                            |                   | <ul> <li>New barcode formats to promote the use of a concatenated barcode<br/>structure (routing information and package identification code) in a single<br/>barcode.</li> </ul>                                                                                                  |  |
|                                            |                   | <ul> <li>Addition of a channel-specific Application Identifier (AI) that allows a<br/>package to be matched to a specific payment channel, which supports<br/>revenue assurance and analysis.</li> </ul>                                                                           |  |
|                                            |                   | Supports both a six-digit and nine-digit MID.                                                                                                    |  |
|                                            |                   | <ul> <li>Introduction of a new set of three-digit service type codes (STCs) that<br/>uniquely identifies the mail class and extra service(s) combination in a<br/>single, integrated barcode to increase efficiency in mail transportation,<br/>handling and reporting.</li> </ul> |  |
| Class of Mail                              | 037-038           | Appendix I provides the associated classes of mail for each service type code.                                                                                                    |  |
|                                            |                   | Appendix J, Reference Table 8 provides the valid codes for mail class or subclass.                                                                                                    |  |

Exhibit 3: Detail 1 Record Key Fields

| Field Name              | Field<br>Position | Comments                                                                                                    |  |  |
|-------------------------|-------------------|----------------------------------------------------------------------------------------------------|--|--|
| Service Type Code (STC) | 039-042           | This field can contain either a two-digit STC (legacy confirmation service barcode) or a three-digit STC (IMpb).                                                                             |  |  |
|                         |                   | • The service type codes represent the extra services defined in the<br>Domestic Mail Manual Section 503 with the exception of Certificate of<br>Mailing, Confirm Service, and Money Orders. |  |  |
|                         |                   | • Both the service type code and the associated extra services codes must be included when a mailer submits Shipping Services file Version 1.5 or 1.6 Detail Record 1.                       |  |  |
|                         |                   | Domestic Mailing - See Appendix I for a list of the valid three-digit STC to use with the IMpb.                                                                                              |  |  |
|                         |                   | International Mailing - The STC must be spaces.                                                                                                    |  |  |
|                         |                   | • Appendix J, Reference Table 7-1 provides the valid extra services codes to use with three-digit STC.                                                                                       |  |  |
|                         |                   | • Appendix J, Reference Table 7-2 provides the valid extra services codes to use with the two-digit STC.                                                                                     |  |  |
|                         |                   | Appendix L provides a mapping of the two-digit STC combinations to the three-digit STC combinations.                                                                                         |  |  |
|                         |                   | The benefits of the three-digit STC:                                                                                                    |  |  |
|                         |                   | • The three-digit service type code from the IMpb. A single three-digit service type code may have up to five extra services, each represented by its own code.                              |  |  |
|                         |                   | • Each three-digit service type code uniquely represents a single mail class<br>and any applicable extra services associated with the package.                                               |  |  |
| Barcode Construct Code  | 043-046           | Domestic Mailing - This three-digit alphanumeric code identifies which combination of ZIP, MID and serial number is used in the IMpb.                                                        |  |  |
|                         |                   | International Mailing - The barcode construct code must be spaces.                                                                                                    |  |  |
|                         |                   | • L01 barcode construct is the only valid barcode construct that can be used when manifesting legacy confirmation service barcodes with eVS.                                                 |  |  |
| Destination ZIP+4       | 052-055           | • The Destination ZIP+4 field will be required to be used by July 1, 2013; however; USPS is strongly encouraging the use of the field now.                                                   |  |  |
|                         |                   | • <b>Important Option:</b> The destination delivery address information may be provided in the D2 record in lieu of Destination ZIP+4 and Destination Delivery Point information.            |  |  |

| Field Name                           | Field<br>Position  | Comments                                                                                                    |
|--------------------------------------|--------------------|----------------------------------------------------------------------------------------------------|
| Logistic Manager Mailer ID           | 075-083            | The Shipping Services File now contains fields to identify the shipper/mailer, the logistics manager for the shipper, and the mail/shipment owner.                                                                                                    |
|                                      |                    | The Shipper's Mailer ID (MID) must be populated in the Electronic File     Number in the header record.                                                                                                    |
|                                      |                    | • The shipper identified in the header record will receive a scan event extract file of all scan event information for those items contained in the file.                                                                                                    |
|                                      |                    | • In the future, the logistics manager may also receive the scan event extract if the logistics manager MID and the mail owner MID are populated in the corresponding Logistics Manager Mailer ID and the Mail Owner Mailer ID fields in the Shipping Services file. |
|                                      |                    | These MIDs must be registered in PTS.                                                                                                    |
|                                      |                    | Customers that are considered Mail Owners must complete and<br>submit the PS Form 5051 and complete certification processes to<br>obtain a MID for inclusion in a Shipping Services file.                                                                            |
|                                      |                    | Customers that are considered Logistic Managers must complete<br>and submit the PS Form 5051 to obtain a MID for inclusion in a<br>Shipping Services file.                                                                                                    |
| Mail Owner Mailer ID                 | 084-092            | • This field is the same field as the Client Mailer ID in Shipping Services file Version 1.3 and Version 1.4.                                                                                                    |
|                                      |                    | The MID must be registered in PTS.                                                                                                    |
|                                      |                    | Customers that are considered Mail Owners must complete and<br>submit the PS Form 5051 and complete certification processes to<br>obtain a MID for inclusion in a Shipping Services file.                                                                            |
|                                      |                    | The mail owner will also receive the scan event extract if the Mail Owner<br>Mailer ID is populated in the corresponding Mail Owner Mailer ID field in<br>the Shipping Services file.                                                                                |
| Container ID 1<br>Container ID 2     | 093-126<br>129-162 | • The MID contained in the barcode must be a 9 digit MID that begins with a "9".                                                                                                    |
| Container ID 3                       | 165-198            | For more information on the Intelligent Mail Tray label and barcode click on the following link: <a href="https://ribbs.usps.gov/index.cfm?page=intellmailtraylabel">https://ribbs.usps.gov/index.cfm?page=intellmailtraylabel</a>                                   |
|                                      |                    | For more information on the Intelligent Mail Container label and barcode<br>click on the following link:<br><u>https://ribbs.usps.gov/index.cfm?page=intellmailcontainer</u>                                                                                         |
|                                      |                    | • This is the barcode on the container, which can be used to associate the mail pieces within a tray, pallet or a truck.                                                                                                    |
|                                      |                    | • Required for Open and Distribute only when the contents in the container are also manifested.                                                                                                    |
|                                      |                    | • Population of these fields will allow the nesting of the mail pieces within PTS, which will allow scan events of containers to be propagated for all the mail pieces within that container.                                                                        |
|                                      |                    | The corresponding Container Type field must be populated when the Container ID field is populated.                                                                                                    |
| Container Type 1<br>Container Type 2 | 127-128<br>163-164 | • This is a two-digit alphanumeric code that describes the type of container used (i.e.; bedload, sack, tray etc.)                                                                                                    |
| Container Type 3                     | 199-200            | Refer to Appendix J, Table 3 for the complete list of the Container Type Indicator Codes.                                                                                                    |
|                                      |                    | This field must be populated if the corresponding Container ID field is used.                                                                                                    |

| Field Name Field Comments Position              |                   | Comments                                                                                                    |  |
|-------------------------------------------------|-------------------|----------------------------------------------------------------------------------------------------|--|
| Post Office of Account ZIP<br>Code              | 287-291           | • This 5-digit number is the 5-digit ZIP Code of the Post Office that maintain the permit account linked to the mailer's postage payment account.                        |  |
| Extra Service Code – 1 <sup>st</sup><br>Service | 399-401           | This field can contain a two-digit (legacy) extra service code or three-digit (IMpb) extra service code.                                                                 |  |
| Extra Service Code – 2 <sup>nd</sup><br>Service | 408-410           | Both the Service Type Code and the associated extra services codes must<br>be included in the Shipping Services File Version 1.5 or 1.6 Detail Record<br>1.              |  |
| Extra Service Code – 3 <sup>rd</sup><br>Service | 417-419           | • USPS requires this information to confirm that appropriate fees are being noted for each extra service code.                                                           |  |
|                                                 |                   | Refer to Appendix I for the complete list of Service Type Codes.                                                                                                    |  |
| Extra Service Code – 4 <sup>th</sup><br>Service | 426-428           | Refer to Appendix J, Table 7-1 for the complete list of the extra services codes to use with the three-digit STC                                                         |  |
| Extra Service Code – 5 <sup>th</sup>            | 435-437           | • Refer to Appendix J, Table 7-2 for the complete list of the extra services codes to use with the two-digit STC.                                                        |  |
| Service                                         |                   | Currently there are no Service Type Codes that have five extra services codes.                                                                                           |  |
| Extra Service Code – 1 <sup>st</sup> Fee        | 402-407           | Required field if an extra service code is provided.                                                                                                    |  |
| Extra Service Code – 2 <sup>nd</sup> Fee        | 411-416           |                                                                                                    |  |
| Extra Service Code – 3 <sup>rd</sup> Fee        | 420-425           |                                                                                                    |  |
| Extra Service Code – 4 <sup>th</sup> Fee        | 429-434           |                                                                                                    |  |
| Extra Service Code – 5 <sup>th</sup> Fee        | 438-443           |                                                                                                    |  |
| Destination Delivery Point                      | 506-507<br>(V1.6) | Destination Delivery Point is an optional field now; however, USPS is strongly encouraging the use of the field.                                                         |  |
|                                                 |                   | Destination Delivery Point is only available in the Shipping Services File<br>Version 1.6.                                                                               |  |
|                                                 |                   | Important Option: The destination delivery address information may be provided in the D2 record in lieu of Destination ZIP+4 and Destination Delivery Point information. |  |

## 3.3.3 Detail 2 Record Key Field

The Shipping Services File Detail Record 2 contains fields needed for specific products, such as Hold For Pickup, and must be used for domestic packages when applicable. This record is for "special products"; today, this would be primarily Express Mail or Hold for Pickup, but may be used for other products in the future. For additional information on required fields for Hold for Pickup, see section 8.6.

| Field Name                                 | Field<br>Position | Comments                                                                                                    |  |
|--------------------------------------------|-------------------|----------------------------------------------------------------------------------------------------|--|
| Intelligent Mail Package<br>Barcode (IMpb) | 003-036           | This field can contain either the legacy confirmation service barcode and/or the Intelligent Mail package barcode.                                                                                                    |  |
|                                            |                   | The legacy confirmation services barcode and the IMpb use the same barcode symbology (GS1-128).                                                                                                    |  |
|                                            |                   | • L01 barcode construct is the only valid barcode construct that can be used when manifesting legacy Confirmation service barcodes with eVS.                                                                                                    |  |
|                                            |                   | Tracking number must be unique for 180 days from date of first use.                                                                                                    |  |
|                                            |                   | Must use a 9-digit ZIP Code in the IMpb for Hold for Pickup.                                                                                                    |  |
|                                            |                   | Must use a non-concatenated barcode for Critical Mail.                                                                                                    |  |
|                                            |                   | International barcode cannot be included in the Shipping Services File for eVS                                                                                                    |  |
|                                            |                   | The benefits of the IMpb:                                                                                                    |  |
|                                            |                   | • New barcode formats to promote the use of a concatenated barcode structure (routing information and package identification code) in a single barcode.                                                                                                    |  |
|                                            |                   | • Addition of a channel-specific Application Identifier (AI) that allows a package to be matched to a specific payment channel, which supports revenue assurance and analysis.                                                                                                    |  |
|                                            |                   | Supports both six-digit and nine-digit mailer IDs (MID).                                                                                                    |  |
|                                            |                   | <ul> <li>Introduction of a new set of three-digit service type codes (STCs) that<br/>uniquely identifies the mail class and extra service(s) combination in a<br/>single, integrated barcode to increase efficiency in mail transportation,<br/>handling and reporting.</li> </ul> |  |

Exhibit 4: Detail 2 Record Key Field

## 3.3.4 Detail Records 3 and 4 (Future)

In the future, the Postal Service will enhance the Shipping Services File to add Detail Record 3 and Detail Record 4, which will contain fields required by US Customs for items shipped internationally. These Detail Records will be used for international shipments. Mailers providing customs data electronically will may be eligible for a discount on certain international items.

## 3.4 Shipping Partner Event Codes

The Postal Service has additional Event Codes that allow shipping partners and other mailers to provide their customers with the shipment status of their packages prior to the Postal Service receiving the packages or receiving the Confirmation Services Shipping Services file. This added visibility lends assurance that a mailpiece is on its way to them.

Shipping partners create a file of event data captured at their facilities and transmit the file to the Postal Service. This event information will then be available to customers on the Track & Confirm Web site, through the USPS

mobile application, or the Track/Confirm API. The Shipping Partner Event file layout is in Appendix C, Shipping Partner Event File Version 2.0 File Layout Specification.

NOTE: The shipping partner event codes are not returned in the extract files.

The file transmitted to the Postal Service will consist of Shipping Partner Event Codes as well as the date, time, and location of each event. The Event Codes and their descriptions are as follows:

- Event Code 80: Picked up by shipping partner.
- Event Code 81: Arrived shipping partner facility.
- Event Code 82: Departed shipping partner facility.

Mailers who choose to use the Shipping Partner Event Codes must comply with the following requirements:

- Commercial software vendors who plan to incorporate the Shipping Partner Event Codes into their shipping/manifesting software must have their Shipping Partner Event Code files certified by Confirmation Services Support.
- Mailers previously certified for Delivery Confirmation/Signature Confirmation services must notify the Confirmation Services Support Team at 877-264-9693, that they intend to use Shipping Partner Event Codes. This ensures that the customer's account is properly configured.

**NOTE**: Mailers not specifically configured for using Shipping Partner Event Codes will be unable to transmit the required files or obtain information about the event codes.

- Customers who are not currently certified for Delivery Confirmation and/or Signature Confirmation services and who also want to use the Shipping Partner Event Codes must go through the certification process outlined in the "Electronic Price Qualification for Confirmation Services" section in Chapter 2. They should indicate their desire to use the Shipping Partner Event Codes while they are in the certification process for Confirmation Services.
- The Confirmation Services Support Team will work closely with mailers regarding the technical specifications.

# 4 Barcode Requirements

The USPS has created new barcode formats to promote the use of a concatenated barcode structure (i.e., joining routing information and a package identification code together in a single barcode) that will enhance the automation-compatibility of packages with these barcodes on our mail processing equipment, and to add "intelligence".

Specific enhancements include:

- 1. Concatenated barcode data constructs across all USPS channels that allow for destination routing information (i.e., ZIP Code) and package identification code (PIC) data to be presented in a single barcode.
- 2. The addition of a channel-specific Application Identifier (AI) that allows a package to be matched to a specific payment channel, which supports revenue assurance and analysis.
- 3. Support of both six-digit and nine-digit mailer identifiers (MIDs).
- 4. Introduction of a new set of three-digit service type codes (STCs) that identify mail class and service combinations in a single, integrated barcode to increase efficiency in mail transportation (e.g., Priority Mail with Delivery Confirmation), handling, and reporting. Additionally, this new service-type code structure will be used on packages without extra services providing additional granularity of data for service performance reporting.

The IMpb shall consist of a data string encoded in a format generally following the GS1-128 specification that supports the use of Application Identifiers and concatenation\*. However, USPS has selectively deviated from GS1-128 specifications in several instances as required by operational constraints. Unless otherwise specified, the mailer shall follow GS1 system rules for encoding/decoding element strings in GS1-128 barcode symbols. Only subset C shall be permitted for this application.

The Barcode, Package, Intelligent Mail Specification, *USPS2000508,* provides the specifications for generating and printing the U.S. Postal Service (USPS) Intelligent Mail package barcode.

In this section, we detail some aspects of the IMpb that will be useful as you work to populate the IMpb in the Shipping Services File Version 1.6.

Depicted below are examples of the new IMpb label format for Confirmation Services and eVS Commercial Mailers (Exhibit 5) and Confirmation Services Online Mailers (Exhibit 6). More specific information on the barcode construct is in section 4.3.1 for Commercial Mailers and section 4.3.2 for Online Mailers. Section 4.1 highlights the barcode data elements that are different from the legacy barcode.

NOTE: The barcode labels depicted below are for illustration purposes only.

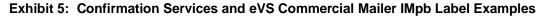

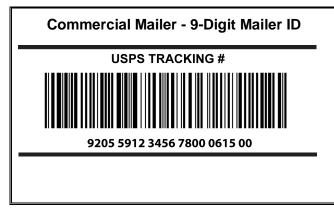

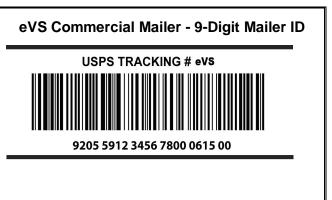

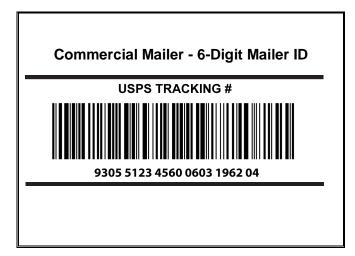

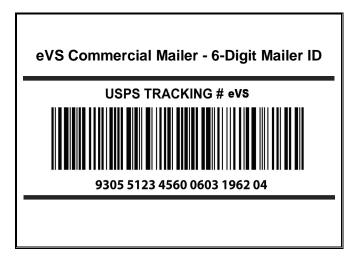

# Exhibit 6: Confirmation Services Online Mailers IMpb Label Examples

NOTE: The barcode labels depicted below are for illustration purposes only.

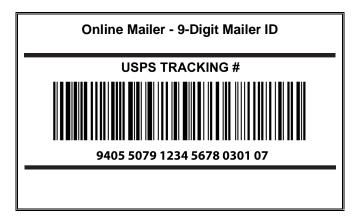

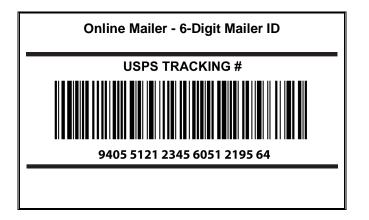

# Exhibit 7: IMpb Barcode with Signature Tracking # Banner Text

**NOTE**: The barcode labels depicted below are for **illustration** purposes only.

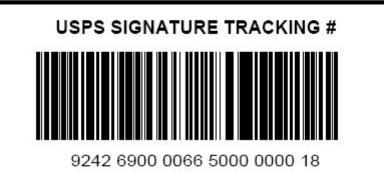

## 4.1 Barcode Element Differences

The following are some of the attributes of the IMpb that are either new or have changed slightly from the legacy package barcode format. The use and length of these fields depend on the specific barcode construct or layout used.

- Postal Code "Application Identifier (AI)": This is a specific three-digit GS1 Application Identifier that is used to designate the presence of a delivery Postal Code within a single Postal Authority. This field shall always be "420" and, shall precede the Destination ZIP Code if such routing information is provided.
   NOTE: The AI (420) and the ZIP Code (5- or 9-digit) is suppressed in the human readable representation of the barcoded data.
- 2. <u>Destination ZIP Code:</u> This field may be five- or nine-digits in length. Some products may require that this information be included in the label ID.
- 3. <u>Channel Application Identifier:</u> 92, 93, and 94. The channel application identifier must always be included as part of the tracking number. Unlike legacy barcodes, the channel application identifier is required to make the barcode unique. Customers must make sure any documents, receipts, emails, etc., include the channel application identifier as part tracking number.
- 4. <u>Service Type Code:</u> This three-digit field identifies the mail class, product, and/or extra service(s) combination. A service type code is a feature of many barcodes and label IDs used on mail pieces processed by the Postal Service. For packages, a service type code defines the class or the class and service(s) of the mail piece. **NOTE:** Service Type Codes for the IMpb are different than those used for the Intelligent Mail barcode (IMb) used for letters and flats.
- 5. <u>Source Identifier:</u> This two-digit field identifies the type of online source, be it a PC Postage vendor or an internal USPS system such as Click-N-Ship. The source identifier is used only in conjunction with Channel Application Identifier "94". **NOTE:** The source identifier is different for a customer when they are using a six-digit MID versus a nine-digit MID. The source identifiers are assigned by the Postal Service and are unique to each PC Postage or Meter Vendor.
- 6. Mailer ID (MID): This field may be six- or nine-digits in length. See additional information in Section 1.4.
- 7. <u>Serial Number:</u> Every barcode shall contain a serial number. Commercial mailers, depending upon length of their MID number, may use a 7-, 10-, 11-, or 14-digit serial number. Online mailers / systems will have the option of using a 5- or 8-digit serial number, depending upon their need for uniqueness based on volume. The serial number is required to remain unique for 180 days.

# 4.2 Tracking Number

The commercial mailer's PIC represents the tracking number, which contains the following data elements: channel application identifier, service type code, MID, and serial number. The PC Postage/Online mailer's PIC represents the tracking number, which contains the following data elements: channel application identifier, service type code, source identifier, MID, and serial number. The full tracking number including the channel application identifier (AI) must be provided to your customer on all communications (i.e. email, receipts, or invoices) so that they can track their packages on the Track & Confirm Web site, through the USPS mobile application, or the Track/Confirm API.

# 4.3 Channel Specific Barcode Construct

In the past, the package barcode has relied upon a variable length format. Moving forward, however, several different fixed-length formats will be available. There are nine constructs for commercial mailers and six constructs for online shippers. Each barcode construct is identified by a three-digit code (e.g., "C01"). Commercial mailers' constructs begin with "C", while online mailers' constructs begin with "N". The barcode construct code is a new field that must be included in the Detail 1 (position 043-046) record of Shipping Services File Version 1.5 or 1.6.

The total length of the barcode will depend on the elements that the shipper decides to include as part of a valid barcode construct. For example, a 5-digit, 9-digit, or no routing ZIP Code are options for the barcode constructs. The serial number can also be a number of different lengths depending on the barcode construct selected.

## 4.3.1 Commercial Mailer Constructs

The following fields are used with the IMpb. Not every barcode construct may use every field. The IMpb for Commercial Mailers can contain up to 34-digits comprised of the following elements:

| Exhibit 8: Elements of a Package Barcode for Commercial Mailers |
|-----------------------------------------------------------------|
|-----------------------------------------------------------------|

| Туре                 | Field                                         | Field<br>Length | Comments                                                                                                    |
|----------------------|-----------------------------------------------|-----------------|----------------------------------------------------------------------------------------------------|
| Routing Information  | Postal Routing Code<br>Application Identifier | 3               | <ul> <li>Designates the presence of a delivery Postal Code within a single Postal Authority. Field is always "420."</li> <li>Shall be suppressed from human readable text (not displayed/printed).</li> </ul>                                                                                                    |
|                      | Destination ZIP Code                          | 5 or 9          | <ul> <li>This field may be five- or nine-digits in length. Some products may require that this information be included in the PIC.</li> <li>Participation in some negotiated rates or discounts may also require this information.</li> <li>Shall be suppressed from human readable text (not displayed/printed).</li> </ul>                                                                                                    |
| Tracking Information | Channel Application<br>Identifier             | 2               | <ul> <li>Identifies the segment from which the mail piece originated and indicates how USPS may locate a payment record for the mail piece.</li> <li>Valid Channel Application Identifiers are         <ul> <li>"92" - used with Commercial Mailer (Nine-digit MID)</li> <li>"93" - used with Commercial Mailer - (Six-digit MID)</li> </ul> </li> </ul>                                                                                                    |
|                      | Service Type Code                             | 3               | <ul> <li>Identifies the mail class or product and the presence of any extra services.</li> <li>See Appendix I – Valid IMpb Service Type Code.</li> </ul>                                                                                                    |
|                      | Mailer ID                                     | 6 or 9          | <ul> <li>Assigned Mailer ID,<br/>Nine-digit used with AI "92"<br/>Six-digit used with AI "93"     </li> <li>IMPORTANT NOTES:         <ul> <li>The nine-digit MID must start with a '9'. See Section 1.4 for more information on Mailer IDs.</li> <li>Customers are now required to obtain their MID via the Business Customer Gateway. Go to https://www.usps.com/ and select the Business Customer Gateway located on the bottom right</li> </ul> </li> </ul> |
|                      | Serial Number                                 | 7,10,11,14      | <ul> <li>hand corner of the web page.</li> <li>If the MID is nine-digits, use a 7- or 11-digit number.</li> <li>If the MID is six-digits, use a 10- or 14-digit number.</li> </ul>                                                                                                    |
|                      | Mod 10 Check Digit                            | 1               | A 1-digit, Mod 10 Check Digit is the final digit in the<br>barcode data string. Calculate the check digit using<br>the PIC portion of the data, which does not include<br>the Postal Routing Code Application Identifier and<br>Destination ZIP Code if included. See section 4.6<br>for more information on calculating the Mod 10<br>check digit.                                                                                                    |

Below is an example of one of the new Commercial Mailer IMpb constructs. The example below would be for a customer using a nine-digit MID and including a 9-digit ZIP code in the label ID.

Exhibit 9: Commercial Mail Construct - C01 Barcode Construct

| Format C01 Format for Commercial Mail (Nine-digit Mailer ID, 9-digit ZIP Code) |                               |          |  |  |
|--------------------------------------------------------------------------------|-------------------------------|----------|--|--|
| Data Field                                                                     | Data Field                    |          |  |  |
| "420" Postal Routing                                                           | g Code Application Identifier | 3-digits |  |  |
| Nine-digit Destination                                                         | on ZIP                        | 9-digits |  |  |
| "92" Channel Application Identifier                                            |                               | 2-digits |  |  |
| Service Type Code                                                              |                               | 3-digits |  |  |
| Mailer ID                                                                      |                               | 9-digits |  |  |
| Serial #                                                                       |                               | 7-digits |  |  |
| Mod 10 Check Digit                                                             |                               | 1-digit  |  |  |
| TOTAL 34-digit                                                                 |                               |          |  |  |

Exhibit 10: Visible and Non-Visible (Encoded / Overhead) Elements - Barcode Construct C01

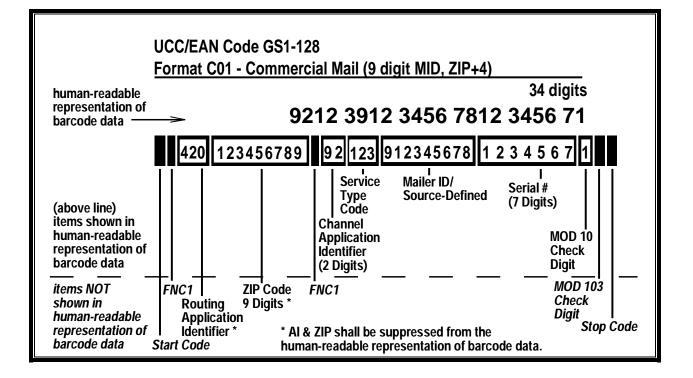

Exhibit 11: Parsing of the Human-Readable Data - Barcode Construct C01

| (C01 sample data)                                    |             |
|------------------------------------------------------|-------------|
| Human Readable Representation of Barcode Data:       |             |
|                                                      | (22 digits) |
| 9212_3912_3456_7812_3456_71 🖛                        | 420 & ZIP   |
| षे षे षे षे                                          | Suppressed  |
| $\phi$ = symbol used here to represent a blank space |             |

## 4.3.2 Online Mailer Constructs

The following fields are used with the IMpb. Not every barcode construct may use every field. The IMpb for Online Mailers can contain up to 34-digits comprised of the following elements:

| Туре                 | Field                                         | Field<br>Length | Comments                                                                                                    |
|----------------------|-----------------------------------------------|-----------------|----------------------------------------------------------------------------------------------------|
| Routing Information  | Postal Routing Code<br>Application Identifier | 3               | <ul> <li>Designates the presence of a delivery Postal Code within a single Postal Authority. Field is always "420."</li> <li>Shall be suppressed from human readable text (not displayed/printed).</li> </ul>                                                                                                    |
|                      | Destination ZIP Code                          | 5 or 9          | <ul> <li>This field may be five- or nine-digits in length. Some products may require that this information be included in the label ID.</li> <li>Shall be suppressed from human readable text (not displayed/printed).</li> </ul>                                                                                                    |
| Tracking Information | Channel Application<br>Identifier             | 2               | <ul> <li>Identifies the segment from which the mail piece<br/>originated and indicates how USPS may locate a<br/>payment record for the mail piece.</li> <li>Valid Channel Application Identifiers are</li> <li>"94" (used with Online Mailers)</li> </ul>                                                                                                    |
|                      | Service Type Code                             | 3               | <ul> <li>Identifies the mail class or product and the presence of any extra services.</li> <li>See Appendix I – Valid IMpb Service Type Code.</li> </ul>                                                                                                    |
|                      | Source Identifier                             | 2               | <ul> <li>Used with Channel Application Identifier "94" –<br/>Online Mailers Only.</li> <li>Indicates type of online source/platform that<br/>generated the barcode.</li> <li>IMPORTANT NOTES:</li> <li>Source Identifier is different for an Online Mailer<br/>that has a six-digit MID versus the nine-digit MID.</li> <li>Unique for each Online Mailer, please contact the<br/>Confirmation Services Support Team at 877-264-<br/>9693 to obtain your specific information.</li> </ul> |

| Туре | Field              | Field<br>Length | Comments                                                                                                    |
|------|--------------------|-----------------|----------------------------------------------------------------------------------------------------|
|      | Mailer ID          | 6 or 9          | <ul> <li>External mailers will receive the standard 6- or nine-<br/>digit MID.</li> <li>IMPORTANT NOTES:</li> <li>The nine-digit MID must start with a '9'. See Section<br/>1.4 for more information on Mailer IDs.</li> <li>Customers are now required to obtain their MID via<br/>the Business Customer Gateway. Go to<br/>https://www.usps.com/ and select the Business<br/>Customer Gateway located on the bottom right<br/>hand corner of the web page.</li> </ul> |
|      | Serial Number      | 5 or 8          | <ul> <li>If the MID is nine-digits, use a five-digit number.</li> <li>If the MID is six-digits, use an eight-digit number.</li> </ul>                                                                                                    |
|      | Mod 10 Check Digit | 1               | <ul> <li>A 1-digit, Mod 10 Check Digit is the final digit in the<br/>barcode data string. Calculate the check digit using<br/>the PIC portion of the data, which does not include<br/>the Postal Routing Code Application Identifier and<br/>Destination ZIP Code if included. See section 4.6<br/>for more information on calculating the Mod 10<br/>check digit.</li> </ul>                                                                                           |

Below is an example of one of the new Online Mailer IMpb constructs. The example below would be for a customer using a nine-digit MID and including a 9-digit ZIP Code in the label ID.

## Exhibit 13: Online Mail Construct – N05 Barcode Construct

| Format N05                                            | Online / PC Postage Label<br>(Nine-digit Mailer ID, 9-digit ZIP Code) |
|-------------------------------------------------------|-----------------------------------------------------------------------|
| Data Field                                            | Field Length                                                          |
| "420" Postal Routing Code Application Identifier      | 3-digits                                                              |
| Nine-digit Destination ZIP                            | 9-digits                                                              |
| "94" Channel Application Identifier                   | 2-digits                                                              |
| Service Type Code                                     | 3-digits                                                              |
| Source Identifier (ex. CNS, PC Postage Vendor, Meter) | 2-digits                                                              |
| Mailer ID / Source Defined                            | 9-digits                                                              |
| Serial #                                              | 5-digits                                                              |
| Mod 10 Check Digit                                    | 1-digit                                                               |
| TOTAL                                                 | 34-digits                                                             |

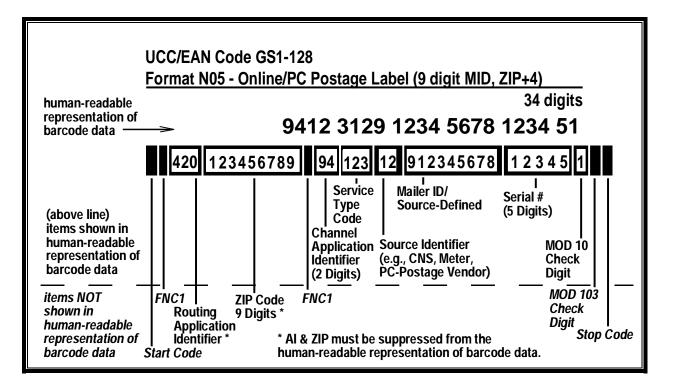

Exhibit 14: Visible and Non-Visible (Encoded / Overhead) Elements - Barcode Construct N05

Exhibit 15: Visible and Non-Visible (Encoded / Overhead) Elements - Barcode Construct N05

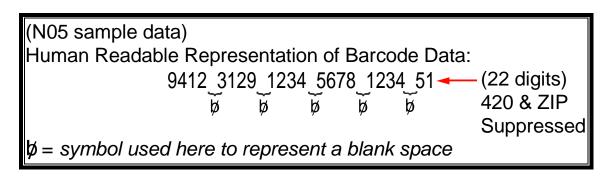

## 4.4 Barcode Specifications

The barcoded label on ALL mail pieces must meet, at a minimum, the specifications outlined and illustrated below in Exhibit 16. All other barcode elements must be in accordance with DMM 708.5. Technical Specification, Standards for Packages and Extra Service Barcodes. The only difference is the Service Banner Text would include "eVS" for eVS customers (i.e. "USPS TRACKING # eVS" or "eVS USPS TRACKING #"). If your printer does not support the printing of the special character "#" then the acceptable Barcode Banner Text can be "USPS TRACKING NUMBER" or "USPS SIGNATURE TRACKING NUMBER".

#### Exhibit 16: Barcode Specification

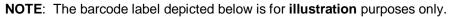

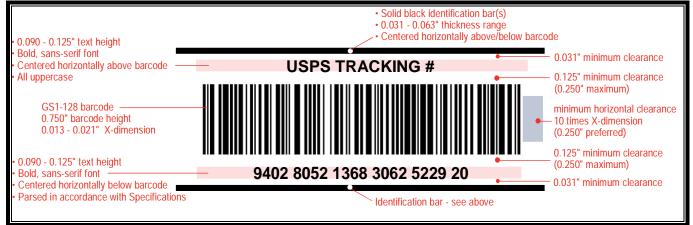

## 4.5 Barcode Banner Text

Simplified barcode banner texts are used with most tracking and extra service(s) barcodes. The barcode banner text is the human readable text above the barcode. Mailers must use a "USPS TRACKING #" human-readable banner text above the barcode on items not requiring a signature at delivery, and a "USPS SIGNATURE TRACKING #" banner text above the barcode on items where a signature is required at delivery. These new simplified banner texts will not be used with Certified Mail®, Registered Mail<sup>TM</sup>, Adult Signature, Parcel Return Service or Express Mail or Priority Mail Open and Distribute services. These new texts will simplify IMpb use for mailers and will more accurately describe future processing and tracking capabilities inherent to the IMpb. Appendix I provides the barcode banner text applicable, for each service type code. The barcode banner text is applicable for domestic or international outbound shipments only.

Many of the barcode banners include a trademark symbol or registered symbol. These symbols are recommended but not required. Certain Postal Service programs and services require the use of specific symbols or markings (e.g. "eVS").

## 4.6 ZIP Identifier for Concatenated Barcodes

Concatenated barcodes containing both the standard Package Identification Code used for tracking and the Postal Service routing code should **omit** the word "ZIP" in the human readable text (Barcode Banner Text) printed above the barcode.

## 4.7 Calculating the MOD 10 Check Digit

## 4.7.1 Calculating the MOD 10 Check Digit for the Package Identification Code (PIC)

Example, assume the PIC is 9212 3912 3456 7812 3456 70 and consists of:

| Description                          | Number of Digits | Numbers   |
|--------------------------------------|------------------|-----------|
| Application Identifier               | 2                | 92        |
| Service Type Code                    | 3                | 123       |
| Nine-digit MID (Must start with '9') | 9                | 912345678 |
| Sequential Package ID                | 7                | 1234567   |
| MOD 10 check digit                   | 1                | 1         |
| Total Number of Digits               | 22               |           |

#### The MOD 10 check digit is calculated using the following steps:

**Step 1:** Set up a two-row matrix, labeled 1 through 22; 1 being the most significant position in the matrix (i.e., the right-most position). Starting from the least significant position of the matrix (position 22), copy each digit of the PIC all the way to position 2 (excluding the position of the check digit shown in the example below by a "?").

| Position | 22 | 21 | 20 | 19 | 18 | 17 | 16 | 15 | 14 | 13 | 12 | 11 | 10 | 9 | 8 | 7 | 6 | 5 | 4 | 3 | 2 | 1 |
|----------|----|----|----|----|----|----|----|----|----|----|----|----|----|---|---|---|---|---|---|---|---|---|
| PIC      | 9  | 2  | 1  | 2  | 3  | 9  | 1  | 2  | 3  | 4  | 5  | 6  | 7  | 8 | 1 | 2 | 3 | 4 | 5 | 6 | 7 | ? |

**Step 2:** Starting from position 2 of the matrix, add the values in the even-numbered boxes.

| Position | 22 | 21 | 20 | 19 | 18 | 17 | 16 | 15 | 14 | 13 | 12 | 11 | 10 | 9 | 8 | 7 | 6 | 5 | 4 | 3 | 2 | 1 |
|----------|----|----|----|----|----|----|----|----|----|----|----|----|----|---|---|---|---|---|---|---|---|---|
| PIC      | 9  | 2  | 1  | 2  | 3  | 9  | 1  | 2  | 3  | 4  | 5  | 6  | 7  | 8 | 1 | 2 | 3 | 4 | 5 | 6 | 7 | ? |

For the example: 7+5+3+1+7+5+3+1+3+1+9 = 45

**Step 3:** Multiply the result of step 2 by 3. For the example:  $45 \times 3 = 135$ 

**Step 4:** Starting from position 3 of the matrix, add up the values in the odd-numbered boxes, skipping position 1 because it is the position of the check digit.

| Position | 22 | 21 | 20 | 19 | 18 | 17 | 16 | 15 | 14 | 13 | 12 | 11 | 10 | 9 | 8 | 7 | 6 | 5 | 4 | 3 | 2 | 1 |
|----------|----|----|----|----|----|----|----|----|----|----|----|----|----|---|---|---|---|---|---|---|---|---|
| PIC      | 9  | 2  | 1  | 2  | 3  | 9  | 1  | 2  | 3  | 4  | 5  | 6  | 7  | 8 | 1 | 2 | 3 | 4 | 5 | 6 | 7 | ? |

For the example: 6+4+2+8+6+4+2+9+2+2 = 45

**Step 5:** Add up the results for steps 3 and 4. For the example: 135+45 = 180

**Step 6:** The check digit is the smallest number which, when added to the result obtained through step 5, gives a number that is a multiple of 10.

For example: 180 + X = 180X = 0

**NOTE**: The dimension of the matrix (the number of cells) will vary depending on the length of the Sequential Package ID. In this example, the Sequential Package ID is eight digits long (00000001), requiring a matrix with 22 cells (including the cell for the check digit).

## 4.7.2 MOD 10 Calculation for the Electronic File Number

The same process described above is used for calculating the check digit used within the Electronic File Number.

## 4.8 Print Quality Requirements

| 4.8.1 | Printer Resolution                                                                                                    |
|-------|----------------------------------------------------------------------------------------------------|
| ~     | The USPS recommends a printer with a minimum resolution of 203 dots per inch (dpi) for printing the Barcode.                                                                                                    |
|       | ★ Dots per inch is a measure of a printer's resolution, in particular it is the number of individual dots that can be produced within a linear 1-inch (2.54 cm) space.                                                                |
| 4.8.2 | 2 Reflectance / Symbol Contrast                                                                                                    |
| ~     | The mailer shall print the barcode on a substrate (e.g., shipping label) which is uniform in color.                                                                                                    |
|       | <ul> <li>Barcode scanning equipment responds to differences between light reflected from the darkest bar<br/>and lightest space within barcode symbols, including quiet zones.</li> </ul>                                             |
|       | * Reflectance shall be measured on an USPS-specified reflectance meter or barcode verifier.                                                                                                    |
| ~     | When measured in the red spectral range between 630 nanometers and 675 nanometers, the minimum white bar (space) reflectance (Rs) must be greater than 50 percent, and the maximum bar reflectance (Rb) must be less than 25 percent. |
| ~     | The minimum print reflectance difference (Rs – Rb) is 40 percent.                                                                                                    |
|       | * The measurements will be made using a Postal Service-specified reflectance meter or a Postal Service approved barcode verifier.                                                                                                    |

| 4.8.3 | 3 Barcode Quality                                                                                                    |
|-------|----------------------------------------------------------------------------------------------------|
| ~     | At least 70 percent of the barcodes in each mailing shall have an overall symbol grade of "B" or better when measured with the appropriate aperture size in the red spectral range between 630 nanometers (nm) and 675 nm.                                                                                              |
|       | The remainder shall measure no less than a Symbol Grade of "C".                                                                                                    |
|       | * Specified symbol grades are based upon the ISO/IEC 15416 Barcode Print Quality Guideline (formerly INCITS 182) which recommends a method of measuring the quality parameters of printed barcode symbols.                                                                                                    |
| ~     | * The different symbol grades indicate print quality. Only the use of the appropriate aperture for the specific X-dimension of the barcode symbol under consideration will guarantee that the grade obtained from measurement of this symbol is the correct grade according to the ISO/IEC 15416 specified methodology. |
|       | The mailer shall use a 10-mil aperture (0.250 mm) when measuring barcodes printed with X-dimensions between 0.013 and 0.021 inches $(13 - 21 \text{ mils})$ .                                                                                                    |

## 4.9 Physical Barcode Requirements

| 4.9.1 | Dimension                                                                                                    |
|-------|----------------------------------------------------------------------------------------------------|
| *     | A barcode's X-dimension is the nominal width of the narrowest bar or space element within the barcode. X-dimensions are typically measured in mils. One mil is equal to 1/1,000 of an inch.                                                                                                    |
| 1     | The mailer shall print the barcode with an X-dimension measuring between 0.013 inch (13.0 mils) and 0.021 inch (21.0 mils).                                                                                                    |
| ~     | X-dimensions ranging from 0.015 to 0.017 inch inclusive are preferred.                                                                                                    |
| ~     | The X-dimension shall remain constant throughout the barcode symbol and not vary.                                                                                                    |
| 4.9.2 | Barcode Length                                                                                                    |
| ~     | The overall length of the barcode is a function of the number of characters encoded and the X-dimension used.                                                                                                    |
| 4.9.3 | Barcode Height                                                                                                    |
| ~     | The overall minimum height of the barcode shall measure at least 0.75 inch, unless allowed by exception.                                                                                                    |
|       | <b>NOTE:</b> The Postal Service is also providing an exception process, for mailers of small First-Class Mail and Standard Mail parcels lacking sufficient label space to apply an IMpb or extra services barcode meeting the <sup>3</sup> / <sub>4</sub> inch height requirement, to submit barcodes of at least <sup>1</sup> / <sub>2</sub> inch in height for USPS testing and approval. |

## 4.10 Barcode Identification and Layout Requirements

| 4.10 | .1 Human Readable Text                                                                                                    |
|------|----------------------------------------------------------------------------------------------------|
| ~    | USPS has simplified the Barcode Banner Text to read "USPS TRACKING #" for items that do not require signature or "USPS SIGNATURE TRACKING #" for items that do require signature. This Barcode banner text is not used for Certified Mail, Registered Mail, Adult Signature, Parcel Return Service (PRS), Priority Mail Open and Distribute and Express Mail Open and Distribute. See Appendix I for a complete listing. |
|      | If your printer does not support the printing of the special character "#" then the acceptable Barcode Banner Text can be "USPS TRACKING NUMBER" or "USPS SIGNATURE TRACKING NUMBER".                                                                                                    |
|      | eVS customers will still include "eVS" either before or after the Service Banner Text (e.g. USPS TRACKING # eVS or eVS USPS TRACKING #). Acceptable abbreviations ("eVS", "EVS", or "e-VS").                                                                                                    |
|      | For concatenated barcode, the word "ZIP" shall be omitted.                                                                                                    |
| ✓    | Text height minimum of 0.09 inch.                                                                                                    |
| ✓    | Bold, Sans serif type (e.g., Helvetica or Arial)                                                                                                    |
| ~    | Centered horizontally above the barcode.                                                                                                    |
|      | Human-readable text cannot extend beyond the length of the identification bars.                                                                                                    |
| ✓    | All uppercase using standard spacing.                                                                                                    |
| ✓    | Printed at a minimum 0.125 inch above the barcode, but not more than 0.25 inch above the barcode.                                                                                                    |

| 4.10 | .1 Human Readable Text                                                                                                    |
|------|----------------------------------------------------------------------------------------------------|
|      | Printed at a minimum 0.031 inch below the identification bar.                                                                                                    |
| ✓    |                                                                                                    |
| 4.10 | 2 Human Readable Number                                                                                                    |
| ~    | Text height minimum of 0.09 inch.                                                                                                    |
| ✓    | Bold, Sans serif type (e.g., Helvetica or Arial)                                                                                                    |
| ~    | Centered horizontally below the barcode.<br>Human-readable numbers cannot extend beyond the length of the identification bars.                                                                                                    |
| ~    | Printed at a minimum 0.125 inch below the barcode, but not more than 0.25 inch below the barcode.                                                                                                    |
| ~    | Printed at a minimum 0.031 inch above the identification bar.                                                                                                    |
| 4.10 | 3 Parsing                                                                                                    |
| ~    | For all labels (non-concatenated and concatenated), the human-readable representation of the barcode must be parsed in groups of four with any remaining digits grouped at the end. The Postal Routing Code AI (420) and Destination ZIP Code should be suppressed and not printed as part of the Human Readable Number. |
|      | For current and future automated mail processing purposes, the IMpb requires that all mailers include a routing ZIP Code on their package labels and prefers the use of a concatenated barcode format.                                                                                                    |
|      | Examples: 9212 3912 3456 7812 345671                                                                                                    |
|      | 9312 3123 4561 23456 6789 01                                                                                                    |
|      | 9412 3121 2345 6123 4567 81 or 9412 3079 1234 45678 1234 51                                                                                                    |
| 4.10 | 4 Identification Bars                                                                                                    |
| ~    | A minimum clear space of 0.031 inch above the human-readable text of the barcode to distinguish the IMpb from other information on the shipping label.                                                                                                    |
| ~    | A minimum clear space of 0.031 inch below the human-readable representation of the barcode to distinguish the IMpb from other information on the shipping label                                                                                                    |
| ~    | Must be centered horizontally above/below the barcode.                                                                                                    |
| ✓    | The line length at a minimum can extend to the barcode and horizontal clearance.                                                                                                    |
| ~    | The line length at a maximum can be the entire width of the label.                                                                                                    |
| ✓    | At a minimum 0.031 inch thick.                                                                                                    |
| ✓    | At a maximum 0.063 inch thick.                                                                                                    |

## 4.11 Quiet / Clear Zone Requirements

| 4.11   | 4.11.1 Horizontal Barcode Quiet / Clear Zone                                                                                                    |  |  |  |  |  |  |  |  |  |
|--------|----------------------------------------------------------------------------------------------------|--|--|--|--|--|--|--|--|--|
| ~      | A clear space measuring at least 10 times the X dimension shall be maintained immediately to the left and right of the barcode. No text, images, or other markings shall appear in this area. |  |  |  |  |  |  |  |  |  |
| ✓      | ✓ A minimum left/right clear zone of 0.25 inch is recommended.                                                                                                    |  |  |  |  |  |  |  |  |  |
| 4.11.2 | 4.11.2 Vertical Barcode Quiet / Clear Zone                                                                                                    |  |  |  |  |  |  |  |  |  |
| ~      | A clear zone measuring at least 0.125 inch shall be maintained directly above the barcode. No text, images, or other markings shall appear in this area.                                      |  |  |  |  |  |  |  |  |  |
| ~      | A clear zone measuring at least 0.125 inch shall be maintained directly below the barcode. No text, images, or other markings shall appear in this area.                                      |  |  |  |  |  |  |  |  |  |

## 4.12 Documentation

Copies of ANSI documents may be obtained by visiting their website at http://global.ihs.com or by writing to:

GLOBAL ENGINEERING DOCUMENTS ATTN: CUSTOMER SERVICE DEPARTMENT 15 INVERNESS WAY EAST ENGLEWOOD, CO 80112

Requests for permission to reproduce ISO documentation should be addressed to ISO's member body in the country of the requestor or the following address:

COPYRIGHT MANAGER ISO CENTRAL SECRETARIAT 1 RUE DE VAREMBÉ CASE POSTALE 56, CH-1211 GENEVA 20, SWITZERLAND

Further information is available at the ISO web site: <u>www.iso.org</u>

Copies of GS1 documents may be obtained by visiting the website at *www.gs1.org* or from the Global Office Address at:

GS1 PRINCETON PIKE CORPORATE CENTER 1009 LENOX DRIVE, SUITE 202 Lawrenceville, New Jersey 08648

# 5 Customer Interface Files

## 5.1 File Retention

The Postal Service retains extract files on its servers for 30 days for each customers' account. Customers may choose to delete the files from the Postal Service servers prior to the 30-day expiry period. The Postal Service will automatically delete the oldest copy of each file type on the 31<sup>st</sup> day.

## 5.2 The Confirmation/Error/Warning Reports

## 5.2.1 Shipping Service File Confirmation/Error/Warning Report - Version 1.5

Each time a mailer submits a Shipping Services File, PTS processes and edits the file. When data does not meet USPS specifications, PTS generates an error or a warning. Single records or the entire file may be rejected and/or certain records may receive warnings for minor problems. Mailers must review their error/warning files to determine if there are errors or warnings that need to be addressed. Corrections may be sent to address errors, see Section 7.2 Corrections Process and see Section 7.3 on the process for File Retransmission. The confirmation/error/warning file is available as a "report" format (human readable file) or a "data" format (commadelimited file).

# Appendix D-1 provides the Confirmation/Error/Warning Report "Data" File Version 1.5 File Layout Specification

#### Appendix D-3 provides the Confirmation/Error/Warning "Report" File Version 1.5 File Format

| File Transmission Method | Naming Standard            |
|--------------------------|----------------------------|
| Internet                 | errwrno1.V15.rpt.MMDDhhmm  |
| Dial-up FTP              | ERRWRN0.V15.RPT.MMDDhhmmss |
| SFTP                     |                            |

MMDDhhmm signifies the following:

MM = numeric representation of the month.

DD = day of the month.

hhmm = the hour and minute that the file or report was generated.

MMDDhhmmss signifies the following:

MM = numeric representation of the month.

DD = day of the month.

hhmmss = the hour, minute and second that the file or report was generated.

# 5.3 The Shipping Partner Event File Confirmation/Error/Warning Report - Version 2.0 (Coming in August 2011)

Each time a mailer submits a Shipping Partner Event File, PTS processes and edits the file. When data does not meet USPS specifications, PTS generates an error or a warning. Single records or the entire file may be rejected and/or certain records may receive warnings for minor problems. Mailers must review their error/warning files to determine if there are errors or warnings that need to be addressed.

# Appendix D-2 provides the Shipping Partner Event File Confirmation/Error/Warning "Data" File Version 2.0 File Layout Specification

| File Transmission Method | Naming Standard                           |
|--------------------------|-------------------------------------------|
| Internet                 | Version 1.0 - errwrno2.rpt.MMDDhhmm       |
|                          | Version 2.0 - errwrno2.V20.rpt.MMDDhhmm   |
| Dial-up FTP              | Version 1.0 – ERRWRNO1.RPT.MMDDhhmmss     |
| SFTP                     | Version 2.0 - ERRWRN01.V20.RPT.MMDDhhmmss |

MMDDhhmm signifies the following:

MM = numeric representation of the month.

DD = day of the month.

hhmm = the hour and minute that the file or report was generated.

MMDDhhmmss signifies the following:

MM = numeric representation of the month.

DD = day of the month.

hhmmss = the hour, minute and second that the file or report was generated.

## 5.4 eVS Postage Payment Extract File - Version 1.0

The eVS Postage Payment Extract file contains all of the header records submitted by the eVS mailer along with the associated detail records. Multiple header records may be combined in a single extract file. A partial group of detail records associated with a single header record may also be sent in multiple extract files. This grouping may not match the consolidated manifest files submitted by the mailer due to the timing and processing of the manifest data by the tracking and payment systems. Mailers may indicate their preference to receive:

- 1. No payment extract
- 2. Complete payment extract
- 3. Partial payment extract (without any postage fields).

**NOTE:** eVS Mailers should contact the Confirmation Services Support Team at 877-264-9693 to have the Postage Extract Format Indicator set.

The eVS Postage Payment Extract files will contain all rate ingredients reflecting any updates or changes made by eVS along with the postage rate calculated and charged by eVS for each item. The payment life cycle in eVS typically processes the payment for all manifest data received as a one-step process. Hence, a single payment extract reflecting the payment status of "PROCESSED" will be generated by eVS. However, in some cases, the payment process may involve multiple or interim steps (i.e. ERROR, PENDING, CLOSED). In these scenarios, multiple payment extracts may be generated by eVS any time a change in status occurs for payment of specific item.

#### Appendix E provides the eVS Postage Payment Extract File Version 1.0 File Layout Specifications

## 5.4.1 File naming convention

The payment system (eVS) will generate the status and payment extract files using the following naming convention. These files will be sent to the tracking system (PTS) to be forwarded on to the appropriate mailers. The file names received by the mailers may not match this convention depending on the data exchange interface (SFTP, EDIINT AS2, etc.) used for the transfer.

| File Type                      | Naming Standard/Example                                  |
|--------------------------------|----------------------------------------------------------|
| eVS Postage Extract - Complete | eVSPaymentComplete-MID-YYYYMMDD######.pse                |
|                                | example: eVSPaymentComplete-010101010-20091028123456.pse |
| eVS Postage Extract – Partial  | eVSPaymentPartial-MID-YYYYMMDD######.pse                 |
|                                | example: eVSPaymentPartial-010101010-20091028123456.pse  |

YYYYMMDD###### signifies the following:

YYYY = numeric representation of the year.

MM = numeric representation of the month

DD = day of the month.

###### = sequence number that the file was generated.

#### 5.5 The Scan Event Extract File – Version 1.5

When mailers communicate electronically with USPS by transmitting a Shipping Services File, they receive—up to 16 times daily—a scan event extract file. This file contains (with few exceptions) every scan event that occurs on every item that the mailer included in the Shipping Services file. A mailer must successfully transmit the Shipping Services File—and the Detail Records must be processed—in order for USPS to send the mailer scan event extracts. In addition, the event information will then be available to customers on the Track & Confirm Web site, through the USPS mobile application, or the Track/Confirm API.

#### Appendix F-1 provides the Scan Event File Version 1.5 File Layout Specifications Appendix F-3 provides the Scan Event Codes

| File Transmission Method | Naming Standard             |  |
|--------------------------|-----------------------------|--|
| Internet                 | detextro1.V15.rpt.MMDDhhmm  |  |
| Dial-up FTP              | DETEXTR0.V15.RPT.MMDDhhmmss |  |
| SFTP                     |                             |  |

**NOTE:** To improve visibility, eVS customers will receive scan events in extract files when events are captured prior to receipt of the Shipping Services file.

MMDDhhmm signifies the following:

MM = numeric representation of the month.

DD = day of the month.

hhmm = the hour and minute that the file or report was generated.

MMDDhhmmss signifies the following:

MM = numeric representation of the month.

DD = day of the month.

hhmmss = the hour, minute and second that the file or report was generated.

## 5.6 The Weekly-Unmanifested Extract File – Version 1.5

The weekly-unmanifested file is placed in customer's directories every Tuesday morning. This file contains parcels for the previous week (Sunday through Saturday) that have received scan events or have been sampled by the Postal Service but were not reported in an eVS manifest file. In addition, a final month end "unmanifested" file is generated and contains parcels for the last days of month that have received scan events or have been sampled by the Postal Service.

#### Appendix F-2 provides the Weekly Unmanifested Event File Version 1.5 File Layout Specifications

For example:

|     | Extract Date | Posting Begin | Posting End | Event Begin | Event End  |
|-----|--------------|---------------|-------------|-------------|------------|
| Tue | 04/05/2011   | 04/01/2011    | 04/02/2011  | 03/20/2011  | 04/02/2011 |
| Tue | 04/12/2011   | 04/03/2011    | 04/09/2011  | 03/27/2011  | 04/09/2011 |
| Tue | 04/19/2011   | 04/10/2011    | 04/16/2011  | 04/03/2011  | 04/16/2011 |
| Tue | 04/26/2011   | 04/17/2011    | 04/23/2011  | 04/10/2011  | 04/23/2011 |
| Sun | 05/01/2011   | 04/24/2011    | 04/30/2011  | 04/17/2011  | 04/30/2011 |
| Tue | 05/10/2011   | 05/01/2011    | 05/07/2011  | 04/24/2011  | 05/07/2011 |
| Tue | 05/17/2011   | 05/08/2011    | 05/14/2011  | 05/01/2011  | 05/14/2011 |
| Tue | 05/24/2011   | 05/15/2011    | 05/21/2011  | 05/08/2011  | 05/21/2011 |
| Tue | 05/31/2011   | 05/22/2011    | 05/28/2011  | 05/15/2011  | 05/28/2011 |
| Wed | 06/01/2011   | 05/29/2011    | 05/31/2011  |             |            |

The file format is the same as the Scan Event Extract.

| File Transmission Method | Naming Standard             |
|--------------------------|-----------------------------|
| Dial-up FTP              | WKEXTR01.V15.RPT.MMDDhhmmss |
| Internet                 |                             |
| SFTP                     |                             |

MMDDhhmmss signifies the following:

MM = numeric representation of the month.

DD = day of the month.

hhmmss = the hour, minute and second that the file or report was generated.

# 6 Communications

## 6.1 Transmission Methods

Customers must transmit their Shipping Services Files to the PTS using one of the following communication protocols: File Transfer Protocol (FTP), Electronic Data Interchange Internet Applicability Standard 2 (EDIINT AS2) or Secure File Transfer Protocol (SFTP).

#### 1. File Transfer Protocol (FTP)

- FTP via a dial-up connection using our toll-free telephone number (United States and Canada). See section 6.2.1 for specific instructions.
- FTP using the Internet. See section 6.2.3 for specific instructions.

Standard FTP commands are used for sending files. Electronic files may be sent compressed if using FTP via a modem only. Do not send compressed files via the Internet. PKZIP is the only compression format that can be used to compress the electronic file. You may not send self-extracting files or files that require a Password to decompress.

#### 2. Secure File Transfer Protocol (SFTP)

USPS provides an SFTP solution to allow direct transmissions of files to USPS and for delivery of files to business partner SFTP servers. USPS also provides a solution for business partners that do not have an SFTP server to use SFTP to PUT/deposit and GET/pick-up files. eVS mailers are required to utilize a secure file transfer method when transmitting manifest files to the Postal Service. Mailers wishing to use secured transmission should contact the Confirmation Services Support Team at 877-264-9693 to determine the best method for secure file transmission.

## 3. Electronic Data Interchange Internet Applicability Standard 2 (EDIINT AS2)

This option requires that the Business Partner also use an EDIINT AS2 capable software product. There are more than 20 interoperable EDIINT AS2 certified software products currently available. Mailers wishing to use Electronic Data Interchange should contact the Confirmation Services Support Team at 877-264-9693 to be established as an EDIINT AS2 trading partner.

## 6.1.1 Things to Know about File Transmissions

- 1. eVS mailers are required to utilize a secure file transfer method when transmitting manifest files to the Postal Service and when retrieving BPOD signature information.
- 2. Although you may choose from three (3) primary ways of sending and receiving data from the Postal Service, only one method is selected and is available to you after certification. If you find that you need to change the transmission method, please contact the Confirmation Services Support Team at 877-264-9693 and they will modify your account.
- 3. Prior to attempting to transmit Shipping Services files to the Postal Service for Confirmation Services, customers must be established with a Logon ID and Password. This is accomplished through an application process described in Section 2, Getting Started.
- 4. Multiple Shipping Services files may be combined (concatenated) and sent together in one transmission. There is no limit to the number of Shipping Services files that may be sent in any single file transmission. A Shipping Services file is defined as one Header Record with any number of Detail Records tendered at one physical location.
- 5. A separate Shipping Services file is required for mail tendered to each different Postal Service entry facility. In the Header Record of the Shipping Services file, the entry facility ZIP Code Field must contain the ZIP Code represented by the Postal Service facility where the mail is tendered.
- 6. The Shipping Services file for Confirmation Services should be transmitted to the Postal Service before or at the time which mail is tendered to the Postal Service.

## 6.2 Production Sending/Retrieving File Instructions

## 6.2.1 Communication Using Dial-UP FTP

#### 6.2.1.1 (Dialup FTP) - Sending Shipping Services Files

Throughout these instructions, the term "**server name**" refers to either the server name (provided in section 6.2.1.1) and the term "**logonid**" refers to the mailer's Postal Service Logon ID; for example, mmc001.

When either the "server name" or "logonid" term is used, the appropriate server name and your Logon ID should be substituted in the commands. All file names, directories, *logonid* and *password* are *case sensitive*.

The servers use standard FTP commands and can be accessed using any standard GUI or the command line. The example commands used here are typical for use of the of command line FTP client software. Please refer to your software's documentation for specific information on using a GUI software application.

| Step                                                                                                    | Notes                                                                                                    |
|----------------------------------------------------------------------------------------------------|----------------------------------------------------------------------------------------------------|
| Establish a Dial-Up connection using your <b>PPP logonid</b> and dial-up Password <b>in all lowercase</b> .                                                                                                    | The Postal Service toll-free access number is <b>800-852-9437</b> .                                                                              |
| Once connected to the Postal Service network, establish an FTP session.<br>Using FTP client software or the command line, connect to<br><b>PTSMFTP.USPS.GOV</b> using your <b>logonid</b> and <b>password</b> . <b>logonid</b> and<br><b>password</b> are <b>case sensitive</b> .         | You are now connected to the Postal Service FTP server.                                                                                          |
| Change the directory to / <b>loginid/inbound</b> (all lowercase)<br>cd /login/inbound                                                                                                    | This is the directory where you will be placing your Shipping Services files.                                                                    |
| Set the transmission mode to ASCII unless you are sending compressed (zipped) files, in which case the mode must be binary. PKZip is the only compression method accepted. Change the transmission mode by entering the appropriate command:                                              |                                                                                                    |
| ASCII or binary                                                                                                    |                                                                                                    |
| Files must be sent using the following naming convention:                                                                                                    | Example: mmcw93.manifest                                                                                                    |
| If sending multiple separate files, <i>in one session or in multiple sessions</i><br><i>within a few minutes of each other,</i> use the following naming convention for<br>subsequent files to avoid overwriting your previous file(s):<br><i><logonid><seq>.manifest</seq></logonid></i> | <i>Example:</i> mmcw93a.manifest<br>Begin with the letter a for the sequence<br>identifier and continue with b, c, etc. for<br>subsequent files. |
| Use the <i>put</i> command to transfer the file to the directory: /login/inbound                                                                                                    | Example: <b>put <localfilename></localfilename></b><br><logonid>.manifest</logonid>                                                              |
| When sending <b>Shipping Partner Event Code Files</b> , use the following naming convention: <a href="https://www.comsolid"></a>                                                                                                    |                                                                                                    |
| If sending multiple <b>Shipping Partner Event Code Files</b> , in one session or<br>in multiple sessions within a few minutes of each other, use the following<br>naming convention for subsequent files to avoid overwriting your previous<br>file(s): <b><!-- or subsequent </b--></b>  |                                                                                                    |

#### 6.2.1.2 (Dialup FTP) - Retrieving Shipping Services files

| Step                                                                                                    | Notes                                                                            |
|----------------------------------------------------------------------------------------------------|----------------------------------------------------------------------------------|
| Establish a Dial-Up connection using your <b>PPP logonid</b> and dial-up Password <b>in all lowercase</b> .                                                                                                    | The Postal Service toll-free access number is <b>800-852-9437</b> .              |
| Once connected to the Postal Service network, establish an FTP session.<br>Using FTP client software or the command line, connect to<br><b>PTSMFTP.USPS.GOV</b> using your <b>logonid</b> and <b>password</b> . <b>logonid</b> and<br><b>password</b> are <b>case sensitive</b> .                                                    | You are now connected to the Postal Service FTP server.                          |
| Change the directory to / <b>login/outbound</b> (all lowercase).<br>cd /login/outbound                                                                                                    | This is the directory where you will be retrieving your Shipping Services files. |
| To see what files are available for pickup, use the directory list command. The command is: <i>dir.</i>                                                                                                    |                                                                                  |
| Retrieve the file(s) using the name(s) from the directory: /login/outbound                                                                                                    | Example: get errwrno.rpt.11203520                                                |
| Copy the files to your local computer.                                                                                                    |                                                                                  |
| The Postal Service maintains 30 days worth of files on the server. You may choose to delete the files from the Postal Service server. If you do not delete the files, the Postal Service will automatically delete the oldest copy of each file type on the 31 <sup>st</sup> day.<br>To delete the file, use the <i>del</i> command. | Example: del errwrno.rpt.MMddhhmm                                                |

## 6.2.2 Communication Using Internet Server FTP

#### 6.2.2.1 Internet FTP - Sending Shipping Services Files

Throughout these instructions, the term "**server name**" refers to either the server name and the term "**logonid**" refers to the mailer's Postal Service Logon ID; for example, mmc001.

When either the "**server name**" or "**logonid**" term is used, the appropriate server name and your Logon ID should be substituted in the commands. For security purposes, your Internet connection must have forward/reverse lookup enabled. All file names, directories, *logonid* and *password* are *case sensitive*.

The servers use standard FTP commands and can be accessed using any standard GUI or the command line. The example commands used here are typical for use of the of command line FTP client software. Please refer to your software's documentation for specific information on using a GUI software application.

| Step                                                                                                    | Notes                                                                                                  |  |
|----------------------------------------------------------------------------------------------------|----------------------------------------------------------------------------------------------------|--|
| Connect to the Internet, using FTP client software.                                                                                                    | Example: ftp-in.usps.gov using your                                                                    |  |
| ftp-in.usps.gov using your logonid and password.                                                                                                    | logonid and password                                                                                   |  |
| Change the directory to /home/delconf/incoming (all lowercase)                                                                                                | This is the directory where you will be                                                                |  |
| cd /home/delconf/incoming                                                                                                    | placing your Shipping Services files.                                                                  |  |
| Set the transmission mode to ASCII. Files sent to the Postal Service Internet server must not be compressed.                                                  |                                                                                                    |  |
| Files must be sent using the following naming convention:                                                                                                    | Example: mmcw93.manifest                                                                               |  |
| If sending multiple separate files, <i>in one session or in multiple sessions within a few minutes of each other,</i> use the following naming convention for | Example: mmcw93a.manifest                                                                              |  |
| subsequent files to avoid overwriting your previous file(s):<br><logonid><seq>.manifest</seq></logonid>                                                       | Begin with the letter a for the sequence identifier and continue with b, c, etc. for subsequent files. |  |

| Step                                                                                                    | Notes                                         |
|----------------------------------------------------------------------------------------------------|-----------------------------------------------|
| Use the <i>put</i> command to transfer the file to the directory:<br>/home/delconf/incoming                                                                                                    | Example: put <localfilename> </localfilename> |
| When sending <b>Shipping Partner Event Code Files</b> , use the following naming convention: < <b>logonid&gt;.consolid</b>                                                                                                    |                                               |
| If sending multiple <b>Shipping Partner Event Code Files</b> , in one session or in <i>multiple sessions within a few minutes of each other</i> , use the following naming convention for subsequent files to avoid overwriting your previous file(s): <a href="https://www.comsolid">compartner Event Code Files</a> , in one session or in <i>multiple sessions within a few minutes of each other</i> , use the following naming convention for subsequent files to avoid overwriting your previous file(s): <a href="https://www.comsolid">compartner Event Code Files</a> , in one session or in <i>multiple sessions within a few minutes of each other</i> , use the following naming convention for subsequent files to avoid overwriting your previous file(s): <a href="https://www.comsolid">compartner Event Code Files</a> , in one session or in <i>multiple sessions within a few minutes of each other</i> , use the following naming convention for subsequent files to avoid overwriting your previous file(s): <a href="https://www.comsolid">compartner Event Code Files</a> , in one session or in <i>multiple sessions</i> , within a few minutes of each other, use the following naming convention for subsequent files to avoid overwriting your previous file(s): <a href="https://www.comsolid">compartner Event Code Files</a> , in one session or in the following naming convention for subsequent files to avoid overwriting your previous file(s): <a href="https://www.comsolid">compartner Event Code Files</a> , in one session or in the following naming convention for subsequent files to avoid overwriting your previous file(s): <a href="https://www.comsolid">compartner Event Code Files</a> , in one session or in the following naming convention for subsequent files to avoid overwriting your previous file(s): <a href="https://www.comsolid">wow</a> , avoid overwriting your previous file(s): <a href="https://www.comsolid">wow</a> , avoid overwriting your previous file(s): <a href="https://www.comsolid">wow</a> , avoid overwriting your previous file(s): <a href="https://www.comsolid">wow</a> , avoid your pr | Example: mmcw93a.consolid                     |

## 6.2.2.2 Internet FTP - Retrieving Shipping Services files

| Step                                                                                                    | Notes                                    |
|----------------------------------------------------------------------------------------------------|------------------------------------------|
| Connect to the Internet, using FTP client software.                                                                                                    | Example: ftp-out.usps.gov using your     |
| ftp-out.usps.gov using your logonid and password.                                                                                                    | logonid and password                     |
| Change the directory to /red/logonid/incoming (all lowercase).                                                                                                    | This is the directory where you will be  |
| cd /red/loginid/incoming                                                                                                    | retrieving your Shipping Services files. |
| To see what files are available for pickup, use the directory list command. The command is: <i>dir</i> .                                                                                                    |                                          |
| Retrieve the file(s) using the name(s) from the directory:<br>/ <b>red/logonid/incoming</b>                                                                                                    | Example: get errwrno.rpt.11203520        |
| Copy the files to your local computer.                                                                                                    |                                          |
| The Postal Service maintains 30 days worth of files on the server. You may choose to delete the files from the Postal Service server. If you do not delete the files, the Postal Service will automatically delete the oldest copy of each file type on the 31 <sup>st</sup> day. | Example: del errwrno.rpt.MMddhhmm        |
| To delete the file, use the <i>del</i> command.                                                                                                    |                                          |

## 6.2.3 Communication Using an Internet Browser

As an alternative to using standard FTP software, a Web-based site is available that enables uploading your electronic file to the Postal Service. Note that this site allows only sending files and is not for viewing or retrieving information.

#### 6.2.3.1 Internet Browser - Sending Shipping Services Files

#### Step

From your Internet browser, open this page: http://www.usps.gov/cttgate/upload.htm

Click the "Browse" button to select the file you want to upload. This will bring up your local directories and files. After you select the appropriate file, the full path and filename will be listed in the fill-in box on the Web page.

Click the "Upload File" button to begin the transfer. After the file transfer is complete, a screen will confirm that your file was received, giving the size of the file. Files must not be compressed using this file transfer method.

#### 6.2.3.2 Internet Browswer - Retrieving Electronic Reports

| Step                                                                                                    | Notes                                |
|----------------------------------------------------------------------------------------------------|--------------------------------------|
| Enter the following URL using all lowercase letters and replacing the                                        | Example: ftp://logonid:password@ftp- |
| <li>logonid&gt; and <password> fields with the <logonid> and <password></password></logonid></password></li> | out.usps.gov/red/logonid/incoming    |
| fields provided to you by the Postal Service.                                                                |                                      |
| A Web page will show your home directory. Click on "incoming" to access                                      |                                      |
| the proper directory. Click on the report in the displayed list that you want to                             |                                      |
| view or download.                                                                                            |                                      |

#### 6.3 Test Environment for Mailers (TEM) Sending/Retrieving File Instructions

PTS and PostalOne! maintain separate test environments that duplicate the current functionality of their production counterparts. During the file certification process, mailers should submit their manifest files to the PTS TEM environment (see section 6.4.2 for Sending Shipping Services Files). eVS manifest files received in the PTS TEM are processed and routed to the PostalOne! TEM where eVS generates postage statements and all corresponding reports. See section 6.4.4 for Access the eVS TEM environment.

Customers will be able to use the same MID and Login ID in the both the TEM and Production environments. The TEM batch manifest processes will run seven days a week, 11 times per day at (03:00, 07:00, 08:00, 09:30, 11:00, 12:30, 14:00, 15:30, 17:00, 18:30 and 20:00 CST) in TEM. The TEM extract processes will begin 1 hour after successful completion of the TEM manifest processes.

All mailers are encouraged to continue their TEM use after they have begun live mailings; TEM allows mailers to validate internal software changes as needed without a formal testing schedule.

## 6.3.1 Communication Using Internet Server FTP

#### 6.3.1.1 Internet FTP - Sending Shipping Services Files to PTS TEM

Throughout these instructions, the term "**server name**" refers to either the server name and the term "**logonid**" refers to the mailer's Postal Service Logon ID; for example, mmc001.

When either the "**server name**" or "**logonid**" term is used, the appropriate server name and your Logon ID should be substituted in the commands. For security purposes, your Internet connection must have forward/reverse lookup enabled. All file names, directories, **logonid** and **password** are **case sensitive**.

The servers use standard FTP commands and can be accessed using any standard GUI or the command line. The example commands used here are typical for use of the of command line FTP client software. Please refer to your software's documentation for specific information on using a GUI software application.

| Step                                                                                                    | Notes                                                                                                    |  |
|----------------------------------------------------------------------------------------------------|----------------------------------------------------------------------------------------------------|--|
| Connect to the Internet, using FTP client software.                                                                                                    | Example: pts-ftp-in-cat.usps.gov using                                                                                                    |  |
| pts-ftp-in-cat.usps.gov using your logonid and password.                                                                                                    | your <i>logonid</i> and <i>password</i>                                                                                                    |  |
| Change the directory to /home/delconf/incoming (all lowercase)                                                                                                    | This is the directory where you will be placing your Shipping Services files.                                                                    |  |
| Set the transmission mode to ASCII. Files sent to the Postal Service Internet server must not be compressed.                                                                                                    |                                                                                                    |  |
| Files must be sent using the following naming convention:                                                                                                    | Example: mmcw93.manifest                                                                                                    |  |
| If sending multiple separate files, <i>in one session or in multiple sessions within a few minutes of each other</i> , use the following naming convention for subsequent files to avoid overwriting your previous file(s):                            | <i>Example:</i> mmcw93a.manifest<br>Begin with the letter a for the sequence<br>identifier and continue with b, c, etc. for<br>subsequent files. |  |
| Use the <i>put</i> command to transfer the file to the directory: /home/delconf/incoming                                                                                                    | Example: put <localfilename> </localfilename>                                                                                                    |  |
| When sending <i>Shipping Partner Event Code Files</i> , use the following naming convention: <i><logonid>.consolid</logonid></i>                                                                                                    |                                                                                                    |  |
| If sending multiple <b>Shipping Partner Event Code Files</b> , in one session or in <i>multiple sessions within a few minutes of each other</i> , use the following naming convention for subsequent files to avoid overwriting your previous file(s): | Example: mmcw93a.consolid                                                                                                    |  |

## 6.3.1.2 Retrieving Shipping Services files from PTS TEM

| Step                                                                                                    | Notes                                                                            |
|----------------------------------------------------------------------------------------------------|----------------------------------------------------------------------------------|
| Connect to the Internet, using FTP client software.                                                                                                    | Example: pts-ftp-out-cat.usps.gov using                                          |
| pts-ftp-out-cat.usps.gov using your logonid and password.                                                                                                    | your <i>logonid</i> and <i>password</i>                                          |
| Change the directory to /red/logonid/incoming (all lowercase).                                                                                                    | This is the directory where you will be retrieving your Shipping Services files. |
| To see what files are available for pickup, use the directory list command. The command is: <i>dir.</i>                                                                                                    |                                                                                  |
| Retrieve the file(s) using the name(s) from the directory: /red/logonid/incoming                                                                                                    | Example: get errwrno.rpt.11203520                                                |
| Copy the files to your local computer.                                                                                                    |                                                                                  |
| The Postal Service maintains 30 days worth of files on the server. You may choose to delete the files from the Postal Service server. If you do not delete the files, the Postal Service will automatically delete the oldest copy of each file type on the 31 <sup>st</sup> day. | Example: <b>del errwrno.rpt.MMddhhmm</b>                                         |
| To delete the file, use the <i>del</i> command.                                                                                                    |                                                                                  |

## 6.3.2 Accessing eVS TEM

# 7 Manifest Error Process

## 7.1 Duplicate Records

Customers must not repeat (duplicate) serial numbers for Electronic File Numbers used in Header Records or Package Identification Codes (PICs) used in Detail Records 1 for 180 days from date of first use. Duplicate records compromise the usability of tracking information and the integrity of eVS file and payment reconciliation, creating additional work and expense for the mailer and the Postal Service.

## 7.1.1 PTS

Duplicate records for eVS shipments that are created and transmitted to PTS are handled as follows:

- a. *Header Records.* Duplicate Header Records with the associated Detail Records 1 that are successfully processed by PTS will be forwarded to eVS. eVS, however, will reject these duplicate Header Records and all their associated Detail Records 1.
- b. *Detail Records 1.* Duplicate Detail Records 1 processed by PTS, whether duplicated within the same file, same manifest or previously manifested within the past 45 days, are forwarded to eVS. eVS will process the duplicate Detail Records 1 and charge for these duplicates as part of the normal automatic postage debiting process.

## 7.1.2 eVS

Duplicate records for eVS shipments that are created and transmitted to eVS are handled as follows:

- a. *Header Records.* Duplicate Header Records with the associated Detail Records 1 that are successfully processed by PTS will be forwarded to eVS. eVS, however, will reject these duplicate Header Records and all their associated Detail Records 1.
- b. *Detail Records 1.* Duplicate Detail Records 1 processed by PTS, whether duplicated within the same file, same manifest or previously manifested within the past 180 days, are forwarded to eVS. eVS will process the duplicate Detail Records 1 and charge for these duplicates as part of the normal automatic postage debiting process.

## 7.2 Corrections Process

The Shipping Services File will be edited according to the "Contents Rules and Limitations" listed on the Shipping Services File format Version 1.5 or 1.6. The "Required Field" column denotes when a field must be populated for a specific file type. The Commercial Mailers Shipping Service File specification 1.6 and 1.5 is documented in Appendix A and F, respectively and the Online Mailers Shipping Service File specification 1.6 and 1.5 are documented in Appendix B and G, respectively. The EDI Implementation guides for the following Shipping Services File transaction messages (210, 214, 215 and 864) are located on USPS RIBBS site: <a href="https://ribbs.usps.gov/index.cfm?page=intellmailpackage">https://ribbs.usps.gov/index.cfm?page=intellmailpackage</a>. Records that fail the edits for a required field will be rejected as errors. Records that fail the edits for non-required fields will be listed as warnings, but will be processed and stored. All errors and warnings as well as the field(s) in error are provided in the Confirmation/Error/Warning file.

Any record that is rejected as an error can be corrected and resent to the USPS. All corrected records must be sent in a Shipping Services File Version 1.5 or 1.6 with the Electronic File Type of "4 – Corrections". The Electronic File Number of the original file containing the records in error **must be used** in the "corrections" file.

Corrections should ideally be resubmitted as soon as possible, usually within 24 hours, to ensure receipt of all of your delivery information.

For eVS customers, USPS strongly encourages correction files to be submitted before the end of the reconciliation period (the 10th of the subsequent month). If a correction file is submitted after this period, the mailer runs the risk of being charged twice for the same mail piece (e.g. a manifest error or unmanifested piece), if the PIC appears on any of the adjustments reports, it would be processed as part of that adjustment and it

would require a refund request for the over payment. Please note that eVS will only accept corrections for PICs for which postage has <u>not yet</u> been collected.

The following fields are the only fields that can be corrected:

- Class of Mail\*
- Rate Indicator
- Processing Category Code
- Zone Number
- Destination Rate Indicator
- Postal Routing Barcode Indicator
- Weight
- Dimensional Weight
- Extra Services Codes 1 through 5
- Extra Services Fees 1 through 5
- Value of Article
- COD Amount Due Sender
- Surcharge Type
- Surcharge Fee
- Discount Type
- Discount Fee
- Destination ZIP Code\*
- Destination ZIP+4\*

The entire record will be edited; therefore, all fields must be populated correctly. The new data in the file will be edited and updated in PTS and provided to the eVS when applicable.

**NOTE:** \* The Class of Mail, Destination ZIP and Destination ZIP+4 are only updated if the manifest event (MA) is the highest precedence event at the time of the correction.

## 7.3 File Retransmission

Files may be rejected during processing for a number of different reasons: EDI may reject a file if the control number is duplicated within the last 60 days; PTS or eVS may reject a file if there is an error in the header record; and eVS may reject a file if the EFN has been duplicated within the last 180 days. For additional information on the correction process, see Section 7.2, Corrections.

- 1. Mailers who need to retransmit files when they are rejected must follow this process:
  - a. If the file was rejected by EDI.
    - i. Make sure that the control number is not duplicated within a 60-day period and resubmit the file.
  - b. If the file was rejected by PTS:
    - i. Make sure that the date of mailing is within the last 30 days and the same file can be retransmitted.
    - ii. If resubmitting eVS files during the eVS reconciliation period, use the last day of the previous month for the date of mailing within the manifest file.
    - iii. If entire file was not rejected, do not resubmit entire file, because eVS will charge postage for all parcels in the file. The customer just needs to resubmit the records that need to be corrected. If eVS calculated the postage of the piece from the original record, eVS will mark the record as a warning to indicate eVS did process the correction.
  - c. If the file was rejected by eVS:
    - i. Use the same EFN, but make sure that the file type is changed to "Corrections" <Electronic File Type 4>, because eVS will not accept the same EFN as a Tracking & Postage file type within a 180-day period.

- 2. To submit a record that has been rejected:
  - a. If the record was rejected by PTS:
    - i. Make sure that rate ingredients have been corrected that caused the error.
    - ii. Use the same EFN, but make sure that the file type is changed to "Corrections" <Electronic File Type 4> to prevent the file from being rejected as invalid.
  - b. If the record was rejected by eVS:
    - i. Rejected records should appear in the manifest errors report.
    - Use the same EFN, but make sure that the file type is changed to "Corrections" <Electronic File Type 4>, because eVS will not accept the same EFN as a Tracking & Postage file type within a 180-day period.
    - iii. As a reminder all unmanifested parcels, sampled parcels with missing manifests, and manifest errors must be manifested by the 10th of the subsequent month to prevent adjustments to the eVS account for additional postage.

# 8 **Product Specific Information**

## 8.1 Adult Signature Required and Adult Signature Restricted Delivery

Adult Signature Required and Adult Signature Restricted Delivery are new competitive extra services that requires an adult's signature at the time of delivery. Two options are available:

- 1. Adult Signature Required requires the signature of anyone 21 years of age or older at the recipient address.
- 2. Adult Signature Restricted Delivery requires the signature of the addressee only or their designee, who must be 21 years of age or older.

Both options will be offered to commercial customers' only (including online customers). USPS carriers cannot leave a package on a doorstep or with anyone under the age of 21. Upon delivery to a home or business address, the adult who must be 21 years of age or older must show a government-issued photo identification and sign for the package.

Adult Signature Required and Adult Signature Restricted Delivery is available on Express Mail, Priority Mail (including Critical Mail and Regional Rate Boxes), Parcel Select Barcoded Nonpresort, and Parcel Select Regional Ground. Bulk Proof of Delivery is also available with this service.

Requirements for using the Adult Signature Required and Adult Signature Restricted Delivery:

- 1. The mailer sends a Shipping Service File; consistent with the rules outlined in Appendix A, *Shipping Services File Version 1.6 File Layout Specification for Commercial Mailers*.
- 2. All mailpieces must bear an IMpb, and use the assigned three-digit Service Type Codes assigned to Mail Classes using this service. The Service Type Codes are listed in Appendix I of this Publication.

After delivery, the mailer will be provided with the date, time, name (first initial and last name) and signature of the recipient.

#### 8.1.1 File Specification Information

| Record Position | Field Name                     | Content Rules and Limitations                                                                      |
|-----------------|--------------------------------|----------------------------------------------------------------------------------------------------|
| 399-401         | Extra Service Code 1st Service | Extra Service Code:<br>922 – Adult Signature Required<br>923 – Adult Signature Restricted Delivery |
| 402-407         | Extra Service Fee 1st Service  | Must include the appropriate fee.                                                                  |

#### **Detail Record 1 Required Fields**

## 8.1.2 Adult Signature Label Examples

Depicted below are examples of the Adult Signature labels.

#### Exhibit 17: Adult Signature Required and Adult Signature Restricted Delivery Labels

NOTE: The barcode label depicted below is for illustration purposes only.

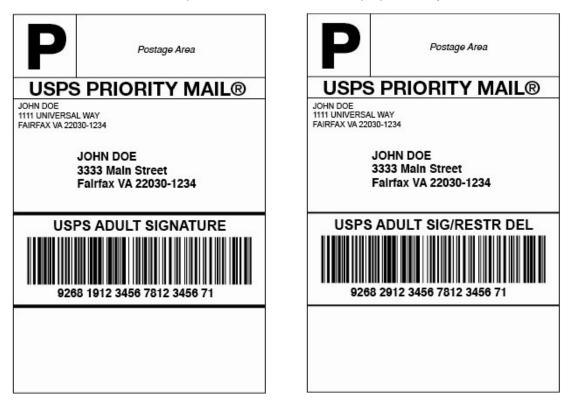

## 8.2 Certified Mail – This section is not applicable to eVS customers

Certified Mail for letters/flats should contain a **non-concatenated** Intelligent Mail package barcode. The barcode construct must designate no routing information.

Certified Mail for parcels should contain either a **concatenated** Intelligent Mail package barcode where the postal routing information is contained within the barcode, or a non-concatenated Intelligent Mail package barcode. When a **non-concatenated** Intelligent Mail package barcode is used, a postal routing barcode must also be present.

Certified Mail items must use the existing service specific CERTIFIED MAIL, or USPS CERTIFIED MAIL banner text above the barcode. All other label and endorsement requirements for Certified Mail must be met when the IMpb is used.

#### 8.3 Commercial Plus Cubic

Commercial plus cubic prices are available to Priority Mail customers whose account volumes exceed 250,000 pieces in the previous calendar year or who have a customer commitment agreement with USPS. Each mailpiece must measure .50 cubic feet or less, weigh 20 pounds or less, and the longest dimension may not exceed 18 inches. Cubic-priced mailpieces may not be rolls or tubes.

Cubic prices consist of the following five tiers:

- Tier 1 mailpieces measuring up to .10 cubic foot
- Tier 2 mailpieces measuring more than .10 up to .20 cubic foot
- Tier 3 mailpieces measuring more than .20 up to .30 cubic foot
- Tier 4 mailpieces measuring more than .30 up to .40 cubic foot
- Tier 5 mailpieces measuring more than .40 up to .50 cubic foot

Mailers should follow these steps to determine the cubic tier measurement for rectangular and nonrectangular parcels:

- 1. Measure the length, width, and height in inches. Round down each measurement to the nearest ¼ -inch. For example, 6-1/8" x 5-7/8" x 6-3/8" is rounded down to 6" x 5-3/4" x 6-1/4".
- Multiply the length by the width by the height and divide by 1728. For example: 6" x 5-3/4" x 6-1/4" = 215.6 divided by 1728 = 0.125 (This piece exceeds 0.10 Tier 1 threshold). It is calculated at Tier 2 0.101 to 0.20.

#### 8.3.1 Commercial Plus Cubic - File Specification Information

#### **Detail Record 1 Required Fields**

| Record Position | Field Name     | Content Rules and Limitations                                                                                                    |
|-----------------|----------------|----------------------------------------------------------------------------------------------------|
| 373-374         | Rate Indicator | Rate Indicator:<br>CP – Cubic Tier Pricing (eVS only)<br>C1 – Tier 1<br>C2 – Tier 2<br>C3 – Tier 3<br>C4 – Tier 4<br>C5 – Tier 5 |
| 378-382         | Length         | Required when rate indicator is "CP".                                                                                            |
| 383-387         | Width          | Required when rate indicator is "CP".                                                                                            |
| 388-392         | Height         | Required when rate indicator is "CP".                                                                                            |

| Record Position | Field Name         | Content Rules and Limitations         |
|-----------------|--------------------|---------------------------------------|
| 393-398         | Dimensional Weight | Required when rate indicator is "CP". |

#### 8.4 Critical Mail

Critical Mail is a new shipping option for Priority Mail Commercial Plus customers who send documents, tickets, and other urgent materials. Critical Mail pieces are priced at a flat rate regardless of domestic destination or weight up to 3.0 ounces for letters and 13 ounces for flats. Critical Mail is for automation-compatible letters and flats with packaging supplied exclusively by the USPS.

Critical Mail includes Delivery Confirmation at no additional charge, with additional extra services such as Signature Confirmation and Insurance at nominal fees. Critical Mail customers must be preapproved to use this product.

Customers using Permit Imprint on Critical Mail pieces must send ten (10) samples of each Critical Mail letter size and/or flat size envelopes with sample contents, addressing, Intelligent Mail Barcode (IMb) and optional Confirmation Services barcode (if used) to the following address for certification:

Manager, Integrated Business Solutions Shipping Services 475 L'Enfant PLZ SW Room 5149 Washington DC 20260-5149

Customers will receive a certification approval letter from the Manager, Integrated Business Solutions within 10 to 15 business days from receipt of samples. For more information, contact <u>expeditedpackaging@usps.gov</u>.

Critical Mail Requirements and Resources:

- 1. Critical Mail is available to Commercial Plus customers who meet the yearly volume thresholds or have a Commercial Plus Agreement.
- 2. Permit Imprint and PC Postage are acceptable payment methods for this product.
- 3. USPS Critical Mail packaging can be ordered by calling 1-800-610-8734.
- 4. An Intelligent Mail barcode (IMb) is required on each piece with the deepest depth of coding through the CASS certification process with the intent of achieving the 11-digit Delivery Point ZIP Code<sup>™</sup>. The new IMb Service Type IDs for Critical Mail are:

060 - Critical Mail without Confirm service

760 - Critical Mail with Confirm service

For information on the IMb, go to the *Intelligent Mail Barcode for Mailpieces* Web site at <u>www.ribbs.usps.gov</u> or contact the National Customer Support Center at 1-877-640-0724.

Critical Mail customers are eligible for Confirm service through the use of the Intelligent Mail barcode. For more information on Confirm services, Publication 197 can be found on the *Mail Tracking and Reporting* Web site at <u>https://mailtracking.usps.com/</u> or contact the National Customer Support Center at 1-800-238-3150.

- 5. Delivery Confirmation service (electronic option only) is optional for this product.
  - When used, only **non-concatenated** Intelligent Mail package barcodes are acceptable for Critical Mail. The Service Type Codes are listed in Appendix I of this Publication.
  - Must use a barcode construct that designates no routing information.
  - Version 1.6 has a new field in Detail Record 1, the Destination Delivery Point, located in Record Positions 506-507 to expand the destination ZIP Code<sup>™</sup> information to 11-digits.

- New Rate Indicators for Critical Mail are as follows:
  - AL = Critical Mail Letter
  - $\circ$  AF = Critical Mail Flat
- Must use a Delivery Option Indicator:
  - P = Adjusted Service Standard for PM or CM

## 8.4.1 Critical Mail - File Specification Information

#### Version 1.6 Detail Record 1 Required Fields

| Detail Record 1<br>Required Fields<br>Record Position | Field Name                                 | Content Rules and Limitations                             |
|-------------------------------------------------------|--------------------------------------------|-----------------------------------------------------------|
| 003-036                                               | Intelligent Mail Package<br>Barcode (IMpb) | Only non-concatenated barcodes can be used.               |
| 039-042                                               | Service Type Code                          | Service Type Codes: 760 – 765.                            |
|                                                       |                                            | These values are for future use.                          |
| 037-038                                               | Mail Class                                 | Class of Mail: PM                                         |
| 043-046                                               | Barcode Construct                          | Must use a barcode construct without routing information. |
|                                                       |                                            | The following Barcode code constructs can be used:        |
|                                                       |                                            | C04                                                       |
|                                                       |                                            | C08                                                       |
|                                                       |                                            | C09                                                       |
|                                                       |                                            | N03                                                       |
|                                                       |                                            | N06.                                                      |
| 373-374                                               | Rate Indicator                             | Rate Indicator:                                           |
|                                                       |                                            | AL = Critical Mail Letter                                 |
|                                                       |                                            | AF = Critical Mail Flat                                   |
| 505-505                                               | Delivery Option Indicator                  | Delivery Option Indicator:                                |
|                                                       |                                            | P = Adjusted Service Standard for PM or CM                |
| 506-507                                               | Destination Delivery Point                 | Should be included.                                       |

| Detail Record 1<br>Required Fields<br>Record Position | Field Name                                 | Content Rules and Limitations                                                                                                    |
|-------------------------------------------------------|--------------------------------------------|----------------------------------------------------------------------------------------------------|
| 003-036                                               | Intelligent Mail Package<br>Barcode (IMpb) | Only non-concatenated barcodes can be used.                                                                                                    |
| 039-042                                               | Service Type Code                          | Service Type Codes: 760 – 765.                                                                                                    |
|                                                       |                                            | These values are for future use.                                                                                                    |
| 037-038                                               | Mail Class                                 | Class of Mail: PM                                                                                                    |
| 043-046                                               | Barcode Construct                          | Must use a barcode construct without routing information.<br>The following Barcode code constructs can be used:<br>C04<br>C08<br>C09<br>N03<br>N06. |
| 373-374                                               | Rate Indicator                             | Rate Indicator:<br>AL = Critical Mail Letter<br>AF – Critical Mail Flat                                                                             |

Version 1.5 Detail Record 1 Required Fields

#### Version 1.5 Detail Record 2 Required Fields

| Detail Record 1<br>Required Fields<br>Record Position | Field Name                | Content Rules and Limitations                                            |
|-------------------------------------------------------|---------------------------|--------------------------------------------------------------------------|
| 039-039                                               | Delivery Option Indicator | Delivery Option Indicator:<br>P = Adjusted Service Standard for PM or CM |

## 8.5 First-Class Mail Commercial Plus Parcels

Presorted First-Class Mail machinable parcels weighing over 13 ounces, but less than 16 ounces, are eligible for commercial plus prices. Customers mailing presorted machinable parcels less than 13 ounces may optionally pay commercial plus prices instead of commercial base prices. First-Class Mail presorted parcels over 13 ounces that do not meet all the standards for commercial plus prices must bear postage at the applicable Priority Mail prices. Commercial plus prices are available for customers presenting mailings of 500 or more presorted parcels who establish a customer commitment agreement with the Postal Service to mail more than 5000 First-Class Mail machinable parcels at commercial plus prices in a calendar year.

## 8.5.1 First-Class Mail Commercial Plus Parcels - File Specific Information

#### Detail Record 1 Required Fields

| Record Position | Field Name     | Content Rules and Limitations                                                                                                    |  |
|-----------------|----------------|----------------------------------------------------------------------------------------------------|--|
| 373-374         | Rate Indicator | Rate Indicator:<br>UA – ADC under 1 pound<br>U3 – 3-digit under 1 pound<br>U5 – 5-digit under 1 pound<br>US – Single Piece under 1 pound |  |

## 8.6 Hold For Pickup

Hold For Pickup service allows mail pieces to be held at a designated Post Office pickup location to be picked up by a specified addressee or designee.

Hold For Pickup service is currently available for Express Mail, Priority Mail, First-Class Mail Parcel, Parcel Select Barcoded-Nonpresort, and Parcel Select Regional Ground.

This service allows shipments to be picked up at designated Hold For Pickup locations by the recipient or their designee. Upon arrival of the mail piece at the destination Post Office pickup location, the customer or the addressee will receive an email notification or SMS text message from the Postal Service (if contact detail is provided). If the mail piece has not been picked up within 5 days, the Post Office will make a second attempt to notify the addressee. If the package has not been picked up within 15 days, the mail piece will be returned to the sender.

There are two options for Hold For Pickup service:

- 1. Retail option: Available at Post Office pickup locations for Express Mail only at the time of mailing.
- 2. Electronic option: Available for Express Mail, Priority Mail (except Critical Mail), First-Class Mail parcels, and Parcel Select Barcoded-Nonpresorted parcels. Except for Express Mail, mailers must establish an electronic link with USPS to exchange acceptance and delivery data. No mailing receipt is provided with this option.

Requirements for using Priority Mail, First-Class Mail Parcel, Parcel Select Barcoded-Nonpresort Hold For Pickup, and Parcel Select Regional Ground:

- 1. The mailer sends a Shipping Services File, consistent with the rules outlined in the latest version of this document.
- 2. All mail pieces must bear the "Hold For Pickup" label with an Intelligent Mail package barcode, except Express Mail not paid through eVS (See Barcode, Package, Intelligent Mail Specification).
- 3. Mailer must use the 9-digit ZIP Code in the IMpb.
- 4. With the exception of Express Mail, one of the following extra services must be combined with Hold For Pickup service: Delivery Confirmation, and Signature Confirmation, Insurance. If adding less than \$200 insurance, one of the other authorized extra services must be added which provides required tracking for the service.

## 8.6.1 Hold For Pickup - File Specific Information

| Record Position | Field Name             | Content Rules and Limitations                                    |
|-----------------|------------------------|------------------------------------------------------------------|
| 043 - 046       | Barcode Construct      | Must use a barcode construct that represents a 9-digit ZIP Code. |
|                 |                        | Barcode code constructs:<br>C01<br>C05<br>N02<br>N05             |
| 052 - 055       | Destination ZIP+4 Code | Required for Hold for Pickup.                                    |

## **Detail Record 1 Required Fields**

#### **Detail Record 2 Required Fields**

| <b>Record Position</b> | Field Name                              | Content Rules and Limitations                                                                                                    |
|------------------------|-----------------------------------------|----------------------------------------------------------------------------------------------------|
| 001 - 002              | Electronic File Detail Record ID        | 'D2' is required.                                                                                                    |
| 003 - 036              | Intelligent Mail Package Barcode (IMpb) | Must use a 9-digit ZIP Code in the IMpb for Hold for Pickup.                                                                                                    |
| 037 - 084              | Recipient Name                          | Required for Accountable mail, International mail, and<br>Hold For Pickup.<br>Default is spaces.                                                                                                    |
| 085 – 132              | Delivery Address                        | <ul> <li>Required for Accountable mail, International mail, and<br/>Hold For Pickup</li> <li>Required, however the destination delivery address<br/>may be included in the Detail 2 Record as an<br/>alternative to providing the ZIP+4 Code.</li> <li>May contain secondary unit designator, such as APT or<br/>SUITE, for Accountable mail.)</li> <li>This field is not to be used for the city or state.</li> <li>Default Is spaces.</li> </ul> |
| 133 – 160              | City Name                               | Default is spaces.                                                                                                    |
| 161 - 162              | State                                   | Default is spaces for International mail.                                                                                                    |
| 163 -167               | Delivery ZIP Code                       | Must be 5-digits.                                                                                                    |
|                        |                                         | Numeric values (0-9) only.<br>If International, all zeroes.                                                                                                    |
| 168 - 171              | Delivery ZIP+4                          | Numeric values (0-9) only.                                                                                                    |
|                        |                                         | Default zeroes if not available.                                                                                                    |
|                        |                                         | If International, all zeroes.                                                                                                    |
| 172 - 235              | Recipient E-mail Address                | Information is required for Hold For Pickup                                                                                                    |
|                        |                                         | Default is spaces.                                                                                                    |

| Record Position | Field Name            | Content Rules and Limitations                                                                             |
|-----------------|-----------------------|----------------------------------------------------------------------------------------------------|
| 236 - 299       | Recipient SMS Number  | Required for Hold For Pickup.                                                                             |
|                 |                       | Default is spaces.                                                                                        |
| 300 - 347       | Sender Name           | Required for Hold For Pickup.                                                                             |
|                 |                       | Default is spaces.                                                                                        |
| 348 - 411       | Sender E-mail Address | Information is required for Hold For Pickup for the customer to receive the Hold for Pickup notification. |
|                 |                       | Default is spaces.                                                                                        |
| 412 - 475       | Sender SMS Number     | Information is required for Hold For Pickup for the customer to receive the Hold for Pickup notification. |
|                 |                       | Default is spaces.                                                                                        |
| 476 - 498       | Filler                | Must be spaces                                                                                            |

## 8.7 Open and Distribute

## 8.7.1 Priority Mail Open and Distribute (PMOD) Service

Priority Mail Open and Distribute (PMOD) is a premium service that allows mailers to expedite the transportation of shipments of other classes of mail to destination delivery units and mail processing facilities using Priority Mail. Customers must place mail piece contents into an approved USPS Priority Mail container (sack, tray, or tub), affix the standard Priority Mail Open and Distribute address label barcode that includes Service Type Code 123 to the container, and present the container at a Business Mail Entry Unit (BMEU) or authorized acceptance location. The MID must be unique for customers using Shipping Assistant.

The contents of the Priority Mail Open and Distribute container may include any products or class of mail, except Express Mail. Postage is paid based on the weight of the contents of the Priority Mail Open and Distribute container. Once received at the destination facility, the container address label barcode is scanned and the enclosed mail is processed appropriately to the mail class. Dimensional weight does not apply to PMOD.

The following requirements must be met to use Priority Mail Open and Distribute service:

- 1. For each container, the mailer will affix an IMpb, Service Type Code 123 address label barcode with human readable text above the barcode of "USPS Scan On Arrival", on a green Tag 161 going to mail processing facilities (NDC, SCF, ADC, or ASF), a pink Tag 190 or Label 190-S (for flat-rate boxes or envelopes) for destination delivery units (DDUs) or an Open and Distribute tray box that is used for both processing facilities and DDUs.
- 2. The mailer sends a Shipping Services File, consistent with the rules as outlined in this Publication, which includes Service Type Code 123 for the Priority Mail Open and Distribute container. Mailers are not required to send files when labels are generated by the US Postal Service's Shipping Assistant or web tools.
- 3. The mailer presents the container with the affixed address label barcode and tag to the Business Mail Entry Unit or authorized USPS facility with a prepared PS Form 3152, *Confirmation Services Certificate*. PS Form 3152 shall contain a barcode representing the electronic file number used in the Header Record for the Shipping Services file. If the mailing within the container is paid by permit imprint, the mailers must present the entire mailing to the Business Mail Entry Unit where the permit is held.
- 4. After contents and postage of each Priority Mail Open and Distribute container are verified, the barcode on PS Form 3152 will be scanned as accepted by the BMEU or authorized acceptance location.
- 5. Priority Mail Open and Distribute labels that are addressed to:
  - an SCF, ASF, or ADC must reflect the 3-digit ZIP Code
  - an NDC must reflect the 5-digit ZIP Code
  - a DDU must reflect the complete address, including the ZIP+4 Code.
- 6. Must be certified for IMpb and use Shipping Services File Version 1.5 or 1.6 file format with Electronic File Type '1' (Tracking & Postage), or '2' (Tracking Only).
- 7. Use a barcoded label containing three-digit Service Type Code 123, barcode symbology GS1-128.

- 8. Must use an Open and Distribute Contents indicator in the Detail 1 record as follows:
  - EF=Flats/Electronic Payment
  - PF=Flats/Non Electronic Payment
  - EL=Letters/Electronic Payment
  - PL=Letters/Manual Payments
  - EP= Parcels/Electronic Payment
  - PP=Parcels/Manual Payment
- 9. Must include the Destination Facility Type Code in the Detail 1 Record that represents the destination location:
  - A = Distribution Area Distribution Center (DADC)
  - B = Destination Network Distribution Center (DNDC)
  - D = Destination Delivery Unit (DDU)
  - F = Destination Auxiliary Service Facility (ASF)
  - S = Destination Sectional Center Facility (DSCF)
- 10. Must validate the ZIP Code used in the Electronic File Detail 1 Record using the Facility Access and Shipment Tracking (FAST) System, which is available at the Postal Service Web site at <a href="https://fast.usps.com">https://fast.usps.com</a>.

Priority Mail Open and Distribute service provides the date, time, city, state, and ZIP Code of the location where the container was received. Mailers may expect to see a scan event, "Received at Opening Unit," for their Priority Mail Open and Distribute containers.

## 8.7.1.1 Priority Mail Open and Distribute (PMOD) - File Specification Information

#### Header Record Required Fields

| Record Position | Field Name           | Content Rules and Limitations                                            |
|-----------------|----------------------|--------------------------------------------------------------------------|
| 003-003         | Electronic File Type | Electronic File Type:<br>'1' – Tracking & Postage<br>'2' – Tracking Only |

| <b>Record Position</b> | Field Name                | Content Rules and Limitations                                                                 |
|------------------------|---------------------------|-----------------------------------------------------------------------------------------------|
| 039-042                | Service Type Code         | Service Type Code = '123'                                                                     |
| 052-055                | Destination ZIP+4 Code    | If the Destination Facility Type = "D" (DDU) then required.                                   |
| 056-056                | Destination Facility Type | Destination Facility Type:<br>'A' – ADC<br>'B' – NDC<br>'S' – SCF<br>'D' – DDU<br>'F' - ASF   |
| 093-126                | Container ID 1            | Required for Open and Distribute only when the contents in the container are also manifested. |
| 127-128                | Container Type 1          | If a Container ID is populated then this container type field must be populated.              |

#### **Detail Record 1 Required Fields**

| Record Position | Field Name                    | Content Rules and Limitations                                    |
|-----------------|-------------------------------|------------------------------------------------------------------|
| 372-372         | Processing Category           | For Open and Distribute the processing category "O" is required. |
| 373-374         | Rate Indicator                | For PMOD the rate indicator "SP" is required.                    |
| 375-375         | Destination Rate Indicator    | Only Required for eVS Customers                                  |
|                 |                               | Destination Rate Indicator:                                      |
|                 |                               | 'A' – Destination Area Destination Center (ADC)                  |
|                 |                               | 'B' – Destination NDC                                            |
|                 |                               | 'D' – Destination Delivery Unit (DDU/RDU)                        |
|                 |                               | 'F' – Destination Auxiliary Service Facility (ASF)               |
|                 |                               | 'I' – International Service Office                               |
|                 |                               | 'S' – Destination SCF                                            |
|                 |                               | 'N' - None                                                       |
| 501-502         | Open and Distribute Indicator | Open and Distribute Indicator:                                   |
|                 |                               | 'EF' - Flats / Electronic Payment                                |
|                 |                               | 'PF' - Flats / Non-Electronic Payment                            |
|                 |                               | 'EL' - Letters / Electronic Payment                              |
|                 |                               | 'PL' - Letters / Manual Payment                                  |
|                 |                               | 'EP' - Parcels / Electronic Payment                              |
|                 |                               | 'PP' - Parcels / Manual Payment                                  |

## 8.7.1.2 Priority Mail Open and Distribute Label Examples

Depicted below is an example of the Confirmation Services Priority Mail Open and Distribute label with the various addressing requirements.

### Exhibit 18: Confirmation Service Priority Mail Open Distribute Label

NOTE: The barcode label depicted below is for illustration purposes only.

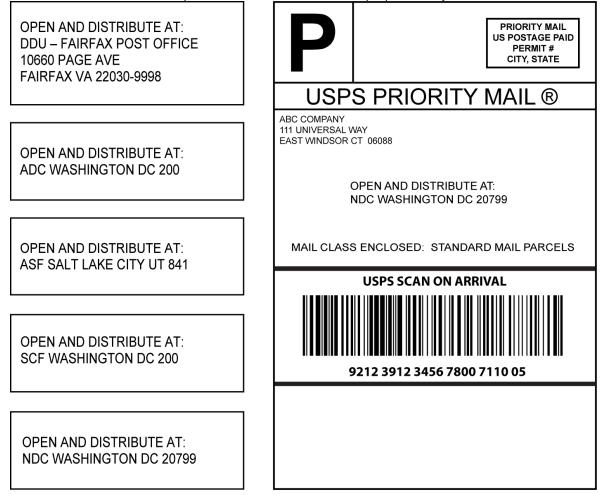

Depicted below is an example of an eVS Priority Mail Open and Distribute label.

## Exhibit 19: eVS Priority Mail Open Distribute Label

**NOTE**: The barcode label depicted below is for **illustration** purposes only.

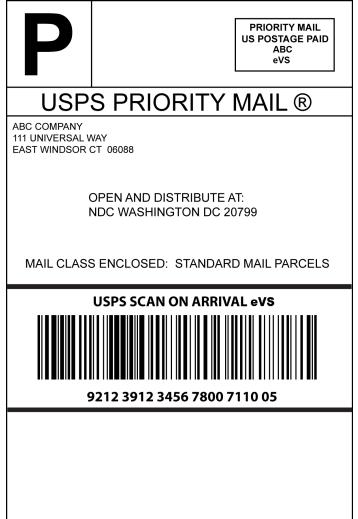

## 8.7.2 Express Mail Open and Distribute (EMOD) Service

Express Mail Open and Distribute (EMOD) is a premium service that allows mailers to expedite the movement of shipments of any class or subclass of mail between the acceptance unit and domestic postal facilities using Express Mail. Customers must place mailpiece contents into an approved USPS container (sack or USPS supplied tray box), affix the Express Mail Open and Distribute address label barcode to the container, and present the container to the Business Mail Entry Unit (BMEU) or authorized acceptance location before the critical acceptance time for Express Mail. The contents of the Express Mail Open and Distribute container may include any products or class of mail, except Express Mail. Postage is based on the weight and zone for the contents of the Express Mail Open and Distribute container address label barcode is scanned and the enclosed mail is processed appropriately for the mail class. Dimensional weight does not apply to EMOD.

The following requirements must be met to use Express Mail Open and Distribute service:

- For each container, the mailer will affix an IMpb, Service Type Code 723 address label barcode with human readable text above the barcode of "USPS Scan On Arrival", on either a yellow Tag 267 for containers destined to mail processing facilities (NDC, ADC, ASF, and SCF) or a blue Tag 257 for destination delivery units (DDUs). Alternatively, an Express Mail flat rate envelope with a blue Label 257S can be used for destination delivery units or an Open and Distribute tray box can be used for both processing facilities and DDUs.
- 2. The mailers will send a Shipping Services File, consistent with the rules outlined in this Publication, which includes the label number for the Express Mail Open and Distribute container.
- 3. The mailers will present the container with the affixed address label barcode and tag to the Business Mail Entry Unit or authorized USPS acceptance facility with a prepared PS Form 3152-E, *Express Mail Manifesting Certification*. PS Form 3152-E shall contain a barcode representing the Shipping Services file number used in the Header Record of the Shipping Services File.
- 4. After contents and postage of each Express Mail Open and Distribute container are verified, the barcode on PS Form 3152-E will be scanned as accepted by the BMEU or authorized acceptance location.
- 5. Express Mail Open and Distribute labels that are addressed to:
  - an SCF, ASF, or ADC must reflect the three-digit ZIP Code
  - an NDC must reflect the 5-digit ZIP Code
  - a DDU must reflect the complete address, including the ZIP+4 Code.
- 6. Must be certified for IMpb and use Shipping Services File Version 1.5 or 1.6 file format with Electronic File Type '1' (Tracking & Postage), or '2' (Tracking Only).
- 7. Must use a barcoded label containing service type code 723, barcode symbology GS1-128.
- 8. Must use an Open and Distribute Contents indicator in the Detail 1 record as follows:
  - EF=Flats/Electronic Payment
  - PF=Flats/Non Electronic Payment
  - EL=Letters/Electronic Payment
  - PL=Letters/Manual Payments
  - EP= Parcels/Electronic Payment
  - PP=Parcels/Manual Payment

- 9. Must include the Destination Facility Type Code in the Detail1 Record that represents the destination location:
  - A = Distribution Area Distribution Center (DADC)
  - B = Destination Network Distribution Center (DNDC)
  - D = Destination Delivery Unit (DDU)
  - F = Destination Auxiliary Service Facility (ASF)
  - S = Destination Sectional Center Facility (DSCF)
- 10. Must use a Delivery Option Indicator to indicate End of Day delivery option:
  - E=Scheduled End of Day
- 11. Must validate the ZIP Code used in the Shipping Services File Detail 1 Record using the Facility Access and Shipment Tracking (FAST) System, which is available at the Postal Service Web site at <a href="https://fast.usps.com">https://fast.usps.com</a>.

Express Mail Open and Distribute service provides the date, time, city, state, and ZIP Code of the location where the container was received. Mailers should expect to see a scan event, "Received at Opening Unit," for their Express Mail Open and Distribute containers.

## 8.7.2.1 Express Mail Open and Distribute (EMOD) - File Specification Information

### Version 1.6 Header Record Required Fields

| Record Position | Field Name           | Content Rules and Limitations                                       |
|-----------------|----------------------|---------------------------------------------------------------------|
| 003-003         | Electronic File Type | Electronic File Type:<br>'1' – Tracking & Postage<br>'2' – Tracking |

## Version 1.6 Detail Record 1 Required Fields

| Record Position                   | Field Name             | Content Rules and Limitations                                                                 |  |  |
|-----------------------------------|------------------------|-----------------------------------------------------------------------------------------------|--|--|
| 039-042                           | Service Type Code      | Service Type Code = '723'                                                                     |  |  |
| 052-055                           | Destination ZIP+4 Code | If the Destination Facility Type = "D" (DDU) then required.                                   |  |  |
| 056-056 Destination Facility Type |                        | Destination Facility Type:<br>'A' – ADC<br>'B' – NDC<br>'S' – SCF<br>'D' – DDU<br>'F' - ASF   |  |  |
| 093-126                           | Container ID 1         | Required for Open and Distribute only when the contents in the container are also manifested. |  |  |
| 127-128                           | Container Type 1       | If a Container ID is provided then this container type field must be populated.               |  |  |
| 372-372                           | Processing Category    | For Open and Distribute the processing category "O" is required.                              |  |  |
| 373-374                           | Rate Indicator         | For EMOD the rate indicator "PA" is required.                                                 |  |  |

| Record Position | Field Name                       | Content Rules and Limitations                                                                                                    |
|-----------------|----------------------------------|----------------------------------------------------------------------------------------------------|
| 375-375         | Destination Rate Indicator       | Only Required for eVS Customers                                                                                                    |
|                 |                                  | Destination Rate Indicator:<br>'A' – Destination Area Destination Center (ADC)<br>'B' – Destination NDC<br>'D' – Destination Delivery Unit (DDU/RDU)<br>'F' – Destination Auxiliary Service Facility (ASF)                                                       |
|                 |                                  | <ul> <li>'I' – International Service Office</li> <li>'S' – Destination SCF</li> <li>'N' - None</li> </ul>                                                                                                    |
| 501-502         | Open and Distribute<br>Indicator | Open and Distribute Indicator:<br>'EF' - Flats / Electronic Payment<br>'PF' - Flats / Non-Electronic Payment<br>'EL' - Letters / Electronic Payment<br>'PL' - Letters / Manual Payment<br>'EP' - Parcels / Electronic Payment<br>'PP' - Parcels / Manual Payment |
| 505-505         | Delivery Option Indicator        | Delivery Option Indicator:<br>'E' = Scheduled End of Day                                                                                                    |

#### Version 1.5 Header Record Required Fields

| Record Position | Field Name           | Content Rules and Limitations                                       |
|-----------------|----------------------|---------------------------------------------------------------------|
| 003-003         | Electronic File Type | Electronic File Type:<br>'1' – Tracking & Postage<br>'2' – Tracking |

## Version 1.5 Detail Record 1 Required Fields

| <b>Record Position</b> | Field Name                | Content Rules and Limitations                                                                 |
|------------------------|---------------------------|-----------------------------------------------------------------------------------------------|
| 039-042                | Service Type Code         | Service Type Code = '723'                                                                     |
| 052-055                | Destination ZIP+4 Code    | If the Destination Facility Type = "D" (DDU) then required.                                   |
| 056-056                | Destination Facility Type | Destination Facility Type:<br>'A' – ADC<br>'B' – NDC<br>'S' – SCF<br>'D' – DDU<br>'F' - ASF   |
| 093-126                | Container ID 1            | Required for Open and Distribute only when the contents in the container are also manifested. |
| 127-128                | Container Type 1          | If a Container ID is provided then this container type field must be populated.               |
| 372-372                | Processing Category       | For Open and Distribute the processing category "O" is required.                              |
| 373-374                | Rate Indicator            | For EMOD the rate indicator "PA" is required.                                                 |

| Record Position | Field Name                 | Content Rules and Limitations                      |  |  |
|-----------------|----------------------------|----------------------------------------------------|--|--|
| 375-375         | Destination Rate Indicator | Only Required for eVS Customers                    |  |  |
|                 |                            | Destination Rate Indicator:                        |  |  |
|                 |                            | 'A' – Destination Area Destination Center (ADC)    |  |  |
|                 |                            | 'B' – Destination NDC                              |  |  |
|                 |                            | 'D' – Destination Delivery Unit (DDU/RDU)          |  |  |
|                 |                            | 'F' – Destination Auxiliary Service Facility (ASF) |  |  |
|                 |                            | 'I' – International Service Office                 |  |  |
|                 |                            | 'S' – Destination SCF                              |  |  |
|                 |                            | 'N' - None                                         |  |  |
| 501-502         | Open and Distribute        | Open and Distribute Indicator:                     |  |  |
|                 | Indicator                  | 'EF' - Flats / Electronic Payment                  |  |  |
|                 |                            | 'PF' - Flats / Non-Electronic Payment              |  |  |
|                 |                            | 'EL' - Letters / Electronic Payment                |  |  |
|                 |                            | 'PL' - Letters / Manual Payment                    |  |  |
|                 |                            | 'EP' - Parcels / Electronic Payment                |  |  |
|                 |                            | 'PP' - Parcels / Manual Payment                    |  |  |

## Version 1.5 Detail Record 2 Required Fields

| Record Position Field Name        |  | Content Rules and Limitations |  |
|-----------------------------------|--|-------------------------------|--|
| 039-039 Delivery Option Indicator |  | Delivery Option Indicator:    |  |
|                                   |  | 'E' = Scheduled End of Day    |  |

## 8.7.2.2 Express Mail Open and Distribute Label Examples

Depicted below is an example of a Confirmation Services Express Mail Open and Distribute label with the various addressing requirements.

## Exhibit 20: Express Mail Open and Distribute

NOTE: The barcode label depicted below is for illustration purposes only.

| OPEN AND DISTRIBUTE AT:<br>DDU – FAIRFAX POST OFFICE<br>10660 PAGE AVE<br>FAIRFAX VA 22030-9998 | EXPRESS MAIL<br>U.S. POSTAGE PAID<br>PERMIT #<br>CITY, STATE                                                      |  |  |
|-------------------------------------------------------------------------------------------------|----------------------------------------------------------------------------------------------------|--|--|
|                                                                                                 |                                                                                                    |  |  |
| OPEN AND DISTRIBUTE AT:<br>ADC WASHINGTON DC 200                                                | ABC Company<br>11111 Universal Way<br>East Windsor CT 06088<br>OPEN AND DISTRIBUTE AT:<br>NDC WASHINGTON DC 20799 |  |  |
|                                                                                                 |                                                                                                    |  |  |
| OPEN AND DISTRIBUTE AT:                                                                         | MAIL CLASS ENCLOSED: STANDARD MAIL PARCELS                                                                        |  |  |
| ASF SALT LAKE CITY UT 841                                                                       | USPS SCAN ON ARRIVAL                                                                                              |  |  |
| OPEN AND DISTRIBUTE AT:<br>SCF WASHINGTON DC 200                                                | 9272 3123 4567 8912 3456 74                                                                                       |  |  |
|                                                                                                 |                                                                                                    |  |  |
| OPEN AND DISTRIBUTE AT:<br>NDC WASHINGTON DC 20799                                              |                                                                                                    |  |  |

Depicted below is an example of an eVS Express Mail Open and Distribute label.

### Exhibit 21: eVS Express Mail Open and Distribute

NOTE: The barcode label depicted below is for illustration purposes only.

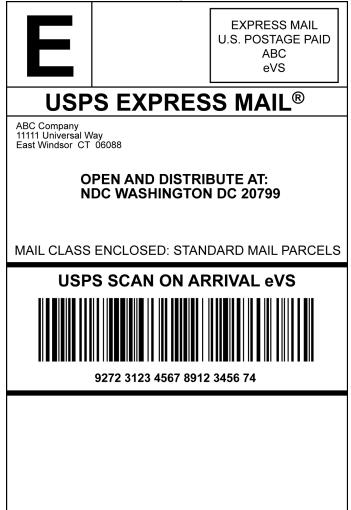

## 8.8 Parcel Select Regional Ground

Parcel Select Regional Ground is a new commercial plus shipping option for mailers who ship lightweight parcels primarily destined for USPS zones local, 1, 2, and 3. This category of Parcel Select is available for mailers who enter machinable parcels at origin Sectional Center Facility (OSCF) or origin Network Distribution Center (ONDC) locations authorized to accept Parcel Select Regional Ground mailings. These parcels must measure .35 cubic feet or less, weigh 5 pounds or less, and bear a designated postal routing and tracking barcode(s).

When a concatenated IMpb or IMpb with separate postal routing barcode is used, Parcel Select Regional Ground service includes optional electronic Delivery Confirmation service at no additional charge.

To qualify for Parcel Select Regional Ground prices, mailers must have a customer commitment agreement with the Postal Service.

The following extra services are allowed with Parcel Select Regional Ground items: Delivery Confirmation (electronic option only), Signature Confirmation (electronic option only), insurance, and Hold For Pickup service.

## 8.8.1 Parcel Select Regional Ground - File Specification Information

Version 1.6 Detail Record 1 Required Fields

| Record   | Field Name                 | Content Rules and Limitations                                     |
|----------|----------------------------|-------------------------------------------------------------------|
| Position |                            |                                                                   |
| 373-374  | Rate Indicator             | Rate Indicator:                                                   |
|          |                            | RG – Regional Ground                                              |
| 375-375  | Destination Rate Indicator | Destination Rate Indicator:                                       |
|          |                            | "B" ONDC Entry                                                    |
|          |                            | "S" OSCF Entry                                                    |
| 378-382  | Length                     | Required for rate indicator RG for Parcel Select Regional Ground. |
| 383-387  | Width                      | Required for rate indicator RG for Parcel Select Regional Ground. |
| 388-392  | Height                     | Required for rate indicator RG for Parcel Select Regional Ground. |
| 505-505  | Delivery Option Indicator  | Delivery Option Indicator                                         |
|          |                            | R – Regional Ground                                               |

#### Version 1.5 Detail Record 1 Required Fields

| Record<br>Position | Field Name                 | Content Rules and Limitations                                     |
|--------------------|----------------------------|-------------------------------------------------------------------|
| 373-374            | Rate Indicator             | Rate Indicator:<br>RG – Regional Ground                           |
| 375-375            | Destination Rate Indicator | Destination Rate Indicator:<br>"B" ONDC Entry<br>"S" OSCF Entry   |
| 378-382            | Length                     | Required for rate indicator RG for Parcel Select Regional Ground. |
| 383-387            | Width                      | Required for rate indicator RG for Parcel Select Regional Ground. |
| 388-392            | Height                     | Required for rate indicator RG for Parcel Select Regional Ground. |

## Version 1.5 Detail 2 Required Field

| Record<br>Position | Field Name                | Content Rules and Limitations                  |
|--------------------|---------------------------|------------------------------------------------|
| 039-039            | Delivery Option Indicator | Delivery Option Indicator: R – Regional Ground |

## 8.8.2 Parcel Select Regional Ground Label Examples

Depicted below is an example of the Parcel Select Regional Ground labels.

## Exhibit 22: Parcel Select Regional Ground Labels

NOTE: The barcode label depicted below is for illustration purposes only.

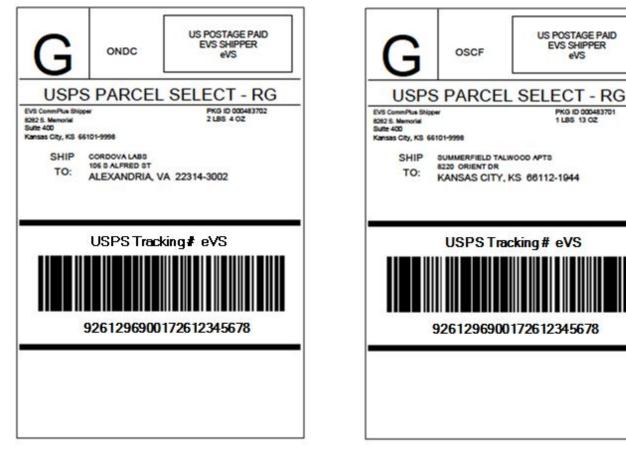

## 8.9 Registered Mail – This section is not applicable to eVS customers

Registered Mail for letters/flats should contain a **non-concatenated** Intelligent Mail package barcode. The barcode construct must designate no routing information.

Registered Mail for parcels should contain either a **concatenated** Intelligent Mail package barcode where the postal routing information is contained within the barcode, or a non-concatenated Intelligent Mail package barcode. When a **non-concatenated** Intelligent Mail package barcode is used, a postal routing barcode must also be present.

Registered Mail items must use the existing service specific REGISTERED MAIL, or USPS REGISTERED MAIL banner text above the barcode. All other label and endorsement requirements for Registered Mail must be met when the IMpb is used.

# Appendices

Appendixes

- Appendixes
  - Appendix A: Shipping Services File Version 1.6 File Layout Specification for Commercial Mailers
  - Appendix B: Shipping Services File Version 1.6 File Layout Specification Layout for Online Mailers
  - Appendix C: Shipping Partner Event File Version 2.0 File Layout Specification
  - Appendix D: Confirmation/Error/Warning Files
    - Appendix D-1: Shipping Services File Confirmation/Error/Warning "Data" File Version 1.5 File Layout Specification
      - Appendix D-2: Shipping Partner File Confirmation/Error/Warning "Data" File Version 2.0 File Layout Specification
    - Appendix D-3: Confirmation/Error/ Warning "Report" File Version 1.5 Format
  - Appendix E: eVS Postage Payment Extract File Version 1.0 Layout Specification
  - Appendix F: Event Files
    - Appendix F-1: Scan Event File Version 1.5 File Layout Specification
    - o Appendix F-2: Weekly Unmanifested File Version 1.5 File Layout Specification
    - Appendix F-3: Scan Event Codes
  - Appendix G: Shipping Services File Version 1.5 File Layout Specification for Commercial Mailers
  - Appendix H: Shipping Services File Version 1.5 File Layout Specification for Online Mailers
  - Appendix I: Intelligent Mail Package Barcode Service Type Codes
  - Appendix J: Reference Tables
    - o Table 1: Barcode Construct Codes
    - Table 2: Channel Application Identifier (AI)
    - Table 3: Container Type Indicator Codes
    - Table 4: Delivery Option Indicator Codes
    - Table 5: Destination Rate Indicator Codes
    - Table 6: Discount Type Codes
    - Table 7-1: Three-Digit Extra Service Codes (IMpb)
    - Table 7-2: Two-Digit Extra Service Codes (Legacy)
    - Table 8: Mail Class Codes
    - Table 9: Open and Distribute Indicator Codes
    - Table 10: Postal Routing Barcode Codes
    - Table 11: Rate Indicators Codes
    - Table 12: Processing Category Codes
    - Table 13: Surcharge Type Codes
    - Table 14: ZONE Codes
  - Appendix K: Two-Digit Service Type Code Mapping to Three-Digit Service Type Code
  - Appendix L: Transitioning from Shipping Services File Version 1.3 to Shipping Services Version 1.6
  - Appendix M: Transitioning from Shipping Services File Version 1.4 to Shipping Services Version 1.6
  - Appendix N: Legacy Barcode Business Rules for Shipping Service File Versions 1.5 and 1.6
  - Appendix O: Terms and Definitions
  - Appendix P: Abbreviations
  - Appendix Q: Confirmation Services Customer Checklist
  - Appendix R: Electronic Verification System (eVS) Customer Checklist
  - Appendix S: Parcel Returns Services (PRS) Customer Checklist

# Appendix A: Shipping Services File Version 1.6 File Layout Specification for Commercial Mailers

**Change Notice:** A new field Destination Delivery Point is being added to the end of the D1 Record and the following three fields are moved from the D2 record to the D1 record: PO Box Indicator, Waiver of Signature and Delivery Option Indicator.

| HEADEF             | HEADER RECORD - Shipping Services File Record Version 1.6 Layout for Commercial Mailers |                           |                   |                                                                                                    |                            |                                                                                                    |  |
|--------------------|-----------------------------------------------------------------------------------------|---------------------------|-------------------|----------------------------------------------------------------------------------------------------|----------------------------|----------------------------------------------------------------------------------------------------|--|
| Record<br>Position | Required<br>Field                                                                       | Field Name                | Format<br>(Size)  | Description                                                                                                    | Example                    | Content Rules and<br>Limitations                                                                                                    |  |
| 001 - 002          | All                                                                                     | Header Record<br>ID       | Alphanumeric (2)  | A two-character system<br>constant that identifies<br>a header record.                                                                                                    | H1                         | 'H1' is required.                                                                                                    |  |
| 003 - 003          | All                                                                                     | Electronic File<br>Type   | Numeric (1)       | <ul> <li>'1' - Postage &amp; Tracking<br/>File</li> <li>'2' - Tracking File</li> <li>'3' - Returns Service</li> <li>'4' - Corrections</li> </ul>                                                                                                    | 1                          | <ul> <li>'1' - used for electronic<br/>Verification System<br/>(eVS).</li> <li>'2' - used for Delivery /<br/>Signature Confirmation<br/>and other extra services.</li> <li>'3' - used for Returns<br/>Services.</li> <li>'4' - used for Corrections.</li> </ul>                                                                                                    |  |
| 004 - 037          | All                                                                                     | Electronic File<br>Number | Alphanumeric (34) | Unique number<br>assigned to identify the<br>electronic file.<br>2-digits - AI (92 or 93)<br>3-digits - '750'<br>6- or 9-digits - MID<br>If six-digit MID, 10- or<br>14-digit serial #<br>If nine-digit MID, 7- or<br>11-digit serial #<br>1-digit - check digit | 9275012345678<br>912345678 | <ul> <li>MID must be that of the company transmitting the file. (all file types)</li> <li>3-digits '750' indicate the service type code for electronic file number.</li> <li>NOTE: AI 91 and STC 50 are not acceptable in this field.</li> <li>This number should be inserted on PS Form 3152 or PS Form 8125.</li> <li>Must be unique for 180 days from first use.</li> <li>Left justified trailing spaces.</li> <li>Must be a valid barcode construct: C04, C08, C09 or C10.</li> </ul> |  |

## Exhibit 23: Header Record - Shipping Services File Record Version 1.6 Layout for Commercial Mailers

| Record<br>Position | Required<br>Field                    | Field Name                             | Format<br>(Size) | Description                                                                               | Example                               | Content Rules and<br>Limitations                                                        |
|--------------------|--------------------------------------|----------------------------------------|------------------|-------------------------------------------------------------------------------------------|---------------------------------------|-----------------------------------------------------------------------------------------|
| 038 - 045          | All                                  | Date of Mailing                        | Numeric (8)      | Date mail is tendered to USPS.                                                            | 2008-01-27<br>Entered as:<br>20080127 | YYYY-MM-DD, date must<br>be valid.<br>Must be within +/- one<br>year of current date.   |
|                    |                                      |                                        |                  |                                                                                           |                                       | Numeric values (0-9) only.                                                              |
| 046 - 051          | All                                  | Time of Mailing                        | Numeric (6)      | Time mail is tendered to USPS (estimated).                                                | 13:15:00<br>Entered as:<br>131500     | HH:MM:SS, military<br>format and time must be<br>valid.                                 |
|                    |                                      |                                        |                  |                                                                                           |                                       | Numeric values (0-9) only.                                                              |
| 052 - 052          | All (see<br>rules)                   | Entry Facility<br>Type                 | Alphanumeric (1) | Type of USPS facility<br>where mail is tendered.<br>'A' - ADC                             | A                                     | For origin or destination entry facilities.                                             |
|                    |                                      |                                        |                  | 'B' - NDC<br>'S' - SCF<br>'D' - DU                                                        |                                       | Required for Drop Ship<br>Mailers.                                                      |
|                    |                                      |                                        |                  | 'F' - ASF                                                                                 |                                       | Required for Parcel<br>Return Service mailers to<br>note pick-up facility type.         |
|                    |                                      |                                        |                  |                                                                                           |                                       | Default is spaces.                                                                      |
| 053 - 057          | All                                  | Entry Facility ZIP<br>Code             | Numeric (5)      | 5-digit ZIP Code of postal facility where the mail is tendered.                           | 22201                                 | Numeric only (0-9).<br>Default is zeroes.                                               |
|                    |                                      |                                        |                  |                                                                                           |                                       | Refer to Section 1.6 for<br>information on the FAST<br>system.                          |
| 058 - 061          | None (see<br>rules)                  | Entry Facility<br>ZIP+4                | Numeric (4)      | ZIP+4 Code of postal<br>facility where mail is<br>tendered.                               | 4313                                  | Numeric only (0-9).<br>Default is zeroes.                                               |
| 062 - 063          | File types 1<br>and 2 (see<br>rules) | Direct Entry<br>Origin Country<br>Code | Alphanumeric (2) | Two-character<br>standardized ISO<br>International country                                | CN                                    | Required for Direct Entry Mailings.                                                     |
|                    | ,                                    |                                        |                  | code where Direct<br>Entry Mail originated.                                               |                                       | Default is spaces.                                                                      |
| 064 - 066          | File type 1<br>(see rules)           | Shipment Fee<br>Code                   | Alphanumeric (3) | Code for a fee that<br>applies to the entire<br>shipment such as<br>Pickup on Demand fee. | PKF                                   | Currently used for Pickup<br>on Demand fee.                                             |
| 067 - 072          | File type 1<br>(see rules)           | Extra Fee for<br>Shipment              | Numeric (6)      | Fee for entire shipment,<br>such as Pickup on<br>Demand fee                               | \$13.40<br>Entered as:<br>001340      | Default is spaces.<br>Currently used for Pickup<br>on Demand fee.<br>Default is zeroes. |
| 073 - 074          | None (see                            | Filler                                 | Alphanumeric (2) | Filler for future use.                                                                    |                                       | Must be spaces.                                                                         |

| Record<br>Position | Required<br>Field                     | Field Name                                | Format<br>(Size)                | Description                                                                                                    | Example            | Content Rules and<br>Limitations                                                                                                    |
|--------------------|---------------------------------------|-------------------------------------------|---------------------------------|----------------------------------------------------------------------------------------------------|--------------------|----------------------------------------------------------------------------------------------------|
| 075 - 077          | All                                   | USPS Electronic<br>File Version<br>Number | Numeric (3)<br>Defined as: 99.9 | USPS Electronic File<br>Version Number.                                                                           | Entered as:<br>016 | Must be Version 1.6.                                                                                                    |
| 078 - 089          | File types 1<br>and 3 (see<br>rules)  | Transaction ID                            | Alphanumeric (12)               | Unique 12-digit number<br>assigned to associate<br>manifests to file<br>transmissions within a<br>24-hour period. | 200806010001       | Required by eVS and<br>Parcel Return Service<br>mailers.<br>File Type 2 - Default is<br>spaces.<br>Transaction ID is a field                                                                                                    |
|                    |                                       |                                           |                                 |                                                                                                    |                    | that is used to group files<br>together that are<br>submitted with the<br>transaction ID in reports<br>in eVS. This allows<br>mailers with multiple<br>mailing sites or multiple<br>daily files to group files<br>together that may be<br>submitted independently<br>(by site or file) for easier<br>reconciliation. |
|                    |                                       |                                           |                                 |                                                                                                    |                    | This field must follow the<br>format of year, date,<br>month and a numeric<br>sequence number to be<br>valid.                                                                                                    |
|                    |                                       |                                           |                                 |                                                                                                    |                    | Valid format:<br>YYYYMMDD####                                                                                                    |
| 090 - 093          | Files Types<br>1 and 3 (see<br>rules) | Software Vendor<br>Code                   | Alphanumeric (4)                | Code from vendor<br>software to identify the<br>developer of the<br>shipping/manifesting<br>system.               | 1234               | Required for vendors.<br>Code provided by vendor<br>software.                                                                                                    |
| 094 - 101          | Files Types                           | Software Vendor                           | Alphanumeric (8)                | Shipping/manifesting                                                                                              | 5.02.3A_           | Default is spaces.<br>Required for vendors.                                                                                                    |
|                    | 1 and 3 (see<br>rules)                | Product Version<br>Number                 |                                 | software's product<br>version number.                                                                             |                    | Left justified, trailing spaces.                                                                                                    |
|                    |                                       |                                           |                                 |                                                                                                    |                    | Provided by vendor software.                                                                                                    |
| 102 110            | A11                                   | File Record                               | Numoria (0)                     |                                                                                                    | 000001517          | Default is spaces.                                                                                                    |
| 102 - 110          | All                                   | File Record<br>Count                      | Numeric (9)                     | Total number of all<br>records in electronic file<br>to include Header<br>Records and all Detail<br>Records.      | 000001517          | Leading zeroes required                                                                                                    |
| 111 - 130          | All                                   | Filler                                    | Alphanumeric (20)               | Filler for future use.                                                                                            | 1                  | Spaces are required.                                                                                                    |

# Exhibit 24: Detail 1 Record - Shipping Services File Record Version 1.6 Layout for Commercial Mailers (Tracking Information)

|                    |                   |                                               | Farmant           | Description                                                                                                    | <b>F</b> errary 10                                                                                                    | Contout Dulos and                                                                                                    |
|--------------------|-------------------|-----------------------------------------------|-------------------|----------------------------------------------------------------------------------------------------|----------------------------------------------------------------------------------------------------|----------------------------------------------------------------------------------------------------|
| Record<br>Position | Required<br>Field | Field Name                                    | Format<br>(Size)  | Description                                                                                                    | Example                                                                                                    | Content Rules and<br>Limitations                                                                                                    |
| 001 - 002          | All               | Detail Record ID                              | Alphanumeric (2)  | A two-character system constant that identifies a detail record.                                                                                                    | D1                                                                                                    | 'D1' is required.                                                                                                    |
| 003 - 036          | All               | Intelligent Mail<br>Package<br>Barcode (IMpb) | Alphanumeric (34) | IMpb Tracking number<br>used on package. May<br>include routing<br>information and<br>Package Identification<br>Code (PIC).         3-digits - '420'         5-digits - Routing ZIP<br>Code         4-digits - Routing ZIP<br>Code         4-digits - Routing H4         2-digits - AI (92 or 93)         3-digits - STC         6- or 9-digits - MID         If six-digit MID, 10- or         14-digit serial #         If nine-digit MID, 7- or         11-digit serial #         1-digit - check digit         Legacy Tracking<br>number use on<br>package.         2-digits - "91" AI         2-digits - Variable-<br>length serial number         Indigit - check digit         eVS Legacy Tracking<br>number use on<br>package.         2-digits - Variable-<br>length serial number         from 2 to 8-digits.         1-digit - check digit         eVS Legacy Tracking<br>number use on<br>package.         2-digits - "91" AI         2-digits - STC         9-digits - MID         8-digits - STC         9-digits - STC         9-digits - STC         9-digits - STC         9-digits - STC         9-digits - STC         9-digits - STC         9-digits - STC         9-digits - STC         9-digits - | IMpb<br>42022181921239<br>21239123456781<br>2345670<br>or<br>92123912345678<br>12345670<br>Legacy<br>91059690087260<br>00000002<br>International<br>EC 968 955 558<br>US | Tracking number must<br>be unique for 180 days<br>from first use.<br>3-digits '420' are the<br>routing application<br>identifier. Used only<br>when including a<br>Routing ZIP Code.<br>5-digits Routing ZIP<br>Code and 4-digits<br>Routing +4 are optional.<br>Left justified trailing<br>spaces.<br>Must use non-<br>concatenated barcode<br>for Critical Mail.<br>Must use a 9-digit ZIP<br>Code in the IMpb for<br>Hold for Pickup. |
| 037 - 038          | All               | Class of Mail                                 | Alphanumeric (2)  | Refer to Appendix J,<br>Table 8 for the<br>complete list of Mail<br>Class codes.                                                                                                    | РМ                                                                                                    | A two-character code for<br>Class of Mail.                                                                                                    |

# DETAIL RECORD 1 - Shipping Services File Record Version 1.6 Layout for Commercial Mailers

| Record<br>Position | Required<br>Field                                                          | Field Name                | Format<br>(Size) | Description                                                                                                    | Example                 | Content Rules and<br>Limitations                                                                                                    |
|--------------------|----------------------------------------------------------------------------|---------------------------|------------------|----------------------------------------------------------------------------------------------------|-------------------------|----------------------------------------------------------------------------------------------------|
| 039 - 042          | All<br>International<br>Rule not<br>applicable<br>to File Type<br>1 and 3  | Service Type<br>Code      | Alphanumeric (4) | Refer to Appendix I for<br>the complete list of<br>three-digit Service<br>Type Codes.                                                                             | IMpb: 055<br>Legacy: 01 | For International labels,<br>the STC field will be<br>spaces.<br>IMpb: three-digit<br>service type code, left<br>justified, trailing spaces<br>Legacy: two-digit<br>service type code, left<br>justified, trailing spaces                                                                                                    |
| 043 - 046          | All<br>International<br>Rule not<br>applicable<br>to File Type<br>1 and 3) | Barcode<br>Construct Code | Alphanumeric (4) | A three-character code<br>to identify the construct<br>of the IMpb.<br>Refer to Appendix J,<br>Table 1 for the<br>complete list of<br>Barcode Construct<br>codes. | C06                     | <ul> <li>Constructs available to be used by commercial customers begin with "C".</li> <li>Left justified, trailing spaces.</li> <li>Must use barcode construct that contain no routing information for Critical Mail.</li> <li>For International labels, the barcode construct field will be spaces.</li> <li>File Type 1 and 3 – Legacy Barcode Code Construct – L01 only.</li> <li>File Type 2 – Legacy Barcode Constructs – L01 through L04.</li> <li>File Type 1 and 3 – IMpb Code Constructs – C01 through C09.</li> <li>File Type 2 – IMpb Code Constructs – C01 through C01.</li> </ul> |
| 047 - 051          | All                                                                        | Destination ZIP<br>Code   | Numeric (5)      | Destination 5-digit ZIP<br>Code.                                                                                                    | 22201                   | Must be 5-digits.<br>Numeric values (0-9)<br>only.<br>If International, all                                                                                                    |

| DETAIL             | <b>RECORD</b> 1                                              | - Shipping S                 | ervices File Rec  | ord Version 1.6 La                                                                                                | yout for Con | nmercial Mailers                                                                                                    |
|--------------------|--------------------------------------------------------------|------------------------------|-------------------|----------------------------------------------------------------------------------------------------|--------------|----------------------------------------------------------------------------------------------------|
| TRACKI             | NG INFORI                                                    | MATION                       |                   |                                                                                                    |              |                                                                                                    |
| Record<br>Position | Required<br>Field                                            | Field Name                   | Format<br>(Size)  | Description                                                                                                    | Example      | Content Rules and<br>Limitations                                                                                                    |
| 052 - 055          | File Types 1<br>and 2 (see<br>rules)                         | Destination<br>ZIP+4         | Numeric (4)       | Destination ZIP+4 add<br>on of Domestic ZIP<br>Code.                                                              | 2804         | Required for Hold For<br>Pickup Online.Required, however the<br>destination delivery<br>address may be<br>included in the Detail 2<br>Record as an alternative<br>to providing the ZIP+4<br>Code.Numeric values (0-9)<br>only.Default zeroes if not<br>available.Open and Distribute - If<br>the Destination Facility<br>Type = "D" (DDU) then<br>required.If International, all<br>zeroes. |
| 056 - 056          | Files Types<br>1 and 2<br>(see rules)                        | Destination<br>Facility Type | Alphanumeric (1)  | Type of USPS facility<br>where mail is tendered.<br>'A' - ADC<br>'B' - NDC<br>'S' - SCF<br>'D' - DDU<br>'F' - ASF | A            | Required for Open and<br>Distribute mailings.<br>Default is spaces.                                                                                                    |
| 057 - 058          | File Type 2<br>Not<br>available for<br>File Type 1<br>and 3  | Destination<br>Country Code  | Alphanumeric (2)  | Two-character<br>standardized ISO<br>International country<br>code.                                               | JP           | Required for<br>International.<br>Default is spaces for<br>Domestic.                                                                                                    |
| 059 - 069          | File Type 2<br>Not<br>available for<br>File Type 1<br>and 3. | Postal Code                  | Alphanumeric (11) | Foreign country postal code.                                                                                      | A0A9A0       | Required for<br>International.<br>Left justified.<br>Default is spaces for<br>Domestic.                                                                                                    |
| 070 - 074          | File Type 2<br>Not<br>available for<br>File Type 1<br>and 3  | Carrier Route                | Alphanumeric (5)  | Carrier Route code.                                                                                               | C009         | Default is spaces.                                                                                                    |

|                    |                    |                                   | ervices File Rec | cord Version 1.6 Lay                                                                                                    | DETAIL RECORD 1 - Shipping Services File Record Version 1.6 Layout for Commercial Mailers<br>TRACKING INFORMATION |                                                                                                    |  |  |  |  |  |  |
|--------------------|--------------------|-----------------------------------|------------------|----------------------------------------------------------------------------------------------------|----------------------------------------------------------------------------------------------------|----------------------------------------------------------------------------------------------------|--|--|--|--|--|--|
| Record<br>Position | Required<br>Field  | Field Name                        | Format<br>(Size) | Description                                                                                                    | Example                                                                                                    | Content Rules and Limitations                                                                                                    |  |  |  |  |  |  |
| 075 - 083          | All (see<br>rules) | Logistics<br>Manager Mailer<br>ID | Alphanumeric (9) | MID of company that<br>manages the mailing of<br>this shipment.<br>This would be a<br>different company<br>other than the<br>consolidator.<br>Six- or Nine-digit MID. | 912345678 or<br>612345                                                                                            | Future functionality -<br>certified customers will<br>receive a copy of the<br>extract file if requested.<br>Must fill in a valid MID<br>for Logistics Manager.<br>Default is spaces.                                                                                                    |  |  |  |  |  |  |
| 084 - 092          | All (see<br>rules) | Mail Owner Mailer<br>ID           | Alphanumeric (9) | MID of mail owner.<br>Six- or Nine-digit MID.                                                                                                    | 912345678 or<br>612345                                                                                            | This field is the same fiel<br>as the Client Mailer ID in<br>Shipping Services file<br>Version 1.3 and Version<br>1.4.<br>This field is for<br>consolidators that mail for<br>other customers and that<br>customer wants to receive<br>the event file.<br>The MID in this field mus<br>be a certified customers<br>order to receive a copy of<br>the extract file if requested<br>Default is spaces.<br>Six-digit MID is left<br>justified, trailing spaces.<br>The mail owner MID or th<br>Mail Owner CRID<br>(positions 201-215) are<br>required if there is a valu |  |  |  |  |  |  |

|                    |                    |                  |                   | cord Version 1.6 Lay                                                                              |                              |                                                                                                    |
|--------------------|--------------------|------------------|-------------------|---------------------------------------------------------------------------------------------------|------------------------------|----------------------------------------------------------------------------------------------------|
| Record<br>Position | Required<br>Field  | Field Name       | Format<br>(Size)  | Description                                                                                       | Example                      | Content Rules and Limitations                                                                                                    |
| 093 – 126          | All (see<br>rules) | Container ID 1   | Alphanumeric (34) | Barcode on container.                                                                             | 2220101271234567<br>89912345 | Default is spaces.                                                                                                    |
|                    |                    |                  |                   | This may be a valid IM<br>Container Barcode, IM<br>Tray Barcode, or a Trailer<br>Placard Barcode. |                              | The MID contained in the<br>barcode must be a 9 digit<br>MID that begins with a "9"                                                                                                    |
|                    |                    |                  |                   |                                                                                                   |                              | For more information on<br>the Intelligent Mail Tray<br>label and barcode click on<br>the following link:<br>https://ribbs.usps.gov/inde<br>x.cfm?page=intellmailtray<br>abel          |
|                    |                    |                  |                   |                                                                                                   |                              | For more information on<br>the Intelligent Mail<br>Container label and<br>barcode click on the<br>following link:<br>https://ribbs.usps.gov/inde<br>x.cfm?page=intellmailcont<br>ainer |
|                    |                    |                  |                   |                                                                                                   |                              | Required for Open and<br>Distribute only when the<br>contents in the container<br>are also manifested.                                                                                 |
| 127 – 128          | All (see<br>rules) | Container Type 1 | Alphanumeric (2)  | Describes type of<br>container for Container ID<br>1.                                             | SK                           | Default is spaces.<br>Must be populated if<br>Container ID 1 field is                                                                                                    |
|                    |                    |                  |                   | Refer to Appendix J,<br>Table 3 for the complete<br>list of Container Type IDs.                   |                              | populated.                                                                                                    |
| 129 – 162          | All (see<br>rules) | Container ID 2   | Alphanumeric (34) | Barcode on container.                                                                             | 99N1234567890000<br>12345678 | Default is spaces.                                                                                                    |
|                    |                    |                  |                   | This may be a valid IM<br>Container Barcode, IM<br>Tray Barcode, or a Trailer<br>Placard Barcode. |                              |                                                                                                    |
| 163 – 164          | All (see<br>rules) | Container Type 2 | Alphanumeric (2)  | Describes type of<br>container for Container ID<br>2.                                             | РТ                           | Default is spaces.<br>Must be populated if                                                                                                    |
|                    |                    |                  |                   | Refer to Appendix J,<br>Table 3 for the complete<br>list of Container Type IDs.                   |                              | Container ID 2 field is populated.                                                                                                    |
| 165 – 198          | All (see<br>rules) | Container ID 3   | Alphanumeric(34)  | Barcode on container.                                                                             | 99T123456789123              | Default is spaces.                                                                                                    |
|                    |                    |                  |                   | This may be a valid IM<br>Container Barcode, IM<br>Tray Barcode, or a Trailer<br>Placard Barcode. |                              |                                                                                                    |

|                    | NG INFOR            |                                                     |                   |                                                                                                    |              |                                                                                                    |
|--------------------|---------------------|-----------------------------------------------------|-------------------|----------------------------------------------------------------------------------------------------|--------------|----------------------------------------------------------------------------------------------------|
| Record<br>Position | Required<br>Field   | Field Name                                          | Format<br>(Size)  | Description                                                                                                    | Example      | Content Rules and<br>Limitations                                                                                                    |
| 199 – 200          | All (see<br>rules)  | Container Type 3                                    | Alphanumeric (2)  | Describes type of<br>container for Container ID<br>3.<br>Refer to Appendix J,<br>Table 3 for the complete<br>list of Container Type IDs. | BL           | Default is spaces.<br>Must be populated if<br>Container ID 3 field is<br>populated.                                                                                                    |
| 201 – 215          | All (see<br>rules)  | Mail Owner<br>Customer<br>Registration ID<br>(CRID) | Alphanumeric (15) | CRID of Mail Owner                                                                                                    |              | Used by mailing agent<br>to identify mail owner.<br>The mail owner CRID or<br>the mail owner MID<br>(positions 84-92) are<br>required if there is a<br>value in the field<br>Logistics Manager<br>Mailer ID.<br>Default is spaces. |
| 216 – 245          | None (see<br>rules) | Customer<br>Reference<br>Number                     | Alphanumeric (30) | Customer's internal reference number.                                                                                                    | 123456       | Used for customer<br>internal identification<br>purposes.                                                                                                    |
| 246 – 260          | All (see<br>rules)  | FAST<br>Reservation<br>Number                       | Alphanumeric (15) | Confirmation Number<br>received when making<br>a scheduled<br>appointment for mail<br>dropped at a postal<br>facility.                   | AB1234567856 | Spaces if not applicable<br>Alphanumeric values (A<br>Z, 0-9) only.<br>Default is spaces.<br>Strongly recommend<br>inclusion in the file when<br>FAST appointments are<br>scheduled.                                               |
| 261 – 268          | All (see<br>rules)  | FAST<br>Scheduled<br>Induction Date                 | Numeric (8)       | Scheduled date for<br>mail drop at a postal<br>facility.                                                                                 | 20080127     | YYYYMMDD<br>Date must be valid.<br>Numeric values (0-9)<br>only.<br>Default is zeroes.<br>Strongly recommend<br>inclusion in the file when<br>FAST appointments are<br>scheduled.                                                  |

| DETAIL RECORD 1 - Shipping Services File Record Version 1.6 Layout for Commercial Mailers<br>TRACKING INFORMATION |                    |                                     |                  |                                                       |         |                                                                                                    |  |
|----------------------------------------------------------------------------------------------------|--------------------|-------------------------------------|------------------|-------------------------------------------------------|---------|----------------------------------------------------------------------------------------------------|--|
| Record<br>Position                                                                                                | Required<br>Field  | Field Name                          | Format<br>(Size) | Description                                           | Example | Content Rules and<br>Limitations                                                                            |  |
| 269 – 274                                                                                                    | All (see<br>rules) | FAST<br>Scheduled<br>Induction Time | Numeric (6)      | Scheduled time for mail<br>drop at a postal facility. | 131500  | HHMMSS<br>Military format and time<br>must be valid.<br>Numeric values (0-9)<br>only.<br>Default is zeroes. |  |
|                                                                                                    |                    |                                     |                  |                                                       |         | Strongly recommend<br>inclusion in the file whe<br>FAST appointments are<br>scheduled.                      |  |

# Exhibit 25: Detail 1 Record - Shipping Services File Record Version 1.6 Layout for Commercial Mailers (Rate / Payment Information)

## DETAIL RECORD 1 - Shipping Services File Record Version 1.6 Layout for Commercial Mailers

| Record<br>Position | Required<br>Field                    | Field Name                            | Format<br>(Size)                       | Description                                                                                                    | Example                                   | Content Rules and<br>Limitations                                                                                                    |
|--------------------|--------------------------------------|---------------------------------------|----------------------------------------|----------------------------------------------------------------------------------------------------|-------------------------------------------|----------------------------------------------------------------------------------------------------|
| 275 –<br>284       | File Types 1<br>and 3 (see<br>rules) | Payment<br>Account Number             | Numeric (10)                           | USPS account number<br>from which this mailing<br>will be paid:<br>Permit Number<br>Federal Agency<br>Number                                               | 0012345678                                | Leading zeroes required.<br>Numeric values (0-9) only.<br>This field required if using<br>Permit imprint or Federal<br>Agency Number.<br>If using stamps, meter, Bill<br>Me Later, or PC Postage,<br>then fill with zeroes. |
| 285 –<br>286       | File Types 1<br>and 3 (see<br>rules) | Method of<br>Payment                  | Numeric (2)                            | Payment system used<br>for mailing:<br>'01' Permit System<br>'03' Federal Agency<br>'04' PC Postage<br>'05' Smart Meter<br>'06' Other Meter<br>'07' Stamps | 01                                        | Must be USPS approved<br>payment method for mail<br>being tendered.<br>Default is zeroes.<br>File Type 1 and 3 (eVS/PRS<br>must be '01' Permit system.                                                                      |
| 287 –<br>291       | File Types 1<br>and 3 (see<br>rules) | Post Office of<br>Account ZIP<br>Code | Numeric (5)                            | 5-digit ZIP Code of<br>Post Office issuing<br>Permit Number, meter<br>license, or pre-<br>canceled stamp.                                                  | 22042<br>Must be<br>20260 for<br>eVS/PRS. | Must be 5-digits.<br>Numeric values (0-9) only.<br>File Type 1 and 3 (eVS/PRS<br>must be 20260.                                                                                                    |
| 292 –<br>311       | File Types 1<br>and 3 (see<br>rules) | Meter Serial<br>Number                | Alphanumeric (20)                      | Serial number of meter used for postage.                                                                                                    | 5678123598                                | Required if method of payment is '05' or '06'.<br>Default is spaces.                                                                                                    |
| 312 –<br>317       | File Types 1<br>and 3                | Chargeback<br>Code                    | Alphanumeric (6)                       | Code used with Federal<br>Agency Number.                                                                                                    | 12345                                     | Code for customer's internal<br>use.<br>Default is spaces.                                                                                                    |
| 318 –<br>324       | File Types 1<br>and 3                | Postage                               | Numeric (7)<br>Defined as:<br>9999.999 | Postage [excluding<br>extra service(s) fee(s)<br>and surcharge(s)] less<br>any work share<br>discount.                                                     | \$5.69<br>Entered as:<br>0005690          | Leading zeroes required.<br>Numeric values (0-9) only.<br>In unit of dollars and rounded<br>to the nearest tenth of cent.<br>Default is zeroes.                                                                             |

|  | Chinning Convioos   | Eilo Dooord Vorcion 1 | 6 Lovout for Commorgial Mailare  |
|--|---------------------|-----------------------|----------------------------------|
|  | - annoonno aervices | FILE RECOTO VEISION L | -b Lavour for Commercial Mallers |
|  |                     |                       |                                  |
|  | - ompping oervices  |                       | .6 Layout for Commercial Mailers |

| Record<br>Position | Required<br>Field     | Field Name                                                       | Format<br>(Size)                         | Description                                                                                                    | Example                              | Content Rules and<br>Limitations                                                                                                    |
|--------------------|-----------------------|------------------------------------------------------------------|------------------------------------------|----------------------------------------------------------------------------------------------------|--------------------------------------|----------------------------------------------------------------------------------------------------|
| 325 –<br>325       | File Types 1<br>and 3 | Postage Type                                                     | Alphanumeric (1)                         | 'P' - Published<br>'C' - Customized                                                                                                    | Ρ                                    | Indicates whether the<br>postage is based on<br>published or negotiated<br>rates.                                                                                                    |
| 326 –<br>347       | File Types 1<br>and 3 | Customized<br>Shipping<br>Services<br>Contracts<br>(CSSC) Number | Alphanumeric (22)                        | Contract number for a negotiated rate.                                                                                                    | AB123                                | Default is spaces.<br>Default is spaces.                                                                                                    |
| 348 –<br>361       | File Types 1<br>and 3 | Customized<br>Shipping<br>Services<br>Contracts<br>Product ID    | Alphanumeric (14)                        | Product ID consists of<br>the mail class,<br>incentive, date,<br>customer and version<br>number.                                                          | PSR090108A<br>B001                   | Default is spaces.                                                                                                    |
| 362 –<br>362       | File Types 1<br>and 3 | Unit of Measure<br>Code                                          | Numeric (1)                              | Unit of measurement<br>for mailpiece weight:<br>'1' - LBS<br>'2' - OZ<br>'3' - KILOS                                                                      | 1                                    | Field must contain a USPS<br>defined valid code.<br>Default is '1' – LBS                                                                                                    |
| 363 –<br>371       | File Types 1<br>and 3 | Weight                                                           | Numeric (9)<br>Defined as:<br>99999.9999 | Mailpiece weight. In<br>unit of measure and<br>significant to 4 decimal<br>positions. (Exclude<br>weight of non-incidental<br>enclosure Pos. 489-<br>497) | 14.3 lbs.<br>Entered as<br>000143250 | Leading zeroes required.<br>Numeric values (0-9) only.<br>Default is zeroes.                                                                                                    |
| 372 –<br>372       | File Types 1<br>and 3 | Processing<br>Category                                           | Alphanumeric (1)                         | Refer to Appendix J,<br>Table 12 for the<br>complete list of<br>Processing Category<br>codes.                                                             | 3                                    | Default is spaces for non-<br>applicable products.<br>Required for eVS/PRS.<br>For Open and Distribute, the<br>processing category "O" is<br>required.<br>For Returns, the processing<br>category "R" is required. |

| Record<br>Position | Required<br>Field     | Field Name                    | Format<br>(Size) | Description                                                                          | Example                         | Content Rules and<br>Limitations                                                                                          |
|--------------------|-----------------------|-------------------------------|------------------|--------------------------------------------------------------------------------------|---------------------------------|----------------------------------------------------------------------------------------------------|
| 373 –<br>374       | File Types 1<br>and 3 | Rate Indicator                | Alphanumeric (2) | Refer to Appendix J,<br>Table 11 for the<br>complete list of Rate<br>Indicator codes | FR                              | For Parcel Post with<br>Destination Rates, use<br>'Single Piece' for the Rate<br>Indicator.<br>Default is spaces for non- |
|                    |                       |                               |                  |                                                                                      |                                 | applicable products.                                                                                                    |
|                    |                       |                               |                  |                                                                                      |                                 | Required for eVS/PRS.                                                                                                    |
|                    |                       |                               |                  |                                                                                      |                                 | For EMOD the rate indicator<br>"PA" is required.                                                                          |
|                    |                       |                               |                  |                                                                                      |                                 | For PMOD the rate indicator "SP" is required.                                                                             |
|                    |                       |                               |                  |                                                                                      |                                 | For Critical Mail the rate<br>indicator of "AL" or "AF" is<br>required.                                                   |
|                    |                       |                               |                  |                                                                                      |                                 | For Parcel Select Regional<br>Ground the rate indicator of<br>"RG" is required.                                           |
|                    |                       |                               |                  |                                                                                      |                                 | For Commercial Plus Pricing<br>the rate indicator of "UA",<br>"U3", "U5" or "US" is<br>required.                          |
| 375 –<br>375       | File Types 1<br>and 3 | Destination Rate<br>Indicator | Alphanumeric (1) | Refer to Appendix J,<br>Table 5 for the<br>complete list of                          | D                               | Required for destination entry packages,                                                                                  |
|                    |                       |                               |                  | Destination Rate<br>Indicator codes.                                                 |                                 | Default is 'N' for non-<br>applicable products                                                                            |
|                    |                       |                               |                  |                                                                                      |                                 | File Type 1 - Required for<br>Open and Distribute<br>mailings.                                                            |
|                    |                       |                               |                  |                                                                                      |                                 | Default is 'N' for all other<br>eVS/PRS mail<br>class/products.                                                           |
| 376 –<br>377       | File Types 1<br>and 3 | Zone                          | Alphanumeric (2) | Refer to Appendix J,<br>Table 14 for the<br>complete list of ZONE<br>codes.          | Zone 3<br>Entered as:<br>03     | Required for products with rates based on zones.                                                                          |
|                    |                       |                               |                  |                                                                                      | 03<br>Local Zone<br>Entered as: | Leading zeroes required if numeric.                                                                                       |
|                    |                       |                               |                  |                                                                                      | LC                              | Default is zeroes for non-<br>applicable products.                                                                        |

# DETAIL RECORD 1 - Shipping Services File Record Version 1.6 Layout for Commercial Mailers

| Record<br>Position | Required<br>Field | Field Name | Format<br>(Size)                     | Description                   | Example                       | Content Rules and<br>Limitations                                                                                                    |
|--------------------|-------------------|------------|--------------------------------------|-------------------------------|-------------------------------|----------------------------------------------------------------------------------------------------|
| 378 –<br>382       | File Type 1       | Length     | Numeric (5)<br>Defined as:<br>999.99 | Dimensional Length            | 30.25<br>Entered as:<br>03025 | The length is the measurement of the longest dimension.                                                                                                    |
|                    |                   |            |                                      |                               |                               | Length in inches.                                                                                                    |
|                    |                   |            |                                      |                               |                               | Required for GXG and<br>domestic Priority Mail to<br>Zones 5-8 also Priority Mail<br>Zones 1-4 and Parcel Select<br>in which three dimensions<br>are collected.                  |
|                    |                   |            |                                      |                               |                               | Required for rate indicator<br>CP for Cubic Tier pricing.                                                                                                    |
|                    |                   |            |                                      |                               |                               | Required for rate indicator<br>RG for Parcel Select<br>Regional Ground.                                                                                                    |
|                    |                   |            |                                      |                               |                               | Zero-filled if not applicable.                                                                                                    |
| 383 –<br>387       | File Type 1       | Width      | Numeric (5)<br>Defined as:<br>999.99 | Dimensional Width or<br>Girth | 12.75<br>Entered as:<br>01275 | Width in inches. Required for<br>GXG and domestic Priority<br>Mail to Zones 5-8 also<br>Priority Mail Zones 1-4 and<br>Parcel Select in which three<br>dimensions are collected. |
|                    |                   |            |                                      |                               |                               | Required for rate indicator<br>CP for Cubic Tier pricing.                                                                                                    |
|                    |                   |            |                                      |                               |                               | Required for rate indicator<br>RG for Parcel Select<br>Regional Ground.                                                                                                    |
|                    |                   |            |                                      |                               |                               | Zero-filled if not applicable.                                                                                                    |

| DETAIL             | DETAIL RECORD 1 - Shipping Services File Record Version 1.6 Layout for Commercial Mailers |                       |                                       |                    |                               |                                                                                                    |  |  |  |
|--------------------|-------------------------------------------------------------------------------------------|-----------------------|---------------------------------------|--------------------|-------------------------------|----------------------------------------------------------------------------------------------------|--|--|--|
| RATE /             | PAYMENT                                                                                   | INFORMATIO            | N                                     |                    |                               |                                                                                                    |  |  |  |
| Record<br>Position | Required<br>Field                                                                         | Field Name            | Format<br>(Size)                      | Description        | Example                       | Content Rules and<br>Limitations                                                                                                    |  |  |  |
| 388 –<br>392       | File Type 1                                                                               | Height                | Numeric (5)<br>Defined as:<br>999.99  | Dimensional Height | 2.50<br>Entered as:<br>00250  | Height in inches. Required<br>for GXG and domestic<br>Priority Mail to Zones 5-8<br>also Priority Mail Zones 1-4<br>and Parcel Select in which<br>three dimensions are<br>collected.                                              |  |  |  |
|                    |                                                                                           |                       |                                       |                    |                               | Required for rate indicator CP for Cubic Tier pricing.                                                                                                    |  |  |  |
|                    |                                                                                           |                       |                                       |                    |                               | Required for rate indicator<br>RG for Parcel Select<br>Regional Ground.                                                                                                    |  |  |  |
|                    |                                                                                           |                       |                                       |                    |                               | Zero-filled if not applicable.                                                                                                    |  |  |  |
| 393 –<br>398       | File Type 1                                                                               | Dimensional<br>Weight | Numeric (6)<br>Defined as:<br>9999.99 | Dimensional Weight | 7.88<br>Entered as:<br>000788 | For GXG and domestic<br>Priority Mail to Zones 5-8<br>only.                                                                                                    |  |  |  |
|                    |                                                                                           |                       |                                       |                    |                               | For GXG: (LL*WW*HH)/166<br>(zero-0 filled from left) –<br>space-filled if calculated<br>value of DW rate < or = value<br>of rate of actual weight.                                                                                |  |  |  |
|                    |                                                                                           |                       |                                       |                    |                               | For domestic Priority Mail<br>Zones 5 to 8:<br>(LLL*WW*HH)/194 (zero-<br>filled from left) – space-filled<br>if calculated value of DW rate<br>< or = value of rate of actual<br>weight.                                          |  |  |  |
|                    |                                                                                           |                       |                                       |                    |                               | For domestic Priority Mail<br>Zones 1-4 and Parcel Select:<br>(LLL+(LLL*2)+(WW*2) > or =<br>84 but < 108 (zero-filled from<br>left) - space-filled if<br>calculated value of DW rate<br>< or = value of rate of actual<br>weight" |  |  |  |
|                    |                                                                                           |                       |                                       |                    |                               | Required for rate indicator<br>CP for Cubic Tier pricing.                                                                                                    |  |  |  |
|                    |                                                                                           |                       |                                       |                    |                               | Zero-filled if not applicable.                                                                                                    |  |  |  |

# DETAIL RECORD 1 - Shipping Services File Record Version 1.6 Layout for Commercial Mailers

|                    |                    |                                      | 1                   |                                                                                                    |                       |                                                                  |
|--------------------|--------------------|--------------------------------------|---------------------|----------------------------------------------------------------------------------------------------|-----------------------|------------------------------------------------------------------|
| Record<br>Position | Required<br>Field  | Field Name                           | Format<br>(Size)    | Description                                                                                                 | Example               | Content Rules and<br>Limitations                                 |
| 399 –<br>401       | All (see<br>rules) | Extra Service<br>Code<br>1st Service | Alphanumeric (3)    | Two- or three-digit extra service code.                                                                     | 910                   | Field contains one extra service code.                           |
|                    |                    |                                      |                     | IMpb: Refer to<br>Appendix J, Table 7-1<br>for the complete list of                                         |                       | Required when one extra service code is used.                    |
|                    |                    |                                      |                     | three-digit extra services codes.                                                                           |                       | Legacy: two-digit extra<br>service code with trailing<br>space.  |
|                    |                    |                                      |                     | Legacy: Refer to<br>Appendix J, Table 7-2<br>for the complete list of<br>two-digit extra services<br>codes. |                       | Default is spaces.                                               |
| 402 -              | All (see           | Extra Service                        | Numeric (6) Defined | Fee for 1st extra                                                                                           | \$.25                 | Default is zeroes.                                               |
| 407                | rules)             | Fee 1st Service                      | as:<br>9999.99      | service code.                                                                                               | Entered as:<br>000025 | Required when Extra Service<br>Code 1st Service is<br>populated. |
| 408 –<br>410       | All (see<br>rules) | Extra Service<br>Code<br>2nd Service | Alphanumeric (3)    | Two- or three-digit extra service code.                                                                     | 915                   | Field contains one extra service code.                           |
|                    |                    |                                      |                     | IMpb: Refer to<br>Appendix J, Table 7-1<br>for the complete list of                                         |                       | Required when two extra service codes are used.                  |
|                    |                    |                                      |                     | three-digit extra services codes.                                                                           |                       | Legacy: two-digit extra<br>service code with trailing<br>space.  |
|                    |                    |                                      |                     | Legacy: Refer to<br>Appendix J, Table 7-2<br>for the complete list of<br>two-digit extra services<br>codes. |                       | Default is spaces.                                               |
| 411 –              | All (see           | Extra Service                        | Numeric (6) Defined | Fee for 2nd extra                                                                                           | \$1.40                | Default is zeroes.                                               |
| 416                | rules)             | Fee 2nd Service                      | as:<br>9999.99      | service code.                                                                                               | Entered as:<br>000140 | Required when Extra Service<br>Code 2nd Service is<br>populated. |

#### **DETAIL RECORD 1 - Shipping Services File Record Version 1.6 Layout for Commercial Mailers RATE / PAYMENT INFORMATION** Record Required Field Name Format Description Example **Content Rules and** Position Field (Size) Limitations 417 -All (see Extra Service Alphanumeric (3) Two- or three-diait 935 Field contains one extra 419 rules) Code extra service code. service code. 3rd Service IMpb: Refer to Required when three extra Appendix J, Table 7-1 service codes are used. for the complete list of three-digit extra Legacy: two-digit extra services codes. service code with trailing space. Legacy: Refer to Appendix J, Table 7-2 Default is spaces. for the complete list of two-digit extra services codes. 420 -All (see Extra Service Numeric (6) Defined Fee for 3rd extra \$.85 Default is zeroes. 425 rules) service code. Fee 3rd Service as: Entered as: 9999.99 000085 Required when Extra Service Code 3rd Service is populated. 426 -All (see Extra Service Alphanumeric (3) Two- or three-diait 921 Field contains one extra 428 rules) Code extra service code. service code. 4th Service IMpb: Refer to Required when four extra Appendix J, Table 7-1 service codes are used. for the complete list of three-digit extra Legacy: two-digit extra services codes. service code with trailing space. Legacy: Refer to Appendix J, Table 7-2 Default is spaces. for the complete list of two-digit extra services codes. 429 -All (see Extra Service Numeric (6) Defined Fee for 4th extra \$.85 Default is zeroes. 434 rules) service code. Fee 4th Service as: Entered as: 9999.99 000085 Required when Extra Service Code 4th Service is populated.

# DETAIL RECORD 1 - Shipping Services File Record Version 1.6 Layout for Commercial Mailers

| Record<br>Position  | Required<br>Field                   | Field Name                           | Format<br>(Size)                       | Description                                                                                                 | Example                            | Content Rules and<br>Limitations                                                       |
|---------------------|-------------------------------------|--------------------------------------|----------------------------------------|----------------------------------------------------------------------------------------------------|------------------------------------|----------------------------------------------------------------------------------------|
| 435 –<br>437        | All (see<br>rules)                  | Extra Service<br>Code<br>5th Service | Alphanumeric (3)                       | Two- or three-digit extra service code.                                                                     | 931                                | Field contains one extra service code.                                                 |
|                     |                                     |                                      |                                        | IMpb: Refer to<br>Appendix J, Table 7-1<br>for the complete list of                                         |                                    | Required when five extra service codes are used.                                       |
|                     |                                     |                                      |                                        | three-digit extra<br>services codes.                                                                        |                                    | Legacy: two-digit extra<br>service code with trailing<br>space.                        |
|                     |                                     |                                      |                                        | Legacy: Refer to<br>Appendix J, Table 7-2<br>for the complete list of<br>two-digit extra services<br>codes. |                                    | Default is spaces.                                                                     |
| 438 –<br>443        | All (see<br>rules)                  | Extra Service<br>Fee 5th Service     | Numeric (6) Defined<br>as:<br>9999.99  | Fee for 5th extra<br>service code.                                                                          | \$.85<br>Entered as:<br>000085     | Default is zeroes.<br>Required when Extra Service<br>Code 5th Service is<br>populated. |
| 444 –<br>450        | All (see<br>rules)                  | Value of Article                     | Numeric (7)<br>Defined as:<br>99999.99 | Wholesale cost of article                                                                                   | \$200.00<br>Entered as:<br>0020000 | Mandatory if insurance is<br>being included as an Extra<br>Service.                    |
|                     |                                     |                                      |                                        |                                                                                                    |                                    | Required if insured.<br>Default is zeroes.                                             |
| 451 –<br>456        | All (see<br>rules)                  | COD Amount<br>Due Sender             | Numeric (6) Defined<br>as:<br>9999.99  | Dollar amount due on delivery                                                                               | \$206.00<br>Entered as:<br>020600  | Required if package is COD.<br>Default is zeroes.                                      |
| 457 –<br>460        | File Type 2<br>Not<br>available for | Handling Charge                      | Numeric (4)<br>Defined as:<br>99.99    | Handling charge for<br>Registered Mail valued<br>at more than \$25,000.                                     | \$20.50<br>Entered as:<br>002050   | Required if First-Class Mail<br>with Registered service<br>valued more than \$25,000.  |
|                     | File Type 1<br>and 3                |                                      |                                        |                                                                                                    |                                    | Default is zeroes.                                                                     |
| 461 –<br>462        | All (see<br>rules)                  | Surcharge Type                       | Alphanumeric (2)                       | Refer to Appendix J,<br>Table 13 for the<br>complete list of<br>Surcharge Type codes.                       | A1                                 | Default is spaces.                                                                     |
| 463 –<br>469        | File Types 1<br>and 3               | Surcharge<br>Amount                  | Numeric (7)<br>Defined as:<br>9999.999 | In unit of dollars and rounded to 3 decimals.                                                               | \$1.656<br>Entered as:<br>0001656  | Leading zeroes required.<br>Default is zeroes for non-<br>applicable products.         |
| 470 –               | File Types 1                        | Discount Type                        | Alphanumeric (2)                       | Refer to Appendix J,                                                                                        | D1                                 | Numeric values (0-9) only.<br>Default is spaces.                                       |
| 470 <i>–</i><br>471 | and 3                               | Discount Type                        |                                        | Table 6 for the<br>complete list of<br>Discount Type codes.                                                 |                                    | Delaul is spaces.                                                                      |

| Decord Decuired Field Name Format Decoriation Formula Contact D |                                               |                                                       |                                          |                                                                                                    |                                    |                                                                                                    |  |  |
|-----------------------------------------------------------------|-----------------------------------------------|-------------------------------------------------------|------------------------------------------|----------------------------------------------------------------------------------------------------|------------------------------------|----------------------------------------------------------------------------------------------------|--|--|
| Record<br>Position                                              | Required<br>Field                             | Field Name                                            | Format<br>(Size)                         | Description                                                                                                    | Example                            | Content Rules and<br>Limitations                                                                          |  |  |
| 472 –<br>478                                                    | File Types 1<br>and 3                         | Discount<br>Amount                                    | Numeric (7)<br>Defined as:<br>9999.999   | In unit of dollars and rounded to 3 decimals.                                                                                                    | \$1.656<br>Entered as:<br>0001656  | Leading zeroes required.<br>Default is zeroes for non-<br>applicable products.                            |  |  |
| 479 –<br>480                                                    | Not<br>available for<br>File Types 1<br>and 3 | Non-Incidental<br>Enclosure Rate<br>Indicator         | Alphanumeric (2)                         | Refer to Appendix J,<br>Table 11 for the<br>complete list of Rate<br>Indicator codes.                                                                                                    | SP                                 | Numeric values (0-9) only.<br>Mandatory if applicable.<br>Default is spaces if not<br>applicable.         |  |  |
| 481 –<br>482                                                    | Not<br>available for<br>File Types 1<br>and 3 | Non-Incidental<br>Enclosure Class                     | Alphanumeric (2)                         | Refer to Appendix J,<br>Table 8 for the<br>complete list of Mail<br>Class codes.                                                                                                    | FC                                 | Mandatory if applicable.<br>Default is spaces if not<br>applicable.                                       |  |  |
| 483 –<br>489                                                    | Not<br>available for<br>File Types 1<br>and 3 | Non-Incidental<br>Enclosure<br>Postage                | Numeric (7)<br>Defined as:<br>9999.999   | Postage amount for the<br>non-incidental<br>enclosure. In unit of<br>dollars and rounded to<br>the nearest tenth of<br>cent.                                                                                  | \$.33<br>Entered as:<br>0000330    | Mandatory if applicable.<br>Default is zeroes.                                                            |  |  |
| 490 –<br>498                                                    | Not<br>available for<br>File Types 1<br>and 3 | Non-Incidental<br>Enclosure<br>Weight                 | Numeric (9)<br>Defined as:<br>99999.9999 | Individual weight of the<br>non-incidental<br>enclosure.                                                                                                    | 0.2500<br>Entered as:<br>000002500 | Mandatory if applicable. In<br>unit of Ibs. and significant<br>4 decimal positions.<br>Default is zeroes. |  |  |
| 499 –<br>499                                                    | Not<br>available for<br>File Types 1<br>and 3 | Non-Incidental<br>Enclosure<br>Processing<br>Category | Alphanumeric (1)                         | Refer to Appendix J,<br>Table 12 for the<br>complete list of<br>Processing Category<br>codes.                                                                                                    | 3                                  | Default is spaces for non-<br>applicable products.                                                        |  |  |
| 500 –<br>500                                                    | File Types 1<br>and 3                         | Postal Routing<br>Barcode                             | Alphanumeric (1)                         | Indicator of presence<br>and / or type of 5-digit<br>destination ZIP Code<br>(postal routing<br>barcode).<br>Refer to Appendix J,<br>Table 10 for the<br>complete list of Postal<br>Routing Barcode<br>codes. | 1                                  | Field must contain a valid<br>code.<br>Default is a space.                                                |  |  |
| 501 –<br>502                                                    | File Type 1                                   | Open and<br>Distribute<br>Contents<br>Indicator       | Alphanumeric (2)                         | Refer to Appendix J,<br>Table 9 for the<br>complete list of Open<br>and Distribute Content<br>Indicator Codes.                                                                                                | EF                                 | Required for Open and<br>Distribute mailings.<br>Default is spaces for non-<br>applicable products        |  |  |
| 503 –<br>503                                                    | File Type 1                                   | PO Box Indicator                                      | Alphanumeric (1)                         | 'Y' = Express Mail<br>Manifesting addressed<br>to a PO Box.                                                                                                    | N                                  | Required for Express Mail Default value is 'N'.                                                           |  |  |

# DETAIL RECORD 1 - Shipping Services File Record Version 1.6 Layout for Commercial Mailers

| _                  |                                      |                               |                   |                                                                                                    |         |                                                                                                    |
|--------------------|--------------------------------------|-------------------------------|-------------------|----------------------------------------------------------------------------------------------------|---------|----------------------------------------------------------------------------------------------------|
| Record<br>Position | Required<br>Field                    | Field Name                    | Format<br>(Size)  | Description                                                                                                    | Example | Content Rules and<br>Limitations                                                                                                    |
| 504- 504           | File Type 1                          | Waiver of<br>Signature        | Alphanumeric (1)  | <ul> <li>'Y' = Mailer requests</li> <li>Waiver of Signature for</li> <li>Express Mail.</li> <li>'N' = Mailer does not</li> <li>request Waiver of</li> <li>Signature.</li> </ul> | N       | Required for Express Mail.<br>Default value is 'N'.                                                                                                    |
| 505 –<br>505       | File Type 1                          | Delivery Option<br>Indicator  | Alphanumeric (1)  | Refer to Appendix J,<br>Table 4 for the<br>complete list of Delivery<br>Option Indicator codes.                                                                                 | 1       | Required for Express Mail.<br>Default value is '1'.<br>For EMOD, the Delivery<br>Option Indicator of "E" is<br>required.<br>For Critical Mail, the Delivery<br>Option indicator of "P" is<br>required.<br>For Parcel Select Regional<br>Ground, the Delivery Option<br>Indicator of "R" is required. |
| 506 - 507          | File Types 1<br>and 2 (see<br>rules) | Destination<br>Delivery Point | Numeric (2)       | Destination Delivery<br>Point - completes the<br>11-digit Delivery Point<br>ZIP Code.                                                                                           | 02      | Numeric values (0-9) only.         Default zeroes if not available.         For Critical Mail, the Destination Delivery Point should be included.         If International, all zeroes.                                                                                                    |
| 508 –<br>532       |                                      | Filler                        | Alphanumeric (25) | Filler for future use.                                                                                                    |         | Must be spaces.                                                                                                    |

# Exhibit 26: Detail 2 Record - Shipping Services File Record Version 1.6 Layout for Commercial Mailers (Special Product Information)

|                    |                       |                                               |                   | ord Version 1.6 Lay                                                                                                    | out for Com                                                                                                    | mercial Mailers                                                                                                    |
|--------------------|-----------------------|-----------------------------------------------|-------------------|----------------------------------------------------------------------------------------------------|----------------------------------------------------------------------------------------------------|----------------------------------------------------------------------------------------------------|
|                    | r                     |                                               |                   |                                                                                                    |                                                                                                    |                                                                                                    |
| Record<br>Position | Required<br>Field     | Field Name                                    | Format<br>(Size)  | Description                                                                                                    | Example                                                                                                    | Content Rules and<br>Limitations                                                                                                    |
| 001 - 002          | All (see<br>rules)    | Electronic File<br>Detail Record ID           | Alphanumeric (2)  | A two-character system<br>constant that identifies<br>an electronic file detail<br>record.                                                                                                    | D2                                                                                                    | 'D2' is required.                                                                                                    |
| 003 - 036          | All (see<br>rules)    | Intelligent Mail<br>Package<br>Barcode (IMpb) | Alphanumeric (34) | IMpb Tracking number<br>used on package. May<br>include routing<br>information and<br>Package Identification<br>Code (PIC).<br>3-digits - '420'<br>5-digits - Routing ZIP<br>Code<br>4-digits - Routing H4<br>2-digits - AI (92 or 93)<br>3-digits - STC<br>6- or 9-digits - MID<br>If six-digit MID, 10- or<br>14-digit serial #<br>If nine-digit MID, 7- or<br>11-digit serial #<br>1-digit - check digit<br>Legacy Tracking<br>number use on<br>package.<br>2-digits - STC<br>9-digits - MID<br>8-digits - Variable-<br>length serial number<br>from 2 to 8-digits.<br>1-digit - check digit<br>eVS Legacy Tracking<br>number use on<br>package.<br>2-digits - '91" AI<br>2-digits - STC<br>9-digits - MID<br>8-digits - Check digit<br>eVS Legacy Tracking<br>number use on<br>package.<br>2-digits - '91" AI<br>2-digits - STC<br>9-digits - MID<br>8-digits - STC<br>9-digits - MID<br>8-digits - STC | IMpb<br>420221819212<br>392123912345<br>67812345670<br>or<br>921239123456<br>7812345670<br>Legacy<br>910596900872<br>600000002<br>International<br>EC 968 955<br>558 US | Tracking number must be<br>unique for 180 days from<br>first use.<br>3-digits '420' are the<br>routing application<br>identifier. Used only when<br>including a Routing ZIP<br>Code.<br>5-digits Routing ZIP Code<br>and 4-digits Routing +4 are<br>optional.<br>Left justified trailing spaces.<br>Must use non-<br>concatenated barcode for<br>Critical Mail.<br>Must use a 9-digit ZIP<br>Code in the IMpb for Hold<br>for Pickup. |
| 037 –<br>084       | File Types 1<br>and 2 | Recipient Name                                | Alphanumeric (48) | Ship to name of addressee.                                                                                                    | JOHN DOE                                                                                                    | Required for Accountable<br>mail, International mail, and<br>Hold For Pickup.                                                                                                    |
|                    |                       |                                               |                   |                                                                                                    |                                                                                                    | Default is spaces.                                                                                                    |

| Record<br>Position | Required<br>Field     | Field Name                  | Format<br>(Size)  | Description                                                 | Example                                | Content Rules and<br>Limitations                                                                                                    |
|--------------------|-----------------------|-----------------------------|-------------------|-------------------------------------------------------------|----------------------------------------|----------------------------------------------------------------------------------------------------|
| 085 –<br>132       | File Types 1<br>and 2 | Delivery Address            | Alphanumeric (48) | Delivery Address in the destination address.                | 123 MAIN ST                            | Required for Accountable mail and International mail.                                                                                                   |
|                    |                       |                             |                   |                                                             |                                        | Required, however the<br>destination delivery<br>address may be included in<br>the Detail 2 Record as an<br>alternative to providing the<br>ZIP+4 Code. |
|                    |                       |                             |                   |                                                             |                                        | May contain secondary unit<br>designator, such as APT or<br>SUITE, for Accountable<br>mail.)                                                            |
|                    |                       |                             |                   |                                                             |                                        | This field is not to be used for the city or state.                                                                                                    |
|                    |                       |                             |                   |                                                             |                                        | Default Is spaces.                                                                                                    |
| 133 –<br>160       | File Types 1<br>and 2 | City Name                   | Alphanumeric (28) | City name of the destination address.                       | Reston                                 | Default is spaces.                                                                                                    |
| 161 –<br>162       | File Types 1<br>and 2 | State                       | Alphanumeric (2)  | Two-character state code of the destination address.        | VA                                     | Default is spaces for International mail.                                                                                                    |
| 163-167            | File Types 1<br>and 2 | Delivery ZIP<br>Code        | Numeric (5)       | Destination 5-digit ZIP Code.                               | 22201                                  | Must be 5-digits.<br>Numeric values (0-9) only.                                                                                                    |
|                    |                       |                             |                   |                                                             |                                        |                                                                                                    |
|                    |                       |                             |                   |                                                             |                                        | If International, all zeroes.                                                                                                    |
| 168-171            | File Types 1<br>and 2 | Delivery ZIP+4              | Alphanumeric (4)  | Destination ZIP+4 add<br>on of Domestic ZIP                 | 2804                                   | Numeric values (0-9) only.                                                                                                    |
|                    |                       |                             |                   | Code.                                                       |                                        | Default zeroes if not available.                                                                                                    |
|                    |                       |                             |                   |                                                             |                                        | If International, all zeroes.                                                                                                    |
| 172-235            | File Types 1<br>and 2 | Recipient E-mail<br>Address | Alphanumeric (64) | E-mail address of recipient.                                | johnsmith@us<br>ps.gov                 | Required for Hold For<br>Pickup.                                                                                                    |
|                    |                       |                             |                   |                                                             |                                        | Default is spaces.                                                                                                    |
| 236-299            | File Types 1<br>and 2 | Recipient SMS<br>Number     | Alphanumeric (64) | Phone number at which recipient will receive text messages. | 5555551234@<br>wirelesscarrier.<br>com | Required for Hold For<br>Pickup.                                                                                                    |
|                    |                       |                             |                   |                                                             |                                        | Default is spaces.                                                                                                    |
| 300-347            | File Types 1<br>and 2 | Sender Name                 | Alphanumeric (48) | Name of sender.                                             | Jane Doe                               | Required for Hold For<br>Pickup.                                                                                                    |
|                    | 1                     |                             | 1                 |                                                             |                                        | 1                                                                                                    |

| DETAIL RECORD 2 - Shipping Services File Record Version 1.6 Layout for Commercial Mailers<br>SPECIAL PRODUCT INFORMATION |                       |                          |                   |                                                                |                                        |                                                                                                    |  |  |
|----------------------------------------------------------------------------------------------------|-----------------------|--------------------------|-------------------|----------------------------------------------------------------|----------------------------------------|----------------------------------------------------------------------------------------------------|--|--|
| Record<br>Position                                                                                                    | Required<br>Field     | Field Name               | Format<br>(Size)  | Description                                                    | Example                                | Content Rules and Limitations                                                                                                    |  |  |
| 348-411                                                                                                    | File Types 1<br>and 2 | Sender E-mail<br>Address | Alphanumeric (64) | E-mail address of sender.                                      | janedoe@usps<br>.gov                   | Information is required for<br>Hold For Pickup for the<br>customer to receive the<br>Hold for Pickup notification.<br>Default is spaces. |  |  |
| 412-475                                                                                                    | File Types 1<br>and 2 | Sender SMS<br>Number     | Alphanumeric (64) | Phone number at which<br>sender will receive text<br>messages. | 5555551235@<br>wirelesscarrier.<br>com | Information is required for<br>Hold For Pickup for the<br>customer to receive the<br>Hold for Pickup notification.<br>Default is spaces. |  |  |
| 476-498                                                                                                    | None (see<br>rules)   | Filler                   | Alphanumeric (23) | For future use.                                                |                                        | Must be spaces                                                                                                    |  |  |

## Appendix B: Shipping Services File Version 1.6 File Layout Specification for Online Mailers

| lecord<br>Position | Required<br>Field | Field Name                | Format<br>(Size)  | Description                                                                                                    | Example                    | Content Rules and<br>Limitations                                                                                                    |
|--------------------|-------------------|---------------------------|-------------------|----------------------------------------------------------------------------------------------------|----------------------------|----------------------------------------------------------------------------------------------------|
| 001 - 002          | All               | Header Record<br>ID       | Alphanumeric (2)  | A two-character<br>system constant that<br>identifies a header<br>record.                                                                                                    | H1                         | 'H1' is required.                                                                                                    |
| 003 - 003          | All               | Electronic File<br>Type   | Numeric (1)       | <ul> <li>'1' - Postage &amp;<br/>Tracking File</li> <li>'2' - Tracking File</li> <li>'3' - Returns Service</li> <li>'4' - Corrections</li> </ul>                                                                                                    | 1                          | <ul> <li>'1' - used for electronic<br/>Verification System (eVS).</li> <li>'2' - used for Delivery /<br/>Signature Confirmation and<br/>other extra services.</li> <li>'3' - used for Returns<br/>Services.</li> <li>'4' - used for Corrections.</li> </ul>                                                                                                    |
| 004 - 037          | All               | Electronic File<br>Number | Alphanumeric (34) | Unique number<br>assigned to identify<br>the electronic file.<br>2-digits - AI 94<br>3-digits - '750', '757',<br>or '759'<br>2-digits - source<br>identifier for your<br>system<br>6- or 9-digits - MID<br>5 or 8-digits, serial<br>number depending on<br>construct used<br>1-digit - check digit | 94750129123<br>45678123451 | <ul> <li>MID must be that of the company transmitting the file. (all file types)</li> <li>3-digits '750' indicate the service type code for electronic file number.</li> <li>NOTE: AI 91 and STC 50 are not acceptable in this field.</li> <li>Must be valid barcode construct: N01 – N06 – See Appendix J – Table 1.</li> <li>Use 757 when the user has requested a PS Form 5630 (SCAN form).</li> <li>Use 759 when the user has requested the integrated SCAN form / carrier pickup form. (Future)</li> <li>This number should be inserted on PS Form 3650.</li> <li>Must be unique for 180 days from first use.</li> </ul> |

## HEADER RECORD - Shipping Services File Record Version 1.6 Layout for Online Mailers

| Record<br>Position | Required<br>Field                    | Field Name                                | Format<br>(Size)                | Description                                                                                                    | Example                               | Content Rules and<br>Limitations                                                                                                    |
|--------------------|--------------------------------------|-------------------------------------------|---------------------------------|----------------------------------------------------------------------------------------------------|---------------------------------------|----------------------------------------------------------------------------------------------------|
| 038 - 045          | All                                  | Date of Mailing                           | Numeric (8)                     | Date mail is tendered to USPS.                                                                                      | 2008-01-27<br>Entered as:<br>20080127 | YYYY-MM-DD, date must be<br>valid.<br>Must be within +/- one year<br>of current date.                                                                                    |
|                    |                                      |                                           |                                 |                                                                                                    |                                       | Numeric values (0-9) only.                                                                                                    |
| 046 - 051          | All                                  | Time of Mailing                           | Numeric (6)                     | Time mail is tendered<br>to USPS<br>(estimated).                                                                    | 13:15:00<br>Entered as:<br>131500     | HH:MM:SS, military format<br>and time must be valid.<br>Numeric values (0-9) only.                                                                                       |
| 052 - 052          | All (see<br>rules)                   | Entry Facility<br>Type                    | Alphanumeric (1)                | Type of USPS facility<br>where mail is<br>tendered.<br>'A' - ADC<br>'B' - NDC<br>'S' - SCF<br>'D' - DU<br>'F' - ASF | A                                     | For origin or destination entry<br>facilities.<br>Required for Drop Ship<br>Mailers.<br>Required for Parcel Return<br>Service mailers to note pick-<br>up facility type. |
| 050 057            |                                      |                                           |                                 |                                                                                                    | 00004                                 | Default is spaces.                                                                                                    |
| 053 - 057          | All                                  | Entry Facility ZIP<br>Code                | Numeric (5)                     | 5-digit ZIP Code of<br>postal facility where<br>the mail is tendered.                                               | 22201                                 | Numeric only (0-9).<br>Refer to Section 1.6 for<br>information on the FAST<br>system.                                                                                    |
| 058 - 061          | None (see<br>rules)                  | Entry Facility<br>ZIP+4                   | Numeric (4)                     | ZIP+4 Code of postal<br>facility where mail is<br>tendered.                                                         | 4313                                  | Numeric only (0-9).<br>Default is zeroes.                                                                                                    |
| 062 - 063          | File types 1<br>and 2 (see<br>rules) | Direct Entry<br>Origin Country<br>Code    | Alphanumeric (2)                | Two-character<br>standardized ISO<br>International country<br>code where Direct<br>Entry Mail originated.           | CN                                    | Required for Direct Entry<br>Mailings.<br>Default is spaces.                                                                                                    |
| 064 - 066          | File type 1<br>(see rules)           | Shipment Fee<br>Code                      | Alphanumeric (3)                | Code for a fee that<br>applies to the entire<br>shipment such as<br>Pickup on Demand<br>fee.                        | PKF                                   | Currently used for Pickup on<br>Demand fee.<br>Default is spaces.                                                                                                    |
| 067 - 072          | File type 1<br>(see rules)           | Extra Fee for<br>Shipment                 | Numeric (6)                     | Fee for entire<br>shipment, such as<br>Pickup on Demand<br>fee                                                      | \$13.40<br>Entered as:<br>001340      | Currently used for Pickup on<br>Demand fee.<br>Default is zeroes.                                                                                                    |
| 073 - 074          | None (see<br>rules)                  | Filler                                    | Alphanumeric (2)                | Filler for future use.                                                                                              |                                       | Must be spaces.                                                                                                    |
| 075 - 077          | All                                  | USPS Electronic<br>File Version<br>Number | Numeric (3)<br>Defined as: 99.9 | USPS Electronic File<br>Version Number.                                                                             | Entered as:<br>016                    | Must be Version 1.6.                                                                                                    |

| Record<br>Position | Required<br>Field                     | Field Name                | Format<br>(Size)                                                                                                    | Description                                                                                                  | Example          | Content Rules and<br>Limitations                                                                  |
|--------------------|---------------------------------------|---------------------------|----------------------------------------------------------------------------------------------------|----------------------------------------------------------------------------------------------------|------------------|---------------------------------------------------------------------------------------------------|
| 078 - 089          | File types 1<br>and 3 (see<br>rules)  | Transaction ID            | Alphanumeric (12)                                                                                                    | Unique 12-digit<br>number assigned to<br>associate manifests to<br>file transmissions                        | 20080601000<br>1 | Required by eVS and Parcel<br>Return Service mailers.<br>File Type 2 - Default is                 |
|                    |                                       |                           |                                                                                                    | within a 24-hour period.                                                                                     |                  | spaces.                                                                                           |
|                    |                                       |                           | Transaction ID is a field that<br>is used to group files<br>together that are submitted<br>with the transaction ID in<br>reports in eVS. This allows<br>mailers with multiple mailing<br>sites or multiple daily files to<br>group files together that may<br>be submitted independently<br>(by site or file) for easier<br>reconciliation. |                                                                                                    |                  |                                                                                                   |
|                    |                                       |                           |                                                                                                    |                                                                                                    |                  | This field must follow the format of year, date, month and a numeric sequence number to be valid. |
|                    |                                       |                           |                                                                                                    |                                                                                                    |                  | Valid format:<br>YYYYMMDD####                                                                     |
| 090 - 093          | Files Types<br>1 and 3 (see<br>rules) | Software Vendor<br>Code   | Alphanumeric (4)                                                                                                    | Code from vendor<br>software to identify the<br>developer of the<br>shipping/manifesting                     | 1234             | Required for vendors.<br>Code provided by vendor<br>software.                                     |
|                    |                                       |                           |                                                                                                    | system.                                                                                                    |                  | Soltware.                                                                                         |
| 094 - 101          | Files Types                           | Software Vendor           | Alphanumeric (8)                                                                                                    | Shipping/manifesting                                                                                         | 5.02.3A_         | Default is spaces.<br>Required for vendors.                                                       |
| 004 - 101          | 1 and 3 (see<br>rules)                | Product Version<br>Number | Apriandinene (6)                                                                                                    | software's product<br>version number.                                                                        | 0.02.0A_         | Left justified, trailing spaces.                                                                  |
|                    |                                       |                           |                                                                                                    |                                                                                                    |                  | Provided by vendor software.                                                                      |
|                    |                                       |                           |                                                                                                    |                                                                                                    |                  | Default is spaces.                                                                                |
| 102 - 110          | All                                   | File Record<br>Count      | Numeric (9)                                                                                                    | Total number of all<br>records in electronic<br>file to include Header<br>Records and all Detail<br>Records. | 000001517        | Leading zeroes required.                                                                          |
| 111 - 130          | All                                   | Filler                    | Alphanumeric (20)                                                                                                    | Filler for future use.                                                                                       |                  | Spaces are required.                                                                              |

# Exhibit 28: Detail 1 Record - Shipping Services File Record Version 1.6 Layout for Online Mailers (Tracking Information)

| Record<br>Position | Required<br>Field | Field Name                                    | Format<br>(Size)  | Description                                                                                                    | Example                                                                                                    | Content Rules and<br>Limitations                                                                                                    |
|--------------------|-------------------|-----------------------------------------------|-------------------|----------------------------------------------------------------------------------------------------|----------------------------------------------------------------------------------------------------|----------------------------------------------------------------------------------------------------|
| 001 - 002          | All               | Detail Record ID                              | Alphanumeric (2)  | A two-character<br>system constant that<br>identifies a detail<br>record.                                                                                                    | D1                                                                                                    | 'D1' is required.                                                                                                    |
| 003 - 036          | All               | Intelligent Mail<br>Package<br>Barcode (IMpb) | Alphanumeric (34) | IMpb Tracking<br>number used on<br>package. May<br>include routing<br>information and<br>Package<br>Identification Code<br>(PIC).<br>3-digits - '420'<br>5-digits - Routing ZIP<br>Code<br>4-digits - Routing JIP<br>Code<br>4-digits - Routing +4<br>2-digits - AI 94<br>3-digits - STC<br>2-digits - STC<br>2-digits - | IMpb<br>42022030940551<br>29405512912345<br>678123451<br>or<br>94055129123456<br>7812345<br>Legacy<br>91059690087260<br>0000002<br>International<br>EC 968 955 558<br>US | Tracking number must be<br>unique for 180 days from<br>first use.<br>3-digits '420' are the<br>routing application<br>identifier. Used only when<br>including a Routing ZIP<br>Code.<br>5-digits Routing ZIP Code<br>and 4-digits Routing +4 are<br>optional.<br>Left justified trailing<br>spaces.<br>Must use non-<br>concatenated barcode for<br>Critical Mail.<br>Must use a 9-digit ZIP<br>Code in the IMpb for Hold<br>for Pickup. |
| 037 - 038          | All               | Class of Mail                                 | Alphanumeric (2)  | Refer to Appendix J,<br>Table 8 for the<br>complete list of Mail<br>Class codes.                                                                                                    | РМ                                                                                                    | A two-character code for<br>Class of Mail.                                                                                                    |

| Record    |                                      | MATION<br>Field Name      | Format           | Description                                                                                                    | Example                 | Content Rules and                                                                                                    |
|-----------|--------------------------------------|---------------------------|------------------|----------------------------------------------------------------------------------------------------|-------------------------|----------------------------------------------------------------------------------------------------|
| Position  | Required<br>Field                    | Field Name                | (Size)           | Description                                                                                                    | Example                 | Limitations                                                                                                    |
| 039 - 042 | All                                  | Service Type<br>Code      | Alphanumeric (4) | Two- or three-digit<br>service type code<br>from the tracking<br>number.<br>Refer to Appendix I<br>for the complete list<br>of three-digit Service<br>Type Codes.    | IMpb: 055<br>Legacy: 02 | For International labels,<br>the STC field will be<br>spaces.<br>IMpb: three-digit service<br>type code, left justified,<br>trailing spaces,<br>Legacy: two-digit service<br>type code, left justified,<br>trailing spaces.                                                                                                    |
| 043 - 046 | All                                  | Barcode<br>Construct Code | Alphanumeric (4) | A three-character<br>code to identify the<br>construct of the<br>IMpb.<br>Refer to Appendix J,<br>Table 1 for the<br>complete list of<br>Barcode Construct<br>codes. | N02                     | Constructs available to be<br>used by online customers<br>begin with "N".<br>Left justified, trailing<br>spaces.<br>For International labels,<br>the barcode construct field<br>will be spaces.<br>Must use barcode<br>construct that contain no<br>routing information for<br>Critical Mail.                                                                      |
| 047 - 051 | All                                  | Destination ZIP<br>Code   | Numeric (5)      | Destination 5-digit<br>ZIP Code.                                                                                                    | 22201                   | Must be 5-digits.<br>Numeric values (0-9) only.<br>If International, all zeroes.                                                                                                    |
| 052 - 055 | File Types 1<br>and 2 (see<br>rules) | Destination<br>ZIP+4      | Numeric (4)      | Destination ZIP+4<br>add on of Domestic<br>ZIP Code.                                                                                                    | 2804                    | Required for Hold For<br>Pickup Online.<br>Required, however the<br>destination delivery<br>address may be included<br>in the Detail 2 Record as<br>an alternative to providing<br>the ZIP+4 Code.<br>Numeric values (0-9) only.<br>Default zeroes if not<br>available.<br>Open and Distribute - If the<br>Destination Facility Type =<br>"D" (DDU) then required. |

|                    | DETAIL RECORD 1 - Shipping Services File Record Version 1.6 Layout for Online Mailers<br>TRACKING INFORMATION |                                   |                   |                                                                                                    |                        |                                                                                                    |  |  |  |
|--------------------|----------------------------------------------------------------------------------------------------|-----------------------------------|-------------------|----------------------------------------------------------------------------------------------------|------------------------|----------------------------------------------------------------------------------------------------|--|--|--|
| Record<br>Position | Required<br>Field                                                                                             | Field Name                        | Format<br>(Size)  | Description                                                                                                    | Example                | Content Rules and<br>Limitations                                                                                                    |  |  |  |
| 056 - 056          | Files Types<br>1 and 2<br>(see rules)                                                                         | Destination<br>Facility Type      | Alphanumeric (1)  | Type of USPS facility<br>where mail is<br>tendered.<br>'A' - ADC<br>'B' - NDC<br>'S' - SCF<br>'D' - DDU<br>'F' - ASF                                             | A                      | Required for Open and<br>Distribute mailings.<br>Default is spaces.                                                                                                    |  |  |  |
| 057 - 058          | All (see<br>rules)                                                                                            | Destination<br>Country Code       | Alphanumeric (2)  | Two-character<br>standardized ISO<br>International country<br>code.                                                                                              | JP                     | Required for International.<br>Default is spaces for<br>Domestic.                                                                                                    |  |  |  |
| 059 - 069          | All (see<br>rules)                                                                                            | Postal Code                       | Alphanumeric (11) | Foreign country<br>postal code.                                                                                                    | A0A9A0                 | Required for International.<br>Left justified.<br>Default is spaces for<br>Domestic.                                                                                                  |  |  |  |
| 070 - 074          | None (see<br>rules)                                                                                           | Carrier Route                     | Alphanumeric (5)  | Carrier Route code.                                                                                                    | C009                   | Default is spaces.                                                                                                    |  |  |  |
| 075 - 083          | All (see<br>rules)                                                                                            | Logistics<br>Manager Mailer<br>ID | Alphanumeric (9)  | MID of company that<br>manages the mailing<br>of this shipment.<br>This would be a<br>different company<br>other than the<br>consolidator.<br>Six- or Nine-digit | 912345678 or<br>612345 | Future functionality -<br>certified customers will<br>receive a copy of the<br>extract file if requested.<br>Must fill in a valid MID for<br>Logistics Manager.<br>Default is spaces. |  |  |  |

| TRACK              | ING INFOR                    | MATION                  |                   |                                                                                          |                              |                                                                                                    |
|--------------------|------------------------------|-------------------------|-------------------|------------------------------------------------------------------------------------------|------------------------------|----------------------------------------------------------------------------------------------------|
| Record<br>Position | Required<br>Field            | Field Name              | Format<br>(Size)  | Description                                                                              | Example                      | Content Rules and<br>Limitations                                                                                                    |
| 084 - 092          | 084 - 092 All (see<br>rules) | Mail Owner Mailer<br>ID | Alphanumeric (9)  | MID of mail owner.<br>Six- or Nine-digit MID.                                            | 912345678 or<br>612345       | This field is the same field as<br>the Client Mailer ID in<br>Shipping Services file<br>Version 1.3 and Version 1.4.                                                            |
|                    |                              |                         |                   |                                                                                          |                              | This field is for consolidators<br>that mail for other customers<br>and that customer wants to<br>receive the event file.                                                       |
|                    |                              |                         |                   |                                                                                          |                              | The MID in this field must be<br>a certified customers in order<br>to receive a copy of the<br>extract file if requested.                                                       |
|                    |                              |                         |                   |                                                                                          |                              | Default is spaces.                                                                                                    |
|                    |                              |                         |                   |                                                                                          |                              | Six-digit MID is left justified, trailing spaces.                                                                                                    |
|                    |                              |                         |                   |                                                                                          |                              | The mail owner MID or the<br>Mail Owner CRID (positions<br>201-215) are required if there<br>is a value in the field<br>Logistics Manager Mailer ID.                            |
| 093 – 126          | All (see<br>rules)           | Container ID 1          | Alphanumeric (34) | Barcode on container.                                                                    | 2220101271234567<br>89912345 | Default is spaces.                                                                                                    |
|                    |                              |                         |                   | This may be a valid IM<br>Container Barcode, IM<br>Tray Barcode, or a<br>Trailer Placard |                              | The MID contained in the barcode must be a 9 digit MID that begins with a "9".                                                                                                  |
|                    |                              |                         |                   | Barcode.                                                                                 |                              | For more information on the<br>Intelligent Mail Tray label and<br>barcode click on the following<br>link:                                                                       |
|                    |                              |                         |                   |                                                                                          |                              | https://ribbs.usps.gov/index.c<br>fm?page=intellmailtraylabel                                                                                                    |
|                    |                              |                         |                   |                                                                                          |                              | For more information on the<br>Intelligent Mail Container<br>label and barcode click on<br>the following link:<br>https://ribbs.usps.gov/index.c<br>fm?page=intellmailcontainer |
|                    |                              |                         |                   |                                                                                          |                              | Required for Open and<br>Distribute only when the<br>contents in the container are<br>also manifested.                                                                          |

|                    | NG INFOR            |                                                     |                   |                                                                                                    |                              |                                                                                                    |
|--------------------|---------------------|-----------------------------------------------------|-------------------|----------------------------------------------------------------------------------------------------|------------------------------|----------------------------------------------------------------------------------------------------|
| Record<br>Position | Required<br>Field   | Field Name                                          | Format<br>(Size)  | Description                                                                                                    | Example                      | Content Rules and<br>Limitations                                                                                                    |
| 127 – 128          | All (see<br>rules)  | Container Type 1                                    | Alphanumeric (2)  | Describes type of<br>container for Container<br>ID 1.<br>Refer to Appendix J,<br>Table 3 for the<br>complete list of<br>Container Type IDs. | SK                           | Default is spaces.<br>Must be populated if<br>Container ID 1 field is<br>populated.                                                                                                    |
| 129 – 162          | All (see<br>rules)  | Container ID 2                                      | Alphanumeric (34) | Barcode on container.<br>This may be a valid IM<br>Container Barcode, IM<br>Tray Barcode, or a<br>Trailer Placard<br>Barcode.               | 99N123456789000<br>012345678 | Default is spaces.                                                                                                    |
| 163 – 164          | All (see<br>rules)  | Container Type 2                                    | Alphanumeric (2)  | Describes type of<br>container for Container<br>ID 2.<br>Refer to Appendix J,<br>Table 3 for the<br>complete list of<br>Container Type IDs. | PT                           | Default is spaces.<br>Must be populated if<br>Container ID 2 field is<br>populated.                                                                                                    |
| 165 – 198          | All (see<br>rules)  | Container ID 3                                      | Alphanumeric (34) | Barcode on container.<br>This may be a valid IM<br>Container Barcode, IM<br>Tray Barcode, or a<br>Trailer Placard<br>Barcode.               | 99T123456789123              | Default is spaces.                                                                                                    |
| 199 – 200          | All (see<br>rules)  | Container Type 3                                    | Alphanumeric (2)  | Describes type of<br>container for Container<br>ID 3.<br>Refer to Appendix J,<br>Table 3 for the<br>complete list of<br>Container Type IDs. | BL                           | Default is spaces.<br>Must be populated if<br>Container ID 3 field is<br>populated.                                                                                                    |
| 201 – 215          | All (see<br>rules)  | Mail Owner<br>Customer<br>Registration ID<br>(CRID) | Alphanumeric (15) | CRID of Mail Owner                                                                                                    |                              | Used by mailing agent to<br>identify mail owner.<br>The mail owner CRID or<br>the mail owner MID<br>(positions 84-92) are<br>required if there is a value<br>in the field Logistics<br>Manager Mailer ID.<br>Default is spaces. |
| 216 – 245          | None (see<br>rules) | Customer<br>Reference<br>Number                     | Alphanumeric (30) | Customer's internal reference number.                                                                                                    | 123456                       | Used for customer intern identification purposes.                                                                                                    |

|                    | NG INFOR           |                                     | ervices File Rec  | ord Version 1.6 L                                                                                                    |              |                                                                                                    |
|--------------------|--------------------|-------------------------------------|-------------------|----------------------------------------------------------------------------------------------------|--------------|----------------------------------------------------------------------------------------------------|
| Record<br>Position | Required<br>Field  | Field Name                          | Format<br>(Size)  | Description                                                                                                    | Example      | Content Rules and<br>Limitations                                                                                                    |
| 246 – 260          | All (see<br>rules) | FAST<br>Reservation<br>Number       | Alphanumeric (15) | Confirmation<br>Number received<br>when making a<br>scheduled<br>appointment for mail<br>dropped at a postal<br>facility. | AB1234567856 | Alphanumeric values (A-Z,<br>0-9) only.<br>Default is spaces.<br>Strongly recommend<br>inclusion in the file when<br>FAST appointments are<br>scheduled.                                            |
| 261 – 268          | All (see<br>rules) | FAST<br>Scheduled<br>Induction Date | Numeric (8)       | Scheduled date for<br>mail drop at a postal<br>facility.                                                                  | 20080127     | YYYYMMDD<br>Date must be valid.<br>Numeric values (0-9) only.<br>Default is zeroes.<br>Strongly recommend<br>inclusion in the file when<br>FAST appointments are<br>scheduled.                      |
| 269 - 274          | All (see<br>rules) | FAST<br>Scheduled<br>Induction Time | Numeric (6)       | Scheduled time for<br>mail drop at a postal<br>facility.                                                                  | 131500       | HHMMSS<br>Military format and time<br>must be valid.<br>Numeric values (0-9) only.<br>Default is zeroes.<br>Strongly recommend<br>inclusion in the file when<br>FAST appointments are<br>scheduled. |

#### Publication 199 ©2011 United States Postal Service 08/08/2011 Version 1

# Exhibit 29: Detail 1 Record - Shipping Services File Record Version 1.6 Layout for Online Mailers (Rate / Payment Information)

|                    |                                      | - Shipping Se<br>INFORMATION          |                                        | ord Version 1.6 La                                                                                                    | ayout for O                      | nline Mailers                                                                                                    |
|--------------------|--------------------------------------|---------------------------------------|----------------------------------------|----------------------------------------------------------------------------------------------------|----------------------------------|----------------------------------------------------------------------------------------------------|
| Record<br>Position | Required<br>Field                    | Field Name                            | Format<br>(Size)                       | Description                                                                                                    | Example                          | Content Rules and<br>Limitations                                                                                                    |
| 275 –<br>284       | File Types 1<br>and 3 (see<br>rules) | Payment<br>Account Number             | Numeric (10)                           | USPS account<br>number from which<br>this mailing will be<br>paid:<br>Permit Number<br>Federal Agency<br>Number                                            | 0012345678                       | Leading zeroes required.<br>Numeric values (0-9) only.<br>This field required if using<br>Permit imprint, or Federal<br>Agency Number.<br>If using stamps, meter, Bill Me<br>Later, or PC Postage, then fill<br>with zeroes. |
| 285 –<br>286       | File Types 1<br>and 3 (see<br>rules) | Method of<br>Payment                  | Numeric (2)                            | Payment system used<br>for mailing:<br>'01' Permit System<br>'03' Federal Agency<br>'04' PC Postage<br>'05' Smart Meter<br>'06' Other Meter<br>'07' Stamps | 01                               | Must be USPS approved<br>payment method for mail being<br>tendered.<br>Default is zeroes.<br>File Type 1 and 3 (eVS/PRS)<br>must be '01' Permit system.                                                                      |
| 287 –<br>291       | File Types 1<br>and 3 (see<br>rules) | Post Office of<br>Account ZIP<br>Code | Numeric (5)                            | 5-digit ZIP Code of<br>Post Office issuing<br>Permit Number, meter<br>license or pre-<br>canceled stamp.                                                   | 22042                            | Must be 5-digits.<br>Numeric values (0-9) only.                                                                                                    |
| 292 –<br>311       | File Types 1<br>and 3 (see<br>rules) | Meter Serial<br>Number                | Alphanumeric (20)                      | Serial number of meter used for postage.                                                                                                    | 5678123598                       | Required if method of payment<br>is '05' or '06'.<br>Default is spaces.                                                                                                    |
| 312 –<br>317       | File Types 1<br>and 3                | Chargeback<br>Code                    | Alphanumeric (6)                       | Code used with<br>Federal Agency<br>Number.                                                                                                    | 12345                            | Code for customer's internal<br>use.<br>Default is spaces.                                                                                                    |
| 318 –<br>324       | File Types 1<br>and 3                | Postage                               | Numeric (7)<br>Defined as:<br>9999.999 | Postage [excluding<br>extra service(s) fee(s)<br>and surcharge(s)] less<br>any work share<br>discount.                                                     | \$5.69<br>Entered as:<br>0005690 | Leading zeroes required.<br>Numeric values (0-9) only.<br>In unit of dollars and rounded to<br>the nearest tenth of cent.<br>Default is zeroes.                                                                              |
| 325 –<br>325       | File Types 1<br>and 3                | Postage Type                          | Alphanumeric (1)                       | 'P' - Published<br>'C' - Customized                                                                                                    | Ρ                                | Indicates whether the postage is<br>based on published or<br>negotiated rates.<br>Default is spaces.                                                                                                    |

|                    |                       |                                                                  |                                          | cord Version 1.6 L                                                                                                    |                                      |                                                                                                    |
|--------------------|-----------------------|------------------------------------------------------------------|------------------------------------------|----------------------------------------------------------------------------------------------------|--------------------------------------|----------------------------------------------------------------------------------------------------|
| Record<br>Position | Required<br>Field     | Field Name                                                       | Format<br>(Size)                         | Description                                                                                                    | Example                              | Content Rules and<br>Limitations                                                                                                    |
| 326 –<br>347       | File Types 1<br>and 3 | Customized<br>Shipping<br>Services<br>Contracts<br>(CSSC) Number | Alphanumeric (22)                        | Contract number for a negotiated rate.                                                                                                    | AB123                                | Default is spaces.                                                                                                    |
| 348 –<br>361       | File Types 1<br>and 3 | Customized<br>Shipping<br>Services<br>Contracts<br>Product ID    | Alphanumeric (14)                        | Product ID consists of<br>the mail class,<br>incentive, date,<br>customer and version<br>number.                                                             | PSR090108<br>AB001                   | Default is spaces.                                                                                                    |
| 362 –<br>362       | File Types 1<br>and 3 | Unit of Measure<br>Code                                          | Numeric (1)                              | Unit of measurement<br>for mailpiece weight:<br>'1' - LBS<br>'2' - OZ<br>'3' - KILOS                                                                         | 1                                    | Field must contain a USPS<br>defined valid code.<br>Default is '1' – LBS                                                                               |
| 363 –<br>371       | File Types 1<br>and 3 | Weight                                                           | Numeric (9)<br>Defined as:<br>99999.9999 | Mailpiece weight. In<br>unit of measure and<br>significant to 4<br>decimal positions.<br>(Exclude weight of<br>non-incidental<br>enclosure Pos. 489-<br>497) | 14.3 lbs.<br>Entered as<br>000143250 | Leading zeroes required.<br>Numeric values (0-9) only.<br>Default is zeroes.                                                                           |
| 372 –<br>372       | File Types 1<br>and 3 | Processing<br>Category                                           | Alphanumeric (1)                         | Refer to Appendix J,<br>Table 12 for the<br>complete list of<br>Processing Category<br>codes.                                                                | 3                                    | Default is spaces for non-<br>applicable products.<br>Required for eVS/PRS.<br>For Open and Distribute, the<br>processing category "O" is<br>required. |
|                    |                       |                                                                  |                                          |                                                                                                    |                                      | For Returns, the processing<br>category "R" is required.                                                                                               |

| RATE / PAYMENT INFORMATION |                       |                               |                  |                                                                                                    |                                                                |                                                                                                    |  |  |
|----------------------------|-----------------------|-------------------------------|------------------|----------------------------------------------------------------------------------------------------|----------------------------------------------------------------|----------------------------------------------------------------------------------------------------|--|--|
| Record<br>Position         | Required<br>Field     | Field Name                    | Format<br>(Size) | Description                                                                                         | Example                                                        | Content Rules and<br>Limitations                                                                                                    |  |  |
| 373 –<br>374               | File Types 1<br>and 3 | Rate Indicator                | Alphanumeric (2) | Refer to Appendix J,<br>Table 11 for the<br>complete list of Rate<br>Indicator codes.               | FR                                                             | <ul> <li>For Parcel Post with Destination Rates, use 'Single Piece' for the Rate Indicator.</li> <li>Default is spaces for non-applicable products.</li> <li>Required for eVS/PRS.</li> <li>For EMOD the rate indicator "PA" is required.</li> <li>For PMOD the rate indicator "SP" is required.</li> <li>For Critical Mail the rate indicator of "AL" or "AF" is required.</li> <li>For Parcel Select Regional Ground the rate indicator of "RG" is required.</li> <li>For Commercial Plus Pricing the rate indicator of "US" is required.</li> </ul> |  |  |
| 375 –<br>375               | File Types 1<br>and 3 | Destination Rate<br>Indicator | Alphanumeric (1) | Refer to Appendix J,<br>Table 5 for the<br>complete list of<br>Destination Rate<br>Indicator codes. | D                                                              | Required for destination entry<br>packages,<br>Default is 'N' for non-applicable<br>products<br>File Type 1 - Required for Oper<br>and Distribute mailings.<br>Default is 'N' for all other<br>eVS/PRS mail class/products.                                                                                                    |  |  |
| 376 –<br>377               | File Types 1<br>and 3 | Zone                          | Alphanumeric (2) | Refer to Appendix J,<br>Table 14 for the<br>complete list of ZONE<br>codes.                         | Zone 3<br>Entered as:<br>03<br>Local Zone<br>Entered as:<br>LC | Required for products with rate<br>based on zones.<br>Leading zeroes required if<br>numeric.<br>Default is zeroes for non-<br>applicable products.                                                                                                    |  |  |

# DETAIL RECORD 1 - Shipping Services File Record Version 1.6 Layout for Online Mailers

### **RATE / PAYMENT INFORMATION**

| Record<br>Position | Required<br>Field | Field Name | Format<br>(Size)                     | Description                   | Example                       | Content Rules and<br>Limitations                                                                                                    |
|--------------------|-------------------|------------|--------------------------------------|-------------------------------|-------------------------------|----------------------------------------------------------------------------------------------------|
| 378 –<br>382       | File Type 1       | Length     | Numeric (5)<br>Defined as:<br>999.99 | Dimensional Length            | 30.25<br>Entered as:<br>03025 | The length is the measurement of the longest dimension.                                                                                                    |
|                    |                   |            | 999.99                               |                               | 03025                         | Length in inches.                                                                                                    |
|                    |                   |            |                                      |                               |                               | Required for GXG and domestic<br>Priority Mail to Zones 5-8 also<br>Priority Mail Zones 1-4 and<br>Parcel Select in which three<br>dimensions are collected.                      |
|                    |                   |            |                                      |                               |                               | Required for rate indicator CP for Cubic Tier pricing.                                                                                                    |
|                    |                   |            |                                      |                               |                               | Required for rate indicator RG<br>for Parcel Select Regional<br>Ground.                                                                                                    |
|                    |                   |            |                                      |                               |                               | Zero-filled if not applicable.                                                                                                    |
| 383 –<br>387       | File Type 1       | Width      | Numeric (5)<br>Defined as:<br>999.99 | Dimensional Width or<br>Girth | 12.75<br>Entered as:<br>01275 | Width in inches. Required for<br>GXG and domestic Priority Mail<br>to Zones 5-8 also Priority Mail<br>Zones 1-4 and Parcel Select in<br>which three dimensions are<br>collected.  |
|                    |                   |            |                                      |                               |                               | Required for rate indicator CP for Cubic Tier pricing.                                                                                                    |
|                    |                   |            |                                      |                               |                               | Required for rate indicator RG<br>for Parcel Select Regional<br>Ground.                                                                                                    |
|                    |                   |            |                                      |                               |                               | Zero-filled if not applicable.                                                                                                    |
| 388 –<br>392       | File Type 1       | Height     | Numeric (5)<br>Defined as:<br>999.99 | Dimensional Height            | 2.50<br>Entered as:<br>00250  | Height in inches. Required for<br>GXG and domestic Priority Mail<br>to Zones 5-8 also Priority Mail<br>Zones 1-4 and Parcel Select in<br>which three dimensions are<br>collected. |
|                    |                   |            |                                      |                               |                               | Required for rate indicator CP for Cubic Tier pricing.                                                                                                    |
|                    |                   |            |                                      |                               |                               | Required for rate indicator RG<br>for Parcel Select Regional<br>Ground.                                                                                                    |
|                    |                   |            |                                      |                               |                               | Zero-filled if not applicable.                                                                                                    |

| DETAIL             | ETAIL RECORD 1 - Shipping Services File Record Version 1.6 Layout for Online Mailers |                                      |                                       |                                                                                                    |                                |                                                                                                    |  |  |  |
|--------------------|--------------------------------------------------------------------------------------|--------------------------------------|---------------------------------------|----------------------------------------------------------------------------------------------------|--------------------------------|----------------------------------------------------------------------------------------------------|--|--|--|
| RATE /             | PAYMENT                                                                              | INFORMATION                          | N                                     |                                                                                                    |                                |                                                                                                    |  |  |  |
| Record<br>Position | Required<br>Field                                                                    | Field Name                           | Format<br>(Size)                      | Description                                                                                                    | Example                        | Content Rules and<br>Limitations                                                                                                    |  |  |  |
| 393 –<br>398       | File Type 1                                                                          | Dimensional<br>Weight                | Numeric (6)<br>Defined as:<br>9999.99 | Dimensional Weight                                                                                                    | 7.88<br>Entered as:<br>000788  | For GXG and domestic Priority<br>Mail to Zones 5-8 only.         For GXG: (LL*WW*HH)/166<br>(zero-0 filled from left) – space-<br>filled if calculated value of DW<br>rate < or = value of rate of<br>actual weight.         For domestic Priority Mail Zones<br>5 to 8: (LLL*WW*HH)/194<br>(zero- filled from left) – space-<br>filled if calculated value of DW<br>rate < or = value of rate of<br>actual weight.         For domestic Priority Mail Zones<br>1 calculated value of DW<br>rate < or = value of rate of<br>actual weight.         For domestic Priority Mail Zones<br>1-4 and Parcel Select:<br>(LLL+(LLL*2)+(WW*2) > or = 84<br>but < 108 (zero-filled from left) -<br>space-filled if calculated value<br>of DW rate < or = value of rate<br>of actual weight"         Required for rate indicator CP<br>for Cubic Tier pricing.         Zero-filled if not applicable. |  |  |  |
| 399 –<br>401       | All (see<br>rules)                                                                   | Extra Service<br>Code<br>1st Service | Alphanumeric (3)                      | Two- or three-digit<br>extra service code.<br>IMpb: Refer to<br>Appendix J, Table 7-1<br>for the complete list of<br>three-digit extra<br>services codes.<br>Legacy: Refer to<br>Appendix J, Table 7-2<br>for the complete list of<br>two-digit extra<br>services codes. | 910                            | Field contains one extra service<br>code.<br>Required when one extra<br>service code is used.<br>Legacy: two-digit extra service<br>code with trailing space.<br>Default is spaces.                                                                                                    |  |  |  |
| 402 –<br>407       | All (see<br>rules)                                                                   | Extra Service<br>Fee 1st Service     | Numeric (6)<br>Defined as:<br>9999.99 | Fee for 1st extra<br>service code.                                                                                                    | \$.25<br>Entered as:<br>000025 | Default is zeroes.<br>Required when Extra Service<br>Code 1st Service is populated.                                                                                                    |  |  |  |

# DETAIL RECORD 1 - Shipping Services File Record Version 1.6 Layout for Online Mailers

### **RATE / PAYMENT INFORMATION**

| Record<br>Position | Required<br>Field  | Field Name                           | Format<br>(Size)       | Description                                                                                                 | Example               | Content Rules and<br>Limitations                              |
|--------------------|--------------------|--------------------------------------|------------------------|----------------------------------------------------------------------------------------------------|-----------------------|---------------------------------------------------------------|
| 408 –<br>410       | All (see<br>rules) | Extra Service<br>Code<br>2nd Service | Alphanumeric (3)       | Two- or three-digit extra service code.                                                                     | 915                   | Field contains one extra service code.                        |
|                    |                    |                                      |                        | IMpb: Refer to<br>Appendix J, Table 7-1<br>for the complete list of                                         |                       | Required when two extra service codes are used.               |
|                    |                    |                                      |                        | three-digit extra services codes.                                                                           |                       | Legacy: two-digit extra service code with trailing space.     |
|                    |                    |                                      |                        | Legacy: Refer to<br>Appendix J, Table 7-2<br>for the complete list of<br>two-digit extra service<br>codes.  |                       | Default is spaces.                                            |
| 411 -              | All (see           | Extra Service                        | Numeric (6)            | Fee for 2nd extra                                                                                           | \$1.40                | Default is zeroes.                                            |
| 416                | rules)             | Fee 2nd Service                      | Defined as:<br>9999.99 | service code.                                                                                               | Entered as:<br>000140 | Required when Extra Service<br>Code 2nd Service is populated. |
| 417 –<br>419       | All (see<br>rules) | Extra Service<br>Code<br>3rd Service | Alphanumeric (3)       | Two- or three-digit extra service code.                                                                     | 935                   | Field contains one extra service code.                        |
|                    |                    |                                      |                        | IMpb: Refer to<br>Appendix J, Table 7-1<br>for the complete list of                                         |                       | Required when three extra service codes are used.             |
|                    |                    |                                      |                        | three-digit extra<br>services codes.                                                                        |                       | Legacy: two-digit extra service code with trailing space.     |
|                    |                    |                                      |                        | Legacy: Refer to<br>Appendix J, Table 7-2<br>for the complete list of<br>two-digit extra<br>services codes. |                       | Default is spaces.                                            |
| 420 -              | All (see           | Extra Service                        | Numeric (6)            | Fee for 3rd extra                                                                                           | \$.85                 | Default is zeroes.                                            |
| 425                | rules)             | Fee 3rd Service                      | Defined as:<br>9999.99 | service code.                                                                                               | Entered as:<br>000085 | Required when Extra Service<br>Code 3rd Service is populated. |
| 426 –<br>428       | All (see<br>rules) | Extra Service<br>Code<br>4th Service | Alphanumeric (3)       | Two- or three-digit extra service code.                                                                     | 921                   | Field contains one extra service code.                        |
|                    |                    |                                      |                        | IMpb: Refer to<br>Appendix J, Table 7-1<br>for the complete list of                                         |                       | Required when four extra service codes are used.              |
|                    |                    |                                      |                        | three-digit extra<br>services codes.                                                                        |                       | Legacy: two-digit extra service code with trailing space.     |
|                    |                    |                                      |                        | Legacy: Refer to<br>Appendix J, Table 7-2<br>for the complete list of<br>two-digit extra<br>services codes. |                       | Default is spaces.                                            |

#### DETAIL RECORD 1 - Shipping Services File Record Version 1.6 Layout for Online Mailers **RATE / PAYMENT INFORMATION** Record Required **Field Name** Format Description Example **Content Rules and** Position Field Limitations (Size) 429 -Default is zeroes. All (see Extra Service Numeric (6) Fee for 4th extra \$.85 434 rules) Defined as: service code. Fee 4th Service Entered as: 9999.99 000085 Required when Extra Service Code 4th Service is populated. 435 -All (see Extra Service Two or three-diait 931 Field contains one extra service Alphanumeric (3) 437 rules) Code extra service code. code. 5th Service IMpb: Refer to Required when five extra Appendix J, Table 7-1 service codes are used. for the complete list of three-digit extra Legacy: two-digit extra service services codes. code with trailing space. Legacy: Refer to Default is spaces. Appendix J, Table 7-2 for the complete list of two-digit extra services codes. 438 -All (see Extra Service Numeric (6) Fee for 5th extra \$.85 Default is zeroes. 443 rules) Defined as: service code. Fee 5th Service Entered as: 9999.99 000085 Required when Extra Service Code 5th Service is populated. All (see Value of Article Numeric (7) Wholesale cost of \$200.00 Mandatory if insurance is being 450 rules) article included as an Extra Service. Defined as: Entered as: Required if insured 99999.99 0020000 Default is zeroes. 451 -All (see COD Amount Numeric (6) Dollar amount due on \$206.00 Required if package is COD. Defined as: Due Sender 456 rules) delivery Entered as: 9999.99 020600 Default is zeroes. 457 -All (see Handling Charge Numeric (4) Handling charge for \$20.50 Required if First-Class Mail with 460 rules) **Registered Mail** Registered service valued more Defined as: Entered as: valued at more than than \$25,000. 99.99 002050 \$25.000. Default is zeroes. 461 -All (see Surcharge Type Alphanumeric (2) Refer to Appendix J, A1 Default is spaces. 462 rules) Table 13 for the complete list of Surcharge Type codes 463 -File Types 1 Surcharge Numeric (7) In unit of dollars and \$1.656 Leading zeroes required. 469 and 3 Amount rounded to 3 Defined as: Entered as: decimals. 9999.999 0001656 Default is zeroes for nonapplicable products. Numeric values (0-9) only. 470 -File Types 1 Discount Type Alphanumeric (2) Refer to Appendix J, D1 Default is spaces. and 3 Table 6 for the 471 complete list of Discount Type codes.

# DETAIL RECORD 1 - Shipping Services File Record Version 1.6 Layout for Online Mailers

## **RATE / PAYMENT INFORMATION**

| Record<br>Position | Required<br>Field     | Field Name                                            | Format<br>(Size)                         | Description                                                                                                    | Example                            | Content Rules and<br>Limitations                                                                             |  |
|--------------------|-----------------------|-------------------------------------------------------|------------------------------------------|----------------------------------------------------------------------------------------------------|------------------------------------|----------------------------------------------------------------------------------------------------|--|
| 472 –<br>478       | File Types 1<br>and 3 | Discount<br>Amount                                    | Numeric (7)<br>Defined as:<br>9999.999   | In unit of dollars and<br>rounded to 3<br>decimals.                                                                                                   | \$1.656<br>Entered as:<br>0001656  | Leading zeroes required.<br>Default is zeroes for non-<br>applicable products.                               |  |
| 479 –<br>480       | File Types 1<br>and 3 | Non-Incidental<br>Enclosure Rate<br>Indicator         | nclosure Rate Table 11 for the           |                                                                                                    | SP                                 | Numeric values (0-9) only.<br>Mandatory if applicable.<br>Default is spaces if not<br>applicable.            |  |
| 481 –<br>482       | File Types 1<br>and 3 | Non-Incidental<br>Enclosure Class                     | Alphanumeric (2)                         | Refer to Appendix J,<br>Table 8 for the<br>complete list of Mail<br>Class codes.                                                                      | FC                                 | Mandatory if applicable.<br>Default is spaces if not<br>applicable.                                          |  |
| 483 –<br>489       | File Types 1<br>and 3 | Non-Incidental<br>Enclosure<br>Postage                | Numeric (7)<br>Defined as:<br>9999.999   | Postage amount for<br>the non-incidental<br>enclosure. In unit of<br>dollars and rounded to<br>the nearest tenth of<br>cent.                          | \$.33<br>Entered as:<br>0000330    | Mandatory if applicable.<br>Default is zeroes.                                                               |  |
| 490 –<br>498       | File Types 1<br>and 3 | Non-Incidental<br>Enclosure<br>Weight                 | Numeric (9)<br>Defined as:<br>99999.9999 | Individual weight of<br>the non-incidental<br>enclosure.                                                                                              | 0.2500<br>Entered as:<br>000002500 | Mandatory if applicable. In unit<br>of lbs. and significant to 4<br>decimal positions.<br>Default is zeroes. |  |
| 499 –<br>499       | File Types 1<br>and 3 | Non-Incidental<br>Enclosure<br>Processing<br>Category | Alphanumeric (1)                         | Refer to Appendix J,<br>Table 12 for the<br>complete list of<br>Processing Category<br>codes.                                                         | 3                                  | Default is spaces for non-<br>applicable products.                                                           |  |
| 500 –<br>500       | File Types 1<br>and 3 | Postal Routing<br>Barcode                             | Alphanumeric (1)                         | Indicator of presence<br>and / or type of 5-digit<br>destination ZIP Code<br>(postal routing<br>barcode).<br>Refer to Appendix J,<br>Table 10 for the | 1                                  | Field must contain a valid code.<br>Default is a space.                                                      |  |
|                    |                       |                                                       |                                          | complete list of Postal<br>Routing barcode<br>codes.                                                                                                  |                                    |                                                                                                    |  |
| 501 –<br>502       | File Type 1           | Open and<br>Distribute<br>Contents<br>Indicator       | Alphanumeric (2)                         | Refer to Appendix J,<br>Table 9 for the<br>complete list of Open<br>and Distribute Content<br>Indicator codes.                                        | EF                                 | Required for Open and<br>Distribute mailings.<br>Default is spaces for non-<br>applicable products           |  |
| 503 - 503          | All                   | PO Box Indicator                                      | Alphanumeric (1)                         | 'Y' = Express Mail<br>Manifesting addressed<br>to a PO Box.                                                                                           | N                                  | Required for<br>all mail<br>classes.                                                                         |  |
|                    |                       |                                                       |                                          |                                                                                                    |                                    | Default value is 'N'.                                                                                        |  |

| RATE /             | PAYMENT               | INFORMATIO                    | N                 |                                                                                                    |         |                                                                                                    |
|--------------------|-----------------------|-------------------------------|-------------------|----------------------------------------------------------------------------------------------------|---------|----------------------------------------------------------------------------------------------------|
| Record<br>Position | Required<br>Field     | Field Name                    | Format<br>(Size)  | Description                                                                                                    | Example | Content Rules and<br>Limitations                                                                                                    |
| 504 - 504          | File Types 1<br>and 2 | Waiver of<br>Signature        | Alphanumeric (1)  | <ul> <li>'Y' = Mailer requests</li> <li>Waiver of Signature<br/>for Express Mail.</li> <li>'N' = Mailer does not<br/>request Waiver of<br/>Signature.</li> </ul> | N       | Required for<br>Express Mail.<br>Default value is 'N'.                                                                                                    |
| 505 - 505          | File Type 1           | Delivery Option<br>Indicator  | Alphanumeric (1)  | Refer to Appendix J,<br>Table 4 for the<br>complete list of<br>Delivery Option<br>Indicator codes.                                                               | 1       | Required for         Express Mail.         Default value is '1'.         For EMOD, the Delivery Option         Indicator of "E" is required.         For Critical Mail, the Delivery         Option indicator of "P" is         required.         For Parcel Select Regional         Ground, the Delivery Option         Indicator of "R" is required. |
| 506 - 507          | All                   | Destination<br>Delivery Point | Numeric (2)       | Destination Delivery<br>Point - completes the<br>11-digit Delivery Point<br>ZIP Code.                                                                            | 02      | Numeric values (0-9) only.<br>Default zeroes if not available.<br>For Critical Mail, the Destination<br>Delivery Point should be<br>included.<br>If International, all zeroes.                                                                                                    |
| 508 - 508          | File Type 4           | Removal<br>Indicator          | Alphanumeric (1)  | 'Y' - Customer<br>indicates the label will<br>not be used                                                                                                    | Y       | Field must contain a valid code.                                                                                                    |
| 509 - 532          | None (see<br>rules)   | Filler                        | Alphanumeric (24) | Filler for future use.                                                                                                    |         | Must be spaces.                                                                                                    |

# Exhibit 30: Detail 2 Record - Shipping Services File Record Version 1.6 Layout for Online Mailers (Special Product Information)

|                    |                       |                                               |                      | ord Version 1.6 La                                                                                                    | ayout for Onl                                                                                                    | ine Mailers                                                                                                    |
|--------------------|-----------------------|-----------------------------------------------|----------------------|----------------------------------------------------------------------------------------------------|----------------------------------------------------------------------------------------------------|----------------------------------------------------------------------------------------------------|
| SPECIA             | L PRODUC              | T INFORMATIC                                  | N                    |                                                                                                    |                                                                                                    |                                                                                                    |
| Record<br>Position | Required<br>Field     | Field Name                                    | Format<br>(Size)     | Description                                                                                                    | Example                                                                                                    | Content Rules and<br>Limitations                                                                                                    |
| 001 - 002          | All (see<br>rules)    | Electronic File<br>Detail Record ID           | Alphanumeric (2)     | A two-character<br>system constant that<br>identifies an electronic<br>file detail record.                                                                                                    | D2                                                                                                    | 'D2' is required.                                                                                                    |
| 003 - 036          | All (see<br>rules)    | Intelligent Mail<br>Package Barcode<br>(IMpb) | Alphanumeric<br>(34) | IMpb Tracking number<br>used on package. May<br>include routing<br>information and<br>Package Identification<br>Code (PIC).<br>3-digits - '420'<br>5-digits - Routing ZIP<br>Code<br>4-digits - Routing +4<br>2-digits - AI 94<br>3-digits - STC<br>2-digits - STC<br>2-digits - source<br>identifier for your<br>system<br>6- or 9-digits - MID<br>5 or 8-digits, serial<br>number depending on<br>construct used<br>1-digit - check digit<br>Legacy Tracking<br>number use on<br>package.<br>2-digits - "91" AI<br>2-digits - STC<br>9-digits - STC<br>9-digits - Variable-<br>length serial number<br>from 2 to 8-digits.<br>1-digit - check digit | IMpb<br>420220309405<br>512940551291<br>234567812345<br>1<br>or<br>940551291234<br>567812345<br>Legacy<br>910596900872<br>600000002<br>International<br>EC 968 955<br>558 US | Tracking number must be<br>unique for 180 days from first<br>use.<br>3-digits '420' are the routing<br>application identifier. Used<br>only when including a<br>Routing ZIP Code.<br>5-digits Routing ZIP Code<br>and 4-digits Routing +4 are<br>optional.<br>Left justified trailing spaces.<br>Must use non-concatenated<br>barcode for Critical Mail.<br>Must use a 9-digit ZIP Code<br>in the IMpb for Hold for<br>Pickup. |
| 037 - 084          | File Types 1<br>and 2 | Recipient Name                                | Alphanumeric<br>(48) | Ship to name of addressee.                                                                                                    | JOHN DOE                                                                                                    | Required for Accountable<br>mail, international mail, and<br>Hold for Pickup.<br>Default is spaces.                                                                                                    |

|                    |                       | - Shipping Se<br>T INFORMATIO |                      | ord Version 1.6 La                                                   | ayout for Ohl                          |                                                                                                    |
|--------------------|-----------------------|-------------------------------|----------------------|----------------------------------------------------------------------|----------------------------------------|----------------------------------------------------------------------------------------------------|
| Record<br>Position | Required<br>Field     | Field Name                    | Format<br>(Size)     | Description                                                          | Example                                | Content Rules and<br>Limitations                                                                                                    |
| 085 - 132          | File Types 1<br>and 2 | Delivery Address              | Alphanumeric<br>(48) | Delivery Address in<br>the destination<br>address.                   | 123 MAIN ST                            | Required for Accountable<br>mail and international mail.<br>Required, however the<br>destination delivery address<br>may be included in the Detai<br>2 Record as an alternative to |
|                    |                       |                               |                      |                                                                      |                                        | providing the ZIP+4 Code.<br>May contain secondary unit<br>designator, such as APT or<br>SUITE, for Accountable<br>mail.)<br>This field is not to be used fo                       |
|                    |                       |                               |                      |                                                                      |                                        | the city or state.                                                                                                    |
| 133 - 160          | File Types 1<br>and 2 | City Name                     | Alphanumeric<br>(28) | City name of the destination address.                                | Reston                                 | Default is spaces.                                                                                                    |
| 161 - 162          | File Types 1<br>and 2 | State                         | Alphanumeric (2)     | Two-character state code of the destination address.                 | VA                                     | Default is spaces for international mail.                                                                                                    |
| 163 - 167          | File Types 1<br>and 2 | Delivery ZIP<br>Code          | Numeric (5)          | Destination 5-digit ZIP<br>Code.                                     | 22201                                  | Must be 5-digits.<br>Numeric values (0-9) only.                                                                                                    |
|                    |                       |                               |                      |                                                                      |                                        | If International, all zeroes.                                                                                                    |
| 168 - 171          | File Types 1<br>and 2 | Delivery ZIP+4                | Alphanumeric (4)     | Destination ZIP+4 add<br>on of Domestic ZIP<br>Code.                 | 2804                                   | Numeric values (0-9) only.<br>Default zeroes if not<br>available.                                                                                                    |
|                    |                       |                               |                      |                                                                      |                                        | If International, all zeroes.                                                                                                    |
| 172 - 235          | File Types 1<br>and 2 | Recipient E-mail<br>Address   | Alphanumeric<br>(64) | E-mail address of recipient.                                         | johnsmith@usp<br>s.gov                 | Required for Hold for Pickup.<br>Default is spaces.                                                                                                    |
| 236 - 299          | File Types 1<br>and 2 | Recipient SMS<br>Number       | Alphanumeric<br>(64) | Phone number at<br>which recipient will<br>receive text<br>messages. | 5555551234@<br>wirelesscarrier.<br>com | Required for Hold for Pickup.<br>Default is spaces.                                                                                                    |
| 300 - 347          | File Types 1<br>and 2 | Sender Name                   | Alphanumeric<br>(48) | Name of sender.                                                      | Jane Doe                               | Required for Hold for Pickup.<br>Default is spaces.                                                                                                    |
| 348 - 411          | File Types 1<br>and 2 | Sender E-mail<br>Address      | Alphanumeric<br>(64) | E-mail address of sender.                                            | janedoe@usps.<br>gov                   | Information is required for<br>Hold For Pickup for the<br>customer to receive the Hold<br>for Pickup notification.                                                                 |
|                    |                       |                               |                      |                                                                      |                                        | Default is spaces.                                                                                                    |

|                    | DETAIL RECORD 2 - Shipping Services File Record Version 1.6 Layout for Online Mailers<br>SPECIAL PRODUCT INFORMATION |                      |                      |                                                                   |                                        |                                                                                                    |  |  |
|--------------------|----------------------------------------------------------------------------------------------------|----------------------|----------------------|-------------------------------------------------------------------|----------------------------------------|----------------------------------------------------------------------------------------------------|--|--|
| Record<br>Position | Required<br>Field                                                                                                    | Field Name           | Format<br>(Size)     | Description                                                       | Example                                | Content Rules and<br>Limitations                                                                                                    |  |  |
| 412 - 475          | File Types 1<br>and 2                                                                                                | Sender SMS<br>Number | Alphanumeric<br>(64) | Phone number at<br>which sender will<br>receive text<br>messages. | 5555551235@<br>wirelesscarrier.<br>com | Information is required for<br>Hold For Pickup for the<br>customer to receive the Hold<br>for Pickup notification.<br>Default is spaces. |  |  |
| 476 - 498          | None (see<br>rules)                                                                                                  | Filler               | Alphanumeric<br>(23) | For future use.                                                   |                                        | Must be spaces                                                                                                    |  |  |

### Appendix C: Shipping Partner Event File Version 2.0 (Coming August 2011)

### Exhibit 31: Shipping Partner Event File Header Record

Fixed Length Record - 50 bytes.

| Record<br>Position | Field Name                                               | Format<br>(Size)           | Description                                                                                                    | Example                   | Content Rules and<br>Limitations                                                                                                    |
|--------------------|----------------------------------------------------------|----------------------------|----------------------------------------------------------------------------------------------------|---------------------------|----------------------------------------------------------------------------------------------------|
| 001–002            | Shipping<br>Partner<br>Event File<br>Header<br>Record ID | A(2)                       | A two-character system constant, which<br>identifies a Shipping Partner Event File<br>Header Record.                                                                                                    | EH                        | 'EH' is required.                                                                                                    |
| 003–011            | Shipping<br>Partner's<br>Mailer ID                       | A(9)                       | Must fill in a valid MID.                                                                                                    | 912345678<br>or<br>212345 | Must be the MID of the<br>consolidator.<br>Can be a six- or nine-digit<br>MID.<br>If a six-digit MID, left justified,<br>trailing spaces. |
| 012–025            | Shipping<br>Partner<br>Event File<br>Number              | A(14)                      | Legacy Barcode Sequential number form<br>the Electronic File Number:<br>8-digits – serial number<br>1-digit - check digit<br>IMpb Sequential number from the<br>Electronic File Number:<br>If six-digit MID – 10 or 14-digit serial<br>number.<br>If nine-digit MID, 7- or 11-digit serial #<br>1-digit – check digit |                           | Left justified with trailing spaces if applicable.                                                                                        |
| 026–034            | File Record<br>Count                                     | N(9)                       | Total number of all records in this file.<br>Count to include Header Record and all<br>Detail Records.                                                                                                    | 000001517                 | Leading zeros required.                                                                                                    |
| 035-037            | Extract<br>Version<br>Number                             | N(3)<br>Defined<br>as 99.9 | File Version Number                                                                                                    | 020                       | Entered as: 020                                                                                                    |
| 038–050            | Filler                                                   | A(13)                      | Filler for future use.                                                                                                    |                           | Must be spaces.                                                                                                    |

#### Exhibit 32: Shipping Partner Event Detail Record

Fixed Length Record - 100 bytes.

| omppin   | g i aitilei i                                                                  |        | Detail Record                                                                                                    |                                                                                                    |                                                                                                    |
|----------|--------------------------------------------------------------------------------|--------|----------------------------------------------------------------------------------------------------|----------------------------------------------------------------------------------------------------|----------------------------------------------------------------------------------------------------|
| Record   |                                                                                | Format |                                                                                                    |                                                                                                    |                                                                                                    |
| Position | Field Name                                                                     | (Size) | Description                                                                                                    | Example                                                                                                    | Content Rules and Limitations                                                                                                    |
| 001–002  | Shipping<br>Partner<br>Event File<br>Detail<br>Record ID                       | A(2)   | Shipping Partner Event Detail Record ID.                                                                                                    | ED                                                                                                    | 'ED' is required.                                                                                                    |
| 003–036  | Package<br>Identification<br>Code (PIC)<br><legacy and<br="">IMpb&gt;</legacy> | A(34)  | Tracking number used on package.<br>May include routing information and<br>Package Identification Code (PIC).<br>Legacy Barcode<br>2-digits - Application Identifier<br>2-digits - Service Type Code<br>9-digits - MID<br>8-digits - Fixed-length sequence<br>number<br>1-digit - check digit<br>Intelligent Mail package barcode<br>3-digits - Y420'<br>5-digits - Routing ZIP Code<br>4-digits - Routing 7IP Code<br>4-digits - Routing 4<br>2-digits - AI (92 or 93)<br>3-digits - Service Type Code<br>6- or 9-digits - MID<br>If six-digit MID, 10- or 14-digit serial #<br>If nine-digit MID, 7- or 11-digit serial # | IMpb<br>927501234567891<br>23456780<br>or<br>937501234561234<br>5671905<br>Legacy<br>910596900872600<br>0000002 | The PIC must remain unique for 180<br>days from date of first use.<br>Left justified with trailing spaces if<br>applicable.                                          |
| 037–038  | Event Code                                                                     | N(2)   | Event Code.                                                                                                    | 81                                                                                                    | Numeric only (0-9).                                                                                                    |
|          |                                                                                |        |                                                                                                    |                                                                                                    | Valid values are '80', '81', and '82'.                                                                                                    |
| 039–043  | Event ZIP<br>Code                                                              | N(5)   | 5-digit ZIP Code of event location.                                                                                                    | 22201                                                                                                    |                                                                                                    |
| 044–047  | Event ZIP+4                                                                    | N(4)   | ZIP+4 add on of domestic ZIP Code.                                                                                                    | 2804                                                                                                    | Default is spaces, if not available.                                                                                                    |
| 048–055  | Event Date                                                                     | A(8)   | Date associated with movement of shipments by shipping partner.                                                                                                    | 20030127                                                                                                    | Format is YYYYMMDD                                                                                                    |
| 056–061  | Event Time                                                                     | A(6)   | Time associated with movement of shipments by shipping partner.                                                                                                    | 131500                                                                                                    | Format is HHMMSS (24-hour time format.)                                                                                                    |
| 062-070  | Client Mailer<br>ID                                                            | A(9)   | For Client to receive event information                                                                                                    | 912345678<br>Or<br>212345                                                                                       | For client to receive event<br>information, must be filled with the<br>MID of the client.<br>Can be a six- or nine-digit MID.<br>If a six-digit MID, left justified, |
|          |                                                                                |        |                                                                                                    |                                                                                                    | trailing spaces.<br>Must be spaces.                                                                                                    |

#### Appendix D: Confirmation/Error/Warning Files

# Appendix D-1: Shipping Services File Confirmation/Error/Warning "Data" Version 1.5 File Layout Specification

#### Exhibit 33: Shipping Services File Confirmation/Error/Warning Header "Data" Record

Variable Length Record - Maximum data content is 166 bytes. Format (size) reflects the maximum length for each field.

| Shipping Services File Confirmation Error/Warning Header Record |                  |                                                                                                    |                                                                   |  |  |
|-----------------------------------------------------------------|------------------|----------------------------------------------------------------------------------------------------|-------------------------------------------------------------------|--|--|
| Field Name                                                      | Format<br>(Size) | Description                                                                                                    | Example                                                           |  |  |
| Mailer ID                                                       | N(9)             | Mailer ID from the electronic file number of the transmitted file.<br>Six- or Nine-digit MID.                                                             | 923456789 or 612345                                               |  |  |
| Delimiter                                                       | A(1)             | Comma Delimiter                                                                                                    | ,                                                                 |  |  |
| Electronic File                                                 | N(14)            | Sequential number from the Electronic File Number:                                                                                                    | Varies see description.                                           |  |  |
| Sequence Number                                                 |                  | If six-digit MID – 10- or 14-digit serial number.<br>If nine-digit MID – 7- or 11-digit serial number.<br>1-digit – check digit                           |                                                                   |  |  |
| Delimiter                                                       | A(1)             | Comma Delimiter                                                                                                    | ,                                                                 |  |  |
| Electronic File<br>Receipt Date                                 | N(8)             | Date USPS PTS received the mailers Electronic File.<br>Format: YYYYMMDD                                                                                   | 20050615                                                          |  |  |
| Delimiter                                                       | A(1)             | Comma Delimiter                                                                                                    | 3                                                                 |  |  |
| Electronic File<br>Receipt Time                                 | N(6)             | Time USPS PTS received the mailers Electronic File. Format:<br>HHMMSS                                                                                     | 143059                                                            |  |  |
| Delimiter                                                       | A(1)             | Comma Delimiter                                                                                                    | 3                                                                 |  |  |
| Entry Facility ZIP<br>Code                                      | N(5)             | ZIP Code of the Postal Service facility where mail was tendered.<br>This zip is the destination zip for parcels return services files.                    | 20260                                                             |  |  |
| Delimiter                                                       | A(1)             | Comma Delimiter                                                                                                    | ,                                                                 |  |  |
| Mailing Date                                                    | N(8)             | Date in the header record of the Electronic File provided by mailer indicating when the mail was tendered to the USPS entry facility.<br>Format: YYYYMMDD | 20050615                                                          |  |  |
| Delimiter                                                       | A(1)             | Comma Delimiter                                                                                                    | ,                                                                 |  |  |
| Number of Records<br>Read                                       | N(9)             | Total number of all records in electronic file to include Header Records and all Detail Records.                                                          | 3                                                                 |  |  |
| Delimiter                                                       | A(1)             | Comma Delimiter                                                                                                    | ,                                                                 |  |  |
| Number of Records<br>Rejected                                   | N(9)             | Number of records not posted to PTS, because of error in Header Record or individual Detail Records.                                                      | 1                                                                 |  |  |
| Delimiter                                                       | A(1)             | Comma Delimiter                                                                                                    | ,                                                                 |  |  |
| Number of Records<br>Accepted                                   | N(9)             | Number of records posted to PTS.                                                                                                    | 2                                                                 |  |  |
| Delimiter                                                       | A(1)             | Comma Delimiter                                                                                                    | ,                                                                 |  |  |
| Number of Electronic<br>File D1 Record<br>Records Accepted      | N(9)             | Number of Detail 1 Records posted to PTS.                                                                                                    | 1                                                                 |  |  |
| Delimiter                                                       | A(1)             | Comma Delimiter                                                                                                    | ,                                                                 |  |  |
| Number of Electronic<br>File D2 Record<br>Records Accepted      | N(9)             | Number of Detail 2 records posted to PTS.                                                                                                    | 1                                                                 |  |  |
| Delimiter                                                       | A(1)             | Comma Delimiter                                                                                                    | 3                                                                 |  |  |
| Summary Message                                                 | A(60)            | Error message that applies to the entire electronic file.                                                                                                 | ENTIRE ELECTRONIC FILE<br>REJECTED DUE TO<br>HEADER RECORD ERROR. |  |  |

#### Exhibit 34: Shipping Services File Confirmation Error/Warning Detail "Data" Record

Variable Length Record - Maximum data content is 141 bytes. Format (size) reflects the maximum length for each field.

| Shipping Services File Confirmation Error/Warning Detail Record                                |                  |                                                                                                    |                                                                 |  |  |  |
|------------------------------------------------------------------------------------------------|------------------|----------------------------------------------------------------------------------------------------|-----------------------------------------------------------------|--|--|--|
| Field Name                                                                                     | Format<br>(Size) | Description                                                                                                    | Example                                                         |  |  |  |
| Error/Warning Type<br>Code                                                                     | A(1)             | E = Error<br>W = Warning                                                                                                    | W                                                               |  |  |  |
| Delimiter                                                                                      | A(1)             | Comma Delimiter                                                                                                    | 3                                                               |  |  |  |
| Electronic File Line<br>Number                                                                 | N(9)             | Line number of the electronic file containing the Detail Record in error.                                                                                                    | 2                                                               |  |  |  |
| Delimiter                                                                                      | A(1)             | Comma Delimiter                                                                                                    | 3                                                               |  |  |  |
| Package Identification<br>Code (PIC)                                                           | N(34)            | Tracking number used on package. May include routing<br>information and Package Identification Code (PIC).<br>3-digits - '420'<br>5-digits - Routing ZIP Code<br>4-digits - Routing +4<br>2-digits - AI (92 or 93)<br>3-digits - Service Type Code<br>6- or 9-digits - MID<br>If six-digit MID, 10- or 14-digit serial #<br>If nine-digit MID, 7- or 11-digit serial #<br>1-digit - check digit | Varies see description.                                         |  |  |  |
| Delimiter                                                                                      | A(1)             | Comma Delimiter                                                                                                    | ,                                                               |  |  |  |
| The description of the<br>Field in the electronic<br>file that contains an<br>Error or Warning | A(34)            | The field in the error warning files containing the error or warning.                                                                                                    | PM-02                                                           |  |  |  |
| Delimiter                                                                                      | A(1)             | Comma Delimiter                                                                                                    | ,                                                               |  |  |  |
| Error/Warning<br>Message                                                                       | A(60)            | Reason electronic file field is in error or warning.                                                                                                    | INVALID PRODUCTS OR<br>CLASS OF MAIL/SERVICE<br>TYPE CODE COMBO |  |  |  |

# Appendix D-2: Shipping Partner File Confirmation/Error/Warning "Data" File Version 2.0 File Layout Specification

#### Exhibit 35: Shipping Partner File Confirmation/Error/Warning Header "Data" Record

Variable Length Record - Maximum data content is 166 bytes. Format (size) reflects the maximum length for each field.

| <b>Shipping Partne</b>                                     | r File Co        | onfirmation Error/Warning Header Record                                                                                                    |                                                                   |
|------------------------------------------------------------|------------------|----------------------------------------------------------------------------------------------------|-------------------------------------------------------------------|
| Field Name                                                 | Format<br>(Size) | Description                                                                                                    | Example                                                           |
| Mailer ID                                                  | N(9)             | Mailer ID from the electronic file number of the transmitted file.<br>Six- or Nine-digit MID.                                                                                         | 923456789 or 612345                                               |
| Delimiter                                                  | A(1)             | Comma Delimiter                                                                                                    | 3                                                                 |
| Electronic File<br>Sequence Number                         | N(14)            | Sequential number from the Electronic File Number:<br>If six-digit MID - 10- or 14-digit serial number.<br>If nine-digit MID - 7- or 11-digit serial number.<br>1-digit – check digit | Varies see description.                                           |
| Delimiter                                                  | A(1)             | Comma Delimiter                                                                                                    | ,                                                                 |
| Electronic File<br>Receipt Date                            | N(8)             | Date USPS PTS received the mailers Electronic File.<br>Format: YYYYMMDD                                                                                                    | 20050615                                                          |
| Delimiter                                                  | A(1)             | Comma Delimiter                                                                                                    | ,                                                                 |
| Electronic File<br>Receipt Time                            | N(6)             | Time USPS PTS received the mailers Electronic File. Format: HHMMSS                                                                                                    | 143059                                                            |
| Delimiter                                                  | A(1)             | Comma Delimiter                                                                                                    | ,                                                                 |
| Entry Facility ZIP<br>Code                                 | N(5)             | NULL                                                                                                    |                                                                   |
| Delimiter                                                  | A(1)             | Comma Delimiter                                                                                                    | 3                                                                 |
| Mailing Date                                               | N(8)             | NULL                                                                                                    |                                                                   |
| Delimiter                                                  | A(1)             | Comma Delimiter                                                                                                    | 3                                                                 |
| Number of Records<br>Read                                  | N(9)             | Total number of all records in electronic file to include Header Records and all Detail Records.                                                                                      | 3                                                                 |
| Delimiter                                                  | A(1)             | Comma Delimiter                                                                                                    | ,                                                                 |
| Number of Records<br>Rejected                              | N(9)             | Number of records not posted to PTS, because of error in Header Record or individual Detail Records.                                                                                  | 1                                                                 |
| Delimiter                                                  | A(1)             | Comma Delimiter                                                                                                    | ,                                                                 |
| Number of Records<br>Accepted                              | N(9)             | Number of records posted to PTS.                                                                                                    | 2                                                                 |
| Delimiter                                                  | A(1)             | Comma Delimiter                                                                                                    | ,                                                                 |
| Number of Electronic<br>File D1 Record<br>Records Accepted | N(9)             | Number of Detail 1 Records posted to PTS.                                                                                                    | 1                                                                 |
| Delimiter                                                  | A(1)             | Comma Delimiter                                                                                                    | ,                                                                 |
| Number of Electronic<br>File D2 Record<br>Records Accepted | N(9)             | NULL                                                                                                    |                                                                   |
| Delimiter                                                  | A(1)             | Comma Delimiter                                                                                                    | 3                                                                 |
| Summary Message                                            | A(60)            | Error message that applies to the entire electronic file.                                                                                                    | ENTIRE ELECTRONIC FILE<br>REJECTED DUE TO<br>HEADER RECORD ERROR. |

#### Exhibit 36: Shipping Partner File Confirmation Error/Warning Detail "Data" Record

Variable Length Record - Maximum data content is 141 bytes. Format (size) reflects the maximum length for each field.

| Field Name                                                                                     | Format<br>(Size) | Description                                                                                                    | Example                                                         |
|------------------------------------------------------------------------------------------------|------------------|----------------------------------------------------------------------------------------------------|-----------------------------------------------------------------|
| Error/Warning Type<br>Code                                                                     | A(1)             | E = Error<br>W = Warning                                                                                                    | w                                                               |
| Delimiter                                                                                      | A(1)             | Comma Delimiter                                                                                                    | 3                                                               |
| Electronic File Line<br>Number                                                                 | N(9)             | Line number of the electronic file containing the Detail Record in error.                                                                                                    | 2                                                               |
| Delimiter                                                                                      | A(1)             | Comma Delimiter                                                                                                    | ,                                                               |
| Package Identification<br>Code (PIC)                                                           | N(34)            | Tracking number used on package. May include routing<br>information and Package Identification Code (PIC).<br>3-digits - '420'<br>5-digits - Routing ZIP Code<br>4-digits - Routing +4<br>2-digits - AI (92 or 93)<br>3-digits - Service Type Code<br>6- or 9-digits - MID<br>If six-digit MID, 10- or 14-digit serial #<br>If nine-digit MID, 7- or 11-digit serial #<br>1-digit - check digit | Varies see description.                                         |
| Delimiter                                                                                      | A(1)             | Comma Delimiter                                                                                                    | ,                                                               |
| The description of the<br>Field in the electronic<br>file that contains an<br>Error or Warning | A(34)            | The field in the error warning files containing the error or warning.                                                                                                    | PM-02                                                           |
| Delimiter                                                                                      | A(1)             | Comma Delimiter                                                                                                    | ,                                                               |
| Error/Warning<br>Message                                                                       | A(60)            | Reason electronic file field is in error or warning.                                                                                                    | INVALID PRODUCTS OR<br>CLASS OF MAIL/SERVICE<br>TYPE CODE COMBO |

### Appendix D-3: Confirmation/Error/Warning "Report" File Version 1.5 Format

| □ USPS<br>REPORT: CBD514C0                                                                | PRODUCT TRACKING SYST<br>CONFIRMATION/ERROR/WARNING |                                                   | DATE:   | 5: 1<br>: 07/02/2011<br>: 17:23:36        |                  |
|-------------------------------------------------------------------------------------------|-----------------------------------------------------|---------------------------------------------------|---------|-------------------------------------------|------------------|
| MAILER: 800111<br>E-FILE: 111107735<br>RECEIPT DATE: 07/02/2011<br>RECEIPT TIME: 17.22.52 |                                                     | ENTRY FACILITY: 89032<br>MAILING DATE: 07/02/2011 |         |                                           |                  |
| RECORDS REJECTED: 000<br>TOTAL RECORDS ACCEPTED: 000<br>#D1 RECORDS ACCEPTED: 000         | 0000003<br>0000000<br>0000003<br>0000001<br>0000001 |                                                   |         |                                           |                  |
| ERR/ E-FILE<br>WRN LINE NO. PIC/E-FILE NUMBER                                             | ERROR FIELD                                         | ERROR                                             | MESSAGE |                                           |                  |
| <pre>W 00000000000002 94055102008821<br/>W 00000000000002 94055102008821</pre>            |                                                     |                                                   |         | DESTINATION ZIP CODE<br>BARCODE CONSTRUCT | - DEFAULT TO NO3 |

### Appendix E: eVS Postage Payment Extract File Version 1.0 File Layout Specification

#### Exhibit 37: Header Record: eVS Postage Payment Extract File

| HEADER RECORD – eVS Postage Payment Extract File |                   |                                                                      |  |  |
|--------------------------------------------------|-------------------|----------------------------------------------------------------------|--|--|
| Field Name                                       | Format / Max Size | Description/Example                                                  |  |  |
| Record Type                                      | Alphanumeric (2)  | H1                                                                   |  |  |
| Delimiter                                        | Alphanumeric (1)  | Comma (,)                                                            |  |  |
| File Version Number                              | Alphanumeric(3)   | Version Control Number - 1.0                                         |  |  |
| Delimiter                                        | Alphanumeric (1)  | Comma (,)                                                            |  |  |
| Transaction ID                                   | Alphanumeric (12) | Transaction ID from the Manifest File<br>YYYYMMDD####, 200911060001  |  |  |
| Delimiter                                        | Alphanumeric (1)  | Comma (,)                                                            |  |  |
| EFN (Main Header Record)                         | Alphanumeric (34) | 9150128212375050403731 (legacy)<br>92750010101010100000000121 (IMpb) |  |  |
| Delimiter                                        | Alphanumeric (1)  | Comma (,)                                                            |  |  |
| EFN (Sub Header Record)                          | Alphanumeric (34) | 9150128212375050403731 (legacy)<br>92750010101010100000000121 (IMpb) |  |  |
| Delimiter                                        | Alphanumeric (1)  | Comma (,)                                                            |  |  |
| Mailing Date/Time                                | Alphanumeric (14) | Mailing Date/Time from the Manifest File<br>YYYYMMDDHHMISS           |  |  |
| Delimiter                                        | Alphanumeric (1)  | Comma (,)                                                            |  |  |
| Processing Date/Time                             | Alphanumeric (14) | Date/Time when manifest file was processed by the payment system.    |  |  |
|                                                  |                   | YYYYMMDDHHMISS                                                       |  |  |
| Delimiter                                        | Alphanumeric (1)  | Comma (,)                                                            |  |  |
| Entry Facility ZIP                               | Alphanumeric (5)  | Entry Facility ZIP Code from the Manifest File - 22201               |  |  |
| Delimiter                                        | Alphanumeric (1)  | Comma (,)                                                            |  |  |
| Entry Facility ZIP+4                             | Alphanumeric (4)  | Entry Facility ZIP+4 Code from the Manifest File - 9998              |  |  |

**NOTE**: This is a comma delimited file.

#### Exhibit 38: Detail Record: eVS Postage Payment Extract Detail Line

**NOTE:** \*Fields NOT included in the partial payment extract.

| DETAIL RECORD – eVS Postage Payment Extract Detail Line         Field Name       Format / Max Size       Description/Example |                                   |                                   |  |  |  |  |
|----------------------------------------------------------------------------------------------------|-----------------------------------|-----------------------------------|--|--|--|--|
| Record Type                                                                                                    | Alphanumeric (2)                  | D1                                |  |  |  |  |
| Delimiter                                                                                                    | Alphanumeric (1)                  | Comma (,)                         |  |  |  |  |
| PIC                                                                                                    | Alphanumeric (34)                 | 9156010101010131776161 (legacy)   |  |  |  |  |
|                                                                                                    |                                   | 92023020202020100000001161 (IMpb) |  |  |  |  |
| Delimiter                                                                                                    | Alphanumeric (1)                  | Comma (,)                         |  |  |  |  |
| Mail Class                                                                                                    | Alphanumeric (2)                  | PM etc.                           |  |  |  |  |
| Delimiter                                                                                                    | Alphanumeric (1)                  | Comma (,)                         |  |  |  |  |
| Processing Category                                                                                                    | Alphanumeric (1)                  | 3 (Machinable) etc.               |  |  |  |  |
| Delimiter                                                                                                    | Alphanumeric (1)                  | Comma (,)                         |  |  |  |  |
| Weight                                                                                                    | Numeric (9) defined as 99999.9999 | 14.3 lbs entered as 000143000     |  |  |  |  |
| Delimiter                                                                                                    | Alphanumeric (1)                  | Comma (,)                         |  |  |  |  |
| Dim Weight                                                                                                    | Numeric (6) defined as 9999.99    | 7.88 lbs entered as 000788        |  |  |  |  |
| Delimiter                                                                                                    | Alphanumeric (1)                  | Comma (,)                         |  |  |  |  |
| Length                                                                                                    | Numeric (5) defined as 999.99     | 30.25 entered as 03025            |  |  |  |  |
| Delimiter                                                                                                    | Alphanumeric (1)                  | Comma (,)                         |  |  |  |  |
| Width                                                                                                    | Numeric (5) defined as 999.99     | 12.75 entered as 01275            |  |  |  |  |
| Delimiter                                                                                                    | Alphanumeric (1)                  | Comma (,)                         |  |  |  |  |
| Height                                                                                                    | Numeric (5) defined as 999.99     | 2.50 entered as 00250             |  |  |  |  |
| Delimiter                                                                                                    | Alphanumeric (1)                  | Comma (,)                         |  |  |  |  |
| Package Destination ZIP                                                                                                    | Alphanumeric (5)                  | 22201                             |  |  |  |  |
| Delimiter                                                                                                    | Alphanumeric (1)                  | Comma (,)                         |  |  |  |  |
| Destination ZIP+4                                                                                                    | Alphanumeric (4)                  | 1234                              |  |  |  |  |
| Delimiter                                                                                                    | Alphanumeric (1)                  | Comma (,)                         |  |  |  |  |
| Destination Rate Indicator                                                                                                   | Alphanumeric (1)                  | <sup>·</sup> D' – DDU etc.        |  |  |  |  |
| Delimiter                                                                                                    | Alphanumeric (1)                  | Comma (,)                         |  |  |  |  |
| Rate Indicator                                                                                                    | Alphanumeric (2)                  | SP                                |  |  |  |  |
| Delimiter                                                                                                    | Alphanumeric (1)                  | Comma (,)                         |  |  |  |  |
| Zone                                                                                                    | Alphanumeric (2)                  | Zone 3 entered as 03              |  |  |  |  |
| Delimiter                                                                                                    | Alphanumeric (1)                  | Comma (,)                         |  |  |  |  |
| Postal Routing Barcode                                                                                                    | Numeric (1)                       | 0 no barcode etc.                 |  |  |  |  |
| Delimiter                                                                                                    | Alphanumeric (1)                  | Comma (,)                         |  |  |  |  |
| Extra Service Code- 1 <sup>st</sup> Service                                                                                  | Alphanumeric (3)                  | 01                                |  |  |  |  |
| Delimiter                                                                                                    | Alphanumeric (1)                  | Comma (,)                         |  |  |  |  |
| Fee for Extra Service Code- 1 <sup>st</sup><br>Service                                                                       | Numeric (6) defined as 9999.99    | \$0.19 entered as 000019          |  |  |  |  |
| Delimiter                                                                                                    | Alphanumeric (1)                  | Comma (,)                         |  |  |  |  |
| Extra Service Code- 2nd Service                                                                                              | Alphanumeric (3)                  | 915                               |  |  |  |  |

| Field Name                                         | Format / Max Size               | Description/Example                                                                                                    |
|----------------------------------------------------|---------------------------------|----------------------------------------------------------------------------------------------------|
| Delimiter                                          | Alphanumeric (1)                | Comma (,)                                                                                                    |
| Fee for Extra Service Code- 2nd Service            | Numeric (6) defined as 9999.99  | \$1.40 entered as 000140                                                                                                    |
| Delimiter                                          | Alphanumeric (1)                | Comma (,)                                                                                                    |
| Extra Service Code- 3rd Service                    | Alphanumeric (3)                | 935                                                                                                    |
| Delimiter                                          | Alphanumeric (1)                | Comma (,)                                                                                                    |
| Fee for Extra Service Code- 3rd Service            | Numeric (6) defined as 9999.99  | \$1.40 entered as 000140                                                                                                    |
| Delimiter                                          | Alphanumeric (1)                | Comma (,)                                                                                                    |
| Discount Type                                      | Alphanumeric (2)                | D1                                                                                                    |
| Delimiter                                          | Alphanumeric (1)                | Comma (,)                                                                                                    |
| Discount Amount                                    | Numeric (7) defined as 9999.999 | \$1.656 entered as 0001656                                                                                                    |
| Delimiter                                          | Alphanumeric (1)                | Comma (,)                                                                                                    |
| Surcharge Type                                     | Alphanumeric (2)                | A1                                                                                                    |
| Delimiter                                          | Alphanumeric (1)                | Comma (,)                                                                                                    |
| Surcharge Amount                                   | Numeric(7) defined as 9999.999  | \$1.656 entered as 0001656                                                                                                    |
| Delimiter                                          | Alphanumeric (1)                | Comma (,)                                                                                                    |
| Customer Reference Number                          | Alphanumeric (30)               | Customer's Internal Reference Number                                                                                                    |
| Delimiter                                          | Alphanumeric (1)                | Comma (,) <sup>1</sup>                                                                                                    |
| * Price Type (Commercial,<br>Commercial Plus etc.) | Alphanumeric(3)                 | <ul> <li>'P' – Published</li> <li>'CB' – Commercial Base (For PM/EX)</li> <li>'CP' – Commercial Plus (For PM/EX)</li> <li>'CPC' – Commercial Plus Cubic (For PM)</li> <li>'C' - Contract</li> </ul> |
| * Delimiter                                        | Alphanumeric (1)                | Comma (,)                                                                                                    |
| * Mailer Postage                                   | Numeric(7) defined as 9999.999  | \$5.69 entered as 0005690                                                                                                    |
| * Delimiter                                        | Alphanumeric (1)                | Comma (,)                                                                                                    |
| * USPS Calculated Manifest<br>Postage              | Numeric(7) defined as 9999.999  | \$5.69 entered as 0005690                                                                                                    |
| * Delimiter                                        | Alphanumeric (1)                | Comma (,)                                                                                                    |
| * Payment Status                                   | Alphanumeric (20)               | 'PROCESSED'<br>'PENDING'<br>'ERROR'<br>'CLOSED'                                                                                                    |
| * Delimiter                                        | Alphanumeric (1)                | Comma (,)                                                                                                    |
| * CAPS Transaction ID                              | Alphanumeric (19)               | '2010032217250900M2'                                                                                                    |

<sup>&</sup>lt;sup>1</sup> Delimiter should not be include for the partial payment file.

#### Appendix F: Event Files

#### Appendix F-1: Scan Event File Version 1.5 File Layout Specification

#### Exhibit 39: Scan Event File Layout Specification

**NOTE:** This file is a quote and comma-delimited fixed length strings, Record Length = 403 bytes).

| In addition to the scan events, this file also contains the dail | v-unmanifested scans and incorrectly | / manifested scans for eVS customers |
|------------------------------------------------------------------|--------------------------------------|--------------------------------------|
| In addition to the scan events, this me also contains the dail   | y-uninaninesieu scans anu incorrecti |                                      |

| Record Position | Field Name                                | Format<br>(Size) | Description                                                                                                    | Example                                                                                                    | Scan Event File<br>Content Rules and<br>Limitations                                                                                                    |
|-----------------|-------------------------------------------|------------------|----------------------------------------------------------------------------------------------------|----------------------------------------------------------------------------------------------------|----------------------------------------------------------------------------------------------------|
| 001-001         | Delimiter                                 | A(1)             | Quote delimiter.                                                                                                    | "                                                                                                    | "                                                                                                    |
| 002-004         | USPS Event Extract File Version<br>Number | N(3)             | USPS Extract Version Number                                                                                                    | Entered as: 015                                                                                               |                                                                                                    |
| 005-007         | Delimiter                                 | A(3)             | Quote, comma, quote delimiter.                                                                                                    | 66 99<br>9                                                                                                    | 11 37<br>7                                                                                                    |
| 008-041         | Intelligent Mail Package Barcode (IMpb)   | A(34)            | Tracking number used on package.<br>May include routing information and<br>Package Identification Code (PIC).<br>This field can contain a legacy<br>confirmation services barcode or IMpb<br>barcode. | IMpb<br>4202218192123912345678<br>12345670<br>or<br>9212391234567812345670<br>Legacy<br>910596900872600000002 |                                                                                                    |
| 042-044         | Delimiter                                 | A(3)             | Quote, comma, quote delimiter.                                                                                                    | ""<br>"                                                                                                    | دد ۲۲<br>۲                                                                                                    |
| 045-078         | Electronic File Number                    | A(34)            | Unique number assigned to identify the electronic file.                                                                                                    | 9275012345678912345678                                                                                        | Taken from the Electronic<br>File Header Record,<br>positions 004-037 when<br>the manifest file has been<br>posted.<br>Field is not populated<br>when PTS provides the<br>Event data before the<br>manifest has been<br>received. |
| 079-081         | Delimiter                                 | A(3)             | Quote, comma, quote delimiter.                                                                                                    | " "<br>"                                                                                                    | " "<br>"                                                                                                    |

| Record Position | Field Name           | Format<br>(Size) | Description                                                                                                    | Example             | Scan Event File<br>Content Rules and<br>Limitations                                                                                                    |
|-----------------|----------------------|------------------|----------------------------------------------------------------------------------------------------|---------------------|----------------------------------------------------------------------------------------------------|
| 082-090         | Mailer ID            | A(9)             | Mailer ID number unique to this mailer<br>as shown in the Postal Service<br>database.<br>Six- or Nine-digit MID. | 912345678 or 612345 | Taken from the Electronic<br>File Header Record,<br>positions 009-014 or 009-<br>017 when the manifest file<br>has been posted.                                                                                                    |
|                 |                      |                  |                                                                                                    |                     | Field is not populated<br>when PTS provides the<br>Event data before the<br>manifest has been<br>received.                                                                                                    |
| 091-093         | Delimiter            | A(3)             | Quote, comma, quote delimiter.                                                                                   | 66 33<br>3          | " "<br>"                                                                                                    |
| 094-113         | Mailer Name          | A(20)            | Mailer name associated with MID.                                                                                 | ABC Company         |                                                                                                    |
| 114-116         | Delimiter            | A(3)             | Quote, comma, quote delimiter.                                                                                   | 11 39<br>3          | " "<br>"                                                                                                    |
| 117-121         | Destination ZIP Code | A(5)             | Destination ZIP Code.                                                                                            | 33511               | <ul> <li>Taken from the Electronic</li> <li>File Detail Record 1,</li> <li>positions 047-051 when</li> <li>the manifest file has been</li> <li>posted.</li> <li>Field is not populated</li> <li>when PTS provides the</li> <li>Event data before the</li> <li>manifest has been</li> <li>received.</li> </ul> |
| 122-124         | Delimiter            | A(3)             | Quote, comma, quote delimiter.                                                                                   | 11 99<br>9          | "" "<br>"                                                                                                    |
| 125-128         | Destination (ZIP)+4  | A(4)             | Destination ZIP+4                                                                                                | 1857                | Taken from the Electronic<br>File Detail Record 1,<br>positions 052-055 when<br>the manifest file has been<br>posted.                                                                                                    |
|                 |                      |                  |                                                                                                    |                     | Field is not populated<br>when PTS provides the<br>Event data before the<br>manifest has been<br>received.                                                                                                    |
| 129-131         | Delimiter            | A(3)             | Quote, comma, quote delimiter.                                                                                   | 44 99<br>3          | " "<br>2                                                                                                    |

| Record Position | Field Name             | Format<br>(Size) | Description                                                         | Example                                                                                          | Scan Event File<br>Content Rules and<br>Limitations                                                                                                    |
|-----------------|------------------------|------------------|---------------------------------------------------------------------|--------------------------------------------------------------------------------------------------|----------------------------------------------------------------------------------------------------|
| 132-136         | Scanning Facility ZIP  | A(5)             | Scanning Facility ZIP                                               | 21201                                                                                            | If scanning event, 5-digit<br>ZIP Code of facility.                                                                                                    |
|                 |                        |                  |                                                                     |                                                                                                  | If manifest event, entry facility ZIP Code.                                                                                                    |
| 137-139         | Delimiter              | A(3)             | Quote, comma, quote delimiter.                                      | 66 99<br>9                                                                                       | " "<br>"                                                                                                    |
| 140-170         | Scanning Facility Name | A(31)            | Name of Postal Service facility or city/state where event happened. | Baltimore, MD                                                                                    | Provided by the Postal Service.                                                                                                    |
|                 |                        |                  |                                                                     |                                                                                                  | Further defined for<br>city/state event: 28<br>characters for city, 1 for<br>comma, 2 for state alpha<br>abbreviation.<br>If the Scanning Facility ZIP<br>is invalid, the description |
|                 |                        |                  |                                                                     |                                                                                                  | in this field will state<br>"UNKNOWN".                                                                                                    |
| 171-173         | Delimiter              | A(3)             | Quote, comma, quote delimiter.                                      | " "<br>"                                                                                         | دد ۲۶<br>۲                                                                                                    |
| 174-175         | Event Code             | A(2)             | Code for tracking event.                                            | 01                                                                                               | See Appendix F-3: Scan<br>Event Codes                                                                                                    |
| 176-178         | Delimiter              | A(3)             | Quote, comma, quote delimiter.                                      | 66 39<br>3                                                                                       | " "<br>"                                                                                                    |
| 179-218         | Event Name             | A(40)            | Name of tracking event corresponding to Event Code.                 | Manifested Even Name:<br>Delivered<br>Unmanifested Event Name:<br>UN-MANIFESTED PARCEL<br>RECORD | See Appendix F-3: Scan<br>Event Codes                                                                                                    |
|                 |                        |                  |                                                                     | Incorrectly Manifested Even<br>Name: INCORRECTLY<br>MANIFESTED RECORD                            |                                                                                                    |
| 219-221         | Delimiter              | A(3)             | Quote, comma, quote delimiter.                                      | " "<br>7                                                                                         | (( ))<br>)                                                                                                    |
| 222-229         | Event Date             | N(8)             | Date of tracking event.                                             | 20090515                                                                                         | YYYYMMDD                                                                                                    |
| 230-232         | Delimiter              | A(3)             | Quote, comma, quote delimiter.                                      | (( ))<br>1                                                                                       | ""                                                                                                    |

| Record Position | Field Name                | Format<br>(Size) | Description                                         | Example             | Scan Event File<br>Content Rules and<br>Limitations                                                                                                    |
|-----------------|---------------------------|------------------|-----------------------------------------------------|---------------------|----------------------------------------------------------------------------------------------------|
| 233-236         | Event Time                | N(4)             | Time of tracking event.                             | 1315                | ННММ                                                                                                    |
| 237-239         | Delimiter                 | A(3)             | Quote, comma, quote delimiter.                      | 66 33<br>3          | " "<br>"                                                                                                    |
| 240-248         | Mail Owner Mailer ID      | A(9)             | Mail Owner Mailer ID.<br>Six- or Nine-digit MID.    | 941233312 or 612345 | Taken from the Electronic         File Detail Record 1,         positions 84-92 when the         manifest file has been         posted.         Field is not populated         when PTS provides the         Event data before the         manifest has been         received. |
| 249-251         | Delimiter                 | A(3)             | Quote, comma, quote delimiter.                      | 66 33<br>3          | " "<br>"                                                                                                    |
| 252-281         | Customer Reference Number | A(30)            | Used for customer internal identification purposes. | 1223ABC             | Taken from the Electronic         File Detail Record 1,         positions 216-245 when         the manifest file has been         posted.         Field is not populated         when PTS provides the         Event data before the         manifest has been                 |
|                 |                           |                  |                                                     |                     | received.                                                                                                    |
| 282-284         | Delimiter                 | A(3)             | Quote, comma, quote delimiter.                      | " "<br>'            | " "                                                                                                    |

| Record Position | osition Field Name Format (Size) |       | Example                                                                   | Scan Event File<br>Content Rules and<br>Limitations |                                                                                                    |
|-----------------|----------------------------------|-------|---------------------------------------------------------------------------|-----------------------------------------------------|----------------------------------------------------------------------------------------------------|
| 285-286         | Destination Country Code         | A(2)  | Two-character standardized ISO<br>International country code.             | GB                                                  | International mail only.<br>Taken from the Electronic<br>File Detail Record 1,<br>positions 057-058 when<br>the manifest file has been<br>posted.                                           |
|                 |                                  |       |                                                                           |                                                     | Field is not populated<br>when PTS provides the<br>Event data before the<br>manifest has been<br>received.                                                                                  |
| 287-289         | Delimiter                        | A(3)  | Quote, comma, quote delimiter                                             | " <sup>37</sup><br>2                                | " "<br>,                                                                                                    |
| 290-309         | Recipient Name                   | A(20) | Name of recipient for Signature<br>Confirmation and Express Mail service. | DOE J                                               | Last name, space, first<br>initial when the manifest<br>file has been posted.<br>Field is not populated<br>when PTS provides the<br>Event data before the<br>manifest has been<br>received. |
| 310-312         | Delimiter                        | A(3)  | Quote, comma, quote delimiter                                             | u                                                   | u 37<br>7                                                                                                    |
| 313-346         | Original Label                   | A(34) | Label ID associated with original label created online.                   |                                                     | Included only if an online<br>label was re-labeled at a<br>retail location when<br>services were added.                                                                                     |
| 347-349         | Delimiter                        | A(3)  | Quote, comma, quote delimiter                                             | 66 99<br>9                                          | (í 3)<br>3                                                                                                    |

| Record Position | Field Name Format<br>(Size) |      | Description                                                                     | Example                                   | Scan Event File<br>Content Rules and<br>Limitations                                                                                                    |
|-----------------|-----------------------------|------|---------------------------------------------------------------------------------|-------------------------------------------|----------------------------------------------------------------------------------------------------|
| 350-350         | Unit of Measure Code        | N(1) | Unit of measurement for mailpiece:<br>'1' – LBS<br>'2' – OZ<br>'3' – KILOS      | 1<br>If not available<br>0                | Included only when the<br>Postal Service captures<br>the weight of the mailpiece<br>when the manifest file has<br>been posted.<br>Field is not populated<br>when PTS provides the<br>Event data before the<br>manifest has been<br>received.                                       |
| 351-353         | Delimiter                   | A(3) | Quote, comma, quote delimiter                                                   | "",                                       | ""<br>""                                                                                                    |
| 354-362         | Weight                      | N(9) | Mailpiece weight. In unit of measure<br>and significant to 4 decimal positions. | 00143250<br>If not available<br>000000000 | Taken from the Electronic         File Detail Record 1,         positions 363 – 371 when         the manifest file has been         posted.         Field is not populated         when PTS provides the         Event data before the         manifest has been         received. |
| 363-365         | Delimiter                   | A(3) | Quote, comma, quote delimiter.                                                  | ""                                        | ""<br>"                                                                                                    |
| 366-373         | Guaranteed Delivery Date    | N(8) | Date of tracking event.                                                         | 20090515<br>If not available<br>00000000  | YYYYMMDD<br>Field is not populated<br>when PTS provides the<br>Event data before the<br>manifest has been<br>received.                                                                                                    |
| 374-376         | Delimiter                   | A(3) | Quote, comma, quote delimiter.                                                  | ""                                        | ""                                                                                                    |

| Record Position | ord Position Field Name Format (Size) Description |      | Example                        | Scan Event File<br>Content Rules and<br>Limitations |                                                                                                    |
|-----------------|---------------------------------------------------|------|--------------------------------|-----------------------------------------------------|----------------------------------------------------------------------------------------------------|
| 377-380         | Guaranteed Delivery Time                          | N(4) | Time of tracking event.        | 1315<br>If not available<br>00000000                | ННММ                                                                                                    |
| 381-383         | Delimiter                                         | A(3) | Quote, comma, quote delimiter. | 66 33<br>3                                          | دد ۲۶<br>۲                                                                                                    |
| 384-392         | Logistics Manager Mailer ID                       | A(9) | Logistics Manager Mailer ID.   | 912345678 or 612345                                 | Taken from the Electronic<br>File Detail Record 1,<br>positions 75-83 when the<br>manifest file has been<br>posted.<br>Field is not populated<br>when PTS provides the<br>Event data before the<br>manifest has been<br>received. |
| 393-395         | Delimiter                                         | A(3) | Quote, comma, quote delimiter. | " <sup>37</sup><br>7                                | " "<br>"                                                                                                    |
| 396-402         | Filler                                            | A(7) | Filler for future use.         |                                                     | Space-filled                                                                                                    |
| 403-403         | Delimiter                                         | A(1) | Quote delimiter                | n                                                   | "                                                                                                    |

#### Appendix F-2: Weekly Unmanifested File Version 1.5 File Layout Specification

#### Exhibit 40: Weekly Unmanifested File Layout Specification

**NOTE:** This file is a quote and comma-delimited fixed length strings, Record Length = 403 bytes)

| Record<br>Position | Field Name     Format<br>(Size)     Description |       | Example                                                                                                    | Unmanifested File<br>Content Rules and<br>Limitations                                       |                          |
|--------------------|-------------------------------------------------|-------|----------------------------------------------------------------------------------------------------|---------------------------------------------------------------------------------------------|--------------------------|
| 001-001            | Delimiter                                       | A(1)  | Quote delimiter.                                                                                              | "                                                                                           | "                        |
| 002-004            | USPS Event Extract File Version<br>Number       | N(3)  | USPS Extract Version Number                                                                                   | Entered as: 015                                                                             | 015                      |
| 005-007            | Delimiter                                       | A(3)  | Quote, comma, quote delimiter.                                                                                | 66 99<br>9                                                                                  | 66 33<br>2               |
| 008-041            | Intelligent Mail Package Barcode (IMpb)         | A(34) | Tracking number used on package.<br>May include routing information and<br>Package Identification Code (PIC). | king number used on package. IMpb<br>include routing information and 4202218192123912345678 |                          |
| 042-044            | Delimiter                                       | A(3)  | Quote, comma, quote delimiter.                                                                                | 44 39<br>3                                                                                  | """<br>"                 |
| 045-078            | Electronic File Number                          | A(34) | Unique number assigned to identify the electronic file.                                                       | Space-filled                                                                                | No information provided. |
| 079-081            | Delimiter                                       | A(3)  | Quote, comma, quote delimiter.                                                                                | " "<br>"                                                                                    | 46 39<br>3               |
| 082-090            | Mailer ID                                       | A(9)  | Mailer ID number unique to this mailer<br>as shown in the Postal Service<br>database.                         | Space-filled                                                                                | No information provided. |
| 091-093            | Delimiter                                       | A(3)  | Quote, comma, quote delimiter.                                                                                | 44 39<br>3                                                                                  | """<br>"                 |
| 094-113            | Mailer Name                                     | A(20) | Mailer name associated with MID.                                                                              | Space-filled                                                                                | No information provided. |
| 114-116            | Delimiter                                       | A(3)  | Quote, comma, quote delimiter.                                                                                | (1 3)<br>3                                                                                  | (1 3)<br>3               |
| 117-121            | Destination ZIP Code                            | A(5)  | Destination ZIP Code.                                                                                         | Space-filled                                                                                | No information provided. |
| 122-124            | Delimiter                                       | A(3)  | Quote, comma, quote delimiter.                                                                                | " "<br>"                                                                                    | 66 37<br>3               |

| See section 5.5 for I | more information | regarding the | week | kly-unmanifested file |  |
|-----------------------|------------------|---------------|------|-----------------------|--|
|                       |                  |               |      |                       |  |

| Record<br>Position | Field Name Format (Size) Description |       | Example                                                                | Unmanifested File<br>Content Rules and<br>Limitations |                                                  |
|--------------------|--------------------------------------|-------|------------------------------------------------------------------------|-------------------------------------------------------|--------------------------------------------------|
| 125-128            | Destination (ZIP)+4                  | A(4)  | Destination ZIP+4                                                      | Space-filled                                          | No information provided.                         |
| 129-131            | Delimiter                            | A(3)  | Quote, comma, quote delimiter.                                         | (( ))<br>)                                            | (( 9)<br>3                                       |
| 132-136            | Scanning Facility ZIP                | N(5)  | Scanning Facility ZIP                                                  | 21201                                                 | Populated from the event record.                 |
|                    |                                      |       |                                                                        |                                                       | If scanning event, 5-digit ZIP Code of facility. |
|                    |                                      |       |                                                                        |                                                       | If manifest event, entry<br>facility ZIP Code.   |
| 137-139            | Delimiter                            | A(3)  | Quote, comma, quote delimiter.                                         | ""<br>"                                               | """                                              |
| 140-170            | Scanning Facility Name               | A(31) | Name of Postal Service facility or<br>city/state where event happened. | Space-filled                                          | No information provided.                         |
| 171-173            | Delimiter                            | A(3)  | Quote, comma, quote delimiter.                                         | 66 33<br>3                                            | " ""<br>"                                        |
| 174-175            | Event Code                           | A(2)  | Code for tracking event.                                               | 01                                                    | See Appendix F-3:<br>Scan Event Codes            |
| 176-178            | Delimiter                            | A(3)  | Quote, comma, quote delimiter.                                         | 66 33<br>3                                            | " ""<br>"                                        |
| 179-218            | Event Name                           | A(40) | Name of tracking event corresponding to Event Code.                    | UN-MANIFESTED PARCEL<br>RECORD                        | UN-MANIFESTED<br>PARCEL RECORD                   |
| 219-221            | Delimiter                            | A(3)  | Quote, comma, quote delimiter.                                         | 11 19<br>1                                            | """                                              |
| 222-229            | Event Date                           | N(8)  | Date of tracking event.                                                | 20090515                                              | YYYYMMDD                                         |
| 230-232            | Delimiter                            | A(3)  | Quote, comma, quote delimiter.                                         | ""<br>"                                               | ""                                               |
| 233-236            | Event Time                           | N(4)  | Time of tracking event.                                                | 1315                                                  | ННММ                                             |
| 237-239            | Delimiter                            | A(3)  | Quote, comma, quote delimiter.                                         | " »<br>3                                              | 44 39<br>3                                       |
| 240-248            | Mail Owner Mailer ID                 | N(9)  | Mail Owner Mailer ID.                                                  | Space-filled                                          | No information provided.                         |
| 249-251            | Delimiter                            | A(3)  | Quote, comma, quote delimiter. ","                                     |                                                       | 66 99<br>9                                       |
| 252-281            | Customer Reference Number            | A(30) | Used for customer internal identification purposes.                    | Space-filled                                          | No information provided.                         |
| 282-284            | Delimiter                            | A(3)  | Quote, comma, quote delimiter.                                         | ""<br>"                                               | در ۲۲<br>۲                                       |

| Record<br>Position |                             |       | Description                                                                     | Example                              | Unmanifested File<br>Content Rules and<br>Limitations                                |
|--------------------|-----------------------------|-------|---------------------------------------------------------------------------------|--------------------------------------|--------------------------------------------------------------------------------------|
| 285-286            | Destination Country Code    | A(2)  | Two-character standardized ISO<br>International country code.                   | Space-filled                         | No information provided.                                                             |
| 287-289            | Delimiter                   | A(3)  | Quote, comma, quote delimiter                                                   | " "<br>'                             | ""                                                                                   |
| 290-309            | Recipient Name              | A(20) | Name of recipient for Signature<br>Confirmation and Express Mail service.       | Space-filled                         | No information provided.                                                             |
| 310-312            | Delimiter                   | A(3)  | Quote, comma, quote delimiter                                                   | (( ))<br>1                           | ""<br>"                                                                              |
| 313-346            | Original Label              | A(34) | Label ID associated with original label created online.                         | Space-filled                         | No information provided.                                                             |
| 347-349            | Delimiter                   | A(3)  | Quote, comma, quote delimiter                                                   | (( ))<br>)                           | ""                                                                                   |
| 350-350            | Unit of Measure Code        | N(1)  | Unit of measurement for mailpiece:<br>'1' – LBS<br>'2' – OZ<br>'3' – KILOS      | 1                                    | Included only when the<br>Postal Service captures<br>the weight of the<br>mailpiece. |
| 351-353            | Delimiter                   | A(3)  | Quote, comma, quote delimiter                                                   | " "<br>"                             | ""                                                                                   |
| 354-362            | Weight                      | N(9)  | Mailpiece weight. In unit of measure<br>and significant to 4 decimal positions. | Space-filled                         | No information provided.                                                             |
| 363-365            | Delimiter                   | A(3)  | Quote, comma, quote delimiter.                                                  | " "<br>2                             | щ р<br>з                                                                             |
| 366-373            | Guaranteed Delivery Date    | A(8)  | Date of tracking event.                                                         | Date of tracking event. Space-filled |                                                                                      |
| 374-376            | Delimiter                   | A(3)  | Quote, comma, quote delimiter.                                                  | ""                                   | ""                                                                                   |
| 377-380            | Guaranteed Delivery Time    | A(4)  | Time of tracking event.                                                         | ,<br>Space-filled                    | ,<br>No information provided.                                                        |
| 381-383            | Delimiter                   | A(3)  | Quote, comma, quote delimiter.                                                  | ","                                  | ""<br>"                                                                              |
| 384-392            | Logistics Manager Mailer ID | A(9)  | Logistics Manager Mailer ID.                                                    | ,<br>Space-filled                    | No information provided.                                                             |

| Record<br>Position | Field Name | Format<br>(Size) | Description                    | Example      | Unmanifested File<br>Content Rules and<br>Limitations |
|--------------------|------------|------------------|--------------------------------|--------------|-------------------------------------------------------|
| 393-395            | Delimiter  | A(3)             | Quote, comma, quote delimiter. | 11 37<br>3   | " "<br>"                                              |
| 396-402            | Filler     | A(7)             | Filler for future use.         | Space-filled | No information provided.                              |
| 403-403            | Delimiter  | A(1)             | Quote delimiter                | "            | 33                                                    |

#### Appendix F-3: Scan Event Codes

#### Exhibit 41: Scan Event Codes

**NOTE:** \* Scan Events 53, 54, 55, 56 will be provided with Express Mail and when a non Express Mail package is delivered at the same time as an Express Mail package. \*\* Events will be available in October 2011.

| vent Code | Event Name                                                                 |   |        |                                   |
|-----------|----------------------------------------------------------------------------|---|--------|-----------------------------------|
| A1        | Arrive Sort Facility                                                       | _ |        |                                   |
| AE        | Arrived USPS Sort Facility                                                 | _ |        |                                   |
| BE        | Processed                                                                  | _ |        |                                   |
| DE        | Depart USPS Sort Facility                                                  | _ |        |                                   |
| DX        | Delivery Status Not Updated                                                | _ |        |                                   |
| EF**      | Dispatched from Sort Facility                                              | - |        |                                   |
| L1        | Depart Sort Facility                                                       | _ |        |                                   |
| MA        | Electronic Shipping Info Received                                          | _ |        |                                   |
| MR        | Picked Up And Processed By Agent                                           | _ |        |                                   |
| OA        | Origin Acceptance                                                          | _ |        |                                   |
| OD        | Processed at Destination Facility                                          | _ |        |                                   |
| OF        | Out for Delivery                                                           | _ |        |                                   |
| PC        | Sorting/Processing Complete                                                | _ |        |                                   |
| SF**      | Dispatched to Sort Facility                                                |   |        |                                   |
| R1        | Arrive Sort Facility                                                       | _ |        |                                   |
| RB        | Processed                                                                  | _ |        |                                   |
| T1        | Depart Sort Facility                                                       | _ |        |                                   |
| TM        | Shipment Acceptance                                                        | _ |        |                                   |
| U1        | Arrive Sort Facility                                                       | _ |        |                                   |
| 01        | Delivered                                                                  |   |        |                                   |
| 02        | Notice Left                                                                | → | Subset | t of Notice Left (02)             |
| 03        | Accept or Pickup                                                           |   | 53*    | Receptacle Blocked                |
| 04        | Refused                                                                    |   | 54*    | Receptacle Full/Item Oversized    |
| 05        | Undeliverable as Addressed                                                 | _ | 55*    | No Secure Location Available      |
| 06        | Forwarded                                                                  |   | 56*    | No Authorized Recipient Available |
| 07        | Arrival at Unit                                                            | _ |        |                                   |
| 08        | Missent                                                                    | _ |        |                                   |
| 09        | Return to Sender                                                           | → | Subset | t of Return To Sender (09)        |
| 10        | Processed                                                                  | - | 21     | No Such Number                    |
| 11        | Dead Letter                                                                | - | 22     | Insufficient Address              |
| 14        | Arrival at Pickup Point                                                    | - | 23     | Moved, Left No Address            |
| 15        | Mis-shipped                                                                | - | 24     | Forward Expired                   |
| 16        | Available for Pickup                                                       | - | 25     | Addressee Unknown                 |
| 17        | Picked Up by Agent                                                         | _ | 26     | Vacant                            |
| 31        | Return to Sender / Not Picked Up                                           | - | 27     | Unclaimed                         |
| 01        | 1                                                                          | - | 28     | Other                             |
| 32        | Dead Mail / Disposed by Post Office                                        |   |        |                                   |
|           | Dead Mail / Disposed by Post Office<br>Dead Mail / Sent to Recovery Center | _ | 29     | Other                             |
| 32        |                                                                            | _ |        | Other                             |
| 32<br>33  | Dead Mail / Sent to Recovery Center                                        | _ |        | Other                             |

| Event Code | Event Name                                   |
|------------|----------------------------------------------|
| 39         | Processed (Registered Mail Only)             |
| 40         | Processed (Registered Mail Only)             |
| 41         | Received at Opening Unit                     |
| 42         | USPS Handoff to Shipping Partner             |
| 43         | Picked Up                                    |
| 44         | Customer Recall                              |
| 45         | Dispatched from International Service Center |
| 46         | Duplicate Label ID                           |
| 51         | Business Closed                              |
| 52         | Notice Left                                  |
| 80         | Picked Up by Shipping Partner                |
| 81         | Arrived Shipping Partner Facility            |
| 82         | Departed Shipping Partner Facility           |

# Appendix G: Shipping Services File Version 1.5 File Layout Specification for Commercial Mailers

#### Exhibit 42: Header Record - Shipping Services File Record Version 1.5 Layout for Commercial Mailers

**NOTE:** The Shipping Services File Version 1.5 for commercial mailers is the format to be used by the following types of customers: Shipping customers using Intelligent Mail package barcodes / label IDs with the three-digit service type code.

| HEADER             | HEADER RECORD - Shipping Services File Record Version 1.5 Layout for Commercial Mailers |                           |                   |                                                                                                    |                                       |                                                                                                    |  |  |  |
|--------------------|-----------------------------------------------------------------------------------------|---------------------------|-------------------|----------------------------------------------------------------------------------------------------|---------------------------------------|----------------------------------------------------------------------------------------------------|--|--|--|
| Record<br>Position | Required<br>Field                                                                       | Field Name                | Format<br>(Size)  | Description                                                                                                    | Example                               | Content Rules and<br>Limitations                                                                                                    |  |  |  |
| 001 - 002          | All                                                                                     | Header Record<br>ID       | Alphanumeric (2)  | A two-character system constant that identifies a header record.                                                                                                    | H1                                    | 'H1' is required.                                                                                                    |  |  |  |
| 003 - 003          | All                                                                                     | Electronic File<br>Type   | Numeric (1)       | <ul> <li>'1' - Postage &amp; Tracking<br/>File</li> <li>'2' - Tracking File</li> <li>'3' - Returns Service</li> <li>'4' - Corrections</li> </ul>                                                                                                    | 1                                     | <ul> <li>'1' - used for electronic<br/>Verification System (eVS).</li> <li>'2' - used for Delivery /<br/>Signature Confirmation and<br/>other extra services.</li> <li>'3' - used for Returns<br/>Services.</li> <li>'4' - used for Corrections.</li> </ul>                                                                                                    |  |  |  |
| 004 - 037          | All                                                                                     | Electronic File<br>Number | Alphanumeric (34) | Unique number<br>assigned to identify the<br>electronic file.<br>2-digits - AI (92 or 93)<br>3-digits - '750'<br>6- or 9-digits - MID<br>If six-digit MID, 10- or<br>14-digit serial #<br>If nine-digit MID, 7- or<br>11-digit serial #<br>1-digit - check digit | 92750123456<br>78912345678            | <ul> <li>MID must be that of the company transmitting the file. (all file types)</li> <li>3-digits '750' indicate the service type code for electronic file number.</li> <li>NOTE: AI 91 and STC 50 are not acceptable in this field.</li> <li>Must be valid barcode construct: C04, C08, C09, or C10.</li> <li>This number should be inserted on PS Form 3152 or PS Form 8125.</li> <li>Must be unique for 180 days from first use.</li> <li>Left justified trailing spaces.</li> </ul> |  |  |  |
| 038 - 045          | All                                                                                     | Date of Mailing           | Numeric (8)       | Date mail is tendered to USPS.                                                                                                    | 2008-01-27<br>Entered as:<br>20080127 | YYYY-MM-DD, date must<br>be valid.<br>Must be within +/- one year<br>of current date.<br>Numeric values (0-9) only.                                                                                                    |  |  |  |

| Record<br>Position | Required<br>Field                    | Field Name                                | Format<br>(Size)                | Description                                                                                                    | Example                           | Content Rules and Limitations                                                                                                    |
|--------------------|--------------------------------------|-------------------------------------------|---------------------------------|----------------------------------------------------------------------------------------------------|-----------------------------------|----------------------------------------------------------------------------------------------------|
| 046 - 051          | All                                  | Time of Mailing                           | Numeric (6)                     | Time mail is tendered<br>to USPS<br>(Estimated).                                                                 | 13:15:00<br>Entered as:<br>131500 | HH:MM:SS, military format<br>and time must be valid.<br>Numeric values (0-9) only.                                                                                                    |
| 052 - 052          | All (see<br>rules)                   | Entry Facility<br>Type                    | Alphanumeric (1)                | Type of USPS facility<br>where mail is tendered.<br>'A' - ADC<br>'B' - NDC<br>'S' - SCF<br>'D' - DU<br>'F' - ASF | A                                 | For origin or destination<br>entry facilities.<br>Required for Drop Ship<br>Mailers.<br>Required for Parcel Return<br>Service mailers to note pick-<br>up facility type.<br>Default is spaces. |
| 053 - 057          | All                                  | Entry Facility ZIP<br>Code                | Numeric (5)                     | 5-digit ZIP Code of postal facility where the mail is tendered.                                                  | 22201                             | Numeric only (0-9).<br>Refer to Section 1.6 for<br>information on the FAST<br>system.                                                                                                    |
| 058 - 061          | None (see<br>rules)                  | Entry Facility<br>ZIP+4                   | Numeric (4)                     | ZIP+4 Code of postal<br>facility where mail is<br>tendered.                                                      | 4313                              | Numeric only (0-9).<br>Default is zeroes.                                                                                                    |
| 062 - 063          | File types 1<br>and 2 (see<br>rules) | Direct Entry<br>Origin Country<br>Code    | Alphanumeric (2)                | Two-character<br>standardized ISO<br>International country<br>code where Direct<br>Entry Mail originated.        | CN                                | Required for Direct Entry<br>Mailings.<br>Default is spaces.                                                                                                    |
| 064 - 066          | File type 1<br>(see rules)           | Shipment Fee<br>Code                      | Alphanumeric (3)                | Code for a fee that<br>applies to the entire<br>shipment such as<br>Pickup on Demand fee.                        | PKF                               | Currently used for Pickup<br>on Demand fee.<br>Default is spaces.                                                                                                    |
| 067 - 072          | File type 1<br>(see rules)           | Extra Fee for<br>Shipment                 | Numeric (6)                     | Fee for entire shipment,<br>such as Pickup on<br>Demand fee.                                                     | \$13.40<br>Entered as:<br>001340  | Currently used for Pickup<br>on Demand fee.<br>Default is zeroes.                                                                                                    |
| 073 - 074          | None (see<br>rules)                  | Filler                                    | Alphanumeric (2)                | Filler for future use.                                                                                           |                                   | Must be spaces.                                                                                                    |
| 075 - 077          | All                                  | USPS Electronic<br>File Version<br>Number | Numeric (3)<br>Defined as: 99.9 | USPS Electronic File<br>Version Number.                                                                          | Entered as:<br>015                | Must be Version 1.5.                                                                                                    |

| HEADER             | R RECORD                              | - Shipping Se                                | rvices File Reco  | ord Version 1.5 Lay                                                                                               | out for Com      | mercial Mailers                                                                                                    |
|--------------------|---------------------------------------|----------------------------------------------|-------------------|----------------------------------------------------------------------------------------------------|------------------|----------------------------------------------------------------------------------------------------|
| Record<br>Position | Required<br>Field                     | Field Name                                   | Format<br>(Size)  | Description                                                                                                    | Example          | Content Rules and<br>Limitations                                                                                                    |
| 078 - 089          | File types 1<br>and 3 (see<br>rules)  | Transaction ID                               | Alphanumeric (12) | Unique 12-digit number<br>assigned to associate<br>manifests to file<br>transmissions within a<br>24-hour period. | 20080601000<br>1 | Required by eVS and<br>Parcel Return Service<br>mailers.<br>File Type 2 - Default is<br>spaces.                                                                                                    |
|                    |                                       |                                              |                   |                                                                                                    |                  | Transaction ID is a field that<br>is used to group files<br>together that are submitted<br>with the transaction ID in<br>reports in eVS. This allows<br>mailers with multiple mailing<br>sites or multiple daily files to<br>group files together that<br>may be submitted<br>independently (by site or<br>file) for easier reconciliation. |
|                    |                                       |                                              |                   |                                                                                                    |                  | This field must follow the<br>format of year, date, month<br>and a numeric sequence<br>number to be valid.                                                                                                    |
|                    |                                       |                                              |                   |                                                                                                    |                  | Valid format:<br>YYYYMMDD####                                                                                                    |
| 090 - 093          | Files Types<br>1 and 3 (see<br>rules) | Software Vendor<br>Code                      | Alphanumeric (4)  | Code from vendor<br>software to identify the<br>developer of the<br>shipping/manifesting<br>system.               | 1234             | Required for vendors.<br>Code provided by vendor<br>software.                                                                                                    |
|                    |                                       |                                              |                   |                                                                                                    |                  | Default is spaces.                                                                                                    |
| 094 - 101          | Files Types<br>1 and 3 (see<br>rules) | Software Vendor<br>Product Version<br>Number | Alphanumeric (8)  | Shipping/manifesting<br>software's product<br>version number.                                                     | 5.02.3A_         | Required for vendors.<br>Left justified, trailing spaces.<br>Provided by vendor                                                                                                    |
|                    |                                       |                                              |                   |                                                                                                    |                  | software.                                                                                                    |
| 400 440            | A 11                                  |                                              | Numerie (C)       | Total available of all                                                                                            | 000004547        | Default is spaces.                                                                                                    |
| 102 - 110          | All                                   | File Record<br>Count                         | Numeric (9)       | Total number of all<br>records in electronic file<br>to include Header<br>Records and all Detail<br>Records.      | 000001517        | Leading zeroes required.                                                                                                    |
| 111 - 130          | All                                   | Filler                                       | Alphanumeric (20) | Filler for future use.                                                                                            |                  | Spaces are required.                                                                                                    |

# Exhibit 43: Detail 1 Record - Shipping Services File Record Version 1.5 Layout for Commercial Mailers (Tracking Information)

| Record    | Required | Field Name                                    | Format            | Description                                                                                                    | Example                                                                                                    | Content Rules and                                                                                                    |
|-----------|----------|-----------------------------------------------|-------------------|----------------------------------------------------------------------------------------------------|----------------------------------------------------------------------------------------------------|----------------------------------------------------------------------------------------------------|
| Position  | Field    |                                               | (Size)            | •                                                                                                    | -                                                                                                    | Limitations                                                                                                    |
| 001 - 002 | All      | Detail Record ID                              | Alphanumeric (2)  | A two-character system constant that identifies a detail record.                                                                                                    | D1                                                                                                    | 'D1' is required.                                                                                                    |
| 003 - 036 | All      | Intelligent Mail<br>Package<br>Barcode (IMpb) | Alphanumeric (34) | IMpb Tracking number<br>used on package. May<br>include routing<br>information and<br>Package Identification<br>Code (PIC).<br>3-digits - '420'<br>5-digits - Routing ZIP<br>Code<br>4-digits - Routing TIP<br>Code<br>4-digits - Routing +4<br>2-digits - AI (92 or 93)<br>3-digits - STC<br>6- or 9-digits - MID<br>If six-digit MID, 10- or<br>14-digit serial #<br>If nine-digit MID, 7- or<br>11-digit serial #<br>1-digit - check digit<br>Legacy Tracking<br>number use on<br>package.<br>2-digits - '91" AI<br>2-digits - STC<br>9-digits - MID<br>8-digits - Variable-<br>length serial number<br>from 2 to 8-digits.<br>1-digit - check digit<br>eVS Legacy Tracking<br>number use on<br>package.<br>2-digits - '91" AI<br>2-digits - STC<br>9-digits - MID<br>8-digits - STC<br>9-digits - MID<br>8-digits - STC<br>9-digits - MID<br>8-digits - STC | IMpb<br>42022181921<br>23921239123<br>45678123456<br>70<br>or<br>92123912345<br>67812345670<br>Legacy<br>91059690087<br>2600000002<br>International<br>EC 968 955<br>558 US | Tracking number must be<br>unique for 180 days from<br>first use.<br>3-digits '420' are the routing<br>application identifier. Used<br>only when including a<br>Routing ZIP Code.<br>5-digits Routing ZIP Code<br>and 4-digits Routing +4 are<br>optional.<br>Left justified trailing spaces.<br>Must use non-concatenated<br>barcode for Critical Mail.<br>Must use a 9-digit ZIP Code<br>in the IMpb for Hold for<br>Pickup. |
| 037 - 038 | All      | Class of Mail                                 | Alphanumeric (2)  | Refer to Appendix J,<br>Table 8 for the<br>complete list of Mail<br>Class codes.                                                                                                    | PM                                                                                                    | A two-character code for<br>Class of Mail.                                                                                                    |

# DETAIL RECORD 1 - Shipping Services File Record Version 1.5 Layout for Commercial Mailers

| DETAIL             | <b>RECORD</b> 1   | - Shipping Se             | ervices File Rec | ord Version 1.5 Lay                                                                                                    | out for Com             | mercial Mailers                                                                                                    |
|--------------------|-------------------|---------------------------|------------------|----------------------------------------------------------------------------------------------------|-------------------------|----------------------------------------------------------------------------------------------------|
| TRACKI             | NG INFOR          | MATION                    |                  |                                                                                                    |                         |                                                                                                    |
| Record<br>Position | Required<br>Field | Field Name                | Format<br>(Size) | Description                                                                                                    | Example                 | Content Rules and<br>Limitations                                                                                                    |
| 039 - 042          | All               | Service Type<br>Code      | Alphanumeric (4) | Two- or three-digit<br>service type code from<br>the tracking number.<br>Refer to Appendix I for<br>the complete list of<br>three-digit Service<br>Type Codes.    | IMpb: 055<br>Legacy: 01 | For International labels, the<br>STC field will be spaces.<br>IMpb: three-digit service<br>type code, left justified,<br>trailing spaces,<br>Legacy: two-digit service<br>type, left justified, trailing<br>spaces.                                                                                                    |
| 043 - 046          | All               | Barcode<br>Construct Code | Alphanumeric (4) | A three-character code<br>to identify the construct<br>of the IMpb.<br>Refer to Appendix J,<br>Table 1 for the<br>complete list of<br>Barcode Construct<br>codes. | C06                     | Constructs available to be<br>used by commercial<br>customers begin with "C".<br>Must use barcode construct<br>that contain no routing<br>information for Critical Mail.<br>For International labels, the<br>barcode construct field will<br>be spaces.<br>File Type 1 and 3 – Legacy<br>Barcode Code Construct –<br>L01 only.<br>File Type2 – Legacy<br>Barcode Constructs – L01<br>through L04.<br>File Type 1 and 3 – IMpb<br>Code Constructs – C01<br>through C09.<br>File Type 2 – IMpb Code<br>Constructs – C01 through<br>C10. |
| 047 - 051          | All               | Destination ZIP<br>Code   | Numeric (5)      | Destination 5-digit ZIP<br>Code.                                                                                                    | 22201                   | Must be 5-digits.<br>Numeric values (0-9) only.<br>If International, all zeroes.                                                                                                    |

| DETAIL             | DETAIL RECORD 1 - Shipping Services File Record Version 1.5 Layout for Commercial Mailers |                              |                   |                                                                                                    |         |                                                                                                    |  |  |  |
|--------------------|-------------------------------------------------------------------------------------------|------------------------------|-------------------|----------------------------------------------------------------------------------------------------|---------|----------------------------------------------------------------------------------------------------|--|--|--|
| TRACKI             | NG INFORI                                                                                 | MATION                       | -                 |                                                                                                    |         |                                                                                                    |  |  |  |
| Record<br>Position | Required<br>Field                                                                         | Field Name                   | Format<br>(Size)  | Description                                                                                                    | Example | Content Rules and<br>Limitations                                                                                                    |  |  |  |
| 052 - 055          | File Types 1<br>and 2 (see<br>rules)                                                      | Destination<br>ZIP+4         | Numeric (4)       | Destination ZIP+4 add<br>on of Domestic ZIP<br>Code.                                                              | 2804    | Required for Hold For<br>Pickup Online.<br>Required, however the<br>destination delivery address<br>may be included in the<br>Detail 2 Record as an<br>alternative to providing the<br>ZIP+4 Code.<br>Numeric values (0-9) only.<br>Default zeroes if not<br>available.<br>Open and Distribute - If the<br>Destination Facility Type =<br>"D" (DDU) then required.<br>If International, all zeroes. |  |  |  |
| 056 - 056          | Files Types<br>1 and 2<br>(see rules)                                                     | Destination<br>Facility Type | Alphanumeric (1)  | Type of USPS facility<br>where mail is tendered.<br>'A' - ADC<br>'B' - NDC<br>'S' - SCF<br>'D' - DDU<br>'F' - ASF | A       | Required for Open and<br>Distribute mailings.<br>Default is spaces.                                                                                                    |  |  |  |
| 057 - 058          | File Type 2<br>Not<br>available for<br>File Type 1<br>and 3                               | Destination<br>Country Code  | Alphanumeric (2)  | Two-character<br>standardized ISO<br>International country<br>code.                                               | JP      | Required for International.<br>Default is spaces for<br>Domestic.                                                                                                    |  |  |  |
| 059 - 069          | File Type 2<br>Not<br>available for<br>File Type 1<br>and 3.                              | Postal Code                  | Alphanumeric (11) | Foreign country postal code.                                                                                      | A0A9A0  | Required for International.<br>Left justified.<br>Default is spaces for<br>Domestic.                                                                                                    |  |  |  |
| 070 - 074          | File Type 2<br>Not<br>available for<br>File Type 1<br>and 3                               | Carrier Route                | Alphanumeric (5)  | Carrier Route code.                                                                                               | C009    | Default is spaces.                                                                                                    |  |  |  |

| TRACK              | NG INFOF           | RMATION                           |                  |                                                                         |                        |                                                                                                    |
|--------------------|--------------------|-----------------------------------|------------------|-------------------------------------------------------------------------|------------------------|----------------------------------------------------------------------------------------------------|
| Record<br>Position | Required<br>Field  | Field Name                        | Format<br>(Size) | Description                                                             | Example                | Content Rules and<br>Limitations                                                                                                    |
| 075 - 083          | All (see<br>rules) | Logistics<br>Manager Mailer<br>ID | Alphanumeric (9) | MID of company that<br>manages the mailing of<br>this shipment.         | 912345678 or<br>912345 | Future functionality -<br>certified customers will<br>receive a copy of the<br>extract file if requested.                                           |
|                    |                    |                                   |                  | This would be a<br>different company<br>other than the<br>consolidator. |                        | Must fill in a valid MID for Logistics Manager.                                                                                                    |
|                    |                    |                                   |                  |                                                                         |                        | Default is spaces.                                                                                                    |
| 084 - 092          | All (see           | Mail Owner Mailer                 | Alphanumeric (9) | Six- or Nine-digit MID.<br>MID of mail owner.                           | 912345678 or           | This field is the same field as                                                                                                    |
| 001 002            | rules)             | ID                                |                  |                                                                         | 612345                 | the Client Mailer ID in.                                                                                                    |
|                    |                    |                                   |                  | Six- or Nine-digit MID.                                                 |                        | Shipping Services file Versio<br>1.3 and Version 1.4.                                                                                               |
|                    |                    |                                   |                  |                                                                         |                        | This field is for consolidators<br>that mail for other customers<br>and that customer wants to<br>receive the event file.                           |
|                    |                    |                                   |                  |                                                                         |                        | The MID in this field must be<br>certified customers in order to<br>receive a copy of the extract<br>file if requested.                             |
|                    |                    |                                   |                  |                                                                         |                        | Default is spaces.                                                                                                    |
|                    |                    |                                   |                  |                                                                         |                        | Six-digit MID is left justified, trailing spaces.                                                                                                   |
|                    |                    |                                   |                  |                                                                         |                        | The mail owner MID or the<br>Mail Owner CRID (positions<br>201-215) are required if there<br>is a value in the field Logistic<br>Manager Mailer ID. |

|                             |                               |                      | ervices File Red            | cord Version 1.5 Lay                                                                              | out for Com                  | mercial Mailers                                                                                                    |
|-----------------------------|-------------------------------|----------------------|-----------------------------|---------------------------------------------------------------------------------------------------|------------------------------|----------------------------------------------------------------------------------------------------|
| TRACK<br>Record<br>Position | NG INFOR<br>Required<br>Field | MATION<br>Field Name | Format                      | Description                                                                                       | Example                      | Content Rules and<br>Limitations                                                                                                    |
| 093 – 126                   | All (see<br>rules)            | Container ID 1       | (Size)<br>Alphanumeric (34) | Barcode on container.                                                                             | 2220101271234<br>56789912345 | Default is spaces.                                                                                                    |
|                             |                               |                      |                             | This may be a valid IM<br>Container Barcode, IM<br>Tray Barcode, or a Trailer<br>Placard Barcode. |                              | The MID contained in the barcode must be a 9 digit MII that begins with a "9".                                                                                                  |
|                             |                               |                      |                             |                                                                                                   |                              | For more information on the<br>Intelligent Mail Tray label and<br>barcode click on the following<br>link:                                                                       |
|                             |                               |                      |                             |                                                                                                   |                              | https://ribbs.usps.gov/index.cf<br>m?page=intellmailtraylabel                                                                                                    |
|                             |                               |                      |                             |                                                                                                   |                              | For more information on the<br>Intelligent Mail Container label<br>and barcode click on the<br>following link:<br>https://ribbs.usps.gov/index.cf<br>m?page=intellmailcontainer |
|                             |                               |                      |                             |                                                                                                   |                              | Required for Open and<br>Distribute only when the<br>contents in the container are<br>also manifested.                                                                          |
| 127 – 128                   | All (see<br>rules)            | Container Type 1     | Alphanumeric (2)            | Describes type of<br>container for Container ID<br>1.                                             | SK                           | Default is spaces.                                                                                                    |
|                             |                               |                      |                             | Refer to Appendix J,<br>Table 3 for the complete<br>list of Container Type IDs.                   |                              | Must be populated if<br>Container ID 1 field is<br>populated.                                                                                                    |
| 129 – 162                   | All (see<br>rules)            | Container ID 2       | Alphanumeric (34)           | Barcode on container.                                                                             | 99N1234567890<br>00012345678 | Default is spaces.                                                                                                    |
|                             |                               |                      |                             | This may be a valid IM<br>Container Barcode, IM<br>Tray Barcode, or a Trailer<br>Placard Barcode. |                              |                                                                                                    |
| 163 – 164                   | All (see<br>rules)            | Container Type 2     | Alphanumeric (2)            | Describes type of<br>container for Container ID<br>2.                                             | PT                           | Default is spaces.                                                                                                    |
|                             |                               |                      |                             | Refer to Appendix J,<br>Table 3 for the complete<br>list of Container Type IDs.                   |                              | Must be populated if<br>Container ID 2 field is<br>populated.                                                                                                    |
| 165 – 198                   | All (see<br>rules)            | Container ID 3       | Alphanumeric (34)           | Barcode on container.                                                                             | 99T1234567891<br>23          | Default is spaces.                                                                                                    |
|                             |                               |                      |                             | This may be a valid IM<br>Container Barcode, IM<br>Tray Barcode, or a Trailer<br>Placard Barcode. |                              |                                                                                                    |

|                    |                     |                                                     | ervices File Rec  | ord Version 1.5 Lay                                                                                                    | out for Com      | mercial Mailers                                                                                                    |
|--------------------|---------------------|-----------------------------------------------------|-------------------|----------------------------------------------------------------------------------------------------|------------------|----------------------------------------------------------------------------------------------------|
| TRACKI             | NG INFOR            | MATION                                              | 1                 |                                                                                                    | Γ                | 1                                                                                                    |
| Record<br>Position | Required<br>Field   | Field Name                                          | Format<br>(Size)  | Description                                                                                                    | Example          | Content Rules and<br>Limitations                                                                                                    |
| 199 – 200          | All (see<br>rules)  | Container Type 3                                    | Alphanumeric (2)  | Describes type of<br>container for Container ID<br>3.<br>Refer to Appendix J,<br>Table 3 for the complete<br>list of Container Type IDs. | BL               | Default is spaces.<br>Must be populated if<br>Container ID 3 field is<br>populated.                                                                                                    |
| 201 – 215          | All (see<br>rules)  | Mail Owner<br>Customer<br>Registration ID<br>(CRID) | Alphanumeric (15) | CRID of Mail Owner                                                                                                    |                  | Used by mailing agent to<br>identify mail owner.<br>The mail owner CRID or the<br>mail owner MID (positions<br>84-92) are required if there<br>is a value in the field<br>Logistics Manager Mailer<br>ID.<br>Default is spaces. |
| 216 – 245          | None (see<br>rules) | Customer<br>Reference<br>Number                     | Alphanumeric (30) | Customer's internal reference number.                                                                                                    | 123456           | Used for customer internal identification purposes.<br>Spaces if not applicable.                                                                                                    |
| 246 – 260          | All (see<br>rules)  | FAST<br>Reservation<br>Number                       | Alphanumeric (15) | Confirmation Number<br>received when making<br>a scheduled<br>appointment for mail<br>dropped at a postal<br>facility.                   | AB123456785<br>6 | Alphanumeric values (A-Z,<br>0-9) only.<br>Default is spaces.<br>Strongly recommend<br>inclusion in the file when<br>FAST appointments are<br>scheduled.                                                                        |
| 261 – 268          | All (see<br>rules)  | FAST<br>Scheduled<br>Induction Date                 | Numeric (8)       | Scheduled date for<br>mail drop at a postal<br>facility.                                                                                 | 20080127         | YYYYMMDD<br>Date must be valid.<br>Numeric values (0-9) only.<br>Default is zeroes.<br>Strongly recommend<br>inclusion in the file when<br>FAST appointments are<br>scheduled.                                                  |

| DETAIL RECORD 1 - Shipping Services File Record Version 1.5 Layout for Commercial Mailers<br>TRACKING INFORMATION |                    |                   |                  |                                                    |                                         |                                                                                         |  |  |  |
|----------------------------------------------------------------------------------------------------|--------------------|-------------------|------------------|----------------------------------------------------|-----------------------------------------|-----------------------------------------------------------------------------------------|--|--|--|
| Record<br>Position                                                                                                | Required<br>Field  | Field Name        | Format<br>(Size) | Description                                        | Example                                 | Content Rules and<br>Limitations                                                        |  |  |  |
| 269 – 274                                                                                                    | All (see<br>rules) | FAST<br>Scheduled | Numeric (6)      | Scheduled time for mail drop at a postal facility. | 131500                                  | HHMMSS                                                                                  |  |  |  |
|                                                                                                    | Induction Time     |                   |                  |                                                    | Military format and time must be valid. |                                                                                         |  |  |  |
|                                                                                                    |                    |                   |                  |                                                    |                                         | Numeric values (0-9) only.                                                              |  |  |  |
|                                                                                                    |                    |                   |                  |                                                    |                                         | Default is zeroes.                                                                      |  |  |  |
|                                                                                                    |                    |                   |                  |                                                    |                                         | Strongly recommend<br>inclusion in the file when<br>FAST appointments are<br>scheduled. |  |  |  |

# Exhibit 44: Detail 1 Record - Shipping Services File Record Version 1.5 Layout for Commercial Mailers (Rate / Payment Information)

## DETAIL RECORD 1 - Shipping Services File Record Version 1.5 Layout for Commercial Mailers

| Record<br>Position | Required<br>Field                    | Field Name                            | Format<br>(Size)                       | Description                                                                                                    | Example                          | Content Rules and<br>Limitations                                                                                                    |
|--------------------|--------------------------------------|---------------------------------------|----------------------------------------|----------------------------------------------------------------------------------------------------|----------------------------------|----------------------------------------------------------------------------------------------------|
| 275 –<br>284       | File Types 1<br>and 3 (see<br>rules) | Payment<br>Account Number             | Numeric (10)                           | USPS account number<br>from which this mailing<br>will be paid:<br>Permit Number<br>Federal Agency<br>Number                                               | 0012345678                       | Leading zeroes required.<br>Numeric values (0-9) only.<br>This field required if using<br>Permit imprint, or Federal<br>Agency Number.<br>If using stamps, meter, Bill<br>Me Later, or PC Postage,<br>then fill with zeroes. |
| 285 –<br>286       | File Types 1<br>and 3 (see<br>rules) | Method of<br>Payment                  | Numeric (2)                            | Payment system used<br>for mailing:<br>'01' Permit System<br>'03' Federal Agency<br>'04' PC Postage<br>'05' Smart Meter<br>'06' Other Meter<br>'07' Stamps | 01                               | Must be USPS approved<br>payment method for mail<br>being tendered.<br>File Type 1 and 3 (eVS/PRS)<br>must be '01' Permit system.<br>Default is zeroes.                                                                      |
| 287 –<br>291       | File Types 1<br>and 3 (see<br>rules) | Post Office of<br>Account ZIP<br>Code | Numeric (5)                            | 5-digit ZIP Code of<br>Post Office issuing<br>Permit Number, meter<br>license, or pre-<br>canceled stamp.                                                  | 22042<br>eVS/PRS =<br>20260.     | Must be 5-digits.<br>Numeric values (0-9) only.<br>Type 1 and 3 file for<br>eVS/PRS must be 20260.                                                                                                    |
| 292 –<br>311       | File Types 1<br>and 3 (see<br>rules) | Meter Serial<br>Number                | Alphanumeric (20)                      | Serial number of meter used for postage.                                                                                                    | 5678123598                       | Required if method of payment is '05' or '06'.<br>Default is spaces.                                                                                                    |
| 312 –<br>317       | File Types 1<br>and 3                | Chargeback<br>Code                    | Alphanumeric (6)                       | Code used with Federal<br>Agency Number.                                                                                                    | 12345                            | Code for customer's internal<br>use.<br>Default is spaces.                                                                                                    |
| 318 –<br>324       | File Types 1<br>and 3                | Postage                               | Numeric (7)<br>Defined as:<br>9999.999 | Postage [excluding<br>extra service(s) fee(s)<br>and surcharge(s)] less<br>any work share<br>discount.                                                     | \$5.69<br>Entered as:<br>0005690 | Leading zeroes required.<br>Numeric values (0-9) only.<br>In unit of dollars and rounded<br>to the nearest tenth of cent.<br>Default is zeroes.                                                                              |

| Record<br>Position | Required<br>Field     | Field Name                                                       | Format<br>(Size)                         | Description                                                                                                    | Example                              | Content Rules and<br>Limitations                                                                                                    |  |
|--------------------|-----------------------|------------------------------------------------------------------|------------------------------------------|----------------------------------------------------------------------------------------------------|--------------------------------------|----------------------------------------------------------------------------------------------------|--|
| 325 –<br>325       | File Types 1<br>and 3 | Postage Type                                                     | Alphanumeric (1)                         | 'P' - Published<br>'C' - Customized                                                                                                    | Ρ                                    | Indicates whether the<br>postage is based on<br>published or negotiated<br>rates.                                                                                                    |  |
| 326 –<br>347       | File Types 1<br>and 3 | Customized<br>Shipping<br>Services<br>Contracts<br>(CSSC) Number | Alphanumeric (22)                        | Contract number for a negotiated rate.                                                                                                    | AB123                                | Default is spaces.<br>Default is spaces.                                                                                                    |  |
| 348 –<br>361       | File Types 1<br>and 3 | Customized<br>Shipping<br>Services<br>Contracts<br>Product ID    | Alphanumeric (14)                        | Product ID consists of<br>the mail class,<br>incentive, date,<br>customer and version<br>number.                                                          | PSR090108A<br>B001                   | Default is spaces.                                                                                                    |  |
| 362 –<br>362       | File Types 1<br>and 3 | Unit of Measure<br>Code                                          | Numeric (1)                              | Unit of measurement<br>for mailpiece weight:<br>'1' - LBS<br>'2' - OZ<br>'3' - KILOS                                                                      | 1                                    | Field must contain a USPS<br>defined valid code.<br>Default is '1' – LBS                                                                                                    |  |
| 363 –<br>371       | File Types 1<br>and 3 | Weight                                                           | Numeric (9)<br>Defined as:<br>99999.9999 | Mailpiece weight. In<br>unit of measure and<br>significant to 4 decimal<br>positions. (Exclude<br>weight of non-incidental<br>enclosure Pos. 489-<br>497) | 14.3 lbs.<br>Entered as<br>000143250 | Leading zeroes required.<br>Numeric values (0-9) only.<br>Default is zeroes.                                                                                                    |  |
| 372 –<br>372       | File Types 1<br>and 3 | Processing<br>Category                                           | Alphanumeric (1)                         | Refer to Appendix J,<br>Table 12 for the<br>complete list of<br>Processing Category<br>codes.                                                             | 3                                    | Default is spaces for non-<br>applicable products.<br>Required for eVS/PRS.<br>For Open and Distribute, the<br>processing category "O" is<br>required.<br>For Returns, the processing<br>category "R" is required. |  |

| _                  | -                     |                               |                  |                                                                                                    |                             |                                                                                                  |
|--------------------|-----------------------|-------------------------------|------------------|----------------------------------------------------------------------------------------------------|-----------------------------|--------------------------------------------------------------------------------------------------|
| Record<br>Position | Required<br>Field     | Field Name                    | Format<br>(Size) | Description                                                                                         | Example                     | Content Rules and<br>Limitations                                                                 |
| 373 –<br>374       | File Types 1<br>and 3 | Rate Indicator                | Alphanumeric (2) | Refer to Appendix J,<br>Table 11 for the<br>complete list of Rate<br>Indicator codes.               | FR                          | For Parcel Post with<br>Destination Rates, use<br>'Single Piece' for the Rate<br>Indicator.      |
|                    |                       |                               |                  |                                                                                                    |                             | Default is spaces for non-<br>applicable products.                                               |
|                    |                       |                               |                  |                                                                                                    |                             | Required for eVS/PRS.                                                                            |
|                    |                       |                               |                  |                                                                                                    |                             | For EMOD the rate indicator<br>"PA" is required.                                                 |
|                    |                       |                               |                  |                                                                                                    |                             | For PMOD the rate indicator<br>"SP" is required.                                                 |
|                    |                       |                               |                  |                                                                                                    |                             | For Critical Mail the rate<br>indicator of "AL" or "AF" is<br>required.                          |
|                    |                       |                               |                  |                                                                                                    |                             | For Parcel Select Regional<br>Ground the rate indicator of<br>"RG" is required.                  |
|                    |                       |                               |                  |                                                                                                    |                             | For Commercial Plus Pricing<br>the rate indicator of "UA",<br>"U3", "U5" or "US" is<br>required. |
| 375 –<br>375       | File Types 1<br>and 3 | Destination Rate<br>Indicator | Alphanumeric (1) | Refer to Appendix J,<br>Table 5 for the<br>complete list of<br>Destination Rate<br>Indicator codes. | D                           | Required for destination<br>entry packages,<br>Default is 'N' for non-<br>applicable products    |
|                    |                       |                               |                  |                                                                                                    |                             | File Type 1 - Required for<br>Open and Distribute<br>mailings.                                   |
|                    |                       |                               |                  |                                                                                                    |                             | Default is 'N' for all other<br>eVS/PRS mail<br>class/products.                                  |
| 376 –<br>377       | File Types 1<br>and 3 | Zone                          | Alphanumeric (2) | Refer to Appendix J,<br>Table 14 for the<br>complete list of ZONE                                   | Zone 3<br>Entered as:<br>03 | Required for products with rates based on zones.                                                 |
|                    |                       |                               |                  | codes.                                                                                              | Local Zone<br>Entered as:   | Leading zeroes required if numeric.                                                              |
|                    |                       |                               |                  |                                                                                                    | LC                          | Default is zeroes for non-<br>applicable products.                                               |

|                    | T                 |            | -                                    |                               |                               | 1                                                                                                    |
|--------------------|-------------------|------------|--------------------------------------|-------------------------------|-------------------------------|----------------------------------------------------------------------------------------------------|
| Record<br>Position | Required<br>Field | Field Name | Format<br>(Size)                     | Description                   | Example                       | Content Rules and<br>Limitations                                                                                                    |
| 378 –<br>382       | File Type 1       | Length     | Numeric (5)<br>Defined as:<br>999.99 | Dimensional Length            | 30.25<br>Entered as:<br>03025 | The length is the measurement of the longest dimension.                                                                                                    |
|                    |                   |            |                                      |                               |                               | Length in inches.                                                                                                    |
|                    |                   |            |                                      |                               |                               | Required for GXG and<br>domestic Priority Mail to<br>Zones 5-8 also Priority Mail<br>Zones 1-4 and Parcel Select<br>in which three dimensions<br>are collected.                  |
|                    |                   |            |                                      |                               |                               | Required for rate indicator<br>CP for Cubic Tier pricing.                                                                                                    |
|                    |                   |            |                                      |                               |                               | Required for rate indicator<br>RG for Parcel Select<br>Regional Ground.                                                                                                    |
|                    |                   |            |                                      |                               |                               | Zero-filled if not applicable.                                                                                                    |
| 383 –<br>387       | File Type 1       | Width      | Numeric (5)<br>Defined as:<br>999.99 | Dimensional Width or<br>Girth | 12.75<br>Entered as:<br>01275 | Width in inches. Required for<br>GXG and domestic Priority<br>Mail to Zones 5-8 also<br>Priority Mail Zones 1-4 and<br>Parcel Select in which three<br>dimensions are collected. |
|                    |                   |            |                                      |                               |                               | Required for rate indicator CP for Cubic Tier pricing.                                                                                                    |
|                    |                   |            |                                      |                               |                               | Required for rate indicator<br>RG for Parcel Select<br>Regional Ground.                                                                                                    |
|                    |                   |            |                                      |                               |                               | Zero-filled if not applicable.                                                                                                    |

| Record<br>Position | Required<br>Field | Field Name            | Format<br>(Size)                      | Description        | Example                                                                                                    | Content Rules and<br>Limitations                                                                                                    |
|--------------------|-------------------|-----------------------|---------------------------------------|--------------------|----------------------------------------------------------------------------------------------------|----------------------------------------------------------------------------------------------------|
| 388 –<br>392       | File Type 1       | Height                | Numeric (5)<br>Defined as:<br>999.99  | Dimensional Height | 2.50<br>Entered as:<br>00250                                                                                                    | Height in inches. Required<br>for GXG and domestic<br>Priority Mail to Zones 5-8<br>also Priority Mail Zones 1-4<br>and Parcel Select in which<br>three dimensions are<br>collected.                                              |
|                    |                   |                       |                                       |                    |                                                                                                    | Required for rate indicator CP for Cubic Tier pricing.                                                                                                    |
|                    |                   |                       |                                       |                    |                                                                                                    | Required for rate indicator<br>RG for Parcel Select<br>Regional Ground.                                                                                                    |
|                    |                   |                       |                                       |                    |                                                                                                    | Zero-filled if not applicable.                                                                                                    |
| 393 –<br>398       | File Type 1       | Dimensional<br>Weight | Numeric (6)<br>Defined as:<br>9999.99 | Dimensional Weight | 7.88<br>Entered as:<br>000788                                                                                                    | For GXG and domestic<br>Priority Mail to Zones 5-8<br>only.                                                                                                    |
|                    |                   |                       |                                       |                    |                                                                                                    | For GXG: (LL*WW*HH)/166<br>(zero-0 filled from left) –<br>space-filled if calculated<br>value of DW rate < or = value<br>of rate of actual weight.                                                                                |
|                    |                   |                       |                                       |                    | For domestic Priority Mail<br>Zones 5 to 8:<br>(LLL*WW*HH)/194 (zero-<br>filled from left) – space-filled<br>if calculated value of DW rate<br>< or = value of rate of actual<br>weight. |                                                                                                    |
|                    |                   |                       |                                       |                    |                                                                                                    | For domestic Priority Mail<br>Zones 1-4 and Parcel Select:<br>(LLL+(LLL*2)+(WW*2) > or =<br>84 but < 108 (zero-filled from<br>left) - space-filled if<br>calculated value of DW rate<br>< or = value of rate of actual<br>weight" |
|                    |                   |                       |                                       |                    |                                                                                                    | Required for rate indicator CP for Cubic Tier pricing.                                                                                                    |
|                    |                   |                       |                                       |                    |                                                                                                    | Zero-filled if not applicable.                                                                                                    |

|                    |                    |                                      | 1                                     |                                                                                                    |                                 |                                                                                                    |
|--------------------|--------------------|--------------------------------------|---------------------------------------|----------------------------------------------------------------------------------------------------|---------------------------------|----------------------------------------------------------------------------------------------------|
| Record<br>Position | Required<br>Field  | Field Name                           | Format<br>(Size)                      | Description                                                                                                    | Example                         | Content Rules and<br>Limitations                                                                                                    |
| 399 –<br>401       | All (see<br>rules) | Extra Service<br>Code<br>1st Service | Alphanumeric (3)                      | Two- or three-digit<br>extra service code.<br>IMpb: Refer to<br>Appendix J, Table 7-1<br>for the complete list of<br>three-digit extra<br>services codes.<br>Legacy: Refer to<br>Appendix J, Table 7-2<br>for the complete list of<br>two-digit extra services<br>codes. | 910                             | Field contains one extra<br>service code.<br>Required when one extra<br>service code is used.<br>Legacy: two-digit extra<br>service code with trailing<br>space.<br>Default is spaces.   |
| 402 –<br>407       | All (see<br>rules) | Extra Service<br>Fee 1st Service     | Numeric (6) Defined<br>as:<br>9999.99 | Fee for 1st extra<br>service code.                                                                                                    | \$.25<br>Entered as:<br>000025  | Default is zeroes.<br>Required when Extra Service<br>Code 1st Service is<br>populated.                                                                                                   |
| 408 –<br>410       | All (see<br>rules) | Extra Service<br>Code<br>2nd Service | Alphanumeric (3)                      | Two- or three-digit<br>extra service code.<br>IMpb: Refer to<br>Appendix J, Table 7-1<br>for the complete list of<br>three-digit extra<br>services codes.<br>Legacy: Refer to<br>Appendix J, Table 7-2<br>for the complete list of<br>two-digit extra services<br>codes. | 915                             | Field contains one extra<br>service code.<br>Required when two extra<br>service codes are used.<br>Legacy: two-digit extra<br>service code with trailing<br>space.<br>Default is spaces. |
| 411 –<br>416       | All (see<br>rules) | Extra Service<br>Fee 2nd Service     | Numeric (6) Defined<br>as:<br>9999.99 | Fee for 2nd extra service code.                                                                                                    | \$1.40<br>Entered as:<br>000140 | Default is zeroes.<br>Required when Extra Service<br>Code 2nd Service is<br>populated.                                                                                                   |

| Record<br>Position | Required<br>Field  | Field Name                           | Format<br>(Size)                      | Description                                                                                                    | Example                        | Content Rules and<br>Limitations                                                                                            |
|--------------------|--------------------|--------------------------------------|---------------------------------------|----------------------------------------------------------------------------------------------------|--------------------------------|----------------------------------------------------------------------------------------------------|
| 417 –<br>419       | All (see<br>rules) | Extra Service<br>Code<br>3rd Service | Alphanumeric (3)                      | Two- or three-digit<br>extra service code.<br>IMpb: Refer to<br>Appendix J, Table 7-1<br>for the complete list of<br>three-digit extra | 935                            | Field contains one extra<br>service code.<br>Required when three extra<br>service codes are used.                           |
|                    |                    |                                      |                                       | services codes.<br>Legacy: Refer to                                                                                                    |                                | Legacy: two-digit extra<br>service code with trailing<br>space.                                                             |
|                    |                    |                                      |                                       | Appendix J, Table 7-2<br>for the complete list of<br>two-digit extra services<br>codes.                                                |                                | Default is spaces.                                                                                                    |
| 420 –<br>425       | All (see<br>rules) | Extra Service<br>Fee 3rd Service     | Numeric (6) Defined<br>as:<br>9999.99 | Fee for 3rd extra<br>service code.                                                                                                    | \$.85<br>Entered as:<br>000085 | Default is zeroes.<br>Required when Extra Service<br>Code 3rd Service is<br>populated.                                      |
| 426 –<br>428       | All (see<br>rules) | Extra Service<br>Code<br>4th Service | Alphanumeric (3)                      | Two- or three-digit<br>extra service code.<br>IMpb: Refer to<br>Appendix J, Table 7-1<br>for the complete list of<br>three-digit extra | 921                            | Field contains one extra<br>service code.<br>Required when four extra<br>service codes are used.<br>Legacy: two-digit extra |
|                    |                    |                                      |                                       | services codes.<br>Legacy: Refer to<br>Appendix J, Table 7-2<br>for the complete list of<br>two-digit extra services<br>codes.         |                                | service code with trailing space.<br>Default is spaces.                                                                     |
| 429 –<br>434       | All (see<br>rules) | Extra Service<br>Fee 4th Service     | Numeric (6) Defined<br>as:<br>9999.99 | Fee for 4th extra<br>service code.                                                                                                    | \$.85<br>Entered as:<br>000085 | Default is zeroes.<br>Required when Extra Service<br>Code 4th Service is<br>populated.                                      |

| Record       | Required              |                                      |                                       |                                                                                                    |                                   |                                                                                       |
|--------------|-----------------------|--------------------------------------|---------------------------------------|----------------------------------------------------------------------------------------------------|-----------------------------------|---------------------------------------------------------------------------------------|
| Position     | Field                 | Field Name                           | Format<br>(Size)                      | Description                                                                                                 | Example                           | Content Rules and<br>Limitations                                                      |
| 435 –<br>437 | All (see<br>rules)    | Extra Service<br>Code<br>5th Service | Alphanumeric (3)                      | Two- or three-digit extra service code.                                                                     | 931                               | Field contains one extra service code.                                                |
|              |                       |                                      |                                       | IMpb: Refer to<br>Appendix J, Table 7-1<br>for the complete list of                                         |                                   | Required when five extra service codes are used.                                      |
|              |                       |                                      |                                       | three-digit extra services codes.                                                                           |                                   | Legacy: two-digit extra<br>service code with trailing<br>space.                       |
|              |                       |                                      |                                       | Legacy: Refer to<br>Appendix J, Table 7-2<br>for the complete list of<br>two-digit extra services<br>codes. |                                   | Default is spaces.                                                                    |
| 438 –<br>443 | All (see<br>rules)    | Extra Service<br>Fee 5th Service     | Numeric (6) Defined<br>as:            | Fee for 5th extra service code.                                                                             | \$.85<br>Entered as:              | Default is zeroes.                                                                    |
| -            |                       |                                      | 9999.99                               |                                                                                                    | 000085                            | Required when Extra Service<br>Code 5th Service is<br>populated.                      |
| 444 –<br>450 | All (see<br>rules)    | Value of Article                     | Numeric (7)<br>Defined as:            | Wholesale cost of article                                                                                   | \$200.00<br>Entered as:           | Mandatory if insurance is<br>being included as an Extra                               |
|              |                       | 99999.99                             | 99999.99                              | Required if insured                                                                                         | 0020000                           | Service.                                                                              |
|              |                       |                                      |                                       |                                                                                                    |                                   | Default is zeroes.                                                                    |
| 451 –<br>456 | All (see<br>rules)    | COD Amount<br>Due Sender             | Numeric (6) Defined<br>as:<br>9999.99 | Dollar amount due on<br>delivery                                                                            | \$206.00<br>Entered as:<br>020600 | Required if package is COD.<br>Default is zeroes.                                     |
| 457 –<br>460 | All (see<br>rules)    | Handling Charge                      | Numeric (4)<br>Defined as:<br>99.99   | Handling charge for<br>Registered Mail valued<br>at more than \$25,000.                                     | \$20.50<br>Entered as:<br>002050  | Required if First-Class Mail<br>with Registered service<br>valued more than \$25,000. |
|              |                       |                                      |                                       |                                                                                                    |                                   | Default is zeroes.                                                                    |
| 461 –<br>462 | All (see<br>rules)    | Surcharge Type                       | Alphanumeric (2)                      | Refer to Appendix J,<br>Table 13 for the<br>complete list of<br>Surcharge Type codes.                       | A1                                | Default is spaces.                                                                    |
| 463 –<br>469 | File Types 1<br>and 3 | Surcharge<br>Amount                  | Numeric (7)<br>Defined as:            | In unit of dollars and rounded to 3 decimals.                                                               | \$1.656<br>Entered as:            | Leading zeroes required.                                                              |
|              |                       |                                      | 9999.999                              |                                                                                                    | 0001656                           | Default is zeroes for non-<br>applicable products.                                    |
|              |                       |                                      |                                       |                                                                                                    |                                   | Numeric values (0-9) only.                                                            |
| 470 –<br>471 | File Types 1<br>and 3 | Discount Type                        | Alphanumeric (2)                      | Refer to Appendix J,<br>Table 6 for the<br>complete list of<br>Discount Type codes.                         | D1                                | Default is spaces.                                                                    |

| Record       | Required              |                                                       | Format                                   |                                                                                                    |                                    | Content Rules and                                                                                            |
|--------------|-----------------------|-------------------------------------------------------|------------------------------------------|----------------------------------------------------------------------------------------------------|------------------------------------|----------------------------------------------------------------------------------------------------|
| Position     | Field                 | Field Name                                            | (Size)                                   | Description                                                                                                    | Example                            | Limitations                                                                                                  |
| 472 –<br>478 | File Types 1<br>and 3 | Discount<br>Amount                                    | Numeric (7)<br>Defined as:<br>9999.999   | In unit of dollars and rounded to 3 decimals.                                                                                                    | \$1.656<br>Entered as:<br>0001656  | Leading zeroes required.<br>Default is zeroes for non-<br>applicable products.<br>Numeric values (0-9) only. |
| 479 –<br>480 | File Types 1<br>and 3 | Non-Incidental<br>Enclosure Rate<br>Indicator         | Alphanumeric (2)                         | Refer to Appendix J,<br>Table 11 for the<br>complete list of Rate<br>Indicator codes.                                                                                                    | SP                                 | Mandatory if applicable.<br>Default is spaces if not<br>applicable.                                          |
| 481 –<br>482 | File Types 1<br>and 3 | Non-Incidental<br>Enclosure Class                     | Alphanumeric (2)                         | Refer to Appendix J,<br>Table 8 for the<br>complete list of Mail<br>Class codes.                                                                                                    | FC                                 | Mandatory if applicable.<br>Default is spaces if not<br>applicable.                                          |
| 483 –<br>489 | File Types 1<br>and 3 | Non-Incidental<br>Enclosure<br>Postage                | Numeric (7)<br>Defined as:<br>9999.999   | Postage amount for the<br>non-incidental<br>enclosure. In unit of<br>dollars and rounded to<br>the nearest tenth of<br>cent.                                                                               | \$.33<br>Entered as:<br>0000330    | Mandatory if applicable.<br>Default is zeroes.                                                               |
| 490 –<br>498 | File Types 1<br>and 3 | Non-Incidental<br>Enclosure<br>Weight                 | Numeric (9)<br>Defined as:<br>99999.9999 | Individual weight of the<br>non-incidental<br>enclosure.                                                                                                    | 0.2500<br>Entered as:<br>000002500 | Mandatory if applicable. In<br>unit of Ibs. in addition,<br>significant to 4 decimal<br>positions.           |
| 499 –<br>499 | File Types 1<br>and 3 | Non-Incidental<br>Enclosure<br>Processing<br>Category | Alphanumeric (1)                         | Refer to Appendix J,<br>Table 12 for the<br>complete list of<br>Processing Category<br>codes.                                                                                                    | 3                                  | Default is zeroes.<br>Default is spaces for non-<br>applicable products.                                     |
| 500 –<br>500 | File Types 1<br>and 3 | Postal Routing<br>Barcode                             | Alphanumeric (1)                         | Indicator of presence<br>and / or type of 5-digit<br>destination ZIP Code<br>(postal routing<br>barcode).<br>Refer to Appendix J,<br>Table 10 for the<br>complete list of Postal<br>Routing barcode codes. | 1                                  | Field must contain a valid<br>code.<br>Default is a space.                                                   |
| 501 –<br>502 | File Type 1           | Open and<br>Distribute<br>Contents<br>Indicator       | Alphanumeric (2)                         | Refer to Appendix J,<br>Table 9 for the<br>complete list of Open<br>and Distribute Contents<br>Indicator codes.                                                                                            | EF                                 | Required for Open and<br>Distribute mailings.<br>Default is spaces for non-<br>applicable products           |
| 503 –<br>532 |                       | Filler                                                | Alphanumeric (30)                        | Filler for future use.                                                                                                    |                                    | Must be spaces.                                                                                              |

# Exhibit 45: Detail 2 Record - Shipping Services File Record Version 1.5 Layout for Commercial Mailers (Special Product Information)

|                    |                    |                                               |                   | ord Version 1.5 La                                                                                                    | yout for Con                                                                                                    | nmercial Mailers                                                                                                    |
|--------------------|--------------------|-----------------------------------------------|-------------------|----------------------------------------------------------------------------------------------------|----------------------------------------------------------------------------------------------------|----------------------------------------------------------------------------------------------------|
| SPECIA             |                    | CT INFORMATI                                  | ON                |                                                                                                    | Γ                                                                                                    | T                                                                                                    |
| Record<br>Position | Required<br>Field  | Field Name                                    | Format<br>(Size)  | Description                                                                                                    | Example                                                                                                    | Content Rules and<br>Limitations                                                                                                    |
| 001 - 002          | All (see<br>rules) | Electronic File<br>Detail Record ID           | Alphanumeric (2)  | A two-character<br>system constant that<br>identifies an electronic<br>file detail record.                                                                                                    | D2                                                                                                    | 'D2' is required.                                                                                                    |
| 003 - 036          | All (see<br>rules) | Intelligent Mail<br>Package<br>Barcode (IMpb) | Alphanumeric (34) | IMpb Tracking number<br>used on package. May<br>include routing<br>information and<br>Package Identification<br>Code (PIC).<br>3-digits - '420'<br>5-digits - Routing ZIP<br>Code<br>4-digits - Routing TIP<br>Code<br>4-digits - Routing +4<br>2-digits - AI (92 or 93)<br>3-digits - STC<br>6- or 9-digits - MID<br>If six-digit MID, 10- or<br>14-digit serial #<br>If nine-digit MID, 7- or<br>11-digit serial #<br>1-digit - check digit<br>Legacy Tracking<br>number use on<br>package.<br>2-digits - "91" AI<br>2-digits - STC<br>9-digits - Variable-<br>length serial number<br>from 2 to 8-digits.<br>1-digit - check digit<br>eVS Legacy Tracking<br>number use on<br>package.<br>2-digits - "91" AI<br>2-digits - STC<br>9-digits - STC<br>9-digits - STC<br>9-digits - STC<br>9-digits - STC<br>9-digits - STC<br>9-digits - STC<br>9-digits - STC | IMpb<br>420221819212<br>392123912345<br>67812345670<br>or<br>921239123456<br>7812345670<br>Legacy<br>910596900872<br>600000002<br>International<br>EC 968 955<br>558 US | Tracking number must be<br>unique for 180 days from<br>first use.<br>3-digits '420' are the routing<br>application identifier. Used<br>only when including a<br>Routing ZIP Code.<br>5-digits Routing ZIP Code<br>and 4-digits Routing +4 are<br>optional.<br>Left justified trailing spaces.<br>Must use non-concatenated<br>barcode for Critical Mail.<br>Must use a 9-digit ZIP Code<br>in the IMpb for Hold for<br>Pickup. |
| 037 - 037          | File Type 1        | PO Box Indicator                              | Alphanumeric (1)  | 'Y' = Express Mail<br>Manifesting addressed<br>to a PO Box.                                                                                                    | N                                                                                                    | Required for Express Mail.                                                                                                    |
|                    |                    |                                               |                   |                                                                                                    |                                                                                                    | Default value is 'N'.                                                                                                    |

|                    |                       | T INFORMATI                  |                   | ord Version 1.5 La                                                | jourior con |                                                                                                    |
|--------------------|-----------------------|------------------------------|-------------------|-------------------------------------------------------------------|-------------|----------------------------------------------------------------------------------------------------|
| Record<br>Position | Required<br>Field     | Field Name                   | Format<br>(Size)  | Description                                                       | Example     | Content Rules and<br>Limitations                                                                                                    |
| 038 - 038          | File Type 1           | Waiver of<br>Signature       | Alphanumeric (1)  | 'Y' = Mailer requests<br>Waiver of signature for<br>Express Mail. | N           | Required for Express Mail.<br>Default value is 'N'.                                                                                                    |
|                    |                       |                              |                   | 'N' = Mailer does not<br>request Waiver of<br>Signature.          |             |                                                                                                    |
| 039 - 039          | File Type 1           | Delivery Option<br>Indicator | Alphanumeric (1)  | Refer to Appendix J,<br>Table 4 for the<br>complete list of       | 1           | Required for Express Mail.                                                                                                    |
|                    |                       |                              |                   | Delivery Option<br>Indicator codes.                               |             | Default value is '1'.                                                                                                    |
|                    |                       |                              |                   |                                                                   |             | For EMOD, the Delivery<br>Option Indicator of "E" is<br>required.                                                                                       |
|                    |                       |                              |                   |                                                                   |             | For Critical Mail, the Deliver<br>Option indicator of "P" is<br>required.                                                                               |
|                    |                       |                              |                   |                                                                   |             | For Parcel Select Regional<br>Ground, the Delivery Option<br>indicator of "R" is required.                                                              |
| 040 - 087          | File Types 1<br>and 2 | Recipient Name               | Alphanumeric (48) | Ship to name of addressee.                                        | JOHN DOE    | Required for Accountable<br>mail, International mail, and<br>Hold For Pickup.                                                                           |
|                    |                       |                              |                   |                                                                   |             | Default is spaces.                                                                                                    |
| 088 –<br>135       | File Types 1<br>and 2 | Delivery Address             | Alphanumeric (48) | Delivery Address in the destination address.                      | 123 MAIN ST | Required for Accountable mail and International mail.                                                                                                   |
|                    |                       |                              |                   |                                                                   |             | Required, however the<br>destination delivery address<br>may be included in the<br>Detail 2 Record as an<br>alternative to providing the<br>ZIP+4 Code. |
|                    |                       |                              |                   |                                                                   |             | May contain secondary unit<br>designator, such as APT or<br>SUITE, for Accountable<br>mail.)                                                            |
|                    |                       |                              |                   |                                                                   |             | This field is not to be used for the city or state.                                                                                                    |
|                    |                       |                              |                   |                                                                   |             | Default Is spaces.                                                                                                    |
| 136 - 163          | File Types 1<br>and 2 | City Name                    | Alphanumeric (28) | City name of the destination address.                             | Reston      | Default is spaces.                                                                                                    |
| 164 - 165          | File Types 1<br>and 2 | State                        | Alphanumeric (2)  | Two-character state code of the destination address.              | VA          | Default is spaces for<br>International mail.                                                                                                    |

| Record<br>Position | Required<br>Field     | Field Name                  | Format<br>(Size)  | Description                                                          | Example                                | Content Rules and<br>Limitations                                                                                                    |
|--------------------|-----------------------|-----------------------------|-------------------|----------------------------------------------------------------------|----------------------------------------|----------------------------------------------------------------------------------------------------|
| 166-170            | File Types 1<br>and 2 | Delivery ZIP<br>Code        | Numeric (5)       | Destination 5-digit ZIP<br>Code.                                     | 22201                                  | Must be 5-digits.<br>Numeric values (0-9) only.<br>If International, all zeroes.                                                        |
| 171-174            | File Types 1<br>and 2 | Delivery ZIP+4              | Alphanumeric (4)  | Destination ZIP+4 add<br>on of Domestic ZIP<br>Code.                 | 2804                                   | Numeric values (0-9) only.<br>Default zeroes if not<br>available.<br>If International, all zeroes.                                      |
| 175-238            | File Types 1<br>and 2 | Recipient E-mail<br>Address | Alphanumeric (64) | E-mail address of recipient.                                         | johnsmith@us<br>ps.gov                 | Required for Hold For<br>Pickup.<br>Default is spaces.                                                                                  |
| 239-302            | File Types 1<br>and 2 | Recipient SMS<br>Number     | Alphanumeric (64) | Phone number at<br>which recipient will<br>receive text<br>messages. | 5555551235@<br>wirelesscarrier.<br>com | Required for Hold For<br>Pickup.<br>Default is spaces.                                                                                  |
| 303-350            | File Types 1<br>and 2 | Sender Name                 | Alphanumeric (48) | Name of sender.                                                      | Jane Doe                               | Required for Hold For<br>Pickup.<br>Default is spaces.                                                                                  |
| 351-414            | File Types 1<br>and 2 | Sender E-mail<br>Address    | Alphanumeric (64) | E-mail address of sender.                                            | janedoe@usps<br>.gov                   | Information is required for<br>Hold For Pickup for the<br>customer to receive the Hol<br>for Pickup notification.<br>Default is spaces. |
| 415-478            | File Types 1<br>and 2 | Sender SMS<br>Number        | Alphanumeric (64) | Phone number at<br>which sender will<br>receive text<br>messages.    | 5555551234@<br>wirelesscarrier.<br>com | Information is required for<br>Hold For Pickup for the<br>customer to receive the Hol<br>for Pickup notification.                       |
| 479-498            | None (see<br>rules)   | Filler                      | Alphanumeric (20) | For future use.                                                      |                                        | Default is spaces.<br>Must be spaces.                                                                                                   |

### Appendix H: Shipping Services File Version 1.5 File Layout Specification for Online Mailer

### Exhibit 46: Header Record - Shipping Services File Record Version 1.5 Layout for Online Mailers

| Record    | Required |                           | Format            |                                                                                                    |                            | Content Rules and                                                                                                    |
|-----------|----------|---------------------------|-------------------|----------------------------------------------------------------------------------------------------|----------------------------|----------------------------------------------------------------------------------------------------|
| Position  | Field    | Field Name                | (Size)            | Description                                                                                                    | Example                    | Limitations                                                                                                    |
| 001 - 002 | All      | Header Record<br>ID       | Alphanumeric (2)  | A two-character<br>system constant that<br>identifies a header<br>record.                                                                                             | H1                         | 'H1' is required.                                                                                                    |
| 003 - 003 | All      | Electronic File<br>Type   | Numeric (1)       | <ul> <li>'1' - Postage &amp;<br/>Tracking File</li> <li>'2' - Tracking File</li> <li>'3' - Returns Service</li> <li>'4' - Corrections</li> </ul>                      | 1                          | <ul> <li>'1' - used for electronic<br/>Verification System (eVS).</li> <li>'2' - used for Delivery /<br/>Signature Confirmation and<br/>other extra services.</li> <li>'3' - used for Returns<br/>Services.</li> <li>'4' - used for Corrections.</li> </ul> |
| 004 - 037 | All      | Electronic File<br>Number | Alphanumeric (34) | Unique number<br>assigned to identify<br>the electronic file.<br>2-digits - AI 94<br>3-digits - '750', '757',<br>or '759'<br>2-digits - source<br>identifier for your | 94750129123<br>45678123451 | MID must be that of the<br>company transmitting the file.<br>(all file types)<br>3-digits '750' indicate the<br>service type code for<br>electronic file number.<br><b>NOTE:</b> AI 91 and STC 50                                                           |
|           |          |                           |                   | system<br>6- or 9-digits - MID<br>5 or 8-digits, serial<br>number depending on<br>construct used<br>1-digit - check digit                                             |                            | are not acceptable in this<br>field.<br>Must be valid barcode<br>construct: N01 – N06 – See<br>Appendix J – Table 1.                                                                                                    |
|           |          |                           |                   |                                                                                                    |                            | Use 757 when the user has requested a PS Form 5630 (SCAN form).                                                                                                    |
|           |          |                           |                   |                                                                                                    |                            | Use 759 when the user has<br>requested the integrated<br>SCAN form / carrier pickup<br>form. (Future)                                                                                                    |
|           |          |                           |                   |                                                                                                    |                            | This number should be inserted on PS Form 3650.                                                                                                    |
|           |          |                           |                   |                                                                                                    |                            | Must be unique for 180 days from first use.                                                                                                    |
|           |          |                           |                   |                                                                                                    |                            | Left justified trailing spaces.                                                                                                    |

#### HEADER RECORD of Shipping Services File Record Version 1.5 Layout for Online Mailers

| Record<br>Position | Required<br>Field                    | Field Name                                | Format<br>(Size)                | Description                                                                                                    | Example                               | Content Rules and<br>Limitations                                                                                                    |
|--------------------|--------------------------------------|-------------------------------------------|---------------------------------|----------------------------------------------------------------------------------------------------|---------------------------------------|----------------------------------------------------------------------------------------------------|
| 038 - 045          | All                                  | Date of Mailing                           | Numeric (8)                     | Date mail is tendered to USPS.                                                                                      | 2008-01-27<br>Entered as:<br>20080127 | YYYY-MM-DD, date must be<br>valid.<br>Must be within +/- one year<br>of current date.                                                                                    |
|                    |                                      |                                           |                                 |                                                                                                    |                                       | Numeric values (0-9) only.                                                                                                    |
| 046 - 051          | All                                  | Time of Mailing                           | Numeric (6)                     | Time mail is tendered<br>to USPS<br>(estimated).                                                                    | 13:15:00<br>Entered as:<br>131500     | HH:MM:SS, military format<br>and time must be valid.<br>Numeric values (0-9) only.                                                                                       |
| 052 - 052          | All (see<br>rules)                   | Entry Facility<br>Type                    | Alphanumeric (1)                | Type of USPS facility<br>where mail is<br>tendered.<br>'A' - ADC<br>'B' - NDC<br>'S' - SCF<br>'D' - DU<br>'F' - ASF | A                                     | For origin or destination entry<br>facilities.<br>Required for Drop Ship<br>Mailers.<br>Required for Parcel Return<br>Service mailers to note pick-<br>up facility type. |
| 053 - 057          | All                                  | Entry Facility ZIP<br>Code                | Numeric (5)                     | 5-digit ZIP Code of<br>postal facility where<br>the mail is tendered.                                               | 22201                                 | Default is spaces.<br>Numeric only (0-9).<br>Refer to Section 1.6 for<br>information on the FAST<br>system.                                                              |
| 058 - 061          | None (see<br>rules)                  | Entry Facility<br>ZIP+4                   | Numeric (4)                     | ZIP+4 Code of postal<br>facility where mail is<br>tendered.                                                         | 4313                                  | Numeric only (0-9).<br>Default is zeroes.                                                                                                    |
| 062 - 063          | File types 1<br>and 2 (see<br>rules) | Direct Entry<br>Origin Country<br>Code    | Alphanumeric (2)                | Two-character<br>standardized ISO<br>International country<br>code where Direct<br>Entry Mail originated.           | CN                                    | Required for Direct Entry<br>Mailings.<br>Default is spaces.                                                                                                    |
| 064 - 066          | File type 1<br>(see rules)           | Shipment Fee<br>Code                      | Alphanumeric (3)                | Code for a fee that<br>applies to the entire<br>shipment such as<br>Pickup on Demand<br>fee.                        | PKF                                   | Currently used for Pickup on<br>Demand fee.<br>Default is spaces.                                                                                                    |
| 067 - 072          | File type 1<br>(see rules)           | Extra Fee for<br>Shipment                 | Numeric (6)                     | Fee for entire<br>shipment, such as<br>Pickup on Demand<br>fee.                                                     | \$13.40<br>Entered as:<br>001340      | Currently used for Pickup on<br>Demand fee.<br>Default is zeroes.                                                                                                    |
| 073 - 074          | None (see<br>rules)                  | Filler                                    | Alphanumeric (2)                | Filler for future use.                                                                                              |                                       | Must be spaces.                                                                                                    |
| 075 - 077          | All                                  | USPS Electronic<br>File Version<br>Number | Numeric (3)<br>Defined as: 99.9 | USPS Electronic File<br>Version Number.                                                                             | Entered as:<br>015                    | Must be Version 1.5.                                                                                                    |

| Record    | Required                             | Field Name                         | Format            | Description                                                                                                  | Example          | Content Rules and                                                                                                    |
|-----------|--------------------------------------|------------------------------------|-------------------|----------------------------------------------------------------------------------------------------|------------------|----------------------------------------------------------------------------------------------------|
| Position  | Field                                |                                    | (Size)            | Description                                                                                                  | Example          | Limitations                                                                                                    |
| 078 - 089 | File types 1<br>and 3 (see<br>rules) | Transaction ID                     | Alphanumeric (12) | Unique 12-digit<br>number assigned to<br>associate manifests to                                              | 20080601000<br>1 | Required by eVS and Parcel Return Service mailers.                                                                                                    |
|           |                                      |                                    |                   | file transmissions<br>within a 24-hour<br>period.                                                            |                  | File Type 2 - Default is spaces.                                                                                                    |
|           |                                      |                                    |                   |                                                                                                    |                  | Transaction ID is a field that<br>is used to group files<br>together that are submitted<br>with the transaction ID in<br>reports in eVS. This allows<br>mailers with multiple mailing<br>sites or multiple daily files to<br>group files together that may<br>be submitted independently<br>(by site or file) for easier<br>reconciliation. |
|           |                                      |                                    |                   |                                                                                                    |                  | This field must follow the format of year, date, month and a numeric sequence number to be valid.                                                                                                    |
|           |                                      |                                    |                   |                                                                                                    |                  | Valid format:<br>YYYYMMDD####                                                                                                    |
| 090 - 093 | Files Types                          | Software Vendor                    | Alphanumeric (4)  | Code from vendor                                                                                             | 1234             | Required for vendors.                                                                                                    |
|           | 1 and 3 (see<br>rules)               | Code                               |                   | software to identify the<br>developer of the<br>shipping/manifesting<br>system.                              |                  | Code provided by vendor software.                                                                                                    |
|           |                                      |                                    |                   |                                                                                                    |                  | Default is spaces.                                                                                                    |
| 094 - 101 | Files Types<br>1 and 3 (see          | Software Vendor<br>Product Version | Alphanumeric (8)  | Shipping/manifesting<br>software's product                                                                   | 5.02.3A_         | Required for vendors.                                                                                                    |
|           | rules)                               | Number                             |                   | version number.                                                                                              |                  | Left justified, trailing spaces.                                                                                                    |
|           |                                      |                                    |                   |                                                                                                    |                  | Provided by vendor software.                                                                                                    |
|           |                                      |                                    |                   |                                                                                                    |                  | Default is spaces.                                                                                                    |
| 102 - 110 | All                                  | File Record<br>Count               | Numeric (9)       | Total number of all<br>records in electronic<br>file to include Header<br>Records and all Detail<br>Records. | 000001517        | Leading zeroes required.                                                                                                    |
| 111 - 130 | All                                  | Filler                             | Alphanumeric (20) | Filler for future use.                                                                                       |                  | Spaces are required.                                                                                                    |

#### Exhibit 47: Detail 1 Record - Shipping Services File Record Version 1.5 Layout for Online Mailers (Tracking Information)

| Record<br>Position | Required<br>Field | Field Name                                    | Format<br>(Size)  | Description                                                                                                    | Example                                                                                                    | Content Rules and<br>Limitations                                                                                                    |
|--------------------|-------------------|-----------------------------------------------|-------------------|----------------------------------------------------------------------------------------------------|----------------------------------------------------------------------------------------------------|----------------------------------------------------------------------------------------------------|
| 001 - 002          | All               | Detail Record ID                              | Alphanumeric (2)  | A two-character<br>system constant that<br>identifies a detail<br>record.                                                                                                    | D1                                                                                                    | 'D1' is required.                                                                                                    |
| 003 - 036          | All               | Intelligent Mail<br>Package<br>Barcode (IMpb) | Alphanumeric (34) | IMpb Tracking<br>number used on<br>package. May<br>include routing<br>information and<br>Package<br>Identification Code<br>(PIC).<br>3-digits - '420'<br>5-digits - Routing ZIP<br>Code<br>4-digits - Routing JIP<br>Code<br>4-digits - Routing +4<br>2-digits - AI 94<br>3-digits - STC<br>2-digits - STC<br>2-digits - | IMpb<br>420220309405<br>512940551291<br>234567812345<br>1<br>or<br>940551291234<br>567812345<br>Legacy<br>910596900872<br>600000002<br>International<br>EC 968 955<br>558 US | Tracking number must be<br>unique for 180 days from firs<br>use.<br>3-digits '420' are the routing<br>application identifier. Used<br>only when including a<br>Routing ZIP Code.<br>5-digits Routing ZIP Code<br>and 4-digits Routing +4 are<br>optional.<br>Left justified trailing spaces.<br>Must use non-concatenated<br>barcode for Critical Mail.<br>Must use a 9-digit ZIP Code<br>in the IMpb for Hold for<br>Pickup. |
| 037 - 038          | All               | Class of Mail                                 | Alphanumeric (2)  | Refer to Appendix J,<br>Table 8 for the<br>complete list of Mail<br>Class codes.                                                                                                    | РМ                                                                                                    | A two-character code for<br>Class of Mail.                                                                                                    |

## DETAIL RECORD 1 - Shipping Services File Record Version 1.5 Layout for Online Mailers

|                    |                                      | <u> </u>                  | ervices File Rec | ord Version 1.5 L                                                                                                    | ayout for Or            | line Mailers                                                                                                    |
|--------------------|--------------------------------------|---------------------------|------------------|----------------------------------------------------------------------------------------------------|-------------------------|----------------------------------------------------------------------------------------------------|
| Record<br>Position | NG INFORI<br>Required<br>Field       | Field Name                | Format<br>(Size) | Description                                                                                                    | Example                 | Content Rules and<br>Limitations                                                                                                    |
| 039 - 042          | All                                  | Service Type<br>Code      | Alphanumeric (4) | Two- or three-digit<br>service type code<br>from the tracking<br>number.<br>Refer to Appendix I<br>for the complete list<br>of three-digit Service<br>Type Codes.    | IMpb: 055<br>Legacy: 02 | For International labels, the<br>STC field will be spaces.<br>Impb: three-digit service<br>type code, left justified,<br>trailing space.<br>Legacy: two-digit service<br>type code, left justified,<br>trailing space.                                                                                                    |
| 043 - 046          | All                                  | Barcode<br>Construct Code | Alphanumeric (4) | A three-character<br>code to identify the<br>construct of the<br>IMpb.<br>Refer to Appendix J,<br>Table 1 for the<br>complete list of<br>Barcode Construct<br>codes. | N02                     | Constructs available to be<br>used by online customers<br>begin with "N".<br>Left justified, trailing spaces.<br>For International labels, the<br>barcode construct field will<br>be spaces.<br>Must use barcode construct<br>that contain no routing<br>information for Critical Mail.                                                                                                    |
| 047 - 051          | All                                  | Destination ZIP<br>Code   | Numeric (5)      | Destination 5-digit<br>ZIP Code.                                                                                                    | 22201                   | Must be 5-digits.<br>Numeric values (0-9) only.                                                                                                    |
| 052 - 055          | File Types 1<br>and 2 (see<br>rules) | Destination<br>ZIP+4      | Numeric (4)      | Destination ZIP+4<br>add on of Domestic<br>ZIP Code.                                                                                                    | 2804                    | Required for Hold For Pickup<br>Online.<br>Required, however the<br>destination delivery address<br>may be included in the Detail<br>2 Record as an alternative to<br>providing the ZIP+4 Code.<br>Numeric values (0-9) only.<br>Default zeroes if not<br>available.<br>Open and Distribute - If the<br>Destination Facility Type =<br>"D" (DDU) then required.<br>If International, all zeroes. |

| DETAIL<br>TRACKI   | TRACKING INFORMATION                  |                                   |                   |                                                                                                    |                        |                                                                                                    |  |  |  |
|--------------------|---------------------------------------|-----------------------------------|-------------------|----------------------------------------------------------------------------------------------------|------------------------|----------------------------------------------------------------------------------------------------|--|--|--|
| Record<br>Position | Required<br>Field                     | Field Name                        | Format<br>(Size)  | Description                                                                                                    | Example                | Content Rules and<br>Limitations                                                                                                    |  |  |  |
| 056 - 056          | Files Types<br>1 and 2<br>(see rules) | Destination<br>Facility Type      | Alphanumeric (1)  | Type of USPS facility<br>where mail is<br>tendered.<br>'A' - ADC<br>'B' - NDC<br>'S' - SCF<br>'D' - DDU<br>'F' - ASF                                                     | A                      | Required for Open and<br>Distribute mailings.<br>Default is spaces.                                                                                                    |  |  |  |
| 057 - 058          | All (see<br>rules)                    | Destination<br>Country Code       | Alphanumeric (2)  | Two-character<br>standardized ISO<br>International country<br>code.                                                                                                    | JP                     | Required for International.<br>Default is spaces for<br>Domestic.                                                                                                    |  |  |  |
| 059 - 069          | All (see<br>rules)                    | Postal Code                       | Alphanumeric (11) | Foreign country postal code.                                                                                                    | A0A9A0                 | Required for International.<br>Left justified.<br>Default is spaces for<br>Domestic.                                                                                                    |  |  |  |
| 070 - 074          | None (see<br>rules)                   | Carrier Route                     | Alphanumeric (5)  | Carrier Route code.                                                                                                    | C009                   | Default is spaces.                                                                                                    |  |  |  |
| 075 - 083          | All (see<br>rules)                    | Logistics<br>Manager Mailer<br>ID | Alphanumeric (9)  | MID of company that<br>manages the mailing<br>of this shipment.<br>This would be a<br>different company<br>other than the<br>consolidator.<br>Six- or Nine-digit<br>MID. | 912345678 or<br>612345 | Future functionality - certified<br>customers will receive a copy<br>of the extract file if<br>requested.<br>Must fill in a valid MID for<br>Logistics Manager.<br>Default is spaces.                                                                                                    |  |  |  |
| 084 - 092          | All (see<br>rules)                    | Mail Owner Mailer<br>ID           | Alphanumeric (9)  | MID of mail owner.<br>Six- or Nine-digit MID.                                                                                                    | 912345678 or<br>612345 | <ul> <li>This field is for consolidators that mail for other customers and that customer wants to receive the event file.</li> <li>The MID in this field must be a certified customers in order to receive a copy of the extract fil if requested.</li> <li>Default is spaces.</li> <li>Six-digit MID is left justified, trailing spaces.</li> <li>The mail owner MID or the Mai Owner CRID (positions 201-215) are required if there is a value in the field Logistics</li> </ul> |  |  |  |

|                    |                               |                  | ervices File Rec  | cord Version 1.5 L                                                                                   | ayout for Onli               | ine Mailers                                                                                                    |
|--------------------|-------------------------------|------------------|-------------------|----------------------------------------------------------------------------------------------------|------------------------------|----------------------------------------------------------------------------------------------------|
| Record<br>Position | NG INFOR<br>Required<br>Field | Field Name       | Format<br>(Size)  | Description                                                                                          | Example                      | Content Rules and<br>Limitations                                                                                                    |
| 093 – 126          | All (see<br>rules)            | Container ID 1   | Alphanumeric (34) | Barcode on container.                                                                                | 22201012712345<br>6789912345 | Default is spaces.                                                                                                    |
|                    |                               |                  |                   | This may be a valid IM<br>Container Barcode, IM<br>Tray Barcode, or a<br>Trailer Placard             |                              | The MID contained in the barcode must be a 9 digit MID that begins with a "9".                                                                                                  |
|                    |                               |                  |                   | Barcode.                                                                                             |                              | For more information on the<br>Intelligent Mail Tray label and<br>barcode click on the following<br>link:<br>https://ribbs.usps.gov/index.cfm                                   |
|                    |                               |                  |                   |                                                                                                    |                              | ?page=intellmailtraylabel                                                                                                    |
|                    |                               |                  |                   |                                                                                                    |                              | For more information on the<br>Intelligent Mail Container label<br>and barcode click on the<br>following link:<br>https://ribbs.usps.gov/index.cfm<br>?page=intellmailcontainer |
|                    |                               |                  |                   |                                                                                                    |                              | Required for Open and<br>Distribute only when the<br>contents in the container are<br>also manifested.                                                                          |
| 127 – 128          | All (see<br>rules)            | Container Type 1 | Alphanumeric (2)  | Describes type of container for Container ID 1.                                                      | SK                           | Default is spaces.<br>Must be populated if Container                                                                                                    |
|                    |                               |                  |                   | Refer to Appendix J,                                                                                 |                              | ID 1 field is populated.                                                                                                    |
|                    |                               |                  |                   | Table 3 for the<br>complete list of<br>Container Type IDs.                                           |                              |                                                                                                    |
| 129 – 162          | All (see<br>rules)            | Container ID 2   | Alphanumeric (34) | Barcode on container.                                                                                | 99N12345678900<br>0012345678 | Default is spaces.                                                                                                    |
|                    |                               |                  |                   | This may be a valid IM<br>Container Barcode, IM<br>Tray Barcode, or a<br>Trailer Placard<br>Barcode. |                              |                                                                                                    |
| 163 – 164          | All (see<br>rules)            | Container Type 2 | Alphanumeric (2)  | Describes type of container                                                                          | PT                           | Default is spaces.                                                                                                    |
|                    |                               |                  |                   | ID 2.                                                                                                |                              | Must be populated if Container ID 2 field is populated.                                                                                                    |
|                    |                               |                  |                   | Refer to Appendix J,<br>Table 3 for the<br>complete list of<br>Container Type IDs.                   |                              |                                                                                                    |
| 165 – 198          | All (see<br>rules)            | Container ID 3   | Alphanumeric (34) | Barcode on container.                                                                                | 99T12345678912<br>3          | Default is spaces.                                                                                                    |
|                    |                               |                  |                   | This may be a valid IM<br>Container Barcode, IM<br>Tray Barcode, or a<br>Trailer Placard<br>Barcode. |                              |                                                                                                    |

| Record    | Required            | Field Name                                | Format            | Description                                                                        | Example      | Content Rules and                                                                                                    |
|-----------|---------------------|-------------------------------------------|-------------------|------------------------------------------------------------------------------------|--------------|----------------------------------------------------------------------------------------------------|
| Position  | Field               |                                           | (Size)            | Description                                                                        | •            | Limitations                                                                                                    |
| 199 – 200 | All (see<br>rules)  | Container Type 3                          | Alphanumeric (2)  | Describes type of<br>container for Container<br>ID 3.                              | BL           | Default is spaces.<br>Must be populated if Container<br>ID 3 field is populated.                                                                   |
|           |                     |                                           |                   | Refer to Appendix J,<br>Table 3 for the<br>complete list of<br>Container Type IDs. |              |                                                                                                    |
| 201 – 215 | All (see<br>rules)  | Mail Owner<br>Customer<br>Registration ID | Alphanumeric (15) | CRID of Mail Owner                                                                 |              | Used by mailing agent to identify mail owner.                                                                                                    |
|           |                     | (CRID)                                    |                   |                                                                                    |              | The mail owner CRID or the<br>mail owner MID (positions<br>84-92) are required if there is<br>a value in the field Logistics<br>Manager Mailer ID. |
|           |                     |                                           |                   |                                                                                    |              | Default is spaces.                                                                                                    |
| 216 – 245 | None (see<br>rules) | Customer<br>Reference<br>Number           | Alphanumeric (30) | Customer's internal reference number.                                              | 123456       | Used for customer internal identification purposes.                                                                                                |
|           |                     |                                           |                   |                                                                                    |              | Spaces if not applicable.                                                                                                    |
| 246 – 260 | All (see<br>rules)  | FAST<br>Reservation<br>Number             | Alphanumeric (15) | Confirmation<br>Number received<br>when making a<br>scheduled                      | AB1234567856 | Alphanumeric values (A-Z, 0-<br>9) only.<br>Default is spaces.                                                                                     |
|           |                     |                                           |                   | appointment for mail<br>dropped at a postal<br>facility.                           |              | Strongly recommend<br>inclusion in the file when<br>FAST appointments are<br>scheduled.                                                            |
| 261 – 268 | All (see<br>rules)  | FAST<br>Scheduled                         | Numeric (8)       | Scheduled date for mail drop at a postal                                           | 20080127     | YYYYMMDD                                                                                                    |
|           | ,                   | Induction Date                            |                   | facility.                                                                          |              | Date must be valid.                                                                                                    |
|           |                     |                                           |                   |                                                                                    |              | Numeric values (0-9) only.                                                                                                    |
|           |                     |                                           |                   |                                                                                    |              | Default is zeroes.                                                                                                    |
|           |                     |                                           |                   |                                                                                    |              | Strongly recommend<br>inclusion in the file when<br>FAST appointments are<br>scheduled.                                                            |

| DETAIL             | DETAIL RECORD 1 - Shipping Services File Record Version 1.5 Layout for Online Mailers |                   |                  |                                          |         |                                               |  |  |  |  |
|--------------------|---------------------------------------------------------------------------------------|-------------------|------------------|------------------------------------------|---------|-----------------------------------------------|--|--|--|--|
| TRACK              | TRACKING INFORMATION                                                                  |                   |                  |                                          |         |                                               |  |  |  |  |
| Record<br>Position | Required<br>Field                                                                     | Field Name        | Format<br>(Size) | Description                              | Example | Content Rules and<br>Limitations              |  |  |  |  |
| 269 - 274          | All (see<br>rules)                                                                    | FAST<br>Scheduled | Numeric (6)      | Scheduled time for mail drop at a postal | 131500  | HHMMSS                                        |  |  |  |  |
|                    |                                                                                       | Induction Time    |                  | facility.                                |         | Military format and time must be valid.       |  |  |  |  |
|                    |                                                                                       |                   |                  |                                          |         | Numeric values (0-9) only.                    |  |  |  |  |
|                    |                                                                                       |                   |                  |                                          |         | Default is zeroes.                            |  |  |  |  |
|                    |                                                                                       |                   |                  |                                          |         | Strongly recommend inclusion in the file when |  |  |  |  |
|                    |                                                                                       |                   |                  |                                          |         | FAST appointments are scheduled.              |  |  |  |  |

# Exhibit 48: Detail 1 Record - Shipping Services File Record Version 1.5 Layout for Online Mailers (Rate / Payment Information)

| DETAIL             | RECORD 1                             | - Shipping Se                         | ervices File Rec                       | ord Version 1.5 La                                                                                                    | ayout for On                     | line Mailers                                                                                                    |  |  |  |
|--------------------|--------------------------------------|---------------------------------------|----------------------------------------|----------------------------------------------------------------------------------------------------|----------------------------------|----------------------------------------------------------------------------------------------------|--|--|--|
| RATE /             | RATE / PAYMENT INFORMATION           |                                       |                                        |                                                                                                    |                                  |                                                                                                    |  |  |  |
| Record<br>Position | Required<br>Field                    | Field Name                            | Format<br>(Size)                       | Description                                                                                                    | Example                          | Content Rules and<br>Limitations                                                                                                    |  |  |  |
| 275 –<br>284       | File Types 1<br>and 3 (see<br>rules) | Payment<br>Account Number             | Numeric (10)                           | USPS account<br>number from which<br>this mailing will be<br>paid:<br>Permit Number<br>Federal Agency<br>Number                                            | 0012345678                       | Leading zeroes required.<br>Numeric values (0-9) only.<br>This field required if using<br>Permit imprint, or Federal<br>Agency Number.<br>If using stamps, meter, Bill<br>Me Later, or PC Postage,<br>then fill with zeroes. |  |  |  |
| 285 –<br>286       | File Types 1<br>and 3 (see<br>rules) | Method of<br>Payment                  | Numeric (2)                            | Payment system used<br>for mailing:<br>'01' Permit System<br>'03' Federal Agency<br>'04' PC Postage<br>'05' Smart Meter<br>'06' Other Meter<br>'07' Stamps | 01                               | Must be USPS approved<br>payment method for mail<br>being tendered.<br>File Type 1 and 3 (eVS/PRS)<br>must be '01' Permit system.<br>Default is zeroes.                                                                      |  |  |  |
| 287 –<br>291       | File Types 1<br>and 3 (see<br>rules) | Post Office of<br>Account ZIP<br>Code | Numeric (5)                            | 5-digit ZIP Code of<br>Post Office issuing<br>Permit Number, meter<br>license, or pre-<br>canceled stamp.                                                  | 22042                            | Must be 5-digits.<br>Numeric values (0-9) only.                                                                                                    |  |  |  |
| 292 –<br>311       | File Types 1<br>and 3 (see<br>rules) | Meter Serial<br>Number                | Alphanumeric (20)                      | Serial number of meter used for postage.                                                                                                    | 5678123598                       | Required if method of payment is '05' or '06'.                                                                                                    |  |  |  |
| 312 –<br>317       | File Types 1<br>and 3                | Chargeback<br>Code                    | Alphanumeric (6)                       | Code used with<br>Federal Agency<br>Number.                                                                                                    | 12345                            | Code for customer's internal<br>use.<br>Default is spaces.                                                                                                    |  |  |  |
| 318 –<br>324       | File Types 1<br>and 3                | Postage                               | Numeric (7)<br>Defined as:<br>9999.999 | Postage [excluding<br>extra service(s) fee(s)<br>and surcharge(s)] less<br>any work share<br>discount.                                                     | \$5.69<br>Entered as:<br>0005690 | Leading zeroes required.<br>Numeric values (0-9) only.<br>In unit of dollars and rounded<br>to the nearest tenth of cent.<br>Default is zeroes.                                                                              |  |  |  |
| 325 –<br>325       | File Types 1<br>and 3                | Postage Type                          | Alphanumeric (1)                       | 'P' - Published<br>'C' - Customized                                                                                                    | Ρ                                | Indicates whether the<br>postage is based on<br>published or negotiated<br>rates.<br>Default is spaces.                                                                                                    |  |  |  |

|                    | DETAIL RECORD 1 - Shipping Services File Record Version 1.5 Layout for Online Mailers<br>RATE / PAYMENT INFORMATION |                                                                  |                                          |                                                                                                    |                                      |                                                                                                    |  |  |  |
|--------------------|----------------------------------------------------------------------------------------------------|------------------------------------------------------------------|------------------------------------------|----------------------------------------------------------------------------------------------------|--------------------------------------|----------------------------------------------------------------------------------------------------|--|--|--|
| Record<br>Position | Required<br>Field                                                                                                   | Field Name                                                       | Format<br>(Size)                         | Description                                                                                                    | Example                              | Content Rules and<br>Limitations                                                                                                    |  |  |  |
| 326 –<br>347       | File Types 1<br>and 3                                                                                               | Customized<br>Shipping<br>Services<br>Contracts<br>(CSSC) Number | Alphanumeric (22)                        | Contract number for a negotiated rate.                                                                                                    | AB123                                | Default is spaces.                                                                                                    |  |  |  |
| 348 –<br>361       | File Types 1<br>and 3                                                                                               | Customized<br>Shipping<br>Services<br>Contracts<br>Product ID    | Alphanumeric (14)                        | Product ID consists of<br>the mail class,<br>incentive, date,<br>customer and version<br>number.                                                             | PSR090108AB<br>001                   | Default is spaces.                                                                                                    |  |  |  |
| 362 –<br>362       | File Types 1<br>and 3                                                                                               | Unit of Measure<br>Code                                          | Numeric (1)                              | Unit of measurement<br>for mailpiece weight:<br>'1' - LBS<br>'2' - OZ<br>'3' - KILOS                                                                         | 1                                    | Field must contain a USPS<br>defined valid code.<br>Default is '1' – LBS                                                                               |  |  |  |
| 363 –<br>371       | File Types 1<br>and 3                                                                                               | Weight                                                           | Numeric (9)<br>Defined as:<br>99999.9999 | Mailpiece weight. In<br>unit of measure and<br>significant to 4<br>decimal positions.<br>(Exclude weight of<br>non-incidental<br>enclosure Pos. 489-<br>497) | 14.3 lbs.<br>Entered as<br>000143250 | Leading zeroes required.<br>Numeric values (0-9) only.<br>Default is zeroes.                                                                           |  |  |  |
| 372 –<br>372       | File Types 1<br>and 3                                                                                               | Processing<br>Category                                           | Alphanumeric (1)                         | Refer to Appendix J,<br>Table 12 for the<br>complete list of<br>Processing Category<br>codes.                                                                | 3                                    | Default is spaces for non-<br>applicable products.<br>Required for eVS/PRS.<br>For Open and Distribute, the<br>processing category "O" is<br>required. |  |  |  |
|                    |                                                                                                    |                                                                  |                                          |                                                                                                    |                                      | For Returns, the processing<br>category "R" is required.                                                                                               |  |  |  |

| DETAIL             | DETAIL RECORD 1 - Shipping Services File Record Version 1.5 Layout for Online Mailers |                               |                  |                                                                                                    |                                                                |                                                                                                    |  |  |  |
|--------------------|---------------------------------------------------------------------------------------|-------------------------------|------------------|----------------------------------------------------------------------------------------------------|----------------------------------------------------------------|----------------------------------------------------------------------------------------------------|--|--|--|
| RATE /             | PAYMENT                                                                               | NFORMATION                    | 1                |                                                                                                    |                                                                |                                                                                                    |  |  |  |
| Record<br>Position | Required<br>Field                                                                     | Field Name                    | Format<br>(Size) | Description                                                                                         | Example                                                        | Content Rules and<br>Limitations                                                                                                    |  |  |  |
| 373 –<br>374       | File Types 1<br>and 3                                                                 | Rate Indicator                | Alphanumeric (2) | Refer to Appendix J,<br>Table 11 for the<br>complete list of Rate<br>Indicator codes.               | FR                                                             | For Parcel Post with<br>Destination Rates, use<br>'Single Piece' for the Rate<br>Indicator.<br>Default is spaces for non-<br>applicable products.<br>Required for eVS/PRS.<br>For EMOD the rate indicator<br>"PA" is required.<br>For PMOD the rate indicator<br>"SP" is required.<br>For Critical Mail the rate<br>indicator of "AL" or "AF" is<br>required.<br>For Parcel Select Regional<br>Ground the rate indicator of<br>"RG" is required.<br>For Commercial Plus Pricing<br>the rate indicator of "UA",<br>"U3", "U5" or "US" is<br>required. |  |  |  |
| 375 –<br>375       | File Types 1<br>and 3                                                                 | Destination Rate<br>Indicator | Alphanumeric (1) | Refer to Appendix J,<br>Table 5 for the<br>complete list of<br>Destination Rate<br>Indicator codes. | D                                                              | Required for destination<br>entry packages<br>Default is 'N' for non-<br>applicable products<br>File Type 1 - Required for<br>Open and Distribute<br>mailings.<br>Default is 'N' for all other<br>eVS/PRS mail<br>class/products.                                                                                                    |  |  |  |
| 376 –<br>377       | File Types 1<br>and 3                                                                 | Zone                          | Alphanumeric (2) | Refer to Appendix J,<br>Table 14 for the<br>complete list of ZONE<br>codes.                         | Zone 3<br>Entered as:<br>03<br>Local Zone<br>Entered as:<br>LC | Required for products with<br>rates based on zones.<br>Leading zeroes required if<br>numeric.<br>Default is zeroes for non-<br>applicable products.                                                                                                    |  |  |  |

| DETAIL             | <b>RECORD 1</b>   | - Shipping Se | ervices File Rec                     | ord Version 1.5 La            | ayout for Onl                 | ine Mailers                                                                                                    |
|--------------------|-------------------|---------------|--------------------------------------|-------------------------------|-------------------------------|----------------------------------------------------------------------------------------------------|
| RATE /             | PAYMENT           | INFORMATION   | I                                    |                               |                               |                                                                                                    |
| Record<br>Position | Required<br>Field | Field Name    | Format<br>(Size)                     | Description                   | Example                       | Content Rules and<br>Limitations                                                                                                    |
| 378 –<br>382       | File Type 1       | Length        | Numeric (5)<br>Defined as:<br>999.99 | Dimensional Length            | 30.25<br>Entered as:<br>03025 | The length is the measurement of the longest dimension.                                                                                                    |
|                    |                   |               |                                      |                               |                               | Length in inches.                                                                                                    |
|                    |                   |               |                                      |                               |                               | Required for GXG and<br>domestic Priority Mail to<br>Zones 5-8 also Priority Mail<br>Zones 1-4 and Parcel Select<br>in which three dimensions<br>are collected.                      |
|                    |                   |               |                                      |                               |                               | Required for rate indicator<br>CP for Cubic Tier pricing.                                                                                                    |
|                    |                   |               |                                      |                               |                               | Required for rate indicator<br>RG for Parcel Select<br>Regional Ground.                                                                                                    |
|                    |                   |               |                                      |                               |                               | Zero-filled if not applicable.                                                                                                    |
| 383 –<br>387       | File Type 1       | Width         | Numeric (5)<br>Defined as:<br>999.99 | Dimensional Width or<br>Girth | 12.75<br>Entered as:<br>01275 | Width in inches. Required for<br>GXG and domestic Priority<br>Mail to Zones 5-8 also<br>Priority Mail Zones 1-4 and<br>Parcel Select in which three<br>dimensions are collected.     |
|                    |                   |               |                                      |                               |                               | Required for rate indicator<br>CP for Cubic Tier pricing.                                                                                                    |
|                    |                   |               |                                      |                               |                               | Required for rate indicator<br>RG for Parcel Select<br>Regional Ground.                                                                                                    |
|                    |                   |               |                                      |                               |                               | Zero-filled if not applicable.                                                                                                    |
| 388 –<br>392       | File Type 1       | Height        | Numeric (5)<br>Defined as:<br>999.99 | Dimensional Height            | 2.50<br>Entered as:<br>00250  | Height in inches. Required<br>for GXG and domestic<br>Priority Mail to Zones 5-8<br>also Priority Mail Zones 1-4<br>and Parcel Select in which<br>three dimensions are<br>collected. |
|                    |                   |               |                                      |                               |                               | Required for rate indicator<br>CP for Cubic Tier pricing.                                                                                                    |
|                    |                   |               |                                      |                               |                               | Required for rate indicator<br>RG for Parcel Select<br>Regional Ground.                                                                                                    |
|                    |                   |               |                                      |                               |                               | Zero-filled if not applicable.                                                                                                    |

| DETAIL             | RECORD             | 1 - Shipping S                       | ervices File Red                      | cord Version 1.5 L                                                                                                    | ayout for On                   | line Mailers                                                                                                    |
|--------------------|--------------------|--------------------------------------|---------------------------------------|----------------------------------------------------------------------------------------------------|--------------------------------|----------------------------------------------------------------------------------------------------|
| RATE /             | PAYMENT            | INFORMATIO                           | N                                     |                                                                                                    |                                |                                                                                                    |
| Record<br>Position | Required<br>Field  | Field Name                           | Format<br>(Size)                      | Description                                                                                                    | Example                        | Content Rules and<br>Limitations                                                                                                    |
| 393 –<br>398       | File Type 1        | Dimensional<br>Weight                | Numeric (6)<br>Defined as:<br>9999.99 | Dimensional Weight                                                                                                    | 7.88<br>Entered as:<br>000788  | For GXG and domestic         Priority Mail to Zones 5-8         only.         For GXG: (LL*WW*HH)/166         (zero-0 filled from left) –         space-filled if calculated         value of DW rate < or = value |
| 399 –<br>401       | All (see<br>rules) | Extra Service<br>Code<br>1st Service | Alphanumeric (3)                      | Two- or three-digit<br>extra service code.<br>IMpb: Refer to<br>Appendix J, Table 7-1<br>for the complete list of<br>three-digit extra<br>services codes.<br>Legacy: Refer to<br>Appendix J, Table 7-2<br>for the complete list of<br>two-digit extra<br>services codes. | 910                            | Field contains one extra<br>service code.<br>Required when one extra<br>service code is used.<br>Legacy: two-digit extra<br>service code with trailing<br>space.<br>Default is spaces.                             |
| 402 –<br>407       | All (see<br>rules) | Extra Service<br>Fee 1st Service     | Numeric (6)<br>Defined as:<br>9999.99 | Fee for 1st extra<br>service code.                                                                                                    | \$.25<br>Entered as:<br>000025 | Default is zeroes.<br>Required when Extra Service<br>Code 1st Service is<br>populated.                                                                                                    |

#### . -. \_\_\_\_ \_ J // 4 5 1 . . Ma:

## DETAIL RECORD 1 - Shipping Services File Record Version 1.5 Layout for Online Mailers

### **RATE / PAYMENT INFORMATION**

| RATE /             |                    |                                      | •                                     |                                                                                                    |                                 |                                                                                                 |  |  |  |  |  |
|--------------------|--------------------|--------------------------------------|---------------------------------------|----------------------------------------------------------------------------------------------------|---------------------------------|-------------------------------------------------------------------------------------------------|--|--|--|--|--|
| Record<br>Position | Required<br>Field  | Field Name                           | Format<br>(Size)                      | Description                                                                                                 | Example                         | Content Rules and<br>Limitations                                                                |  |  |  |  |  |
| 408 –<br>410       | All (see<br>rules) | Extra Service<br>Code<br>2nd Service | Alphanumeric (3)                      | Two- or three-digit<br>extra service code.<br>IMpb: Refer to<br>Appendix J, Table 7-1                       | 915                             | Field contains one extra<br>service code.<br>Required when two extra<br>service codes are used. |  |  |  |  |  |
|                    |                    |                                      |                                       | for the complete list of<br>three-digit extra<br>services codes.                                            |                                 | Legacy: two-digit extra<br>service code with trailing<br>space.                                 |  |  |  |  |  |
|                    |                    |                                      |                                       | Legacy: Refer to<br>Appendix J, Table 7-2<br>for the complete list of<br>two-digit extra<br>services codes. |                                 | Default is spaces.                                                                              |  |  |  |  |  |
| 411 –<br>416       | All (see<br>rules) | Extra Service<br>Fee 2nd Service     | Numeric (6)<br>Defined as:<br>9999.99 | Fee for 2nd extra<br>service code.                                                                          | \$1.40<br>Entered as:<br>000140 | Default is zeroes.<br>Required when Extra Service<br>Code 2nd Service is                        |  |  |  |  |  |
| 417 –<br>419       | All (see<br>rules) | Extra Service<br>Code<br>3rd Service | Alphanumeric (3)                      | Two- or three-digit<br>extra Service Code.                                                                  | 935                             | populated.<br>Field contains one extra<br>service code.                                         |  |  |  |  |  |
|                    |                    | Sid Service                          |                                       | IMpb: Refer to<br>Appendix J, Table 7-1<br>for the complete list of                                         |                                 | Required when three extra service codes are used.                                               |  |  |  |  |  |
|                    |                    |                                      |                                       | three-digit extra<br>services codes.                                                                        |                                 | Legacy: two-digit extra<br>service code with trailing<br>space.                                 |  |  |  |  |  |
|                    |                    |                                      |                                       | Legacy: Refer to<br>Appendix J, Table 7-2<br>for the complete list of<br>two-digit extra<br>services codes. |                                 | Default is spaces.                                                                              |  |  |  |  |  |
| 420 -              | All (see           | Extra Service                        | Numeric (6)                           | Fee for 3rd extra                                                                                           | \$.85                           | Default is zeroes.                                                                              |  |  |  |  |  |
| 425                | rules)             | Fee 3rd Service                      | Defined as:<br>9999.99                | service code.                                                                                               | Entered as:<br>000085           | Required when Extra Service<br>Code 3rd Service is<br>populated.                                |  |  |  |  |  |
| 426 –<br>428       | All (see<br>rules) | Extra Service<br>Code<br>4th Service | Alphanumeric (3)                      | Two- or three-digit extra service code.                                                                     | 921                             | Field contains one extra service code.                                                          |  |  |  |  |  |
|                    |                    |                                      |                                       | IMpb: Refer to<br>Appendix J, Table 7-1<br>for the complete list of                                         |                                 | Required when four extra service codes are used.                                                |  |  |  |  |  |
|                    |                    |                                      |                                       | three-digit extra<br>services codes.                                                                        |                                 | Legacy: two-digit extra<br>service code with trailing<br>space.                                 |  |  |  |  |  |
|                    |                    |                                      |                                       | Legacy: Refer to<br>Appendix J, Table 7-2<br>for the complete list of<br>two-digit extra<br>services codes. |                                 | Default is spaces.                                                                              |  |  |  |  |  |

| RATE / PAYMENT INFORMATION |                       |                                      |                                        |                                                                                                    |                                    |                                                                                                    |  |  |
|----------------------------|-----------------------|--------------------------------------|----------------------------------------|----------------------------------------------------------------------------------------------------|------------------------------------|----------------------------------------------------------------------------------------------------|--|--|
| Record<br>Position         | Required<br>Field     | Field Name                           | Format<br>(Size)                       | Description                                                                                                    | Example                            | Content Rules and<br>Limitations                                                                            |  |  |
| 429 –<br>434               | All (see<br>rules)    | Extra Service<br>Fee 4th Service     | Numeric (6)<br>Defined as:<br>9999.99  | Fee for 4th extra<br>service code.                                                                                                    | \$.85<br>Entered as:<br>000085     | Default is zeroes.<br>Required when Extra Service<br>Code 4th Service is<br>populated.                      |  |  |
| 435 –<br>437               | All (see<br>rules)    | Extra Service<br>Code<br>5th Service | Alphanumeric (3)                       | Two- or three-digit<br>extra service code.<br>IMpb: Refer to<br>Appendix J, Table 7-1<br>for the complete list of<br>three-digit extra | 931                                | Field contains one extra<br>service code.<br>Required when five extra<br>service codes are used.            |  |  |
|                            |                       |                                      |                                        | services codes.<br>Legacy: Refer to<br>Appendix J, Table 7-2                                                                           |                                    | Legacy: two-digit extra<br>service code with trailing<br>space.                                             |  |  |
|                            |                       |                                      |                                        | for the complete list of<br>two-digit extra<br>services codes.                                                                         |                                    | Default is spaces.                                                                                          |  |  |
| 438 –<br>443               | All (see<br>rules)    | Extra Service<br>Fee 5th Service     | Numeric (6)<br>Defined as:<br>9999.99  | Fee for 5th extra<br>service code.                                                                                                    | \$.85<br>Entered as:<br>000085     | Default is zeroes.<br>Required when Extra Service<br>Code 5th Service is<br>populated.                      |  |  |
| 444 –<br>450               | All (see<br>rules)    | Value of Article                     | Numeric (7)<br>Defined as:<br>99999.99 | Wholesale cost of<br>article<br>Required if insured                                                                                    | \$200.00<br>Entered as:<br>0020000 | Mandatory if insurance is<br>being included as an Extra<br>Service.<br>Default is zeroes.                   |  |  |
| 451 –<br>456               | All (see<br>rules)    | COD Amount<br>Due Sender             | Numeric (6)<br>Defined as:<br>9999.99  | Dollar amount due on delivery                                                                                                    | \$206.00<br>Entered as:<br>020600  | Required if package is COD.                                                                                 |  |  |
| 457 –<br>460               | All (see<br>rules)    | Handling Charge                      | Numeric (4)<br>Defined as:<br>99.99    | Handling charge for<br>Registered Mail<br>valued at more than<br>\$25,000.                                                             | \$20.50<br>Entered as:<br>002050   | Required if First-Class Mail<br>with Registered service<br>valued more than \$25,000.<br>Default is zeroes. |  |  |
| 461 –<br>462               | All (see<br>rules)    | Surcharge Type                       | Alphanumeric (2)                       | Refer to Appendix J,<br>Table 13 for the<br>complete list of<br>Surcharge Type<br>codes.                                               | A1                                 | Default is spaces.                                                                                          |  |  |
| 463 –<br>469               | File Types 1<br>and 3 | Surcharge<br>Amount                  | Numeric (7)<br>Defined as:<br>9999.999 | In unit of dollars and<br>rounded to 3<br>decimals.                                                                                    | \$1.656<br>Entered as:<br>0001656  | Leading zeroes required.<br>Default is zeroes for non-<br>applicable products.                              |  |  |

| DETAIL             | RECORD 1              | I - Shipping Se                                       | ervices File Red                         | cord Version 1.5 La                                                                                                    | ayout for Or                       | nline Mailers                                                                                            |
|--------------------|-----------------------|-------------------------------------------------------|------------------------------------------|----------------------------------------------------------------------------------------------------|------------------------------------|----------------------------------------------------------------------------------------------------|
| RATE /             | PAYMENT               | INFORMATION                                           | N                                        |                                                                                                    |                                    |                                                                                                    |
| Record<br>Position | Required<br>Field     | Field Name                                            | Format<br>(Size)                         | Description                                                                                                    | Example                            | Content Rules and<br>Limitations                                                                         |
| 470 –<br>471       | File Types 1<br>and 3 | Discount Type                                         | Alphanumeric (2)                         | Refer to Appendix J,<br>Table 6 for the<br>complete list of<br>Discount Type codes.                                                                                                    | D1                                 | Default is spaces.                                                                                       |
| 472 –<br>478       | File Types 1<br>and 3 | Discount<br>Amount                                    | Numeric (7)<br>Defined as:<br>9999.999   | In unit of dollars and rounded to 3 decimals.                                                                                                    | \$1.656<br>Entered as:<br>0001656  | Leading zeroes required.<br>Default is zeroes for non-<br>applicable products.                           |
| 479 –<br>480       | File Types 1<br>and 3 | Non-Incidental<br>Enclosure Rate<br>Indicator         | Alphanumeric (2)                         | Refer to Appendix J,<br>Table 11 for the<br>complete list of Rate<br>Indicator codes.                                                                                                    | SP                                 | Numeric values (0-9) only.         Mandatory if applicable.         Default is spaces if not applicable. |
| 481 –<br>482       | File Types 1<br>and 3 | Non-Incidental<br>Enclosure Class                     | Alphanumeric (2)                         | Refer to Appendix J,<br>Table 8 for the<br>complete list of Mail<br>Class codes.                                                                                                    | FC                                 | Mandatory if applicable.<br>Default is spaces if not<br>applicable.                                      |
| 483 –<br>489       | File Types 1<br>and 3 | Non-Incidental<br>Enclosure<br>Postage                | Numeric (7)<br>Defined as:<br>9999.999   | Postage amount for<br>the non-incidental<br>enclosure. In unit of<br>dollars and rounded to<br>the nearest tenth of<br>cent.                                                                                  | \$.33<br>Entered as:<br>0000330    | Mandatory if applicable.<br>Default is zeroes.                                                           |
| 490 –<br>498       | File Types 1<br>and 3 | Non-Incidental<br>Enclosure<br>Weight                 | Numeric (9)<br>Defined as:<br>99999.9999 | Individual weight of<br>the non-incidental<br>enclosure.                                                                                                    | 0.2500<br>Entered as:<br>000002500 | Mandatory if applicable. In<br>unit of lbs. and significant to<br>4 decimal positions.                   |
| 499 –<br>499       | File Types 1<br>and 3 | Non-Incidental<br>Enclosure<br>Processing<br>Category | Alphanumeric (1)                         | Refer to Appendix J,<br>Table 12 for the<br>complete list of<br>Processing Category<br>codes.                                                                                                    | 3                                  | Default is zeroes.<br>Default is spaces for non-<br>applicable products.                                 |
| 500 –<br>500       | File Types 1<br>and 3 | Postal Routing<br>Barcode                             | Alphanumeric (1)                         | Indicator of presence<br>and / or type of 5-digit<br>destination ZIP Code<br>(postal routing<br>barcode).<br>Refer to Appendix J,<br>Table 10 for the<br>complete list of Postal<br>Routing barcode<br>codes. | 1                                  | Field must contain a valid<br>code.<br>Default is a space.                                               |
| 501 –<br>502       | File Type 1           | Open and<br>Distribute<br>Contents<br>Indicator       | Alphanumeric (2)                         | Refer to Appendix J,<br>Table 9 for the<br>complete list Open<br>and Distribute<br>Contents Indicator<br>codes.                                                                                               | EF                                 | Required for Open and<br>Distribute mailings.<br>Default is spaces for non-<br>applicable products       |

|                    | DETAIL RECORD 1 - Shipping Services File Record Version 1.5 Layout for Online Mailers RATE / PAYMENT INFORMATION |            |                   |                        |         |                                  |  |  |  |  |  |  |
|--------------------|----------------------------------------------------------------------------------------------------|------------|-------------------|------------------------|---------|----------------------------------|--|--|--|--|--|--|
| Record<br>Position | Required<br>Field                                                                                                | Field Name | Format<br>(Size)  | Description            | Example | Content Rules and<br>Limitations |  |  |  |  |  |  |
| 503 –<br>532       | None (see<br>rules)                                                                                              | Filler     | Alphanumeric (30) | Filler for future use. |         | Must be spaces.                  |  |  |  |  |  |  |

# Exhibit 49: Detail 2 Record - Shipping Services File Record Version 1.5 Layout for Online Mailers (Special Product Information

|                    |                              |                                               |                   | ord Version 1.5 L                                                                                                    | ayout for Onl                                                                                                    | ine Mailers                                                                                                    |
|--------------------|------------------------------|-----------------------------------------------|-------------------|----------------------------------------------------------------------------------------------------|----------------------------------------------------------------------------------------------------|----------------------------------------------------------------------------------------------------|
| SPECIA             |                              | CT INFORMATI                                  | ON                | -                                                                                                    | 1                                                                                                    |                                                                                                    |
| Record<br>Position | Required<br>Field            | Field Name                                    | Format<br>(Size)  | Description                                                                                                    | Example                                                                                                    | Content Rules and<br>Limitations                                                                                                    |
| 001 - 002          | All (see<br>rules)           | Electronic File<br>Detail Record ID           | Alphanumeric (2)  | A two-character<br>system constant that<br>identifies an electronic<br>file detail record.                                                                                                    | D2                                                                                                    | 'D2' is required.                                                                                                    |
| 003 - 036          | All (see<br>rules)           | Intelligent Mail<br>Package<br>Barcode (IMpb) | Alphanumeric (34) | IMpb Tracking number<br>used on package. May<br>include routing<br>information and<br>Package Identification<br>Code (PIC).<br>3-digits - '420'<br>5-digits - Routing ZIP<br>Code<br>4-digits - Routing +4<br>2-digits - Routing +4<br>2-digits - STC<br>2-digits - STC<br>2-digits - STC<br>2-digits - STC<br>5 or 8-digits - MID<br>5 or 8-digits, serial<br>number depending on<br>construct used<br>1-digit - check digit<br>Legacy Tracking<br>number use on<br>package.<br>2-digits - "91" AI<br>2-digits - STC<br>9-digits - MID<br>8-digits - Variable-<br>length serial number<br>from 2 to 8-digits. | IMpb<br>420220309405<br>512940551291<br>234567812345<br>1<br>or<br>940551291234<br>567812345<br>Legacy<br>910596900872<br>600000002<br>International<br>EC 968 955<br>558 US | Tracking number must be<br>unique for 180 days from first<br>use.<br>3-digits '420' are the routing<br>application identifier. Used<br>only when including a<br>Routing ZIP Code.<br>5-digits Routing ZIP Code<br>and 4-digits Routing +4 are<br>optional.<br>Left justified trailing spaces.<br>Must use non-concatenated<br>barcode for Critical Mail.<br>Must use a 9-digit ZIP Code<br>in the IMpb for Hold for<br>Pickup. |
| 037 - 037          | File Type 1 PO Box Indicator |                                               | Alphanumeric (1)  | 'Y' = Express Mail<br>Manifesting addressed<br>to a PO Box.                                                                                                    | N                                                                                                    | Required for Express Mail.<br>Default value is 'N'.                                                                                                    |
| 038 - 038          | File Type 1                  | Waiver of<br>Signature                        | Alphanumeric (1)  | 'Y' = Mailer requests<br>Waiver of signature for<br>Express Mail.                                                                                                    | N                                                                                                    | Required for Express Mail.<br>Default value is 'N'.                                                                                                    |
|                    |                              |                                               |                   | "N' = Mailer does not<br>request Waiver of<br>Signature.                                                                                                    |                                                                                                    |                                                                                                    |

| Record<br>Position | Required<br>Field     | Field Name                   | Format<br>(Size)  | Description                                                                                        | Example     | Content Rules and<br>Limitations                                                                                                    |
|--------------------|-----------------------|------------------------------|-------------------|----------------------------------------------------------------------------------------------------|-------------|----------------------------------------------------------------------------------------------------|
| 039 - 039          | File Type 1           | Delivery Option<br>Indicator | Alphanumeric (1)  | Refer to Appendix J,<br>Table 3 for the<br>complete list of<br>Delivery Option<br>Indicator codes. | 1           | Required for Express Mail.<br>Default value is '1'.<br>For EMOD, the Delivery<br>Option Indicator of "E" is                                        |
|                    |                       |                              |                   |                                                                                                    |             | required.<br>For Critical Mail, the Deliver<br>Option indicator of "P" is<br>required.                                                             |
|                    |                       |                              |                   |                                                                                                    |             | For Parcel Select Regional<br>Ground, the Delivery Option<br>Indicator of "R" is required.                                                         |
| 040 - 087          | File Types 1<br>and 2 | Recipient Name               | Alphanumeric (48) | Ship to name of addressee.                                                                         | JOHN DOE    | Required for Accountable<br>mail, International mail, and<br>Hold For Pickup.                                                                      |
|                    |                       |                              |                   |                                                                                                    |             | Default is spaces.                                                                                                    |
| 088 - 135          | File Types 1<br>and 2 | Delivery Address             | Alphanumeric (48) | Delivery Address in the destination address.                                                       | 123 MAIN ST | Required for Accountable mail and International mail.                                                                                              |
|                    |                       |                              |                   |                                                                                                    |             | Required, however the<br>destination delivery address<br>may be included in the Deta<br>2 Record as an alternative to<br>providing the ZIP+4 Code. |
|                    |                       |                              |                   |                                                                                                    |             | May contain secondary unit<br>designator, such as APT or<br>SUITE, for Accountable<br>mail.)                                                       |
|                    |                       |                              |                   |                                                                                                    |             | This field is not to be used for the city or state.                                                                                                |
|                    |                       |                              |                   |                                                                                                    |             | Default Is spaces.                                                                                                    |
| 136 - 163          | File Types 1<br>and 2 | City Name                    | Alphanumeric (28) | City name of the destination address.                                                              | Reston      | Default is spaces.                                                                                                    |
| 164 - 165          | File Types 1<br>and 2 | State                        | Alphanumeric (2)  | Two-character state code of the destination address.                                               | VA          | Default is spaces for International mail.                                                                                                    |
| 166-170            | File Types 1<br>and 2 | Delivery ZIP<br>Code         | Numeric (5)       | Destination 5-digit ZIP<br>Code.                                                                   | 22201       | Must be 5-digits. Numeric values (0-9) only.                                                                                                    |
|                    |                       |                              |                   |                                                                                                    |             | If International, all zeroes.                                                                                                    |

| SPECIA             | L PRODUC              | T INFORMATI                 | ON                |                                                                      |                                        |                                                                                                    |
|--------------------|-----------------------|-----------------------------|-------------------|----------------------------------------------------------------------|----------------------------------------|----------------------------------------------------------------------------------------------------|
| Record<br>Position | Required<br>Field     | Field Name                  | Format<br>(Size)  | Description                                                          | Example                                | Content Rules and<br>Limitations                                                                                                    |
| 171-174            | File Types 1<br>and 2 | Delivery ZIP+4              | Alphanumeric (4)  | Destination ZIP+4 add<br>on of Domestic ZIP<br>Code.                 | 2804                                   | Numeric values (0-9) only.<br>Default zeroes if not<br>available.                                                                        |
|                    |                       |                             |                   |                                                                      |                                        | If International, all zeroes.                                                                                                    |
| 175-238            | File Types 1<br>and 2 | Recipient E-mail<br>Address | Alphanumeric (64) | E-mail address of<br>recipient.                                      | johnsmith@usp<br>s.gov                 | Required for Hold For<br>Pickup.                                                                                                    |
|                    |                       |                             |                   |                                                                      |                                        | Default is spaces.                                                                                                    |
| 239-302            | File Types 1<br>and 2 | Recipient SMS<br>Number     | Alphanumeric (64) | Phone number at<br>which recipient will<br>receive text<br>messages. | 5555551234@<br>wirelesscarrier.<br>com | Required for Hold For<br>Pickup.<br>Default is spaces.                                                                                   |
| 303-350            | File Types 1<br>and 2 | Sender Name                 | Alphanumeric (48) | Name of sender.                                                      | Jane Doe                               | Required for Hold For<br>Pickup.<br>Default is spaces.                                                                                   |
| 351-414            | File Types 1<br>and 2 | Sender E-mail<br>Address    | Alphanumeric (64) | E-mail address of sender.                                            | janedoe@usps.<br>gov                   | Information is required for<br>Hold For Pickup for the<br>customer to receive the Hold<br>for Pickup notification.<br>Default is spaces. |
| 415-478            | File Types 1<br>and 2 | Sender SMS<br>Number        | Alphanumeric (64) | Phone number at<br>which sender will<br>receive text<br>messages.    | 5555551235@<br>wirelesscarrier.<br>com | Information is required for<br>Hold For Pickup for the<br>customer to receive the Hold<br>for Pickup notification.<br>Default is spaces. |
| 479-498            | None (see<br>rules)   | Filler                      | Alphanumeric (20) | For future use.                                                      |                                        | Must be spaces                                                                                                    |

### Appendix I: Intelligent Mail Package Barcode Service Type Codes

#### NOTES:

- Banner Text has not changed for the following Mail Classes or products: Certified Mail, Registered Mail, Priority Mail Open and Distribute, Express Mail Open and Distribute, Parcel Return Service, and Deferred Recovery Service.
- If eVS applicable is, "Y" then the letters "eVS", "EVS", "e-VS" must precede or follow the banner text. (USPS TRACKING # eVS or USPS SIGNATURE TRACKING # eVS).
- If your printer does not support printing special characters then "#" can be spelled out "USPS TRACKING NUMBER" or "USPS SIGNATURE TRACKING NUMBER".
- Many of the Banner Texts include a trademark or registered symbol. These symbols are recommended but not required.
- Service Type Codes for Critical Mail are for future use; the date for use will be announced by the USPS. Marked by an asterisk (\*).

| STC | Full Description                                               | Channel    | Class<br>of Mail | Service Banner Text                                                               | 1 <sup>st</sup><br>Extra<br>Ser<br>Code | 2 <sup>nd</sup><br>Extra<br>Ser<br>Code | 3 <sup>rd</sup><br>Extra<br>Ser<br>Code | 4 <sup>th</sup><br>Extra<br>Ser<br>Code | 5 <sup>th</sup><br>Extra<br>Ser<br>Code | CS<br>(Y/N) | eVS<br>(Y/N) |
|-----|----------------------------------------------------------------|------------|------------------|-----------------------------------------------------------------------------------|-----------------------------------------|-----------------------------------------|-----------------------------------------|-----------------------------------------|-----------------------------------------|-------------|--------------|
| 001 | First-Class Mail:<br>Delivery Confirmation                     | All        | FC               | USPS TRACKING #                                                                   | 920                                     |                                         |                                         |                                         |                                         | Y           | Y            |
| 021 | First-Class Mail:<br>Signature Confirmation                    | All        | FC               | USPS SIGNATURE<br>TRACKING #                                                      | 921                                     |                                         |                                         |                                         |                                         | Y           | Y            |
| 023 | Parcel Return Service                                          | Commercial | RP               | USPS PARCEL RETURN<br>SERVICE<br>USPS PARCEL RTN SVC<br>USPS PARCEL RETURN<br>SVC | 420                                     |                                         |                                         |                                         |                                         | Y           | Y            |
| 024 | Recovery and Recycle Service                                   | Commercial | RP               | USPS RECYCLE<br>RETURN SERVICE                                                    | 420                                     |                                         |                                         |                                         |                                         | Y           | Y            |
| 025 | Priority Mail                                                  | All        | PM               | USPS TRACKING #                                                                   |                                         |                                         |                                         |                                         |                                         | Y           | Y            |
| 026 | Priority Mail: Certified<br>Mail                               | All        | PM               | USPS CERTIFIED MAIL™                                                              | 910                                     |                                         |                                         |                                         |                                         | Y           | N            |
| 027 | Priority Mail: Certified<br>Mail, Return Receipt               | All        | PM               | USPS CERTIFIED MAIL™                                                              | 910                                     | 955                                     |                                         |                                         |                                         | Y           | N            |
| 028 | Priority Mail: Certified<br>Mail, Return Receipt<br>Electronic | All        | PM               | USPS CERTIFIED MAIL™                                                              | 910                                     | 957                                     |                                         |                                         |                                         | Y           | N            |

| STC | Full Description                                                                                          | Channel | Class<br>of Mail | Service Banner Text          | 1 <sup>st</sup><br>Extra<br>Ser<br>Code | 2 <sup>nd</sup><br>Extra<br>Ser<br>Code | 3 <sup>rd</sup><br>Extra<br>Ser<br>Code | 4 <sup>th</sup><br>Extra<br>Ser<br>Code | 5 <sup>th</sup><br>Extra<br>Ser<br>Code | CS<br>(Y/N) | eVS<br>(Y/N) |
|-----|----------------------------------------------------------------------------------------------------|---------|------------------|------------------------------|-----------------------------------------|-----------------------------------------|-----------------------------------------|-----------------------------------------|-----------------------------------------|-------------|--------------|
| 029 | Priority Mail: Certified<br>Mail, Return Receipt,<br>Return Receipt<br>Electronic                         | All     | PM               | USPS CERTIFIED MAIL™         | 910                                     | 955                                     | 957                                     |                                         |                                         | Y           | Ν            |
| 030 | Priority Mail: Certified<br>Mail, Return Receipt,<br>Return Receipt<br>Electronic, Restricted<br>Delivery | All     | PM               | USPS CERTIFIED MAIL™         | 910                                     | 955                                     | 957                                     | 950                                     |                                         | Y           | N            |
| 031 | Priority Mail: Certified<br>Mail, Return Receipt,<br>Restricted Delivery                                  | All     | PM               | USPS CERTIFIED MAIL™         | 910                                     | 955                                     | 950                                     |                                         |                                         | Y           | N            |
| 032 | Priority Mail: Certified<br>Mail, Restricted Delivery                                                     | All     | PM               | USPS CERTIFIED MAIL™         | 910                                     | 950                                     |                                         |                                         |                                         | Y           | N            |
| 033 | Priority Mail: COD                                                                                        | All     | PM               | USPS SIGNATURE<br>TRACKING # | 915                                     |                                         |                                         |                                         |                                         | Y           | Y            |
| 034 | Priority Mail: COD,<br>Delivery Confirmation                                                              | All     | PM               | USPS SIGNATURE<br>TRACKING # | 915                                     | 920                                     |                                         |                                         |                                         | Y           | Y            |
| 035 | Priority Mail: COD,<br>Return Receipt                                                                     | All     | PM               | USPS SIGNATURE<br>TRACKING # | 915                                     | 955                                     |                                         |                                         |                                         | Y           | Y            |
| 039 | Priority Mail: COD,<br>Return Receipt<br>Electronic                                                       | All     | PM               | USPS SIGNATURE<br>TRACKING # | 915                                     | 957                                     |                                         |                                         |                                         | Y           | Y            |
| 046 | Priority Mail: COD,<br>Return Receipt<br>Electronic, Restricted<br>Delivery                               | All     | PM               | USPS SIGNATURE<br>TRACKING # | 915                                     | 957                                     | 950                                     |                                         |                                         | Y           | Y            |
| 047 | Priority Mail: COD,<br>Return Receipt, Return<br>Receipt Electronic                                       | All     | PM               | USPS SIGNATURE<br>TRACKING # | 915                                     | 955                                     | 957                                     |                                         |                                         | Y           | Y            |
| 048 | Priority Mail: COD,<br>Return Receipt, Return<br>Receipt Electronic,<br>Restricted Delivery               | All     | PM               | USPS SIGNATURE<br>TRACKING # | 915                                     | 955                                     | 957                                     | 950                                     |                                         | Y           | Y            |
| 049 | Priority Mail: COD,<br>Return Receipt,<br>Restricted Delivery                                             | All     | PM               | USPS SIGNATURE<br>TRACKING # | 915                                     | 955                                     | 950                                     |                                         |                                         | Y           | Y            |

Publication 199 © 2011 United States Postal Service 08/08/2011 Version 1

| STC | Full Description                                                                          | Channel | Class<br>of Mail | Service Banner Text          | 1 <sup>st</sup><br>Extra<br>Ser<br>Code | 2 <sup>nd</sup><br>Extra<br>Ser<br>Code | 3 <sup>rd</sup><br>Extra<br>Ser<br>Code | 4 <sup>th</sup><br>Extra<br>Ser<br>Code | 5 <sup>th</sup><br>Extra<br>Ser<br>Code | CS<br>(Y/N) | eVS<br>(Y/N) |
|-----|-------------------------------------------------------------------------------------------|---------|------------------|------------------------------|-----------------------------------------|-----------------------------------------|-----------------------------------------|-----------------------------------------|-----------------------------------------|-------------|--------------|
| 052 | Priority Mail: COD,<br>Restricted Delivery                                                | All     | PM               | USPS SIGNATURE<br>TRACKING # | 915                                     | 950                                     |                                         |                                         |                                         | Y           | Y            |
| 053 | Priority Mail: COD,<br>Signature Confirmation                                             | All     | PM               | USPS SIGNATURE<br>TRACKING # | 915                                     | 921                                     |                                         |                                         |                                         | Y           | Y            |
| 055 | Priority Mail: Delivery<br>Confirmation                                                   | All     | PM               | USPS TRACKING #              | 920                                     |                                         |                                         |                                         |                                         | Y           | Y            |
| 056 | Priority Mail: Delivery<br>Confirmation,<br>Merchandise Return                            | All     | PM               | USPS TRACKING #              | 920                                     | 980                                     |                                         |                                         |                                         | Y           | N            |
| 058 | Priority Mail: Insurance <= \$200                                                         | All     | PM               | USPS TRACKING #              | 930                                     |                                         |                                         |                                         |                                         | Y           | Y            |
| 059 | Priority Mail: Delivery<br>Confirmation, Insurance<br><= \$200                            | All     | PM               | USPS TRACKING #              | 930                                     | 920                                     |                                         |                                         |                                         | Y           | Y            |
| 061 | Priority Mail: Insurance > \$200                                                          | All     | PM               | USPS SIGNATURE<br>TRACKING # | 931                                     |                                         |                                         |                                         |                                         | Y           | Y            |
| 062 | Priority Mail: Delivery<br>Confirmation, Insurance<br>> \$200                             | All     | PM               | USPS SIGNATURE<br>TRACKING # | 931                                     | 920                                     |                                         |                                         |                                         | Y           | Y            |
| 065 | Priority Mail: Insurance<br>> \$200, Return Receipt                                       | All     | PM               | USPS SIGNATURE<br>TRACKING # | 931                                     | 955                                     |                                         |                                         |                                         | Y           | Y            |
| 066 | Priority Mail: Insurance<br>> \$200, Return Receipt<br>Electronic                         | All     | PM               | USPS SIGNATURE<br>TRACKING # | 931                                     | 957                                     |                                         |                                         |                                         | Y           | Y            |
| 067 | Priority Mail: Insurance<br>> \$200, Return Receipt<br>Electronic, Restricted<br>Delivery | All     | PM               | USPS SIGNATURE<br>TRACKING # | 931                                     | 957                                     | 950                                     |                                         |                                         | Y           | Y            |
| 068 | Priority Mail: Insurance<br>> \$200, Return Receipt,<br>Return Receipt<br>Electronic      | All     | PM               | USPS SIGNATURE<br>TRACKING # | 931                                     | 955                                     | 957                                     |                                         |                                         | Y           | Y            |

| STC | Full Description                                                                                             | Channel | Class<br>of Mail | Service Banner Text          | 1 <sup>st</sup><br>Extra<br>Ser<br>Code | 2 <sup>nd</sup><br>Extra<br>Ser<br>Code | 3 <sup>rd</sup><br>Extra<br>Ser<br>Code | 4 <sup>th</sup><br>Extra<br>Ser<br>Code | 5 <sup>th</sup><br>Extra<br>Ser<br>Code | CS<br>(Y/N) | eVS<br>(Y/N) |
|-----|----------------------------------------------------------------------------------------------------|---------|------------------|------------------------------|-----------------------------------------|-----------------------------------------|-----------------------------------------|-----------------------------------------|-----------------------------------------|-------------|--------------|
| 069 | Priority Mail: Insurance<br>> \$200, Return Receipt,<br>Return Receipt<br>Electronic, Restricted<br>Delivery | All     | PM               | USPS SIGNATURE<br>TRACKING # | 931                                     | 955                                     | 957                                     | 950                                     |                                         | Y           | Y            |
| 070 | Priority Mail: Insurance<br>> \$200, Return Receipt,<br>Restricted Delivery                                  | All     | PM               | USPS SIGNATURE<br>TRACKING # | 931                                     | 955                                     | 950                                     |                                         |                                         | Y           | Y            |
| 071 | First-Class Mail:<br>Certified Mail                                                                          | All     | FC               | USPS CERTIFIED MAIL™         | 910                                     |                                         |                                         |                                         |                                         | Y           | Ν            |
| 072 | Priority Mail: Insurance<br>> \$200, Restricted<br>Delivery                                                  | All     | PM               | USPS SIGNATURE<br>TRACKING # | 931                                     | 950                                     |                                         |                                         |                                         | Y           | Y            |
| 073 | First-Class Mail:<br>Insurance > \$200                                                                       | All     | FC               | USPS SIGNATURE<br>TRACKING # | 931                                     |                                         |                                         |                                         |                                         | Y           | Y            |
| 074 | Priority Mail: Signature<br>Confirmation, Insurance<br>> \$200                                               | All     | PM               | USPS SIGNATURE<br>TRACKING # | 931                                     | 921                                     |                                         |                                         |                                         | Y           | Y            |
| 078 | Priority Mail: Signature<br>Confirmation, Insurance<br><= \$200                                              | All     | PM               | USPS SIGNATURE<br>TRACKING # | 930                                     | 921                                     |                                         |                                         |                                         | Y           | Y            |
| 079 | Priority Mail: Signature<br>Confirmation, Insurance<br><= \$200, Hold For<br>Pickup                          | All     | PM               | USPS SIGNATURE<br>TRACKING # | 930                                     | 921                                     | 985                                     |                                         |                                         | Y           | Y            |
| 088 | Priority Mail: Registered                                                                                    | All     | PM               | USPS REGISTERED<br>MAIL™     | 940                                     |                                         |                                         |                                         |                                         | Y           | Ν            |
| 089 | Priority Mail: Registered,<br>COD                                                                            | All     | PM               | USPS REGISTERED<br>MAIL™     | 940                                     | 915                                     |                                         |                                         |                                         | Y           | Ν            |
| 098 | Priority Mail: Registered,<br>Delivery Confirmation                                                          | All     | PM               | USPS REGISTERED<br>MAIL™     | 940                                     | 920                                     |                                         |                                         |                                         | Y           | Ν            |
| 100 | Priority Mail: Registered,<br>Return Receipt                                                                 | All     | PM               | USPS REGISTERED<br>MAIL™     | 940                                     | 955                                     |                                         |                                         |                                         | Y           | Ν            |

| STC | Full Description                                                                                   | Channel | Class<br>of Mail | Service Banner Text          | 1 <sup>st</sup><br>Extra<br>Ser<br>Code | 2 <sup>nd</sup><br>Extra<br>Ser<br>Code | 3 <sup>rd</sup><br>Extra<br>Ser<br>Code | 4 <sup>th</sup><br>Extra<br>Ser<br>Code | 5 <sup>th</sup><br>Extra<br>Ser<br>Code | CS<br>(Y/N) | eVS<br>(Y/N) |
|-----|----------------------------------------------------------------------------------------------------|---------|------------------|------------------------------|-----------------------------------------|-----------------------------------------|-----------------------------------------|-----------------------------------------|-----------------------------------------|-------------|--------------|
| 101 | Priority Mail: Registered,<br>Return Receipt<br>Electronic                                         | All     | РМ               | USPS REGISTERED<br>MAIL™     | 940                                     | 957                                     |                                         |                                         |                                         | Y           | N            |
| 102 | Priority Mail: Registered,<br>Return Receipt<br>Electronic, Restricted<br>Delivery                 | All     | PM               | USPS REGISTERED<br>MAIL™     | 940                                     | 957                                     | 950                                     |                                         |                                         | Y           | N            |
| 103 | Priority Mail: Registered,<br>Return Receipt, Return<br>Receipt Electronic                         | All     | PM               | USPS REGISTERED<br>MAIL™     | 940                                     | 955                                     | 957                                     |                                         |                                         | Y           | N            |
| 104 | Priority Mail: Registered,<br>Return Receipt, Return<br>Receipt Electronic,<br>Restricted Delivery | All     | PM               | USPS REGISTERED<br>MAIL™     | 940                                     | 955                                     | 957                                     | 950                                     |                                         | Y           | N            |
| 105 | Priority Mail: Registered,<br>Return Receipt,<br>Restricted Delivery                               | All     | PM               | USPS REGISTERED<br>MAIL™     | 940                                     | 955                                     | 950                                     |                                         |                                         | Y           | N            |
| 106 | Priority Mail: Registered,<br>Restricted Delivery                                                  | All     | PM               | USPS REGISTERED<br>MAIL™     | 940                                     | 950                                     |                                         |                                         |                                         | Y           | N            |
| 107 | Priority Mail: Registered,<br>Signature Confirmation                                               | All     | PM               | USPS REGISTERED<br>MAIL™     | 940                                     | 921                                     |                                         |                                         |                                         | Y           | N            |
| 108 | Priority Mail: Signature<br>Confirmation                                                           | All     | PM               | USPS SIGNATURE<br>TRACKING # | 921                                     |                                         |                                         |                                         |                                         | Y           | Y            |
| 112 | Priority Mail: Delivery<br>Confirmation, Hold For<br>Pickup                                        | ALL     | РМ               | USPS TRACKING #              | 920                                     | 985                                     |                                         |                                         |                                         | Y           | Y            |
| 113 | Priority Mail: Delivery<br>Confirmation, Insurance<br><= \$200, Hold For<br>Pickup                 | ALL     | PM               | USPS TRACKING #              | 930                                     | 920                                     | 985                                     |                                         |                                         | Y           | Y            |
| 114 | Priority Mail: Delivery<br>Confirmation, Insurance<br>> \$200, Hold For Pickup                     | ALL     | РМ               | USPS SIGNATURE<br>TRACKING # | 931                                     | 920                                     | 985                                     |                                         |                                         | Y           | Y            |

| STC | Full Description                                                                | Channel               | Class<br>of Mail | Service Banner Text          | 1 <sup>st</sup><br>Extra<br>Ser<br>Code | 2 <sup>nd</sup><br>Extra<br>Ser<br>Code | 3 <sup>rd</sup><br>Extra<br>Ser<br>Code | 4 <sup>th</sup><br>Extra<br>Ser<br>Code | 5 <sup>th</sup><br>Extra<br>Ser<br>Code | CS<br>(Y/N) | eVS<br>(Y/N) |
|-----|---------------------------------------------------------------------------------|-----------------------|------------------|------------------------------|-----------------------------------------|-----------------------------------------|-----------------------------------------|-----------------------------------------|-----------------------------------------|-------------|--------------|
| 115 | Priority Mail: Signature<br>Confirmation, Hold For<br>Pickup                    | ALL                   | РМ               | USPS SIGNATURE<br>TRACKING # | 921                                     | 985                                     |                                         |                                         |                                         | Y           | Y            |
| 116 | Priority Mail: Signature<br>Confirmation, Insurance<br>> \$200, Hold For Pickup | ALL                   | PM               | USPS SIGNATURE<br>TRACKING # | 931                                     | 921                                     | 985                                     |                                         |                                         | Y           | Y            |
| 117 | Priority Mail:<br>Merchandise Return                                            | All                   | PM               | USPS TRACKING #              | 980                                     |                                         |                                         |                                         |                                         | Y           | N            |
| 118 | Priority Mail: Insurance<br><= \$200, Return Receipt<br>for Merchandise         | All                   | PM               | USPS SIGNATURE<br>TRACKING # | 930                                     | 960                                     |                                         |                                         |                                         | Y           | Y            |
| 119 | Priority Mail: Return<br>Receipt for Merchandise                                | All                   | PM               | USPS SIGNATURE<br>TRACKING # | 960                                     |                                         |                                         |                                         |                                         | Y           | Y            |
| 120 | Priority Mail: Delivery<br>Confirmation, Return<br>Receipt for Merchandise      | All                   | PM               | USPS SIGNATURE<br>TRACKING # | 920                                     | 960                                     |                                         |                                         |                                         | Y           | Y            |
| 123 | Priority Mail Open and<br>Distribute (PMOD)                                     | Commercial,<br>Online | PM               | USPS SCAN ON ARRIVAL         | 430                                     |                                         |                                         |                                         |                                         | Y           | Y            |
| 134 | Free Matter For the Blind                                                       | All                   | DM               | USPS TRACKING #              |                                         |                                         |                                         |                                         |                                         | Y           | Ν            |
| 135 | Matter for the Blind:<br>Insurance <= \$200                                     | All                   | DM               | USPS TRACKING #              | 930                                     |                                         |                                         |                                         |                                         | Y           | N            |
| 136 | Matter for the Blind:<br>Insurance > \$200                                      | All                   | DM               | USPS SIGNATURE<br>TRACKING # | 931                                     |                                         |                                         |                                         |                                         | Y           | N            |
| 147 | First-Class Packages:<br>Certified Mail, Return<br>Receipt                      | ALL                   | FC               | USPS CERTIFIED MAIL™         | 910                                     | 955                                     |                                         |                                         |                                         | Y           | N            |
| 148 | First-Class Mail:<br>Certified Mail, Return<br>Receipt Electronic               | All                   | FC               | USPS CERTIFIED MAIL™         | 910                                     | 957                                     |                                         |                                         |                                         | Y           | Ν            |
| 149 | First-Class Mail:<br>Certified Mail, Restricted<br>Delivery                     | All                   | FC               | USPS CERTIFIED MAIL™         | 910                                     | 950                                     |                                         |                                         |                                         | Y           | N            |
| 152 | First-Class Mail: COD                                                           | All                   | FC               | USPS SIGNATURE<br>TRACKING # | 915                                     |                                         |                                         |                                         |                                         | Y           | Y            |

| STC | Full Description                                                                                             | Channel | Class   | Service Banner Text          | 1 <sup>st</sup> | 2 <sup>nd</sup> | 3 <sup>rd</sup> | 4 <sup>th</sup> | 5 <sup>th</sup> | CS    | eVS   |
|-----|----------------------------------------------------------------------------------------------------|---------|---------|------------------------------|-----------------|-----------------|-----------------|-----------------|-----------------|-------|-------|
|     |                                                                                                    |         | of Mail |                              | Extra<br>Ser    | Extra<br>Ser    | Extra<br>Ser    | Extra<br>Ser    | Extra<br>Ser    | (Y/N) | (Y/N) |
|     |                                                                                                    |         |         |                              | Code            | Code            | Code            | Code            | Code            |       |       |
| 153 | First-Class Mail: COD,<br>Delivery Confirmation                                                              | All     | FC      | USPS SIGNATURE<br>TRACKING # | 915             | 920             |                 |                 |                 | Y     | Y     |
| 154 | First-Class Mail:<br>Certified Mail, Return<br>Receipt, Restricted<br>Delivery                               | All     | FC      | USPS CERTIFIED MAIL™         | 910             | 955             | 950             |                 |                 | Y     | Ν     |
| 155 | First-Class Mail:<br>Certified Mail, Return<br>Receipt, Return Receipt<br>Electronic                         | All     | FC      | USPS CERTIFIED MAIL™         | 910             | 955             | 957             |                 |                 | Y     | Ν     |
| 156 | First-Class Mail:<br>Certified Mail, Return<br>Receipt, Return Receipt<br>Electronic, Restricted<br>Delivery | All     | FC      | USPS CERTIFIED MAIL™         | 910             | 955             | 957             | 950             |                 | Y     | Ν     |
| 157 | First-Class Mail: COD,<br>Return Receipt                                                                     | All     | FC      | USPS SIGNATURE<br>TRACKING # | 915             | 955             |                 |                 |                 | Y     | Y     |
| 158 | First-Class Mail: COD,<br>Return Receipt<br>Electronic                                                       | All     | FC      | USPS SIGNATURE<br>TRACKING # | 915             | 957             |                 |                 |                 | Y     | Y     |
| 159 | First-Class Mail: COD,<br>Restricted Delivery                                                                | All     | FC      | USPS SIGNATURE<br>TRACKING # | 915             | 950             |                 |                 |                 | Y     | Y     |
| 160 | First-Class Mail: COD,<br>Signature Confirmation                                                             | All     | FC      | USPS SIGNATURE<br>TRACKING # | 915             | 921             |                 |                 |                 | Y     | Y     |
| 162 | First-Class Mail:<br>Delivery Confirmation,<br>Merchandise Return                                            | All     | FC      | USPS TRACKING #              | 920             | 980             |                 |                 |                 | Y     | Ν     |
| 164 | First-Class Mail:<br>Insurance <= \$200                                                                      | All     | FC      | USPS TRACKING #              | 930             |                 |                 |                 |                 | Y     | Y     |
| 165 | First-Class Mail:<br>Delivery Confirmation,<br>Insurance <= \$200                                            | All     | FC      | USPS TRACKING #              | 930             | 920             |                 |                 |                 | Y     | Y     |
| 167 | First-Class Mail:<br>Delivery Confirmation,<br>Insurance > \$200                                             | All     | FC      | USPS SIGNATURE<br>TRACKING # | 931             | 920             |                 |                 |                 | Y     | Y     |

| STC | Full Description                                                                               | Channel | Class<br>of Mail | Service Banner Text          | 1 <sup>st</sup><br>Extra<br>Ser<br>Code | 2 <sup>nd</sup><br>Extra<br>Ser<br>Code | 3 <sup>rd</sup><br>Extra<br>Ser<br>Code | 4 <sup>th</sup><br>Extra<br>Ser<br>Code | 5 <sup>th</sup><br>Extra<br>Ser<br>Code | CS<br>(Y/N) | eVS<br>(Y/N) |
|-----|------------------------------------------------------------------------------------------------|---------|------------------|------------------------------|-----------------------------------------|-----------------------------------------|-----------------------------------------|-----------------------------------------|-----------------------------------------|-------------|--------------|
| 168 | First-Class Mail: COD,<br>Return Receipt,<br>Restricted Delivery                               | All     | FC               | USPS SIGNATURE<br>TRACKING # | 915                                     | 955                                     | 950                                     |                                         |                                         | Y           | Y            |
| 169 | First-Class Mail: COD,<br>Return Receipt<br>Electronic, Restricted<br>Delivery                 | All     | FC               | USPS SIGNATURE<br>TRACKING # | 915                                     | 957                                     | 950                                     |                                         |                                         | Y           | Y            |
| 170 | First-Class Mail: COD,<br>Return Receipt, Return<br>Receipt Electronic                         | All     | FC               | USPS SIGNATURE<br>TRACKING # | 915                                     | 955                                     | 957                                     |                                         |                                         | Y           | Y            |
| 171 | First-Class Mail: COD,<br>Return Receipt, Return<br>Receipt Electronic,<br>Restricted Delivery | All     | FC               | USPS SIGNATURE<br>TRACKING # | 915                                     | 955                                     | 957                                     | 950                                     |                                         | Y           | Y            |
| 172 | First-Class Mail:<br>Insurance > \$200,<br>Return Receipt                                      | All     | FC               | USPS SIGNATURE<br>TRACKING # | 931                                     | 955                                     |                                         |                                         |                                         | Y           | Y            |
| 173 | First-Class Mail:<br>Insurance > \$200,<br>Return Receipt<br>Electronic                        | All     | FC               | USPS SIGNATURE<br>TRACKING # | 931                                     | 957                                     |                                         |                                         |                                         | Y           | Y            |
| 174 | First-Class Mail:<br>Insurance > \$200,<br>Restricted Delivery                                 | All     | FC               | USPS SIGNATURE<br>TRACKING # | 931                                     | 950                                     |                                         |                                         |                                         | Y           | Y            |
| 175 | First-Class Mail:<br>Signature Confirmation,<br>Insurance > \$200                              | All     | FC               | USPS SIGNATURE<br>TRACKING # | 931                                     | 921                                     |                                         |                                         |                                         | Y           | Y            |
| 177 | First-Class Mail:<br>Signature Confirmation,<br>Insurance <= \$200                             | All     | FC               | USPS SIGNATURE<br>TRACKING # | 930                                     | 921                                     |                                         |                                         |                                         | Y           | Y            |
| 179 | First-Class Mail:<br>Registered                                                                | All     | FC               | USPS REGISTERED<br>MAIL™     | 940                                     |                                         |                                         |                                         |                                         | Y           | N            |
| 180 | First-Class Mail:<br>Registered, COD                                                           | All     | FC               | USPS REGISTERED<br>MAIL™     | 940                                     | 915                                     |                                         |                                         |                                         | Y           | N            |
| 181 | First-Class Mail:<br>Registered, COD, Return<br>Receipt                                        | All     | FC               | USPS REGISTERED<br>MAIL™     | 940                                     | 915                                     | 955                                     |                                         |                                         | Y           | N            |

Publication 199 © 2011 United States Postal Service 08/08/2011 Version 1

| STC | Full Description                                                                                                  | Channel | Class<br>of Mail | Service Banner Text          | 1 <sup>st</sup><br>Extra<br>Ser<br>Code | 2 <sup>nd</sup><br>Extra<br>Ser<br>Code | 3 <sup>rd</sup><br>Extra<br>Ser<br>Code | 4 <sup>th</sup><br>Extra<br>Ser<br>Code | 5 <sup>th</sup><br>Extra<br>Ser<br>Code | CS<br>(Y/N) | eVS<br>(Y/N) |
|-----|----------------------------------------------------------------------------------------------------|---------|------------------|------------------------------|-----------------------------------------|-----------------------------------------|-----------------------------------------|-----------------------------------------|-----------------------------------------|-------------|--------------|
| 182 | First-Class Mail:<br>Registered, COD, Return<br>Receipt, Return Receipt<br>Electronic                             | All     | FC               | USPS REGISTERED<br>MAIL™     | 940                                     | 915                                     | 955                                     | 957                                     |                                         | Y           | N            |
| 183 | First-Class Mail:<br>Registered, COD, Return<br>Receipt Electronic                                                | All     | FC               | USPS REGISTERED<br>MAIL™     | 940                                     | 915                                     | 957                                     |                                         |                                         | Y           | N            |
| 184 | First-Class Mail:<br>Registered, Delivery<br>Confirmation                                                         | All     | FC               | USPS REGISTERED<br>MAIL™     | 940                                     | 920                                     |                                         |                                         |                                         | Y           | N            |
| 185 | First-Class Mail:<br>Registered, COD,<br>Delivery Confirmation                                                    | All     | FC               | USPS REGISTERED<br>MAIL™     | 940                                     | 915                                     | 920                                     |                                         |                                         | Y           | N            |
| 186 | First-Class Mail:<br>Registered, Delivery<br>Confirmation, Return<br>Receipt                                      | All     | FC               | USPS REGISTERED<br>MAIL™     | 940                                     | 920                                     | 955                                     |                                         |                                         | Y           | N            |
| 187 | First-Class Mail:<br>Registered, Delivery<br>Confirmation, Return<br>Receipt, Return Receipt<br>Electronic        | All     | FC               | USPS REGISTERED<br>MAIL™     | 940                                     | 920                                     | 955                                     | 957                                     |                                         | Y           | N            |
| 189 | First-Class Mail:<br>Insurance > \$200,<br>Return Receipt,<br>Restricted Delivery                                 | All     | FC               | USPS SIGNATURE<br>TRACKING # | 931                                     | 955                                     | 950                                     |                                         |                                         | Y           | Y            |
| 190 | First-Class Mail:<br>Insurance > \$200,<br>Return Receipt, Return<br>Receipt Electronic                           | All     | FC               | USPS SIGNATURE<br>TRACKING # | 931                                     | 955                                     | 957                                     |                                         |                                         | Y           | Y            |
| 191 | First-Class Mail:<br>Insurance > \$200,<br>Return Receipt, Return<br>Receipt Electronic w/<br>Restricted Delivery | All     | FC               | USPS SIGNATURE<br>TRACKING # | 931                                     | 955                                     | 957                                     | 950                                     |                                         | Y           | Y            |
| 192 | First-Class Mail:<br>Registered Return<br>Receipt                                                                 | All     | FC               | USPS REGISTERED<br>MAIL™     | 940                                     | 955                                     |                                         |                                         |                                         | Y           | N            |

| STC | Full Description                                                                                            | Channel | Class<br>of Mail | Service Banner Text      | 1 <sup>st</sup><br>Extra<br>Ser<br>Code | 2 <sup>nd</sup><br>Extra<br>Ser<br>Code | 3 <sup>rd</sup><br>Extra<br>Ser<br>Code | 4 <sup>th</sup><br>Extra<br>Ser<br>Code | 5 <sup>th</sup><br>Extra<br>Ser<br>Code | CS<br>(Y/N) | eVS<br>(Y/N) |
|-----|----------------------------------------------------------------------------------------------------|---------|------------------|--------------------------|-----------------------------------------|-----------------------------------------|-----------------------------------------|-----------------------------------------|-----------------------------------------|-------------|--------------|
| 193 | First-Class Mail:<br>Registered, Return<br>Receipt Electronic                                               | All     | FC               | USPS REGISTERED<br>MAIL™ | 940                                     | 957                                     |                                         |                                         |                                         | Y           | N            |
| 194 | First-Class Mail:<br>Registered, Restricted<br>Delivery                                                     | All     | FC               | USPS REGISTERED<br>MAIL™ | 940                                     | 950                                     |                                         |                                         |                                         | Y           | Ν            |
| 195 | First-Class Mail:<br>Registered, Signature<br>Confirmation                                                  | All     | FC               | USPS REGISTERED<br>MAIL™ | 940                                     | 921                                     |                                         |                                         |                                         | Y           | Ν            |
| 202 | First-Class Mail:<br>Registered, COD,<br>Signature Confirmation                                             | All     | FC               | USPS REGISTERED<br>MAIL™ | 940                                     | 915                                     | 921                                     |                                         |                                         | Y           | N            |
| 203 | First-Class Mail:<br>Registered, Signature<br>Confirmation, Return<br>Receipt                               | All     | FC               | USPS REGISTERED<br>MAIL™ | 940                                     | 921                                     | 955                                     |                                         |                                         | Y           | N            |
| 204 | First-Class Mail:<br>Registered, Signature<br>Confirmation, Return<br>Receipt Electronic                    | All     | FC               | USPS REGISTERED<br>MAIL™ | 940                                     | 921                                     | 957                                     |                                         |                                         | Y           | N            |
| 205 | First-Class Mail:<br>Registered, Signature<br>Confirmation, Return<br>Receipt, Return Receipt<br>Electronic | All     | FC               | USPS REGISTERED<br>MAIL™ | 940                                     | 921                                     | 955                                     | 957                                     |                                         | Y           | N            |
| 206 | First-Class Mail:<br>Registered, Return<br>Receipt, Restricted<br>Delivery                                  | All     | FC               | USPS REGISTERED<br>MAIL™ | 940                                     | 955                                     | 950                                     |                                         |                                         | Y           | N            |
| 207 | First-Class Mail:<br>Registered, Return<br>Receipt, Return Receipt<br>Electronic                            | All     | FC               | USPS REGISTERED<br>MAIL™ | 940                                     | 955                                     | 957                                     |                                         |                                         | Y           | N            |

| STC | Full Description                                                                                         | Channel | Class<br>of Mail | Service Banner Text          | 1 <sup>st</sup><br>Extra<br>Ser<br>Code | 2 <sup>nd</sup><br>Extra<br>Ser<br>Code | 3 <sup>rd</sup><br>Extra<br>Ser<br>Code | 4 <sup>th</sup><br>Extra<br>Ser<br>Code | 5 <sup>th</sup><br>Extra<br>Ser<br>Code | CS<br>(Y/N) | eVS<br>(Y/N) |
|-----|----------------------------------------------------------------------------------------------------|---------|------------------|------------------------------|-----------------------------------------|-----------------------------------------|-----------------------------------------|-----------------------------------------|-----------------------------------------|-------------|--------------|
| 208 | First-Class Mail:<br>Registered, Return<br>Receipt, Return Receipt<br>Electronic, Restricted<br>Delivery | All     | FC               | USPS REGISTERED<br>MAIL™     | 940                                     | 955                                     | 957                                     | 950                                     |                                         | Y           | Ν            |
| 209 | First-Class Mail:<br>Delivery Confirmation,<br>Hold For Pickup                                           | All     | FC               | USPS TRACKING #              | 920                                     | 985                                     |                                         |                                         |                                         | Y           | Y            |
| 211 | First-Class Mail:<br>Delivery Confirmation,<br>Insurance <= \$200, Hold<br>For Pickup                    | All     | FC               | USPS TRACKING #              | 930                                     | 920                                     | 985                                     |                                         |                                         | Y           | Y            |
| 212 | First-Class Mail:<br>Delivery Confirmation,<br>Insurance > \$200, Hold<br>For Pickup                     | All     | FC               | USPS SIGNATURE<br>TRACKING # | 931                                     | 920                                     | 985                                     |                                         |                                         | Y           | Y            |
| 213 | First-Class Mail:<br>Signature Confirmation,<br>Hold For Pickup                                          | All     | FC               | USPS SIGNATURE<br>TRACKING # | 921                                     | 985                                     |                                         |                                         |                                         | Y           | Y            |
| 214 | First-Class Mail:<br>Signature Confirmation,<br>Insurance <= \$200, Hold<br>For Pickup                   | All     | FC               | USPS SIGNATURE<br>TRACKING # | 930                                     | 921                                     | 985                                     |                                         |                                         | Y           | Y            |
| 215 | First-Class Mail:<br>Signature Confirmation,<br>Insurance > \$200, Hold<br>For Pickup                    | All     | FC               | USPS SIGNATURE<br>TRACKING # | 931                                     | 921                                     | 985                                     |                                         |                                         | Y           | Y            |
| 216 | First-Class Mail:<br>Merchandise Return                                                                  | All     | FC               | USPS TRACKING #              | 980                                     |                                         |                                         |                                         |                                         | Y           | N            |
| 217 | First-Class Mail: Return<br>Receipt for Merchandise                                                      | All     | FC               | USPS SIGNATURE<br>TRACKING # | 960                                     |                                         |                                         |                                         |                                         | Y           | Y            |
| 218 | First-Class Mail:<br>Insurance <= \$200,<br>Return Receipt for<br>Merchandise                            | All     | FC               | USPS SIGNATURE<br>TRACKING # | 930                                     | 960                                     |                                         |                                         |                                         | Y           | Y            |

| STC | Full Description                                                                     | Channel               | Class<br>of Mail | Service Banner Text          | 1 <sup>st</sup><br>Extra<br>Ser<br>Code | 2 <sup>nd</sup><br>Extra<br>Ser<br>Code | 3 <sup>rd</sup><br>Extra<br>Ser<br>Code | 4 <sup>th</sup><br>Extra<br>Ser<br>Code | 5 <sup>th</sup><br>Extra<br>Ser<br>Code | CS<br>(Y/N) | eVS<br>(Y/N) |
|-----|--------------------------------------------------------------------------------------|-----------------------|------------------|------------------------------|-----------------------------------------|-----------------------------------------|-----------------------------------------|-----------------------------------------|-----------------------------------------|-------------|--------------|
| 219 | First-Class Mail:<br>Delivery Confirmation,<br>Return Receipt for<br>Merchandise     | All                   | FC               | USPS SIGNATURE<br>TRACKING # | 920                                     | 960                                     |                                         |                                         |                                         | Y           | Y            |
| 248 | Standard Mail:<br>Insurance > \$200                                                  | Commercial,<br>Online | SA               | USPS SIGNATURE<br>TRACKING # | 931                                     |                                         |                                         |                                         |                                         | Y           | Y            |
| 253 | Standard Mail:<br>Insurance > \$200,<br>Delivery Confirmation                        | Commercial,<br>Online | SA               | USPS SIGNATURE<br>TRACKING # | 931                                     | 920                                     |                                         |                                         |                                         | Y           | Y            |
| 255 | Standard Mail:<br>Insurance > \$200,<br>Return Receipt                               | Commercial,<br>Online | SA               | USPS SIGNATURE<br>TRACKING # | 931                                     | 955                                     |                                         |                                         |                                         | Y           | Y            |
| 256 | Standard Mail:<br>Insurance > \$200,<br>Restricted Delivery                          | Commercial,<br>Online | SA               | USPS SIGNATURE<br>TRACKING # | 931                                     | 950                                     |                                         |                                         |                                         | Y           | Y            |
| 257 | Standard Mail:<br>Insurance > \$200,<br>Return Receipt<br>Electronic                 | Commercial,<br>Online | SA               | USPS SIGNATURE<br>TRACKING # | 931                                     | 957                                     |                                         |                                         |                                         | Y           | Y            |
| 259 | Standard Mail: Delivery<br>Confirmation, Insurance<br><= \$200                       | Commercial,<br>Online | SA               | USPS TRACKING #              | 930                                     | 920                                     |                                         |                                         |                                         | Y           | Y            |
| 265 | Standard Mail:<br>Insurance <= \$200                                                 | Commercial,<br>Online | SA               | USPS TRACKING #              | 930                                     |                                         |                                         |                                         |                                         | Y           | Y            |
| 269 | Standard Mail: Delivery Confirmation                                                 | Commercial,<br>Online | SA               | USPS TRACKING #              | 920                                     |                                         |                                         |                                         |                                         | Y           | Y            |
| 285 | Standard Mail:<br>Insurance > \$200,<br>Return Receipt, Return<br>Receipt Electronic | Commercial,<br>Online | SA               | USPS SIGNATURE<br>TRACKING # | 931                                     | 955                                     | 957                                     |                                         |                                         | Y           | Y            |
| 286 | Standard Mail:<br>Insurance > \$200,<br>Return Receipt,<br>Restricted Delivery       | Commercial,<br>Online | SA               | USPS SIGNATURE<br>TRACKING # | 931                                     | 955                                     | 950                                     |                                         |                                         | Y           | Y            |

| STC | Full Description                                                                                             | Channel               | Class<br>of Mail | Service Banner Text          | 1 <sup>st</sup><br>Extra<br>Ser<br>Code | 2 <sup>nd</sup><br>Extra<br>Ser<br>Code | 3 <sup>rd</sup><br>Extra<br>Ser<br>Code | 4 <sup>th</sup><br>Extra<br>Ser<br>Code | 5 <sup>th</sup><br>Extra<br>Ser<br>Code | CS<br>(Y/N) | eVS<br>(Y/N) |
|-----|----------------------------------------------------------------------------------------------------|-----------------------|------------------|------------------------------|-----------------------------------------|-----------------------------------------|-----------------------------------------|-----------------------------------------|-----------------------------------------|-------------|--------------|
| 288 | Standard Mail:<br>Insurance > \$200,<br>Return Receipt, Return<br>Receipt Electronic,<br>Restricted Delivery | Commercial,<br>Online | SA               | USPS SIGNATURE<br>TRACKING # | 931                                     | 955                                     | 957                                     | 950                                     |                                         | Y           | Y            |
| 306 | Standard Mail:<br>Insurance <= \$200,<br>Return Receipt for<br>Merchandise                                   | Commercial,<br>Online | SA               | USPS SIGNATURE<br>TRACKING # | 930                                     | 960                                     |                                         |                                         |                                         | Y           | Y            |
| 307 | Standard Mail: Return<br>Receipt for Merchandise                                                             | Commercial,<br>Online | SA               | USPS SIGNATURE<br>TRACKING # | 960                                     |                                         |                                         |                                         |                                         | Y           | Y            |
| 308 | Standard Mail: Delivery<br>Confirmation, Return<br>Receipt for Merchandise                                   | Commercial,<br>Online | SA               | USPS SIGNATURE<br>TRACKING # | 920                                     | 960                                     |                                         |                                         |                                         | Y           | Y            |
| 346 | Parcel Post: Delivery<br>Confirmation                                                                        | All                   | BP               | USPS TRACKING #              | 920                                     |                                         |                                         |                                         |                                         | Y           | Y            |
| 347 | Parcel Post: COD                                                                                             | All                   | BP               | USPS SIGNATURE<br>TRACKING # | 915                                     |                                         |                                         |                                         |                                         | Y           | Y            |
| 348 | Parcel Post: COD,<br>Delivery Confirmation                                                                   | All                   | BP               | USPS SIGNATURE<br>TRACKING # | 915                                     | 920                                     |                                         |                                         |                                         | Y           | Y            |
| 349 | Parcel Post: Signature<br>Confirmation                                                                       | All                   | BP               | USPS SIGNATURE<br>TRACKING # | 921                                     |                                         |                                         |                                         |                                         | Y           | Y            |
| 352 | Parcel Post: Insurance > \$200                                                                               | All                   | BP               | USPS SIGNATURE<br>TRACKING # | 931                                     |                                         |                                         |                                         |                                         | Y           | Y            |
| 353 | Parcel Post: COD,<br>Return Receipt                                                                          | All                   | BP               | USPS SIGNATURE<br>TRACKING # | 915                                     | 955                                     |                                         |                                         |                                         | Y           | Y            |
| 354 | Parcel Post: COD,<br>Return Receipt<br>Electronic                                                            | All                   | BP               | USPS SIGNATURE<br>TRACKING # | 915                                     | 957                                     |                                         |                                         |                                         | Y           | Y            |
| 355 | Parcel Post: COD,<br>Restricted Delivery                                                                     | All                   | BP               | USPS SIGNATURE<br>TRACKING # | 915                                     | 950                                     |                                         |                                         |                                         | Y           | Y            |
| 356 | Parcel Post: COD,<br>Signature Confirmation                                                                  | All                   | BP               | USPS SIGNATURE<br>TRACKING # | 915                                     | 921                                     |                                         |                                         |                                         | Y           | Y            |
| 357 | Parcel Post: COD,<br>Special Handling                                                                        | All                   | BP               | USPS SIGNATURE<br>TRACKING # | 915                                     | 970                                     |                                         |                                         |                                         | Y           | Y            |

| STC | Full Description                                                          | Channel | Class<br>of Mail | Service Banner Text          | 1 <sup>st</sup><br>Extra<br>Ser<br>Code | 2 <sup>nd</sup><br>Extra<br>Ser<br>Code | 3 <sup>rd</sup><br>Extra<br>Ser<br>Code | 4 <sup>th</sup><br>Extra<br>Ser<br>Code | 5 <sup>th</sup><br>Extra<br>Ser<br>Code | CS<br>(Y/N) | eVS<br>(Y/N) |
|-----|---------------------------------------------------------------------------|---------|------------------|------------------------------|-----------------------------------------|-----------------------------------------|-----------------------------------------|-----------------------------------------|-----------------------------------------|-------------|--------------|
| 359 | Parcel Post: Delivery<br>Confirmation, Special<br>Handling                | All     | BP               | USPS TRACKING #              | 920                                     | 970                                     |                                         |                                         |                                         | Y           | Y            |
| 361 | Parcel Post: Insurance <= \$200                                           | All     | BP               | USPS TRACKING #              | 930                                     |                                         |                                         |                                         |                                         | Y           | Y            |
| 362 | Parcel Post: Delivery<br>Confirmation, Insurance<br><= \$200              | All     | BP               | USPS TRACKING #              | 930                                     | 920                                     |                                         |                                         |                                         | Y           | Y            |
| 363 | Parcel Post: Insurance<br><= \$200 Merchandise<br>Return                  | ALL     | BP               | USPS TRACKING #              | 930                                     | 980                                     |                                         |                                         |                                         | Y           | Z            |
| 365 | Parcel Post: Insurance > \$200, Return Receipt<br>Electronic              | All     | BP               | USPS SIGNATURE<br>TRACKING # | 931                                     | 957                                     |                                         |                                         |                                         | Y           | Y            |
| 366 | Parcel Post: Insurance<br><= \$200, Special<br>Handling                   | All     | BP               | USPS TRACKING #              | 930                                     | 970                                     |                                         |                                         |                                         | Y           | Y            |
| 367 | Parcel Post: Delivery<br>Confirmation, Insurance<br>> \$200               | All     | BP               | USPS SIGNATURE<br>TRACKING # | 931                                     | 920                                     |                                         |                                         |                                         | Y           | Y            |
| 368 | Parcel Post: Insurance ><br>\$200, Merchandise<br>Return                  | All     | BP               | USPS SIGNATURE<br>TRACKING # | 931                                     | 980                                     |                                         |                                         |                                         | Y           | N            |
| 371 | Parcel Post: COD,<br>Return Receipt, Return<br>Receipt Electronic         | All     | BP               | USPS SIGNATURE<br>TRACKING # | 915                                     | 955                                     | 957                                     |                                         |                                         | Y           | Y            |
| 372 | Parcel Post: COD,<br>Return Receipt<br>Electronic, Restricted<br>Delivery | All     | BP               | USPS SIGNATURE<br>TRACKING # | 915                                     | 957                                     | 950                                     |                                         |                                         | Y           | Y            |
| 373 | Parcel Post: COD,<br>Return Receipt,<br>Restricted Delivery               | All     | BP               | USPS SIGNATURE<br>TRACKING # | 915                                     | 955                                     | 950                                     |                                         |                                         | Y           | Y            |

| STC | Full Description                                                                                           | Channel | Class<br>of Mail | Service Banner Text          | 1 <sup>st</sup><br>Extra<br>Ser<br>Code | 2 <sup>nd</sup><br>Extra<br>Ser<br>Code | 3 <sup>rd</sup><br>Extra<br>Ser<br>Code | 4 <sup>th</sup><br>Extra<br>Ser<br>Code | 5 <sup>th</sup><br>Extra<br>Ser<br>Code | CS<br>(Y/N) | eVS<br>(Y/N) |
|-----|----------------------------------------------------------------------------------------------------|---------|------------------|------------------------------|-----------------------------------------|-----------------------------------------|-----------------------------------------|-----------------------------------------|-----------------------------------------|-------------|--------------|
| 374 | Parcel Post: COD,<br>Return Receipt, Return<br>Receipt Electronic,<br>Restricted Delivery                  | All     | BP               | USPS SIGNATURE<br>TRACKING # | 915                                     | 955                                     | 957                                     | 950                                     |                                         | Y           | Y            |
| 375 | Parcel Post: Insurance > \$200, Return Receipt                                                             | All     | BP               | USPS SIGNATURE<br>TRACKING # | 931                                     | 955                                     |                                         |                                         |                                         | Y           | Y            |
| 376 | Parcel Post: Insurance > \$200, Restricted Delivery                                                        | All     | BP               | USPS SIGNATURE<br>TRACKING # | 931                                     | 950                                     |                                         |                                         |                                         | Y           | Y            |
| 377 | Parcel Post: Signature<br>Confirmation, Insurance<br>> \$200                                               | All     | BP               | USPS SIGNATURE<br>TRACKING # | 931                                     | 921                                     |                                         |                                         |                                         | Y           | Y            |
| 378 | Parcel Post                                                                                                | All     | BP               | USPS TRACKING #              |                                         |                                         |                                         |                                         |                                         | Y           | Y            |
| 379 | Parcel Post: Insurance > \$200, Special Handling                                                           | All     | BP               | USPS SIGNATURE<br>TRACKING # | 931                                     | 970                                     |                                         |                                         |                                         | Y           | Y            |
| 382 | Parcel Post: Signature<br>Confirmation, Special<br>Handling                                                | All     | BP               | USPS SIGNATURE<br>TRACKING # | 921                                     | 970                                     |                                         |                                         |                                         | Y           | Y            |
| 383 | Parcel Post: Special<br>Handling                                                                           | All     | BP               | USPS TRACKING #              | 970                                     |                                         |                                         |                                         |                                         | Y           | Y            |
| 385 | Parcel Post: Insurance ><br>\$200, Return Receipt,<br>Return Receipt<br>Electronic                         | All     | BP               | USPS SIGNATURE<br>TRACKING # | 931                                     | 955                                     | 957                                     |                                         |                                         | Y           | Y            |
| 386 | Parcel Post: Insurance ><br>\$200, Return Receipt<br>Electronic, Restricted<br>Delivery                    | All     | BP               | USPS SIGNATURE<br>TRACKING # | 931                                     | 957                                     | 950                                     |                                         |                                         | Y           | Y            |
| 387 | Parcel Post: Insurance ><br>\$200, Return Receipt,<br>Restricted Delivery                                  | All     | BP               | USPS SIGNATURE<br>TRACKING # | 931                                     | 955                                     | 950                                     |                                         |                                         | Y           | Y            |
| 388 | Parcel Post: Insurance ><br>\$200, Return Receipt,<br>Return Receipt<br>Electronic, Restricted<br>Delivery | All     | BP               | USPS SIGNATURE<br>TRACKING # | 931                                     | 955                                     | 957                                     | 950                                     |                                         | Y           | Y            |

| STC | Full Description                                                                    | Channel | Class<br>of Mail | Service Banner Text          | 1 <sup>st</sup><br>Extra<br>Ser<br>Code | 2 <sup>nd</sup><br>Extra<br>Ser<br>Code | 3 <sup>rd</sup><br>Extra<br>Ser<br>Code | 4 <sup>th</sup><br>Extra<br>Ser<br>Code | 5 <sup>th</sup><br>Extra<br>Ser<br>Code | CS<br>(Y/N) | eVS<br>(Y/N) |
|-----|-------------------------------------------------------------------------------------|---------|------------------|------------------------------|-----------------------------------------|-----------------------------------------|-----------------------------------------|-----------------------------------------|-----------------------------------------|-------------|--------------|
| 389 | Parcel Select: Delivery<br>Confirmation, Hold For<br>Pickup                         | All     | PS               | USPS TRACKING #              | 920                                     | 985                                     |                                         |                                         |                                         | Y           | Y            |
| 390 | Parcel Select: Delivery<br>Confirmation, Insurance<br><= \$200, Hold For<br>Pickup  | All     | PS               | USPS TRACKING #              | 930                                     | 920                                     | 985                                     |                                         |                                         | Y           | Y            |
| 391 | Parcel Select: Delivery<br>Confirmation, Insurance<br>> \$200, Hold For Pickup      | All     | PS               | USPS SIGNATURE<br>TRACKING # | 931                                     | 920                                     | 985                                     |                                         |                                         | Y           | Y            |
| 392 | Parcel Select: Signature<br>Confirmation, Hold For<br>Pickup                        | All     | PS               | USPS SIGNATURE<br>TRACKING # | 921                                     | 985                                     |                                         |                                         |                                         | Y           | Y            |
| 393 | Parcel Select: Signature<br>Confirmation, Insurance<br><= \$200, Hold For<br>Pickup | All     | PS               | USPS SIGNATURE<br>TRACKING # | 930                                     | 921                                     | 985                                     |                                         |                                         | Y           | Y            |
| 394 | Parcel Post: Signature<br>Confirmation, Insurance<br><= \$200                       | All     | BP               | USPS SIGNATURE<br>TRACKING # | 930                                     | 921                                     |                                         |                                         |                                         | Y           | Y            |
| 395 | Parcel Select: Signature<br>Confirmation, Insurance<br>> \$200, Hold For Pickup     | All     | PS               | USPS SIGNATURE<br>TRACKING # | 931                                     | 921                                     | 985                                     |                                         |                                         | Y           | Y            |
| 396 | Parcel Post:<br>Merchandise Return                                                  | All     | BP               | USPS TRACKING #              | 980                                     |                                         |                                         |                                         |                                         | Y           | N            |
| 397 | Parcel Post: Insurance<br><= \$200, Return Receipt<br>for Merchandise               | All     | BP               | USPS SIGNATURE<br>TRACKING # | 930                                     | 960                                     |                                         |                                         |                                         | Y           | Y            |
| 398 | Parcel Post: Return<br>Receipt for Merchandise                                      | All     | BP               | USPS SIGNATURE<br>TRACKING # | 960                                     |                                         |                                         |                                         |                                         | Y           | Y            |
| 399 | Parcel Post: Delivery<br>Confirmation, Return<br>Receipt for Merchandise            | All     | BP               | USPS SIGNATURE<br>TRACKING # | 920                                     | 960                                     |                                         |                                         |                                         | Y           | Y            |

| STC | Full Description                                                      | Channel | Class<br>of Mail | Service Banner Text          | 1 <sup>st</sup><br>Extra<br>Ser<br>Code | 2 <sup>nd</sup><br>Extra<br>Ser<br>Code | 3 <sup>rd</sup><br>Extra<br>Ser<br>Code | 4 <sup>th</sup><br>Extra<br>Ser<br>Code | 5 <sup>th</sup><br>Extra<br>Ser<br>Code | CS<br>(Y/N) | eVS<br>(Y/N) |
|-----|-----------------------------------------------------------------------|---------|------------------|------------------------------|-----------------------------------------|-----------------------------------------|-----------------------------------------|-----------------------------------------|-----------------------------------------|-------------|--------------|
| 401 | Parcel Post: Special<br>Handling, Return Receipt<br>for Merchandise   | All     | BP               | USPS SIGNATURE<br>TRACKING # | 970                                     | 960                                     |                                         |                                         |                                         | Y           | Y            |
| 402 | Parcel Post:<br>Merchandise Return,<br>Delivery Confirmation          | All     | BP               | USPS TRACKING #              | 920                                     | 980                                     |                                         |                                         |                                         | Y           | N            |
| 406 | Parcel Post: Registered,<br>COD, Delivery<br>Confirmation             | All     | BP               | USPS REGISTERED<br>MAIL™     | 940                                     | 915                                     | 920                                     |                                         |                                         | Y           | N            |
| 419 | Bound Printed Matter:<br>Delivery Confirmation                        | All     | BB               | USPS TRACKING #              | 920                                     |                                         |                                         |                                         |                                         | Y           | Y            |
| 420 | Bound Printed Matter:<br>COD                                          | All     | BB               | USPS SIGNATURE<br>TRACKING # | 915                                     |                                         |                                         |                                         |                                         | Y           | Y            |
| 421 | Bound Printed Matter –<br>COD, Delivery<br>Confirmation               | All     | BB               | USPS SIGNATURE<br>TRACKING # | 915                                     | 920                                     |                                         |                                         |                                         | Y           | Y            |
| 422 | Bound Printed Matter:<br>Signature Confirmation                       | All     | BB               | USPS SIGNATURE<br>TRACKING # | 921                                     |                                         |                                         |                                         |                                         | Y           | Y            |
| 423 | Bound Printed Matter:<br>Insurance > \$200                            | All     | BB               | USPS SIGNATURE<br>TRACKING # | 931                                     |                                         |                                         |                                         |                                         | Y           | Y            |
| 424 | Bound Printed Matter:<br>COD, Return Receipt                          | All     | BB               | USPS SIGNATURE<br>TRACKING # | 915                                     | 955                                     |                                         |                                         |                                         | Y           | Y            |
| 425 | Bound Printed Matter:<br>COD, Return Receipt<br>Electronic            | All     | BB               | USPS SIGNATURE<br>TRACKING # | 915                                     | 957                                     |                                         |                                         |                                         | Y           | Y            |
| 426 | Bound Printed Matter:<br>COD, Restricted Delivery                     | All     | BB               | USPS SIGNATURE<br>TRACKING # | 915                                     | 950                                     |                                         |                                         |                                         | Y           | Y            |
| 427 | Bound Printed Matter:<br>COD, Signature<br>Confirmation               | All     | BB               | USPS SIGNATURE<br>TRACKING # | 915                                     | 921                                     |                                         |                                         |                                         | Y           | Y            |
| 431 | Bound Printed Matter:<br>Insurance <= \$200                           | All     | BB               | USPS TRACKING #              | 930                                     |                                         |                                         |                                         |                                         | Y           | Y            |
| 432 | Bound Printed Matter:<br>Delivery Confirmation,<br>Insurance <= \$200 | All     | BB               | USPS TRACKING #              | 930                                     | 920                                     |                                         |                                         |                                         | Y           | Y            |

| STC | Full Description                                                                                                    | Channel | Class<br>of Mail | Service Banner Text          | 1 <sup>st</sup><br>Extra<br>Ser<br>Code | 2 <sup>nd</sup><br>Extra<br>Ser<br>Code | 3 <sup>rd</sup><br>Extra<br>Ser<br>Code | 4 <sup>th</sup><br>Extra<br>Ser<br>Code | 5 <sup>th</sup><br>Extra<br>Ser<br>Code | CS<br>(Y/N) | eVS<br>(Y/N) |
|-----|----------------------------------------------------------------------------------------------------|---------|------------------|------------------------------|-----------------------------------------|-----------------------------------------|-----------------------------------------|-----------------------------------------|-----------------------------------------|-------------|--------------|
| 435 | Bound Printed Matter:<br>Insurance > \$200,<br>Return Receipt<br>Electronic                                         | All     | BB               | USPS SIGNATURE<br>TRACKING # | 931                                     | 957                                     |                                         |                                         |                                         | Y           | Y            |
| 437 | Bound Printed Matter:<br>Delivery Confirmation,<br>Insurance > \$200                                                | All     | BB               | USPS SIGNATURE<br>TRACKING # | 931                                     | 920                                     |                                         |                                         |                                         | Y           | Y            |
| 446 | Bound Printed Matter:<br>COD, Return Receipt,<br>Return Receipt<br>Electronic                                       | All     | BB               | USPS SIGNATURE<br>TRACKING # | 915                                     | 955                                     | 957                                     |                                         |                                         | Y           | Y            |
| 447 | Bound Printed Matter:<br>COD, Return Receipt,<br>Restricted Delivery                                                | All     | BB               | USPS SIGNATURE<br>TRACKING # | 915                                     | 955                                     | 950                                     |                                         |                                         | Y           | Y            |
| 448 | Bound Printed Matter:<br>COD, Return Receipt,<br>Return Receipt<br>Electronic, Restricted<br>Delivery               | All     | BB               | USPS SIGNATURE<br>TRACKING # | 915                                     | 955                                     | 957                                     | 950                                     |                                         | Y           | Y            |
| 449 | Bound Printed Matter:<br>Insurance > \$200,<br>Return Receipt, Return<br>Receipt Electronic                         | All     | BB               | USPS SIGNATURE<br>TRACKING # | 931                                     | 955                                     | 957                                     |                                         |                                         | Y           | Y            |
| 452 | Bound Printed Matter:<br>Insurance > \$200,<br>Return Receipt,<br>Restricted Delivery                               | All     | BB               | USPS SIGNATURE<br>TRACKING # | 931                                     | 955                                     | 950                                     |                                         |                                         | Y           | Y            |
| 453 | Bound Printed Matter:<br>Insurance > \$200,<br>Return Receipt, Return<br>Receipt Electronic,<br>Restricted Delivery | All     | BB               | USPS SIGNATURE<br>TRACKING # | 931                                     | 955                                     | 957                                     | 950                                     |                                         | Y           | Y            |
| 454 | Bound Printed Matter:<br>Insurance > \$200,<br>Return Receipt                                                       | All     | BB               | USPS SIGNATURE<br>TRACKING # | 931                                     | 955                                     |                                         |                                         |                                         | Y           | Y            |

| STC | Full Description                                                                     | Channel | Class<br>of Mail | Service Banner Text          | 1 <sup>st</sup><br>Extra<br>Ser<br>Code | 2 <sup>nd</sup><br>Extra<br>Ser<br>Code | 3 <sup>rd</sup><br>Extra<br>Ser<br>Code | 4 <sup>th</sup><br>Extra<br>Ser<br>Code | 5 <sup>th</sup><br>Extra<br>Ser<br>Code | CS<br>(Y/N) | eVS<br>(Y/N) |
|-----|--------------------------------------------------------------------------------------|---------|------------------|------------------------------|-----------------------------------------|-----------------------------------------|-----------------------------------------|-----------------------------------------|-----------------------------------------|-------------|--------------|
| 455 | Bound Printed Matter:<br>Insurance > \$200,<br>Restricted Delivery                   | All     | BB               | USPS SIGNATURE<br>TRACKING # | 931                                     | 950                                     |                                         |                                         |                                         | Y           | Y            |
| 456 | Bound Printed Matter:<br>Signature Confirmation,<br>Insurance > \$200                | All     | BB               | USPS SIGNATURE<br>TRACKING # | 931                                     | 921                                     |                                         |                                         |                                         | Y           | Y            |
| 457 | Bound Printed Matter:<br>Signature Confirmation,<br>Insurance <= \$200               | All     | BB               | USPS SIGNATURE<br>TRACKING # | 930                                     | 921                                     |                                         |                                         |                                         | Y           | Y            |
| 458 | Bound Printed Matter                                                                 | All     | BB               | USPS TRACKING #              |                                         |                                         |                                         |                                         |                                         | Y           | Y            |
| 467 | Bound Printed Matter:<br>Merchandise Return                                          | All     | BB               | USPS TRACKING #              | 980                                     |                                         |                                         |                                         |                                         | Y           | N            |
| 468 | Bound Printed Matter:<br>Insurance <= \$200,<br>Return Receipt for<br>Merchandise    | All     | BB               | USPS SIGNATURE<br>TRACKING # | 930                                     | 960                                     |                                         |                                         |                                         | Y           | Y            |
| 469 | Bound Printed Matter:<br>Return Receipt for<br>Merchandise                           | All     | BB               | USPS SIGNATURE<br>TRACKING # | 960                                     |                                         |                                         |                                         |                                         | Y           | Y            |
| 470 | Bound Printed Matter:<br>Delivery Confirmation,<br>Return Receipt for<br>Merchandise | All     | BB               | USPS SIGNATURE<br>TRACKING # | 920                                     | 960                                     |                                         |                                         |                                         | Y           | Y            |
| 473 | Bound Printed Matter:<br>Merchandise Return,<br>Delivery Confirmation                | All     | BB               | USPS TRACKING #              | 920                                     | 980                                     |                                         |                                         |                                         | Y           | N            |
| 477 | Bound Printed Matter:<br>Registered, COD,<br>Delivery Confirmation                   | All     | BB               | USPS REGISTERED<br>MAIL™     | 940                                     | 915                                     | 920                                     |                                         |                                         | Y           | N            |
| 490 | Media Mail: Delivery<br>Confirmation                                                 | All     | BS               | USPS TRACKING #              | 920                                     |                                         |                                         |                                         |                                         | Y           | Y            |
| 491 | Media Mail: COD                                                                      | All     | BS               | USPS SIGNATURE<br>TRACKING # | 915                                     |                                         |                                         |                                         |                                         | Y           | Y            |
| 492 | Media Mail: COD,<br>Delivery Confirmation                                            | All     | BS               | USPS SIGNATURE<br>TRACKING # | 915                                     | 920                                     |                                         |                                         |                                         | Y           | Y            |

| STC | Full Description                                                                         | Channel | Class<br>of Mail | Service Banner Text          | 1 <sup>st</sup><br>Extra<br>Ser<br>Code | 2 <sup>nd</sup><br>Extra<br>Ser<br>Code | 3 <sup>rd</sup><br>Extra<br>Ser<br>Code | 4 <sup>th</sup><br>Extra<br>Ser<br>Code | 5 <sup>th</sup><br>Extra<br>Ser<br>Code | CS<br>(Y/N) | eVS<br>(Y/N) |
|-----|------------------------------------------------------------------------------------------|---------|------------------|------------------------------|-----------------------------------------|-----------------------------------------|-----------------------------------------|-----------------------------------------|-----------------------------------------|-------------|--------------|
| 493 | Media Mail: Signature<br>Confirmation                                                    | All     | BS               | USPS SIGNATURE<br>TRACKING # | 921                                     |                                         |                                         |                                         |                                         | Y           | Y            |
| 494 | Media Mail: Insurance > \$200                                                            | All     | BS               | USPS SIGNATURE<br>TRACKING # | 931                                     |                                         |                                         |                                         |                                         | Y           | Y            |
| 495 | Media Mail: COD,<br>Return Receipt                                                       | All     | BS               | USPS SIGNATURE<br>TRACKING # | 915                                     | 955                                     |                                         |                                         |                                         | Y           | Y            |
| 496 | Media Mail: COD,<br>Return Receipt<br>Electronic                                         | All     | BS               | USPS SIGNATURE<br>TRACKING # | 915                                     | 957                                     |                                         |                                         |                                         | Y           | Y            |
| 497 | Media Mail: COD,<br>Restricted Delivery                                                  | All     | BS               | USPS SIGNATURE<br>TRACKING # | 915                                     | 950                                     |                                         |                                         |                                         | Y           | Y            |
| 498 | Media Mail: COD,<br>Signature Confirmation                                               | All     | BS               | USPS SIGNATURE<br>TRACKING # | 915                                     | 921                                     |                                         |                                         |                                         | Y           | Y            |
| 502 | Media Mail: Insurance <= \$200                                                           | All     | BS               | USPS TRACKING #              | 930                                     |                                         |                                         |                                         |                                         | Y           | Y            |
| 503 | Media Mail: Delivery<br>Confirmation, Insurance<br><= \$200                              | All     | BS               | USPS TRACKING #              | 930                                     | 920                                     |                                         |                                         |                                         | Y           | Y            |
| 506 | Media Mail: Insurance ><br>\$200, Return Receipt<br>Electronic                           | All     | BS               | USPS SIGNATURE<br>TRACKING # | 931                                     | 957                                     |                                         |                                         |                                         | Y           | Y            |
| 508 | Media Mail: Delivery<br>Confirmation, Insurance<br>> \$200                               | All     | BS               | USPS SIGNATURE<br>TRACKING # | 931                                     | 920                                     |                                         |                                         |                                         | Y           | Y            |
| 511 | Media Mail: COD,<br>Return Receipt, Return<br>Receipt Electronic                         | All     | BS               | USPS SIGNATURE<br>TRACKING # | 915                                     | 955                                     | 957                                     |                                         |                                         | Y           | Y            |
| 512 | Media Mail: COD,<br>Return Receipt,<br>Restricted Delivery                               | All     | BS               | USPS SIGNATURE<br>TRACKING # | 915                                     | 955                                     | 950                                     |                                         |                                         | Y           | Y            |
| 513 | Media Mail: COD,<br>Return Receipt, Return<br>Receipt Electronic,<br>Restricted Delivery | All     | BS               | USPS SIGNATURE<br>TRACKING # | 915                                     | 955                                     | 957                                     | 950                                     |                                         | Y           | Y            |

| STC | Full Description                                                                                          | Channel | Class<br>of Mail | Service Banner Text          | 1 <sup>st</sup><br>Extra<br>Ser<br>Code | 2 <sup>nd</sup><br>Extra<br>Ser<br>Code | 3 <sup>rd</sup><br>Extra<br>Ser<br>Code | 4 <sup>th</sup><br>Extra<br>Ser<br>Code | 5 <sup>th</sup><br>Extra<br>Ser<br>Code | CS<br>(Y/N) | eVS<br>(Y/N) |
|-----|----------------------------------------------------------------------------------------------------|---------|------------------|------------------------------|-----------------------------------------|-----------------------------------------|-----------------------------------------|-----------------------------------------|-----------------------------------------|-------------|--------------|
| 514 | Media Mail: Insurance > \$200, Return Receipt                                                             | All     | BS               | USPS SIGNATURE<br>TRACKING # | 931                                     | 955                                     |                                         |                                         |                                         | Y           | Y            |
| 515 | Media Mail: Insurance ><br>\$200, Return Receipt,<br>Return Receipt<br>Electronic                         | All     | BS               | USPS SIGNATURE<br>TRACKING # | 931                                     | 955                                     | 957                                     |                                         |                                         | Y           | Y            |
| 516 | Media Mail: Insurance ><br>\$200, Return Receipt,<br>Restricted Delivery                                  | All     | BS               | USPS SIGNATURE<br>TRACKING # | 931                                     | 955                                     | 950                                     |                                         |                                         | Y           | Y            |
| 517 | Media Mail: Insurance ><br>\$200, Return Receipt,<br>Return Receipt<br>Electronic, Restricted<br>Delivery | All     | BS               | USPS SIGNATURE<br>TRACKING # | 931                                     | 955                                     | 957                                     | 950                                     |                                         | Y           | Y            |
| 518 | Media Mail: Insurance > \$200, Restricted Delivery                                                        | All     | BS               | USPS SIGNATURE<br>TRACKING # | 931                                     | 950                                     |                                         |                                         |                                         | Y           | Y            |
| 519 | Media Mail: Signature<br>Confirmation, Insurance<br>> \$200                                               | All     | BS               | USPS SIGNATURE<br>TRACKING # | 931                                     | 921                                     |                                         |                                         |                                         | Y           | Y            |
| 520 | Media Mail: Signature<br>Confirmation, Insurance<br><= \$200                                              | All     | BS               | USPS SIGNATURE<br>TRACKING # | 930                                     | 921                                     |                                         |                                         |                                         | Y           | Y            |
| 521 | Media Mail                                                                                                | All     | BS               | USPS TRACKING #              |                                         |                                         |                                         |                                         |                                         | Y           | Y            |
| 528 | Media Mail:<br>Merchandise Return                                                                         | All     | BS               | USPS TRACKING #              | 980                                     |                                         |                                         |                                         |                                         | Y           | N            |
| 529 | Media Mail: Insurance<br><= \$200, Return Receipt<br>for Merchandise                                      | All     | BS               | USPS SIGNATURE<br>TRACKING # | 930                                     | 960                                     |                                         |                                         |                                         | Y           | Y            |
| 530 | Media Mail: Return<br>Receipt for Merchandise                                                             | All     | BS               | USPS SIGNATURE<br>TRACKING # | 960                                     |                                         |                                         |                                         |                                         | Y           | Y            |
| 531 | Media Mail: Delivery<br>Confirmation, Return<br>Receipt for Merchandise                                   | All     | BS               | USPS SIGNATURE<br>TRACKING # | 920                                     | 960                                     |                                         |                                         |                                         | Y           | Y            |

| STC | Full Description                                                 | Channel | Class<br>of Mail | Service Banner Text          | 1 <sup>st</sup><br>Extra<br>Ser<br>Code | 2 <sup>nd</sup><br>Extra<br>Ser<br>Code | 3 <sup>rd</sup><br>Extra<br>Ser<br>Code | 4 <sup>th</sup><br>Extra<br>Ser<br>Code | 5 <sup>th</sup><br>Extra<br>Ser<br>Code | CS<br>(Y/N) | eVS<br>(Y/N) |
|-----|------------------------------------------------------------------|---------|------------------|------------------------------|-----------------------------------------|-----------------------------------------|-----------------------------------------|-----------------------------------------|-----------------------------------------|-------------|--------------|
| 534 | Media Mail:<br>Merchandise Return,<br>Delivery Confirmation      | All     | BS               | USPS TRACKING #              | 920                                     | 980                                     |                                         |                                         |                                         | Y           | N            |
| 538 | Media Mail: Registered,<br>COD, Delivery<br>Confirmation         | All     | BS               | USPS REGISTERED<br>MAIL™     | 940                                     | 915                                     | 920                                     |                                         |                                         | Y           | N            |
| 551 | Library Mail: Delivery<br>Confirmation                           | All     | BL               | USPS TRACKING #              | 920                                     |                                         |                                         |                                         |                                         | Y           | Y            |
| 552 | Library Mail: COD                                                | All     | BL               | USPS SIGNATURE<br>TRACKING # | 915                                     |                                         |                                         |                                         |                                         | Y           | Y            |
| 553 | Library Mail: COD,<br>Delivery Confirmation                      | All     | BL               | USPS SIGNATURE<br>TRACKING # | 915                                     | 920                                     |                                         |                                         |                                         | Y           | Y            |
| 554 | Library Mail: Signature<br>Confirmation                          | All     | BL               | USPS SIGNATURE<br>TRACKING # | 921                                     |                                         |                                         |                                         |                                         | Y           | Y            |
| 555 | Library Mail: Insurance > \$200                                  | All     | BL               | USPS SIGNATURE<br>TRACKING # | 931                                     |                                         |                                         |                                         |                                         | Y           | Y            |
| 556 | Library Mail: COD,<br>Return Receipt                             | All     | BL               | USPS SIGNATURE<br>TRACKING # | 915                                     | 955                                     |                                         |                                         |                                         | Y           | Y            |
| 557 | Library Mail: COD,<br>Return Receipt<br>Electronic               | All     | BL               | USPS SIGNATURE<br>TRACKING # | 915                                     | 957                                     |                                         |                                         |                                         | Y           | Y            |
| 558 | Library Mail: COD,<br>Restricted Delivery                        | All     | BL               | USPS SIGNATURE<br>TRACKING # | 915                                     | 950                                     |                                         |                                         |                                         | Y           | Y            |
| 559 | Library Mail: COD,<br>Signature Confirmation                     | All     | BL               | USPS SIGNATURE<br>TRACKING # | 915                                     | 921                                     |                                         |                                         |                                         | Y           | Y            |
| 563 | Library Mail: Insurance<br><= \$200                              | All     | BL               | USPS TRACKING #              | 930                                     |                                         |                                         |                                         |                                         | Y           | Y            |
| 564 | Library Mail: Delivery<br>Confirmation Insurance<br><= \$200     | All     | BL               | USPS TRACKING #              | 930                                     | 920                                     |                                         |                                         |                                         | Y           | Y            |
| 567 | Library Mail: Insurance ><br>\$200, Return Receipt<br>Electronic | All     | BL               | USPS SIGNATURE<br>TRACKING # | 931                                     | 957                                     |                                         |                                         |                                         | Y           | Y            |

| STC | Full Description                                                                                            | Channel | Class<br>of Mail | Service Banner Text          | 1 <sup>st</sup><br>Extra<br>Ser<br>Code | 2 <sup>nd</sup><br>Extra<br>Ser<br>Code | 3 <sup>rd</sup><br>Extra<br>Ser<br>Code | 4 <sup>th</sup><br>Extra<br>Ser<br>Code | 5 <sup>th</sup><br>Extra<br>Ser<br>Code | CS<br>(Y/N) | eVS<br>(Y/N) |
|-----|----------------------------------------------------------------------------------------------------|---------|------------------|------------------------------|-----------------------------------------|-----------------------------------------|-----------------------------------------|-----------------------------------------|-----------------------------------------|-------------|--------------|
| 569 | Library Mail: Delivery<br>Confirmation, Insurance<br>> \$200                                                | All     | BL               | USPS SIGNATURE<br>TRACKING # | 931                                     | 920                                     |                                         |                                         |                                         | Y           | Y            |
| 572 | Library Mail: COD,<br>Return Receipt, Return<br>Receipt Electronic                                          | All     | BL               | USPS SIGNATURE<br>TRACKING # | 915                                     | 955                                     | 957                                     |                                         |                                         | Y           | Y            |
| 573 | Library Mail: COD,<br>Return Receipt,<br>Restricted Delivery                                                | All     | BL               | USPS SIGNATURE<br>TRACKING # | 915                                     | 955                                     | 950                                     |                                         |                                         | Y           | Y            |
| 574 | Library Mail: COD,<br>Return Receipt, Return<br>Receipt Electronic,<br>Restricted Delivery                  | All     | BL               | USPS SIGNATURE<br>TRACKING # | 915                                     | 955                                     | 957                                     | 950                                     |                                         | Y           | Y            |
| 575 | Library Mail: Insurance > \$200, Return Receipt                                                             | All     | BL               | USPS SIGNATURE<br>TRACKING # | 931                                     | 955                                     |                                         |                                         |                                         | Y           | Y            |
| 576 | Library Mail: Insurance ><br>\$200, Return Receipt,<br>Return Receipt<br>Electronic                         | All     | BL               | USPS SIGNATURE<br>TRACKING # | 931                                     | 955                                     | 957                                     |                                         |                                         | Y           | Y            |
| 577 | Library Mail: Insurance ><br>\$200, Return Receipt,<br>Restricted Delivery                                  | All     | BL               | USPS SIGNATURE<br>TRACKING # | 931                                     | 955                                     | 950                                     |                                         |                                         | Y           | Y            |
| 578 | Library Mail: Insurance ><br>\$200, Return Receipt,<br>Return Receipt<br>Electronic, Restricted<br>Delivery | All     | BL               | USPS SIGNATURE<br>TRACKING # | 931                                     | 955                                     | 957                                     | 950                                     |                                         | Y           | Y            |
| 579 | Library Mail: Insurance > \$200, Restricted Delivery                                                        | All     | BL               | USPS SIGNATURE<br>TRACKING # | 931                                     | 950                                     |                                         |                                         |                                         | Y           | Y            |
| 580 | Library Mail: Signature<br>Confirmation, Insurance<br>> \$200                                               | All     | BL               | USPS SIGNATURE<br>TRACKING # | 931                                     | 921                                     |                                         |                                         |                                         | Y           | Y            |
| 581 | Library Mail: Insurance<br><= \$200, Signature<br>Confirmation                                              | All     | BL               | USPS SIGNATURE<br>TRACKING # | 930                                     | 921                                     |                                         |                                         |                                         | Y           | Y            |
| 582 | Library Mail                                                                                                | All     | BL               | USPS TRACKING #              |                                         |                                         |                                         |                                         |                                         | Y           | Y            |

| STC | Full Description                                                          | Channel               | Class<br>of Mail | Service Banner Text          | 1 <sup>st</sup><br>Extra<br>Ser<br>Code | 2 <sup>nd</sup><br>Extra<br>Ser<br>Code | 3 <sup>rd</sup><br>Extra<br>Ser<br>Code | 4 <sup>th</sup><br>Extra<br>Ser<br>Code | 5 <sup>th</sup><br>Extra<br>Ser<br>Code | CS<br>(Y/N) | eVS<br>(Y/N) |
|-----|---------------------------------------------------------------------------|-----------------------|------------------|------------------------------|-----------------------------------------|-----------------------------------------|-----------------------------------------|-----------------------------------------|-----------------------------------------|-------------|--------------|
| 589 | Library Mail:<br>Merchandise Return                                       | All                   | BL               | USPS TRACKING #              | 980                                     |                                         |                                         |                                         |                                         | Y           | N            |
| 590 | Library Mail: Insurance<br><= \$200, Return Receipt<br>for Merchandise    | All                   | BL               | USPS SIGNATURE<br>TRACKING # | 930                                     | 960                                     |                                         |                                         |                                         | Y           | Y            |
| 591 | Library Mail: Return<br>Receipt for Merchandise                           | All                   | BL               | USPS SIGNATURE<br>TRACKING # | 960                                     |                                         |                                         |                                         |                                         | Y           | Y            |
| 592 | Library Mail: Delivery<br>Confirmation, Return<br>Receipt for Merchandise | All                   | BL               | USPS SIGNATURE<br>TRACKING # | 920                                     | 960                                     |                                         |                                         |                                         | Y           | Y            |
| 595 | Library Mail:<br>Merchandise Return,<br>Delivery Confirmation             | All                   | BL               | USPS TRACKING #              | 920                                     | 980                                     |                                         |                                         |                                         | Y           | Ν            |
| 612 | Parcel Select: Delivery<br>Confirmation                                   | Commercial,<br>Online | PS               | USPS TRACKING #              | 920                                     |                                         |                                         |                                         |                                         | Y           | Y            |
| 613 | Parcel Select: COD                                                        | Commercial,<br>Online | PS               | USPS SIGNATURE<br>TRACKING # | 915                                     |                                         |                                         |                                         |                                         | Y           | Y            |
| 614 | Parcel Select: COD,<br>Delivery Confirmation                              | Commercial,<br>Online | PS               | USPS SIGNATURE<br>TRACKING # | 915                                     | 920                                     |                                         |                                         |                                         | Y           | Y            |
| 615 | Parcel Select: Signature<br>Confirmation                                  | Commercial,<br>Online | PS               | USPS SIGNATURE<br>TRACKING # | 921                                     |                                         |                                         |                                         |                                         | Y           | Y            |
| 616 | Parcel Select: Insurance > \$200                                          | Commercial,<br>Online | PS               | USPS SIGNATURE<br>TRACKING # | 931                                     |                                         |                                         |                                         |                                         | Y           | Y            |
| 617 | Parcel Select: COD,<br>Return Receipt                                     | Commercial,<br>Online | PS               | USPS SIGNATURE<br>TRACKING # | 915                                     | 955                                     |                                         |                                         |                                         | Y           | Y            |
| 618 | Parcel Select: COD,<br>Return Receipt<br>Electronic                       | Commercial,<br>Online | PS               | USPS SIGNATURE<br>TRACKING # | 915                                     | 957                                     |                                         |                                         |                                         | Y           | Y            |
| 619 | Parcel Select: COD,<br>Restricted Delivery                                | Commercial,<br>Online | PS               | USPS SIGNATURE<br>TRACKING # | 915                                     | 950                                     |                                         |                                         |                                         | Y           | Y            |
| 620 | Parcel Select: COD,<br>Signature Confirmation                             | Commercial,<br>Online | PS               | USPS SIGNATURE<br>TRACKING # | 915                                     | 921                                     |                                         |                                         |                                         | Y           | Y            |

| STC | Full Description                                                                                               | Channel               | Class<br>of Mail | Service Banner Text          | 1 <sup>st</sup><br>Extra<br>Ser<br>Code | 2 <sup>nd</sup><br>Extra<br>Ser<br>Code | 3 <sup>rd</sup><br>Extra<br>Ser<br>Code | 4 <sup>th</sup><br>Extra<br>Ser<br>Code | 5 <sup>th</sup><br>Extra<br>Ser<br>Code | CS<br>(Y/N) | eVS<br>(Y/N) |
|-----|----------------------------------------------------------------------------------------------------|-----------------------|------------------|------------------------------|-----------------------------------------|-----------------------------------------|-----------------------------------------|-----------------------------------------|-----------------------------------------|-------------|--------------|
| 624 | Parcel Select: Insurance <= \$200                                                                              | Commercial,<br>Online | PS               | USPS TRACKING #              | 930                                     |                                         |                                         |                                         |                                         | Y           | Y            |
| 625 | Parcel Select: Delivery<br>Confirmation, Insurance<br><= \$200                                                 | Commercial,<br>Online | PS               | USPS TRACKING #              | 930                                     | 920                                     |                                         |                                         |                                         | Y           | Y            |
| 628 | Parcel Select: Insurance<br>> \$200, Return Receipt<br>Electronic                                              | Commercial,<br>Online | PS               | USPS SIGNATURE<br>TRACKING # | 931                                     | 957                                     |                                         |                                         |                                         | Y           | Y            |
| 630 | Parcel Select: Insurance<br>> \$200, Delivery<br>Confirmation                                                  | Commercial,<br>Online | PS               | USPS SIGNATURE<br>TRACKING # | 931                                     | 920                                     |                                         |                                         |                                         | Y           | Y            |
| 633 | Parcel Select: COD,<br>Return Receipt, Return<br>Receipt Electronic                                            | Commercial,<br>Online | PS               | USPS SIGNATURE<br>TRACKING # | 915                                     | 955                                     | 957                                     |                                         |                                         | Y           | Y            |
| 634 | Parcel Select: COD,<br>Return Receipt,<br>Restricted Delivery                                                  | Commercial,<br>Online | PS               | USPS SIGNATURE<br>TRACKING # | 915                                     | 955                                     | 950                                     |                                         |                                         | Y           | Y            |
| 635 | Parcel Select: COD,<br>Return Receipt, Return<br>Receipt Electronic,<br>Restricted Delivery                    | Commercial,<br>Online | PS               | USPS SIGNATURE<br>TRACKING # | 915                                     | 955                                     | 950                                     | 957                                     |                                         | Y           | Y            |
| 636 | Parcel Select: Insurance<br>> \$200, Return Receipt,<br>Return Receipt<br>Electronic                           | Commercial,<br>Online | PS               | USPS SIGNATURE<br>TRACKING # | 931                                     | 955                                     | 957                                     |                                         |                                         | Y           | Y            |
| 637 | Parcel Select: Insurance<br>> \$200, Return Receipt,<br>Restricted Delivery                                    | Commercial,<br>Online | PS               | USPS SIGNATURE<br>TRACKING # | 931                                     | 955                                     | 950                                     |                                         |                                         | Y           | Y            |
| 638 | Parcel Select: Insurance<br>> \$200, Return Receipt,<br>Return Receipt<br>Electronic w/ Restricted<br>Delivery | Commercial,<br>Online | PS               | USPS SIGNATURE<br>TRACKING # | 931                                     | 955                                     | 950                                     | 957                                     |                                         | Y           | Y            |
| 639 | Parcel Select: Insurance > \$200, Return Receipt                                                               | Commercial,<br>Online | PS               | USPS SIGNATURE<br>TRACKING # | 931                                     | 955                                     |                                         |                                         |                                         | Y           | Y            |

| STC | Full Description                                                                         | Channel               | Class<br>of Mail | Service Banner Text          | 1 <sup>st</sup><br>Extra<br>Ser<br>Code | 2 <sup>nd</sup><br>Extra<br>Ser<br>Code | 3 <sup>rd</sup><br>Extra<br>Ser<br>Code | 4 <sup>th</sup><br>Extra<br>Ser<br>Code | 5 <sup>th</sup><br>Extra<br>Ser<br>Code | CS<br>(Y/N) | eVS<br>(Y/N) |
|-----|------------------------------------------------------------------------------------------|-----------------------|------------------|------------------------------|-----------------------------------------|-----------------------------------------|-----------------------------------------|-----------------------------------------|-----------------------------------------|-------------|--------------|
| 640 | Parcel Select: Insurance<br>> \$200, Restricted<br>Delivery                              | Commercial,<br>Online | PS               | USPS SIGNATURE<br>TRACKING # | 931                                     | 950                                     |                                         |                                         |                                         | Y           | Y            |
| 641 | Parcel Select: Insurance<br>> \$200, Signature<br>Confirmation                           | Commercial,<br>Online | PS               | USPS SIGNATURE<br>TRACKING # | 931                                     | 921                                     |                                         |                                         |                                         | Y           | Y            |
| 642 | Parcel Select                                                                            | Commercial,<br>Online | PS               | USPS TRACKING #              |                                         |                                         |                                         |                                         |                                         | Y           | Y            |
| 650 | Parcel Select: Insurance<br><= \$200, Return Receipt<br>for Merchandise                  | Commercial,<br>Online | PS               | USPS SIGNATURE<br>TRACKING # | 930                                     | 960                                     |                                         |                                         |                                         | Y           | Y            |
| 651 | Parcel Select: Return<br>Receipt for Merchandise                                         | Commercial,<br>Online | PS               | USPS SIGNATURE<br>TRACKING # | 960                                     |                                         |                                         |                                         |                                         | Y           | Y            |
| 652 | Parcel Select: Delivery<br>Confirmation, Return<br>Receipt for Merchandise               | Commercial,<br>Online | PS               | USPS SIGNATURE<br>TRACKING # | 920                                     | 960                                     |                                         |                                         |                                         | Y           | Y            |
| 667 | Priority Mail: Insurance<br><= \$200, Delivery<br>Confirmation,<br>Merchandise Return    | All                   | РМ               | USPS TRACKING #              | 930                                     | 920                                     | 980                                     |                                         |                                         | Y           | Ν            |
| 668 | Priority Mail: Insurance<br>> \$200, Delivery<br>Confirmation,<br>Merchandise Return     | All                   | РМ               | USPS SIGNATURE<br>TRACKING # | 931                                     | 920                                     | 980                                     |                                         |                                         | Y           | Ν            |
| 669 | First-Class Mail:<br>Insurance <= \$200,<br>Delivery Confirmation,<br>Merchandise Return | All                   | FC               | USPS TRACKING #              | 930                                     | 920                                     | 980                                     |                                         |                                         | Y           | Ν            |
| 670 | First-Class Mail:<br>Insurance > \$200,<br>Delivery Confirmation,<br>Merchandise Return  | All                   | FC               | USPS SIGNATURE<br>TRACKING # | 931                                     | 920                                     | 980                                     |                                         |                                         | Y           | Ν            |

| STC | Full Description                                                                             | Channel | Class<br>of Mail | Service Banner Text          | 1 <sup>st</sup><br>Extra<br>Ser<br>Code | 2 <sup>nd</sup><br>Extra<br>Ser<br>Code | 3 <sup>rd</sup><br>Extra<br>Ser<br>Code | 4 <sup>th</sup><br>Extra<br>Ser<br>Code | 5 <sup>th</sup><br>Extra<br>Ser<br>Code | CS<br>(Y/N) | eVS<br>(Y/N) |
|-----|----------------------------------------------------------------------------------------------|---------|------------------|------------------------------|-----------------------------------------|-----------------------------------------|-----------------------------------------|-----------------------------------------|-----------------------------------------|-------------|--------------|
| 671 | Parcel Post: Insurance<br><= \$200, Delivery<br>Confirmation,<br>Merchandise Return          | All     | BP               | USPS TRACKING #              | 930                                     | 920                                     | 980                                     |                                         |                                         | Y           | Ν            |
| 672 | Parcel Post: Insurance ><br>\$200, Delivery<br>Confirmation,<br>Merchandise Return           | All     | BP               | USPS SIGNATURE<br>TRACKING # | 931                                     | 920                                     | 980                                     |                                         |                                         | Y           | Ν            |
| 673 | Bound Printed Matter:<br>Insurance <= \$200,<br>Delivery Confirmation,<br>Merchandise Return | All     | BB               | USPS TRACKING #              | 930                                     | 920                                     | 980                                     |                                         |                                         | Y           | N            |
| 674 | Bound Printed Matter:<br>Insurance > \$200,<br>Delivery Confirmation,<br>Merchandise Return  | All     | BB               | USPS SIGNATURE<br>TRACKING # | 931                                     | 920                                     | 980                                     |                                         |                                         | Y           | N            |
| 675 | Media Mail: Insurance<br><= \$200, Delivery<br>Confirmation,<br>Merchandise Return           | All     | BS               | USPS TRACKING #              | 930                                     | 920                                     | 980                                     |                                         |                                         | Y           | N            |
| 676 | Media Mail: Insurance ><br>\$200, Delivery<br>Confirmation,<br>Merchandise Return            | All     | BS               | USPS SIGNATURE<br>TRACKING # | 931                                     | 920                                     | 980                                     |                                         |                                         | Y           | N            |
| 677 | Library Mail: Insurance ><br>\$200, Delivery<br>Confirmation,<br>Merchandise Return          | All     | BL               | USPS SIGNATURE<br>TRACKING # | 931                                     | 920                                     | 980                                     |                                         |                                         | Y           | N            |
| 678 | Library Mail: Insurance<br><= \$200, Delivery<br>Confirmation,<br>Merchandise Return         | All     | BL               | USPS TRACKING #              | 930                                     | 920                                     | 980                                     |                                         |                                         | Y           | N            |
| 679 | Priority Mail: Registered,<br>COD, Delivery<br>Confirmation                                  | All     | PM               | USPS REGISTERED<br>MAIL™     | 940                                     | 915                                     | 920                                     |                                         |                                         | Y           | N            |

| STC | Full Description                                                                          | Channel    | Class<br>of Mail | Service Banner Text         | 1 <sup>st</sup><br>Extra<br>Ser<br>Code | 2 <sup>nd</sup><br>Extra<br>Ser<br>Code | 3 <sup>rd</sup><br>Extra<br>Ser<br>Code | 4 <sup>th</sup><br>Extra<br>Ser<br>Code | 5 <sup>th</sup><br>Extra<br>Ser<br>Code | CS<br>(Y/N) | eVS<br>(Y/N) |
|-----|-------------------------------------------------------------------------------------------|------------|------------------|-----------------------------|-----------------------------------------|-----------------------------------------|-----------------------------------------|-----------------------------------------|-----------------------------------------|-------------|--------------|
| 680 | Priority Mail: Registered,<br>COD, Signature<br>Confirmation                              | All        | PM               | USPS REGISTERED<br>MAIL™    | 940                                     | 915                                     | 921                                     |                                         |                                         | Y           | Ν            |
| 681 | Priority Mail: Adult<br>Signature                                                         | All        | PM               | USPS ADULT<br>SIGNATURE     | 922                                     |                                         |                                         |                                         |                                         | Y           | Y            |
| 682 | Priority Mail: Adult<br>Signature Restricted<br>Delivery                                  | All        | PM               | USPS ADULT SIG/RESTR<br>DEL | 923                                     |                                         |                                         |                                         |                                         | Y           | Y            |
| 683 | Priority Mail: Adult<br>Signature, Certified Mail                                         | All        | PM               | USPS ADULT<br>SIGNATURE     | 922                                     | 910                                     |                                         |                                         |                                         | Y           | N            |
| 684 | Priority Mail: Adult<br>Signature Restricted<br>Delivery, Certified Mail                  | All        | PM               | USPS ADULT SIG/RESTR<br>DEL | 923                                     | 910                                     |                                         |                                         |                                         | Y           | N            |
| 687 | Priority Mail: Adult<br>Signature, Insurance<br><=\$200                                   | All        | PM               | USPS ADULT<br>SIGNATURE     | 922                                     | 930                                     |                                         |                                         |                                         | Y           | Y            |
| 688 | Priority Mail: Adult<br>Signature Restricted<br>Delivery, Insurance<br><=\$200            | All        | PM               | USPS ADULT SIG/RESTR<br>DEL | 923                                     | 930                                     |                                         |                                         |                                         | Y           | Y            |
| 689 | Priority Mail: Adult<br>Signature, Insurance ><br>\$200                                   | All        | PM               | USPS ADULT<br>SIGNATURE     | 922                                     | 931                                     |                                         |                                         |                                         | Y           | Y            |
| 690 | Priority Mail: Adult<br>Signature Restricted<br>Delivery, Insurance ><br>\$200            | All        | PM               | USPS ADULT SIG/RESTR<br>DEL | 923                                     | 931                                     |                                         |                                         |                                         | Y           | Y            |
| 691 | Parcel Select: Adult<br>Signature                                                         | Commercial | PS               | USPS ADULT<br>SIGNATURE     | 922                                     |                                         |                                         |                                         |                                         | Y           | Y            |
| 692 | Parcel Select: Adult<br>Signature Restricted<br>Delivery                                  | Commercial | PS               | USPS ADULT SIG/RESTR<br>DEL | 923                                     |                                         |                                         |                                         |                                         | Y           | Y            |
| 693 | First-Class Mail:<br>Certified Mail, Return<br>Receipt Electronic,<br>Restricted Delivery | All        | FC               | USPS CERTIFIED MAIL™        | 910                                     | 957                                     | 950                                     |                                         |                                         | Y           | N            |

| STC | Full Description                                                               | Channel               | Class<br>of Mail | Service Banner Text          | 1 <sup>st</sup><br>Extra<br>Ser<br>Code | 2 <sup>nd</sup><br>Extra<br>Ser<br>Code | 3 <sup>rd</sup><br>Extra<br>Ser<br>Code | 4 <sup>th</sup><br>Extra<br>Ser<br>Code | 5 <sup>th</sup><br>Extra<br>Ser<br>Code | CS<br>(Y/N) | eVS<br>(Y/N) |
|-----|--------------------------------------------------------------------------------|-----------------------|------------------|------------------------------|-----------------------------------------|-----------------------------------------|-----------------------------------------|-----------------------------------------|-----------------------------------------|-------------|--------------|
| 696 | Parcel Select: Adult<br>Signature, Insurance<br><=\$200                        | Commercial            | PS               | USPS ADULT<br>SIGNATURE      | 922                                     | 930                                     |                                         |                                         |                                         | Y           | Y            |
| 697 | Parcel Select: Adult<br>Signature Restricted<br>Delivery, Insurance<br><=\$200 | Commercial            | PS               | USPS ADULT SIG/RESTR<br>DEL  | 923                                     | 930                                     |                                         |                                         |                                         | Y           | Y            |
| 698 | Parcel Select: Adult<br>Signature, Insurance ><br>\$200                        | Commercial            | PS               | USPS ADULT<br>SIGNATURE      | 922                                     | 931                                     |                                         |                                         |                                         | Y           | Y            |
| 699 | Parcel Select: Adult<br>Signature Restricted<br>Delivery, Insurance ><br>\$200 | Commercial            | PS               | USPS ADULT SIG/RESTR<br>DEL  | 923                                     | 931                                     |                                         |                                         |                                         | Y           | Y            |
| 702 | Standard Mail                                                                  | Commercial,<br>Online | SA               | USPS TRACKING #              |                                         |                                         |                                         |                                         |                                         | Y           | Y            |
| 710 | Express Mail Post<br>Office-Addressee                                          | All                   | EX               | USPS SIGNATURE<br>TRACKING # |                                         |                                         |                                         |                                         |                                         | Y           | Y            |
| 711 | Express Mail Post Office-<br>Addressee: Return<br>Receipt                      | All                   | EX               | USPS SIGNATURE<br>TRACKING # | 955                                     |                                         |                                         |                                         |                                         | Y           | N            |
| 712 | Express Mail Post Office-<br>Addressee: Insurance                              | All                   | EX               | USPS SIGNATURE<br>TRACKING # | 925                                     |                                         |                                         |                                         |                                         | Y           | Y            |
| 713 | Express Mail Post Office-<br>Addressee: Insurance,<br>Return Receipt           | All                   | EX               | USPS SIGNATURE<br>TRACKING # | 925                                     | 955                                     |                                         |                                         |                                         | Y           | N            |
| 714 | Express Mail Post Office-<br>Addressee: COD                                    | All                   | EX               | USPS SIGNATURE<br>TRACKING # | 915                                     |                                         |                                         |                                         |                                         | Y           | N            |
| 715 | Express Mail Post Office-<br>Addressee: COD,<br>Return Receipt                 | All                   | EX               | USPS SIGNATURE<br>TRACKING # | 915                                     | 955                                     |                                         |                                         |                                         | Y           | N            |
| 716 | Express Mail: Hold For<br>Pickup                                               | All                   | EX               | USPS SIGNATURE<br>TRACKING # | 985                                     |                                         |                                         |                                         |                                         | Y           | Y            |

| STC | Full Description                                                            | Channel | Class<br>of Mail | Service Banner Text          | 1 <sup>st</sup><br>Extra<br>Ser<br>Code | 2 <sup>nd</sup><br>Extra<br>Ser<br>Code | 3 <sup>rd</sup><br>Extra<br>Ser<br>Code | 4 <sup>th</sup><br>Extra<br>Ser<br>Code | 5 <sup>th</sup><br>Extra<br>Ser<br>Code | CS<br>(Y/N) | eVS<br>(Y/N) |
|-----|-----------------------------------------------------------------------------|---------|------------------|------------------------------|-----------------------------------------|-----------------------------------------|-----------------------------------------|-----------------------------------------|-----------------------------------------|-------------|--------------|
| 717 | Express Mail: Hold For<br>Pickup, Return Receipt                            | All     | EX               | USPS SIGNATURE<br>TRACKING # | 955                                     | 985                                     |                                         |                                         |                                         | Y           | Y            |
| 718 | Express Mail: Hold For<br>Pickup, Insurance                                 | All     | EX               | USPS SIGNATURE<br>TRACKING # | 925                                     | 985                                     |                                         |                                         |                                         | Y           | Y            |
| 719 | Express Mail: Hold For<br>Pickup, Insurance,<br>Return Receipt              | All     | EX               | USPS SIGNATURE<br>TRACKING # | 925                                     | 955                                     | 985                                     |                                         |                                         | Y           | Y            |
| 720 | Express Mail: Hold For<br>Pickup, COD                                       | All     | EX               | USPS SIGNATURE<br>TRACKING # | 915                                     | 985                                     |                                         |                                         |                                         | Y           | N            |
| 721 | Express Mail: Hold For<br>Pickup, COD, Return<br>Receipt                    | All     | EX               | USPS SIGNATURE<br>TRACKING # | 915                                     | 955                                     | 985                                     |                                         |                                         | Y           | Ν            |
| 723 | Express Mail and Open<br>Distribute (EMOD)                                  | All     | EX               | USPS SCAN ON ARRIVAL         | 430                                     |                                         |                                         |                                         |                                         | Y           | Y            |
| 724 | Express Mail: Adult<br>Signature                                            | All     | EX               | USPS ADULT<br>SIGNATURE      | 922                                     |                                         |                                         |                                         |                                         | Y           | Y            |
| 725 | Express Mail: Adult<br>Signature Restricted<br>Delivery                     | All     | EX               | USPS ADULT SIG/RESTR<br>DEL  | 923                                     |                                         |                                         |                                         |                                         | Y           | Y            |
| 726 | Express Mail: Adult<br>Signature, Extra<br>Insurance                        | All     | EX               | USPS ADULT<br>SIGNATURE      | 922                                     | 925                                     |                                         |                                         |                                         | Y           | Y            |
| 727 | Express Mail: Adult<br>Signature Restricted<br>Delivery, Extra Insurance    | All     | EX               | USPS ADULT SIG/RESTR<br>DEL  | 923                                     | 925                                     |                                         |                                         |                                         | Y           | Y            |
| 729 | Express Mail: Adult<br>Signature, Hold For<br>PickUp                        | All     | EX               | USPS ADULT<br>SIGNATURE      | 922                                     | 985                                     |                                         |                                         |                                         | Y           | Ν            |
| 730 | Express Mail: Adult<br>Signature Restricted<br>Delivery, Hold For<br>PickUp | All     | EX               | USPS ADULT SIG/RESTR<br>DEL  | 923                                     | 985                                     |                                         |                                         |                                         | Y           | N            |

| STC  | Full Description                                                                                | Channel               | Class<br>of Mail | Service Banner Text          | 1 <sup>st</sup><br>Extra<br>Ser<br>Code | 2 <sup>nd</sup><br>Extra<br>Ser<br>Code | 3 <sup>rd</sup><br>Extra<br>Ser<br>Code | 4 <sup>th</sup><br>Extra<br>Ser<br>Code | 5 <sup>th</sup><br>Extra<br>Ser<br>Code | CS<br>(Y/N) | eVS<br>(Y/N) |
|------|-------------------------------------------------------------------------------------------------|-----------------------|------------------|------------------------------|-----------------------------------------|-----------------------------------------|-----------------------------------------|-----------------------------------------|-----------------------------------------|-------------|--------------|
| 731  | Express Mail: Adult<br>Signature, Extra<br>Insurance, Hold For<br>PickUp                        | All                   | EX               | USPS ADULT<br>SIGNATURE      | 922                                     | 925                                     | 985                                     |                                         |                                         | Y           | N            |
| 732  | Express Mail: Adult<br>Signature Restricted<br>Delivery, Extra<br>Insurance, Hold For<br>PickUp | All                   | EX               | USPS ADULT SIG/RESTR<br>DEL  | 923                                     | 925                                     | 985                                     |                                         |                                         | Y           | N            |
| 742  | First-Class Mail                                                                                | All                   | FC               | USPS TRACKING #              |                                         |                                         |                                         |                                         |                                         | Y           | Y            |
| 750  | Electronic File Number                                                                          | Commercial,<br>Online |                  | USPS SCAN AT<br>ACCEPTANCE   |                                         |                                         |                                         |                                         |                                         | EFN<br>Only | EFN<br>Only  |
| 757  | PS Form 5630 (SCAN)                                                                             | Online                |                  | USPS SCAN AT<br>ACCEPTANCE   |                                         |                                         |                                         |                                         |                                         | Y           | N            |
| 760* | Critical Mail: Delivery<br>Confirmation                                                         | All                   | СМ               | USPS TRACKING #              | 920                                     |                                         |                                         |                                         |                                         | Ν           | N            |
| 761* | Critical Mail: Delivery<br>Confirmation, Insurance<br><= \$200                                  | All                   | СМ               | USPS TRACKING #              | 920                                     | 930                                     |                                         |                                         |                                         | Ν           | Ν            |
| 762* | Critical Mail: Delivery<br>Confirmation, Insurance<br>> \$200                                   | All                   | СМ               | USPS SIGNATURE<br>TRACKING # | 920                                     | 931                                     |                                         |                                         |                                         | Ν           | N            |
| 763* | Critical Mail: Signature<br>Confirmation                                                        | All                   | CM               | USPS SIGNATURE<br>TRACKING # | 921                                     |                                         |                                         |                                         |                                         | N           | N            |
| 764* | Critical Mail: Signature<br>Confirmation, Insurance<br><= \$200                                 | All                   | СМ               | USPS SIGNATURE<br>TRACKING # | 921                                     | 930                                     |                                         |                                         |                                         | Ζ           | Ν            |
| 765* | Critical Mail: Signature<br>Confirmation, Insurance<br>> \$200                                  | All                   | СМ               | USPS SIGNATURE<br>TRACKING # | 921                                     | 931                                     |                                         |                                         |                                         | Ζ           | Ν            |
| 766* | Critical Mail: Adult<br>Signature                                                               | All                   | CM               | USPS ADULT<br>SIGNATURE      | 922                                     |                                         |                                         |                                         |                                         | N           | N            |

| STC  | Full Description                                                                                 | Channel | Class<br>of Mail | Service Banner Text         | 1 <sup>st</sup><br>Extra<br>Ser<br>Code | 2 <sup>nd</sup><br>Extra<br>Ser<br>Code | 3 <sup>rd</sup><br>Extra<br>Ser<br>Code | 4 <sup>th</sup><br>Extra<br>Ser<br>Code | 5 <sup>th</sup><br>Extra<br>Ser<br>Code | CS<br>(Y/N) | eVS<br>(Y/N) |
|------|--------------------------------------------------------------------------------------------------|---------|------------------|-----------------------------|-----------------------------------------|-----------------------------------------|-----------------------------------------|-----------------------------------------|-----------------------------------------|-------------|--------------|
| 767* | Critical Mail: Adult<br>Signature, Insurance <=<br>\$200                                         | All     | СМ               | USPS ADULT<br>SIGNATURE     | 922                                     | 930                                     |                                         |                                         |                                         | Ν           | Ν            |
| 768* | Critical Mail: Adult<br>Signature, Insurance ><br>\$200                                          | All     | СМ               | USPS ADULT<br>SIGNATURE     | 922                                     | 931                                     |                                         |                                         |                                         | Ν           | Ν            |
| 769* | Critical Mail: Adult<br>Signature Restricted<br>Delivery                                         | All     | СМ               | USPS ADULT SIG/RESTR<br>DEL | 923                                     |                                         |                                         |                                         |                                         | N           | N            |
| 770* | Critical Mail: Adult<br>Signature Restricted<br>Delivery, Insurance <=<br>\$200                  | All     | СМ               | USPS ADULT SIG/RESTR<br>DEL | 923                                     | 930                                     |                                         |                                         |                                         | N           | N            |
| 771* | Critical Mail: Adult<br>Signature Restricted<br>Delivery, Insurance ><br>\$200                   | All     | СМ               | USPS ADULT SIG/RESTR<br>DEL | 923                                     | 931                                     |                                         |                                         |                                         | Ν           | N            |
| 772  | Priority Mail: Adult<br>Signature, Hold For<br>PickUp                                            | All     | PM               | USPS ADULT<br>SIGNATURE     | 922                                     | 985                                     |                                         |                                         |                                         | Y           | N            |
| 773  | Priority Mail: Adult<br>Signature Restricted<br>Delivery, Hold For<br>PickUp                     | All     | РМ               | USPS ADULT SIG/RESTR<br>DEL | 923                                     | 985                                     |                                         |                                         |                                         | Y           | N            |
| 774  | Priority Mail: Adult<br>Signature, Insurance <=<br>\$200, Hold For PickUp                        | All     | PM               | USPS ADULT<br>SIGNATURE     | 922                                     | 930                                     | 985                                     |                                         |                                         | Y           | N            |
| 775  | Priority Mail: Adult<br>Signature Restricted<br>Delivery, Insurance <=<br>\$200, Hold For PickUp | All     | PM               | USPS ADULT SIG/RESTR<br>DEL | 923                                     | 930                                     | 985                                     |                                         |                                         | Y           | Ν            |
| 776  | Priority Mail: Adult<br>Signature, Insurance ><br>\$200, Hold For PickUp                         | All     | РМ               | USPS ADULT<br>SIGNATURE     | 922                                     | 931                                     | 985                                     |                                         |                                         | Y           | Ν            |

| STC | Full Description                                                                                 | Channel    | Class<br>of Mail | Service Banner Text         | 1 <sup>st</sup><br>Extra<br>Ser<br>Code | 2 <sup>nd</sup><br>Extra<br>Ser<br>Code | 3 <sup>rd</sup><br>Extra<br>Ser<br>Code | 4 <sup>th</sup><br>Extra<br>Ser<br>Code | 5 <sup>th</sup><br>Extra<br>Ser<br>Code | CS<br>(Y/N) | eVS<br>(Y/N) |
|-----|--------------------------------------------------------------------------------------------------|------------|------------------|-----------------------------|-----------------------------------------|-----------------------------------------|-----------------------------------------|-----------------------------------------|-----------------------------------------|-------------|--------------|
| 777 | Priority Mail: Adult<br>Signature Restricted<br>Delivery, Insurance ><br>\$200, Hold For PickUp  | All        | РМ               | USPS ADULT SIG/RESTR<br>DEL | 923                                     | 931                                     | 985                                     |                                         |                                         | Y           | N            |
| 778 | Parcel Select: Adult<br>Signature, Hold For<br>PickUp                                            | Commercial | PS               | USPS ADULT<br>SIGNATURE     | 922                                     | 985                                     |                                         |                                         |                                         | Y           | N            |
| 779 | Parcel Select: Adult<br>Signature Restricted<br>Delivery, Hold For<br>PickUp                     | Commercial | PS               | USPS ADULT SIG/RESTR<br>DEL | 923                                     | 985                                     |                                         |                                         |                                         | Y           | N            |
| 780 | Parcel Select: Adult<br>Signature, Insurance <=<br>\$200, Hold For PickUp                        | Commercial | PS               | USPS ADULT<br>SIGNATURE     | 922                                     | 930                                     | 985                                     |                                         |                                         | Y           | N            |
| 781 | Parcel Select: Adult<br>Signature Restricted<br>Delivery, Insurance <=<br>\$200, Hold For PickUp | Commercial | PS               | USPS ADULT SIG/RESTR<br>DEL | 923                                     | 930                                     | 985                                     |                                         |                                         | Y           | N            |
| 782 | Parcel Select: Adult<br>Signature, Insurance ><br>\$200, Hold For PickUp                         | Commercial | PS               | USPS ADULT<br>SIGNATURE     | 922                                     | 931                                     | 985                                     |                                         |                                         | Y           | N            |
| 783 | Parcel Select: Adult<br>Signature Restricted<br>Delivery, Insurance ><br>\$200, Hold For PickUp  | Commercial | PS               | USPS ADULT SIG/RESTR<br>DEL | 923                                     | 931                                     | 985                                     |                                         |                                         | Y           | N            |

#### Appendix J: Reference Tables

**IMPORTANT NOTE:** For eVS and PRS Mailers – Applicable rate ingredients contained in Table 2 – 14 are only valid combinations as defined in Publication 205, name of document, Appendix G.

#### Table 1: Barcode Construct Codes

#### IMpb Constructs - Commercial Mailer

\*\*IMPORTANT NOTE: eVS/PRS Mailers - C04, C08, C09 and C10 are the only valid barcode constructs for Electronic File Number. C10 is not a valid barcode construct for detail record.

|       |                                                               | POS <sup>®</sup><br>ROUTING |             |               |     |     |                    |                |               |                            |
|-------|---------------------------------------------------------------|-----------------------------|-------------|---------------|-----|-----|--------------------|----------------|---------------|----------------------------|
| Code  | Description                                                   | Postal<br>Routing<br>Al     | Dest<br>ZIP | Channel<br>Al | STC | MID | Sequence<br>Number | Check<br>Digit | PIC<br>Length | Total<br>Barcode<br>Length |
| C01   | Commercial Mail - (Nine-digit Mailer ID, 9-digit<br>ZIP Code) | 3                           | 9           | 2             | 3   | 9   | 7                  | 1              | 22            | 34                         |
| C02   | Commercial Mail - (Nine-digit Mailer ID, 5-digit ZIP Code)    | 3                           | 5           | 2             | 3   | 9   | 11                 | 1              | 26            | 34                         |
| C03   | Commercial Mail - (Nine-digit Mailer ID, 5-digit ZIP Code)    | 3                           | 5           | 2             | 3   | 9   | 7                  | 1              | 22            | 30                         |
| C04** | Commercial Mail - (Nine-digit Mailer ID, No ZIP<br>Code)      | 0                           | 0           | 2             | 3   | 9   | 7                  | 1              | 22            | 22                         |
| C05   | Commercial Mail - (Six-digit Mailer ID, 9-digit ZIP<br>Code)  | 3                           | 9           | 2             | 3   | 6   | 10                 | 1              | 22            | 34                         |
| C06   | Commercial Mail - (Six-digit Mailer ID, 5-digit ZIP<br>Code)  | 3                           | 5           | 2             | 3   | 6   | 14                 | 1              | 26            | 34                         |
| C07   | Commercial Mail - (Six-digit Mailer ID, 5-digit ZIP<br>Code)  | 3                           | 5           | 2             | 3   | 6   | 10                 | 1              | 22            | 30                         |
| C08** | Commercial Mail - (Six-digit Mailer ID, No ZIP<br>Code)       | 0                           | 0           | 2             | 3   | 6   | 10                 | 1              | 22            | 22                         |
| C09** | Commercial Mail - (Six-digit Mailer ID, No ZIP<br>Code)       | 0                           | 0           | 2             | 3   | 6   | 14                 | 1              | 26            | 26                         |
| C10** | Commercial Mail – (Nine-digit Mailer ID, No ZIP<br>Code)      | 0                           | 0           | 2             | 3   | 9   | 11                 | 1              | 26            | 26                         |

IMpb Constructs - Online/PC Postage Mailer \*\*IMPORTANT NOTE: eVS/PRS Mailers - None of these barcode constructs are applicable.

|       |                                                                         | POSTAL TRACKING NUMBER<br>ROUTING CODE |             |               |     |              |     |                    |                |               |                            |
|-------|-------------------------------------------------------------------------|----------------------------------------|-------------|---------------|-----|--------------|-----|--------------------|----------------|---------------|----------------------------|
| Code  | Description                                                             | Postal<br>Routing<br>Al                | Dest<br>ZIP | Channel<br>Al | STC | Source<br>ID | MID | Sequence<br>Number | Check<br>Digit | PIC<br>Length | Total<br>Barcode<br>Length |
| N01** | Online / PC Postage Label - (Six-digit Mailer ID,<br>5-digit ZIP Code)  | 3                                      | 5           | 2             | 3   | 2            | 6   | 8                  | 1              | 22            | 30                         |
| N02** | Online / PC Postage Label - (Six-digit Mailer ID,<br>9-digit ZIP Code)  | 3                                      | 9           | 2             | 3   | 2            | 6   | 8                  | 1              | 22            | 34                         |
| N03** | Online / PC Postage Label - (Six-digit Mailer ID,<br>No ZIP Code)       | 0                                      | 0           | 2             | 3   | 2            | 6   | 8                  | 1              | 22            | 22                         |
| N04** | Online / PC Postage Label - (Nine-digit Mailer ID, 5-digit ZIP Code)    | 3                                      | 5           | 2             | 3   | 2            | 9   | 5                  | 1              | 22            | 30                         |
| N05** | Online / PC Postage Label - (Nine-digit Mailer ID,<br>9-digit ZIP Code) | 3                                      | 9           | 2             | 3   | 2            | 9   | 5                  | 1              | 22            | 34                         |
| N06** | Online / PC Postage Label - (Nine-digit Mailer ID,<br>No ZIP Code)      | 0                                      | 0           | 2             | 3   | 2            | 9   | 5                  | 1              | 22            | 22                         |

Legacy Barcode Constructs – Commercial and Online/PC Postage Mailers \*\*IMPORTANT NOTE: eVS/PRS Mailers – L01 is the only valid barcode constructs for label number on the detail record.

|       |                                                                                |                         | TAL<br>G CODE |               | TRA | CKING N | UMBER              |                |               |                            |
|-------|--------------------------------------------------------------------------------|-------------------------|---------------|---------------|-----|---------|--------------------|----------------|---------------|----------------------------|
| Code  | Description                                                                    | Postal<br>Routing<br>Al | Dest<br>ZIP   | Channel<br>Al | STC | MID     | Sequence<br>Number | Check<br>Digit | PIC<br>Length | Total<br>Barcode<br>Length |
| L01** | Commerical Mailer – 22-digit Legacy Barcode                                    | 0                       | 0             | 2             | 2   | 9       | 8                  | 1              | 22            | 22                         |
| L02   | Commerical Mailer – 30-digit Legacy<br>Concatenated Barcode                    | 3                       | 5             | 2             | 2   | 9       | 8                  | 1              | 22            | 30                         |
| L03   | Commerical Mailer – 16-22-digit Legacy Variable<br>Length Barocode             | 0                       | 0             | 2             | 2   | 9       | 2-8                | 1              | 16-22         | 16-22                      |
| L04   | Commerical Mailer – 24-30 digit Legacy Variable<br>Length Concatenated Barcode | 3                       | 5             | 2             | 2   | 9       | 2-8                | 1              | 24-30         | 24-30                      |

#### Table 2: Channel Application Identifier (AI)

**IMPORTANT NOTE:** Not applicable for the Electronic File Number (Header Record). Only applicable in the package identification number (Detail Record)

| Application<br>Identifier | Description                        | Confirmation<br>Services<br>Applicable | eVS<br>Applicable |
|---------------------------|------------------------------------|----------------------------------------|-------------------|
| 91**                      | Legacy Barcode                     | Y                                      | Y                 |
| 92                        | Commercial Mailer – Nine-digit MID | Y                                      | Y                 |
| 93                        | Commercial Mailer – Six-digit MID  | Y                                      | Y                 |
| 94                        | Web Tools<br>PC Postage Vendor     | Y                                      | Ν                 |

### Table 3: Container Type Indicator Codes

| Identifier | Identifier Description                                                                                                    |  |  |  |  |  |  |
|------------|----------------------------------------------------------------------------------------------------|--|--|--|--|--|--|
|            | 1.5 Shipping Detail 2 Record Positions: 127-128, 163-164, 199-200<br>1.5 Shipping Detail 2 Record Positions: 127-128, 163-164, 199-200 |  |  |  |  |  |  |
|            |                                                                                                    |  |  |  |  |  |  |
| BX         | Box                                                                                                    |  |  |  |  |  |  |
| BL         | Truck bedload                                                                                                    |  |  |  |  |  |  |
| OF         | Open and Distribute Full Tray Box                                                                                                    |  |  |  |  |  |  |
| OH         | Open and Distribute Half Tray Box                                                                                                    |  |  |  |  |  |  |
| PT         | Pallet                                                                                                    |  |  |  |  |  |  |
| RP         | Receptacle                                                                                                    |  |  |  |  |  |  |
| SK         | Sack                                                                                                    |  |  |  |  |  |  |

| Table 4:  | Deliverv | Option | Indicator | Codes |
|-----------|----------|--------|-----------|-------|
| 1 4010 11 | 20111019 | option | maioator  | 00400 |

| Code | Description                                                            | Confirmation<br>Services Applicable | eVS<br>Applicable |
|------|------------------------------------------------------------------------|-------------------------------------|-------------------|
|      | Version 1.5 Shipping Detail 2 Rec<br>Version 1.6 Shipping Detail 1 Rec |                                     |                   |
|      | -                                                                      |                                     |                   |
| 1    | Normal Delivery                                                        | Y                                   | Y                 |
| 2    | No Weekend Delivery                                                    | Y                                   | Y                 |
| 3    | No Holiday Delivery                                                    | Y                                   | Y                 |
| 4    | No Weekend or Holiday Delivery                                         | Y                                   | Y                 |
| 5    | No Saturday Delivery                                                   | Y                                   | Y                 |
| 6    | No Sunday Delivery                                                     | Y                                   | Y                 |
| 7    | Sunday Delivery                                                        | Y                                   | Y                 |
| 8    | Holiday Delivery                                                       | Y                                   | Y                 |
| 9    | No Sunday or Holiday Delivery                                          | Y                                   | Y                 |
| E    | Scheduled End of Day                                                   | Y                                   | Y                 |
| F    | Scheduled End of Day No Sun/Holiday<br>Delivery                        | Y                                   | Y                 |
| G    | Scheduled End of Day No Weekend/Holiday<br>Delivery                    | Y                                   | Y                 |
| Р    | Adjusted Service Standard for Priority Mail or<br>Critical Mail        | Y                                   | Y                 |
| R    | Regional Ground                                                        | Y                                   | Y                 |

#### Table 5: Destination Rate Indicator Codes

| Code | Description                                                                                              | Confirmation Services<br>Applicable | eVS<br>Applicable |  |  |  |  |  |  |  |  |
|------|----------------------------------------------------------------------------------------------------|-------------------------------------|-------------------|--|--|--|--|--|--|--|--|
|      | Version 1.5 Shipping Detail 1 Record Position: 375<br>Version 1.6 Shipping Detail 1 Record Position: 375 |                                     |                   |  |  |  |  |  |  |  |  |
| I    |                                                                                                    |                                     |                   |  |  |  |  |  |  |  |  |
| A    | Destination Area Distribution Center (DADC)                                                              | Y                                   | Y                 |  |  |  |  |  |  |  |  |
| В    | Destination Network Distribution Center (DNDC)                                                           | Y                                   | Y                 |  |  |  |  |  |  |  |  |
| D    | Destination Delivery Unit (DDU)                                                                          | Y                                   | Y                 |  |  |  |  |  |  |  |  |
| F    | Destination Auxiliary Service Facility (DASF)                                                            | Y                                   | Y                 |  |  |  |  |  |  |  |  |
| I    | International Service Office                                                                             | Y                                   | Ν                 |  |  |  |  |  |  |  |  |
| N    | None                                                                                                    | Y                                   | Y                 |  |  |  |  |  |  |  |  |
| S    | Destination Sectional Center Facility (DSCF)                                                             | Y                                   | Y                 |  |  |  |  |  |  |  |  |

## Table 6: Discount Type Codes

| Code | Description                                                            | Confirmation<br>Services Applicable | eVS<br>Applicable |
|------|------------------------------------------------------------------------|-------------------------------------|-------------------|
|      | Version 1.5 - Detail 1 Record Po                                       |                                     |                   |
|      | Version 1.6 - Detail 1 Record Po                                       | sitions: 470-471                    |                   |
|      |                                                                        |                                     |                   |
| D1   | Machinable Parcel Barcode Discount                                     | Y                                   | Y                 |
| D2   | ONDC Presort Discount (Inter-NDC Parcel Select)                        | Y                                   | Y                 |
| D3   | NDC Presort Discount (Inter-NDC Parcel Select)                         | Y                                   | Y                 |
| D4   | Nonmachinable Discount (Intra-NDC Parcel<br>Post) for Special Handling | Y                                   | N                 |
| D5   | Nonmachinable Discount (Inter-NDC Parcel<br>Post) for Special Handling | Y                                   | Ν                 |
| D6   | Nonmachinable Discount (DNDC Parcel Select) for Special Handling       | Y                                   | Y                 |
| D7   | Nonmachinable Discount (DSCF Parcel Select) for Special Handling       | Y                                   | Y                 |
| D8   | ONDC Presort Discount with Machinable<br>Parcel Barcode Discount       | Y                                   | Y                 |
| D9   | NDC Presort Discount with Machinable Parcel<br>Barcode Discount        | Y                                   | Y                 |

## Table 7: Extra Services Codes

Table 7-1: Three-Digit Extra Services Codes – IMpb

| Three-<br>digit<br>Code | Description                              | Confirmation<br>Services<br>Applicable | eVS Applicable     | PRS Applicable |
|-------------------------|------------------------------------------|----------------------------------------|--------------------|----------------|
|                         | rsion 1.5 - Detail 1 Record Positions: 3 |                                        |                    |                |
| Ve                      | rsion 1.6 - Detail 1 Record Positions: 3 | 399-401, 408-410, 4                    | 17-419, 426-428, a | nd 435-437     |
|                         |                                          |                                        |                    |                |
| 415                     | Returns                                  | N                                      | N                  | N              |
| 420                     | Parcel Return Service                    | N                                      | N                  | Y              |
| 430                     | Open and Distribute                      | Y                                      | Y                  | N              |
| 910                     | Certified Mail                           | Y                                      | Ν                  | Ν              |
| 915                     | Collect on Delivery (COD)                | Y                                      | Y                  | N              |
| 920                     | Delivery Confirmation                    | Y                                      | Y                  | N              |
| 921                     | Signature Confirmation                   | Y                                      | Y                  | N              |
| 922*                    | Adult Signature                          | Y                                      | Y                  | N              |
| 923*                    | Adult Signature Restricted Delivery      | Y                                      | Y                  | N              |
| 925                     | Express Mail Merchandise Insurance       | Y                                      | Y                  | N              |
| 930                     | Insurance <=\$200                        | Y                                      | Y                  | N              |
| 931                     | Insurance >\$200                         | Y                                      | Y                  | N              |
| 940                     | Registered Mail                          | Y                                      | N                  | N              |
| 950                     | Restricted Delivery                      | Y                                      | Y                  | N              |
| 955                     | Return Receipt                           | Y                                      | Y                  | N              |
| 957                     | Return Receipt Electronic                | Y                                      | Y                  | N              |
| 960                     | Return Receipt For Merchandise           | Y                                      | Y                  | N              |
| 970                     | Special Handling                         | Y                                      | Y                  | N              |
| 980                     | Merchandise Return                       | Y                                      | N                  | N              |
| 985                     | Hold for Pickup                          | Y                                      | Y                  | N              |

| Two-<br>digit<br>Code | Description                                                                                                    | Confirmation Services<br>Applicable | eVS Applicable |  |  |  |  |  |
|-----------------------|----------------------------------------------------------------------------------------------------|-------------------------------------|----------------|--|--|--|--|--|
|                       | Version 1.5 - Detail 1 Record Positions: 399-401, 408-410, 417-419, 426-428, and 435-437<br>Version 1.6 - Detail 1 Record Positions: 399-401, 408-410, 417-419, 426-428, and 435-437 |                                     |                |  |  |  |  |  |
| 01                    | Delivery Confirmation                                                                                                    | Y                                   | Y              |  |  |  |  |  |
| 02                    | Signature Confirmation                                                                                                    | Y                                   | Y              |  |  |  |  |  |
| 03                    | Certified Mail                                                                                                    | Y                                   | N              |  |  |  |  |  |
| 04                    | Insured Mail                                                                                                    | Y                                   | Y              |  |  |  |  |  |
| 05                    | COD (Collect on Delivery)                                                                                                    | Y                                   | Y              |  |  |  |  |  |
| 06                    | Return Receipt (Electronic)/ Return<br>Receipt                                                                                                    | Y                                   | Y              |  |  |  |  |  |
| 07                    | Return Receipt for Merchandise                                                                                                    | Y                                   | Y              |  |  |  |  |  |
| 08                    | Restricted Delivery                                                                                                    | Y                                   | Y              |  |  |  |  |  |
| 09                    | Certificate of Mailing                                                                                                    | Y                                   | N              |  |  |  |  |  |
| 10                    | Registered Mail                                                                                                    | Y                                   | N              |  |  |  |  |  |
| 11                    | Special Handling (less than or equal to 10 lbs.)                                                                                                    | Y                                   | Y              |  |  |  |  |  |
| 12                    | Special Handling (more than 10 lbs.)                                                                                                    | Y                                   | Y              |  |  |  |  |  |
| 13                    | Bulk Insurance                                                                                                    | Y                                   | Y              |  |  |  |  |  |
| 19                    | Express Mail Insurance                                                                                                    | Y                                   | Y              |  |  |  |  |  |

Table 7-2: Two-Digit Extra Services Codes – Legacy barcode

## Table 8: Mail Class Codes

| Code | Description                                                          | Confirmation<br>Services<br>Applicable | eVS<br>Applicable | PRS<br>Applicable |
|------|----------------------------------------------------------------------|----------------------------------------|-------------------|-------------------|
|      | Version 1.5 - Detail 1 Record Po<br>Version 1.6 - Detail 1 Record Po |                                        |                   |                   |
|      | Version 1.6 - Detail 1 Record Po                                     | Stions: 037-036                        |                   |                   |
| BB   | Bound Printed Matter                                                 | Y                                      | Y                 | N                 |
| BL   | Library Mail                                                         | Ŷ                                      | Y                 | N                 |
| BP   | Parcel Post                                                          | Ŷ                                      | Y                 | N                 |
| BS   | Media Mail                                                           | Y                                      | Y                 | N                 |
| СМ   | Critical Mail                                                        | Ν                                      | N                 | N                 |
| CP   | Priority Mail International Parcels                                  | Y                                      | N                 | N                 |
| DM   | Domestic Matter for the Blind                                        | Y                                      | N                 | N                 |
| EX   | Express Mail                                                         | Y                                      | Y                 | N                 |
| FC   | First-Class Mail                                                     | Y                                      | Y                 | N                 |
| IE   | Express Mail International                                           | Y                                      | N                 | N                 |
| LC   | First-Class Mail International                                       | Y                                      | Ν                 | N                 |
| MR   | Priority Mail Return Service                                         | Ν                                      | Ν                 | Y                 |
| PG   | Global Express Guaranteed                                            | Y                                      | N                 | N                 |
| PM   | Priority Mail                                                        | Y                                      | Y                 | N                 |
| PS   | Parcel Select                                                        | Y                                      | Y                 | N                 |
| RP   | Parcel Return Service                                                | Ν                                      | Ν                 | Y                 |
| S2   | Standard Mail Nonprofit                                              | Y                                      | N                 | N                 |
| S3   | Standard Mail Enhanced Carrier Route                                 | Y                                      | N                 | N                 |
| S4   | Standard Mail Nonprofit Enhanced Carrier Route                       | Y                                      | N                 | N                 |
| SA   | Standard Mail                                                        | Y                                      | Y                 | N                 |

| Table 9: | Open and | Distribute | Content | Indicator | Codes |
|----------|----------|------------|---------|-----------|-------|
|----------|----------|------------|---------|-----------|-------|

| Code | Description                                        | Confirmation<br>Services Applicable          | eVS Applicable |
|------|----------------------------------------------------|----------------------------------------------|----------------|
|      | Version 1.5 - Detail 1<br>Version 1.6 - Detail 1 F | Record Postions: 501<br>Record Postions: 501 |                |
|      |                                                    |                                              |                |
| EF   | Flats / Electronic Payment                         | Y                                            | Y              |
| EL   | Letters / Electronic Payment                       | Y                                            | Y              |
| EP   | Parcels / Electronic Payment                       | Y                                            | Y              |
| PF   | Flats / Non-Electronic Payment                     | Y                                            | Y              |
| PL   | Letters / Manual Payment                           | Y                                            | Y              |
| PP   | Parcels / Manual Payment                           | Y                                            | Y              |

## Table 10: Postal Routing Barcode Codes

| Code | Description                                                                                | Confirmation Services<br>Applicable | eVS Applicable |  |  |  |  |
|------|--------------------------------------------------------------------------------------------|-------------------------------------|----------------|--|--|--|--|
|      | Version 1.5 - Detail 1 Record Postions: 500<br>Version 1.6 - Detail 1 Record Postions: 500 |                                     |                |  |  |  |  |
|      |                                                                                            |                                     |                |  |  |  |  |
| 0    | NO BARCODE                                                                                 | Y                                   | Y              |  |  |  |  |
| 1    | GS1-128 BARCODE                                                                            | Y                                   | Y              |  |  |  |  |
| 2    | POSTNET                                                                                    | Y                                   | Y              |  |  |  |  |

## Table 11: Rate Indicator Codes

| Code | Description                                                                        | Confirmation<br>Services<br>Applicable | eVS<br>Applicable |
|------|------------------------------------------------------------------------------------|----------------------------------------|-------------------|
|      | Version 1.5 - Detail 1 Record Postions:<br>Version 1.6 - Detail 1 Record Postions: |                                        |                   |
|      |                                                                                    | 515-514                                |                   |
| 3E   | Inter-NDC Oversized Rate                                                           | Y                                      | N                 |
| 5D   | 5-Digit Price                                                                      | Y                                      | Y                 |
| 5S   | 5-Digit Special Standard                                                           | Y                                      | Ν                 |
| AD   | ADC Price                                                                          | Y                                      | Y                 |
| AF   | Critical Mail Flat                                                                 | Y                                      | Y                 |
| AL   | Critical Mail Letter                                                               | Y                                      | Y                 |
| B3   | 3-Digit Balloon Rate                                                               | Y                                      | Y                 |
| BA   | Basic Price                                                                        | Y                                      | Y                 |
| BM   | NDC Price                                                                          | Y                                      | Y                 |
| BN   | Balloon Rate                                                                       | Y                                      | Y                 |
| BP   | Basic Bound Printed Matter Pre-Bar Coded                                           | Y                                      | Ν                 |
| BS   | NDC Special Standard                                                               | Y                                      | N                 |
| C1   | Cubic Pricing Tier 1                                                               | Y                                      | N                 |
| C2   | Cubic Pricing Tier 2                                                               | Y                                      | N                 |
| C3   | Cubic Pricing Tier 3                                                               | Y                                      | Ν                 |
| C4   | Cubic Pricing Tier 4                                                               | Y                                      | Ν                 |
| C5   | Cubic Pricing Tier 5                                                               | Y                                      | N                 |
| C6   | Regional Rate Box A                                                                | Y                                      | Y                 |
| C7   | Regional Rate Box B                                                                | Y                                      | Y                 |
| CB   | Carrier Route Basic Price                                                          | Y                                      | Y                 |
| CD   | Express Mail Custom Design                                                         | Y                                      | N                 |
| СН   | Carrier Route High Density Price                                                   | Y                                      | Y                 |
| CP   | Cubic Pricing                                                                      | Y                                      | Y                 |
| CR   | Carrier Route Price                                                                | Y                                      | N                 |
| CS   | Carrier Route Saturation Price                                                     | Y                                      | Y                 |
| DN   | Dimensional Nonrectangular Price                                                   | Y                                      | Y                 |
| DR   | Dimensional Rectangular Price                                                      | Y                                      | Y                 |
| E1   | Express Mail Same Day Airport Flat Rate                                            | Y                                      | N                 |
| E3   | Express Mail Flat Rate Envelope Hold For Pickup                                    | Y                                      | Y                 |
| E4   | Express Mail Flat Rate Envelope Post Office To Addressee                           | Y                                      | Y                 |
| E5   | Express Mail Legal Flat Rate Envelope – Hold for Pickup                            | Y                                      | Y                 |
| E6   | Express Mail Legal Flat Rate Envelope – PO to Addressee                            | Y                                      | Y                 |
| E7   | Express Mail Legal Flat Rate Envelope Sun Holiday Fee -<br>PO to Addressee         | Y                                      | Ν                 |
| FA   | Legal Flat Rate Envelope                                                           | Y                                      | Y                 |
| FB   | Medium Flat Rate Box                                                               | Y                                      | Y                 |

| Code | Description                                                                        | Confirmation<br>Services | eVS<br>Applicable |
|------|------------------------------------------------------------------------------------|--------------------------|-------------------|
|      |                                                                                    | Applicable               |                   |
|      | Version 1.5 - Detail 1 Record Postions:<br>Version 1.6 - Detail 1 Record Postions: |                          |                   |
|      |                                                                                    |                          |                   |
| FE   | Flat Rate Envelope                                                                 | Y                        | Y                 |
| FP   | Padded Flat Rate Envelope                                                          | Y                        | Y                 |
| FS   | Small Flat Rate Box                                                                | Y                        | Y                 |
| IG   | P/Ps < 15 Lbs, Combined Length/Girth > 84" and <= 108"<br>Subject To Balloon Rate  | Y                        | Ν                 |
| IM   | Parcel Post/Parcel Select Between 108" and 130" Subject To Oversize Rate           | Y                        | Ν                 |
| MA   | Mixed ADC Price                                                                    | Y                        | Y                 |
| MB   | Mixed NDC Price                                                                    | Y                        | Y                 |
| N5   | Nonprofit 5-Digit Price                                                            | Y                        | Y                 |
| NB   | Nonprofit Carrier Route Basic Price                                                | Y                        | Y                 |
| ND   | Nonprofit NDC Price                                                                | Y                        | Y                 |
| NH   | Nonprofit Carrier Route High Density                                               | Y                        | Y                 |
| NM   | Nonprofit NDC Mixed Price                                                          | Y                        | Y                 |
| NP   | Nonpresorted Price                                                                 | Y                        | Y                 |
| NR   | Nonprofit Carrier Route Saturation Price                                           | Y                        | Y                 |
| NT   | Nonprofit SDC Price                                                                | Y                        | Y                 |
| OS   | Oversized                                                                          | Y                        | Y                 |
| PA   | Express Mail to Post Office Addressee                                              | Y                        | Y                 |
| PG   | PM < 15 Lbs Combined Length/Girth > 84" And <= 108"<br>Subject To Balloon Rate     | Y                        | Ν                 |
| PL   | Large Flat Rate Box                                                                | Y                        | Y                 |
| PM   | Large Flat Rate Box APO/FPO/DPO                                                    | Y                        | Y                 |
| PP   | Express Mail Hold For Pickup                                                       | Y                        | Y                 |
| PR   | Presorted Price                                                                    | Y                        | Y                 |
| RG   | Regional Ground Price                                                              | Y                        | Y                 |
| S2   | Single Piece – Parcel                                                              | Y                        | Ν                 |
| SP   | Single-Piece Price                                                                 | Y                        | Y                 |
| U3   | 3-digit under 1 pound                                                              | Y                        | Y                 |
| U5   | 5-digit under 1 pound                                                              | Y                        | Y                 |
| UA   | ADC under 1 pound                                                                  | Y                        | Y                 |
| US   | Single-Piece under 1 pound                                                         | Y                        | Y                 |

Table 12: Processing Category Codes

| Code | Description                                                                                | Confirmation Services<br>Applicable | eVS Applicable |  |  |  |  |  |
|------|--------------------------------------------------------------------------------------------|-------------------------------------|----------------|--|--|--|--|--|
|      | Version 1.5 - Detail 1 Record Postions: 372<br>Version 1.6 - Detail 1 Record Postions: 372 |                                     |                |  |  |  |  |  |
|      |                                                                                            |                                     |                |  |  |  |  |  |
| 0    | CARDS                                                                                      | Y                                   | N              |  |  |  |  |  |
| 1    | LETTERS                                                                                    | Y                                   | Y              |  |  |  |  |  |
| 2    | FLATS                                                                                      | Y                                   | Y              |  |  |  |  |  |
| 3    | MACHINABLE PARCEL                                                                          | Y                                   | Y              |  |  |  |  |  |
| 4    | IRREGULAR PARCEL                                                                           | Y                                   | Y              |  |  |  |  |  |
| 5    | NONMACHINABLE PARCEL                                                                       | Y                                   | Y              |  |  |  |  |  |
| 6    | NOT FLAT-MACHINABLE (LESS THAN 6 OUNCES)                                                   | Y                                   | Y              |  |  |  |  |  |
| 7    | NOT FLAT-MACHINABLE (6 OUNCES<br>OR MORE)                                                  | Y                                   | Y              |  |  |  |  |  |
| С    | CATALOGS                                                                                   | Y                                   | Ν              |  |  |  |  |  |
| 0    | OPEN AND DISTRIBUTE                                                                        | Y                                   | Y              |  |  |  |  |  |
| R    | RETURNS                                                                                    | Y                                   | N              |  |  |  |  |  |

## Table 13: Surcharge Type Codes

| Code | Description                                     | Confirmation<br>Services<br>Applicable | eVS Applicable |  |  |  |  |  |
|------|-------------------------------------------------|----------------------------------------|----------------|--|--|--|--|--|
|      | Version 1.5 - Detail 1 Record Po                |                                        |                |  |  |  |  |  |
|      | Version 1.6 - Detail 1 Record Postions: 461-462 |                                        |                |  |  |  |  |  |
|      |                                                 |                                        |                |  |  |  |  |  |
| N1   | Nonmachinable Parcel Surcharge                  | Y                                      | Y              |  |  |  |  |  |
| N2   | Nonbarcoded Parcel Surcharge                    | Y                                      | Y              |  |  |  |  |  |
| N3   | Detached Address Label                          | Y                                      | N              |  |  |  |  |  |
| S1   | Non-Standard Surcharge                          | Y                                      | N              |  |  |  |  |  |
| S2   | Balloon Surcharge - Priority Mail               | Y                                      | N              |  |  |  |  |  |
| S3   | Balloon Surcharge - Parcel Post                 | Y                                      | N              |  |  |  |  |  |
| S4   | Nonmachinable Surcharge                         | Y                                      | N              |  |  |  |  |  |
| S5   | Oversized Surcharge                             | Y                                      | Ν              |  |  |  |  |  |
| S7   | Balloon Surcharge - Nonmachinable Parcel Post   | Y                                      | Ν              |  |  |  |  |  |
| S9   | Nonmachinable First-Class International         | Y                                      | N              |  |  |  |  |  |

## Table 14: ZONE Codes

| Code | Zone Name  | Confirmation<br>Services Applicable                                  | eVS Applicable |  |  |  |  |  |
|------|------------|----------------------------------------------------------------------|----------------|--|--|--|--|--|
|      |            | <ul> <li>Detail 1 Record Pos</li> <li>Detail 1 Record Pos</li> </ul> |                |  |  |  |  |  |
|      |            |                                                                      |                |  |  |  |  |  |
| 00   | UNZONE     | Y                                                                    | Y              |  |  |  |  |  |
| 01   | ZONE 1     | Y                                                                    | Y              |  |  |  |  |  |
| 02   | ZONE 2     | Y                                                                    | Y              |  |  |  |  |  |
| 03   | ZONE 3     | Y                                                                    | Y              |  |  |  |  |  |
| 04   | ZONE 4     | Y                                                                    | Y              |  |  |  |  |  |
| 05   | ZONE 5     | Y                                                                    | Y              |  |  |  |  |  |
| 06   | ZONE 6     | Y                                                                    | Y              |  |  |  |  |  |
| 07   | ZONE 7     | Y                                                                    | Y              |  |  |  |  |  |
| 08   | ZONE 8     | Y                                                                    | Y              |  |  |  |  |  |
| LC   | Local ZONE | Y                                                                    | Y              |  |  |  |  |  |

# Appendix K: Two-Digit Service Type Code Mapping to Three-Digit Service Type Code Exhibit 50: BOUND PRINTED MATTER = TWO-DIGIT TO THREE-DIGIT SERVICE TYPE CODES

| Description                                                                               | Two-<br>Digit<br>Service<br>Type<br>Code | Three-<br>Digit<br>Service<br>Type<br>Code | 1 <sup>st</sup> Extra<br>Service<br>Code | 2 <sup>nd</sup><br>Extra<br>Service<br>Code | 3 <sup>rd</sup> Extra<br>Service<br>Code | 4 <sup>th</sup> Extra<br>Service<br>Code | 5 <sup>th</sup> Extra<br>Service<br>Code |  |  |
|-------------------------------------------------------------------------------------------|------------------------------------------|--------------------------------------------|------------------------------------------|---------------------------------------------|------------------------------------------|------------------------------------------|------------------------------------------|--|--|
| BB - BOUND PRINTED MATTER                                                                 |                                          |                                            |                                          |                                             |                                          |                                          |                                          |  |  |
| Bound Printed Matter: Delivery Confirmation                                               | 02                                       | 419                                        | 920                                      |                                             |                                          |                                          |                                          |  |  |
| Bound Printed Matter: Insurance > \$200, Delivery Confirmation                            | 06                                       | 437                                        | 931                                      | 920                                         |                                          |                                          |                                          |  |  |
| Bound Printed Matter: Insured<br>(Value <= \$200), Delivery<br>Confirmation               | 08                                       | 432                                        | 930                                      | 920                                         |                                          |                                          |                                          |  |  |
| Bound Printed Matter: COD,<br>Delivery Confirmation                                       | 10                                       | 421                                        | 915                                      | 920                                         |                                          |                                          |                                          |  |  |
| Bound Printed Material:<br>Insurance <= \$200                                             | 13                                       | 431                                        | 930                                      |                                             |                                          |                                          |                                          |  |  |
| Bound Printed Matter, Signature<br>Confirmation                                           | 22                                       | 422                                        | 921                                      |                                             |                                          |                                          |                                          |  |  |
| Bound Printed Matter: Insurance <= \$200, Signature Confirmation                          | 26                                       | 457                                        | 930                                      | 921                                         |                                          |                                          |                                          |  |  |
| Bound Printed Matter: Insurance > \$200, Signature Confirmation                           | 26                                       | 456                                        | 931                                      | 921                                         |                                          |                                          |                                          |  |  |
| Bound Printed Matter: COD,<br>Signature Confirmation                                      | 30                                       | 427                                        | 915                                      | 921                                         |                                          |                                          |                                          |  |  |
| Bound Printed Material:<br>Insurance > \$200                                              | 73                                       | 423                                        | 931                                      |                                             |                                          |                                          |                                          |  |  |
| Bound Printed Matter: Return<br>Receipt for Merchandise                                   | 81                                       | 469                                        | 960                                      |                                             |                                          |                                          |                                          |  |  |
| Bound Printed Matter:<br>Merchandise Return, Delivery<br>Confirmation                     | 82                                       | 473                                        | 920                                      | 980                                         |                                          |                                          |                                          |  |  |
| Bound Printed Matter: Insurance<br><= \$200, Merchandise Return,<br>Delivery Confirmation | 83                                       | 673                                        | 930                                      | 920                                         | 980                                      |                                          |                                          |  |  |
| Bound Printed Material :<br>Merchandise Return                                            | 84                                       | 467                                        | 980                                      |                                             |                                          |                                          |                                          |  |  |
| Bound Printed Matter: Insurance<br>> \$200, Merchandise Return,<br>Delivery Confirmation  | 85                                       | 674                                        | 931                                      | 920                                         | 980                                      |                                          |                                          |  |  |

## Exhibit 51: LIBRARY MAIL = TWO-DIGIT TO THREE-DIGIT SERVICE TYPE CODES

| Description                                                                       | Two-<br>Digit<br>Service<br>Type<br>Code | Three-<br>Digit<br>Service<br>Type<br>Code | 1 <sup>st</sup> Extra<br>Service<br>Code | 2 <sup>nd</sup><br>Extra<br>Service<br>Code | 3 <sup>rd</sup> Extra<br>Service<br>Code | 4 <sup>th</sup> Extra<br>Service<br>Code | 5 <sup>th</sup> Extra<br>Service<br>Code |  |
|-----------------------------------------------------------------------------------|------------------------------------------|--------------------------------------------|------------------------------------------|---------------------------------------------|------------------------------------------|------------------------------------------|------------------------------------------|--|
| BL - LIBRARY MAIL                                                                 |                                          |                                            |                                          |                                             |                                          |                                          |                                          |  |
| Library Mail: Delivery<br>Confirmation                                            | 02                                       | 551                                        | 920                                      |                                             |                                          |                                          |                                          |  |
| Library Mail: Insurance > \$200,<br>Delivery Confirmation                         | 06                                       | 569                                        | 931                                      | 920                                         |                                          |                                          |                                          |  |
| Library Mail: Insured (Value <= \$200), Delivery Confirmation                     | 08                                       | 564                                        | 930                                      | 920                                         |                                          |                                          |                                          |  |
| Library Mail: COD, Delivery<br>Confirmation                                       | 10                                       | 553                                        | 915                                      | 920                                         |                                          |                                          |                                          |  |
| Library Rate: Insurance <= \$200                                                  | 13                                       | 563                                        | 930                                      |                                             |                                          |                                          |                                          |  |
| Library Mail: Signature<br>Confirmation                                           | 22                                       | 554                                        | 921                                      |                                             |                                          |                                          |                                          |  |
| Library Mail: Insurance > \$200),<br>Signature Confirmation                       | 26                                       | 580                                        | 931                                      | 921                                         |                                          |                                          |                                          |  |
| Library Mail: Insurance <= \$200,<br>Signature Confirmation                       | 26                                       | 581                                        | 930                                      | 921                                         |                                          |                                          |                                          |  |
| Library Mail: COD, Signature Confirmation                                         | 30                                       | 559                                        | 915                                      | 921                                         |                                          |                                          |                                          |  |
| Library Mail: Insurance > \$200                                                   | 73                                       | 555                                        | 931                                      |                                             |                                          |                                          |                                          |  |
| Library Rate: Return Receipt for<br>Merchandise                                   | 81                                       | 591                                        | 960                                      |                                             |                                          |                                          |                                          |  |
| Library Mail: Merchandise<br>Return, Delivery Confirmation                        | 82                                       | 595                                        | 920                                      | 980                                         |                                          |                                          |                                          |  |
| Library Mail: Insurance <= \$200,<br>Merchandise Return, Delivery<br>Confirmation | 83                                       | 678                                        | 930                                      | 920                                         | 980                                      |                                          |                                          |  |
| Library Rate: Merchandise<br>Return                                               | 84                                       | 589                                        | 980                                      |                                             |                                          |                                          |                                          |  |
| Library Mail: Insurance > \$200,<br>Merchandise Return, Delivery<br>Confirmation  | 85                                       | 677                                        | 931                                      | 920                                         | 980                                      |                                          |                                          |  |

#### Exhibit 52: PARCEL POST = TWO-DIGIT TO THREE-DIGIT SERVICE TYPE CODES

| Description                                                                      | Two-<br>Digit<br>Service<br>Type<br>Code | Three-<br>Digit<br>Service<br>Type<br>Code | 1 <sup>st</sup> Extra<br>Service<br>Code | 2 <sup>nd</sup><br>Extra<br>Service<br>Code | 3 <sup>rd</sup> Extra<br>Service<br>Code | 4 <sup>th</sup> Extra<br>Service<br>Code | 5 <sup>th</sup> Extra<br>Service<br>Code |  |  |  |  |  |
|----------------------------------------------------------------------------------|------------------------------------------|--------------------------------------------|------------------------------------------|---------------------------------------------|------------------------------------------|------------------------------------------|------------------------------------------|--|--|--|--|--|
| BP – PARCEL POST                                                                 |                                          |                                            |                                          |                                             |                                          |                                          |                                          |  |  |  |  |  |
| Parcel Post: Delivery<br>Confirmation                                            | 02                                       | 346                                        | 920                                      |                                             |                                          |                                          |                                          |  |  |  |  |  |
| Parcel Post: Insurance > \$200,<br>Delivery Confirmation                         | 06                                       | 367                                        | 931                                      | 920                                         |                                          |                                          |                                          |  |  |  |  |  |
| Parcel Post: Insured (Value <= \$200), Delivery Confirmation                     | 08                                       | 362                                        | 930                                      | 920                                         |                                          |                                          |                                          |  |  |  |  |  |
| Parcel Post: COD, Delivery<br>Confirmation                                       | 10                                       | 348                                        | 915                                      | 920                                         |                                          |                                          |                                          |  |  |  |  |  |
| Parcel Post: Insurance <= \$200                                                  | 13                                       | 361                                        | 930                                      |                                             |                                          |                                          |                                          |  |  |  |  |  |
| Parcel Post, Signature<br>Confirmation                                           | 22                                       | 349                                        | 921                                      |                                             |                                          |                                          |                                          |  |  |  |  |  |
| Parcel Post: Insurance > \$200,<br>Signature Confirmation                        | 26                                       | 377                                        | 931                                      | 921                                         |                                          |                                          |                                          |  |  |  |  |  |
| Parcel Post: Insurance <= \$200,<br>Signature Confirmation                       | 26                                       | 394                                        | 930                                      | 921                                         |                                          |                                          |                                          |  |  |  |  |  |
| Parcel Post: COD, Signature<br>Confirmation                                      | 30                                       | 356                                        | 915                                      | 921                                         |                                          |                                          |                                          |  |  |  |  |  |
| Parcel Post: Insurance > \$200                                                   | 73                                       | 352                                        | 931                                      |                                             |                                          |                                          |                                          |  |  |  |  |  |
| Parcel Post: Return Receipt for<br>Merchandise                                   | 81                                       | 398                                        | 960                                      |                                             |                                          |                                          |                                          |  |  |  |  |  |
| Parcel Post: Merchandise Return,<br>Delivery Confirmation                        | 82                                       | 402                                        | 920                                      | 980                                         |                                          |                                          |                                          |  |  |  |  |  |
| Parcel Post: Insurance <= \$200,<br>Merchandise Return, Delivery<br>Confirmation | 83                                       | 671                                        | 930                                      | 920                                         | 980                                      |                                          |                                          |  |  |  |  |  |
| Parcel Post: Merchandise Return                                                  | 84                                       | 396                                        | 980                                      |                                             |                                          |                                          |                                          |  |  |  |  |  |
| Parcel Post: Insurance > \$200,<br>Merchandise Return, Delivery<br>Confirmation  | 85                                       | 672                                        | 931                                      | 920                                         | 980                                      |                                          |                                          |  |  |  |  |  |

| Description                                                                     | Two-<br>Digit<br>Service<br>Type<br>Code | Three-Digit<br>Service<br>Type Code | 1 <sup>st</sup> Extra<br>Service<br>Code | 2 <sup>nd</sup><br>Extra<br>Service<br>Code | 3 <sup>rd</sup> Extra<br>Service<br>Code | 4 <sup>th</sup> Extra<br>Service<br>Code | 5 <sup>th</sup> Extra<br>Service<br>Code |  |  |  |  |  |
|---------------------------------------------------------------------------------|------------------------------------------|-------------------------------------|------------------------------------------|---------------------------------------------|------------------------------------------|------------------------------------------|------------------------------------------|--|--|--|--|--|
| BS – MEDIA MAIL                                                                 |                                          |                                     |                                          |                                             |                                          |                                          |                                          |  |  |  |  |  |
| Media Mail: Delivery Confirmation                                               | 02                                       | 490                                 | 920                                      |                                             |                                          |                                          |                                          |  |  |  |  |  |
| Media Mail: Insurance > \$200,<br>Delivery Confirmation                         | 06                                       | 508                                 | 931                                      | 920                                         |                                          |                                          |                                          |  |  |  |  |  |
| Media Mail: Insured (Value <= \$200), Delivery Confirmation                     | 08                                       | 503                                 | 930                                      | 920                                         |                                          |                                          |                                          |  |  |  |  |  |
| Media Mail: COD, Delivery<br>Confirmation                                       | 10                                       | 492                                 | 915                                      | 920                                         |                                          |                                          |                                          |  |  |  |  |  |
| Media Mail: Insurance <= \$200                                                  | 13                                       | 502                                 | 930                                      |                                             |                                          |                                          |                                          |  |  |  |  |  |
| Media Mail, Signature<br>Confirmation                                           | 22                                       | 493                                 | 921                                      |                                             |                                          |                                          |                                          |  |  |  |  |  |
| Media Mail: Insurance > \$200,<br>Signature Confirmation                        | 26                                       | 519                                 | 931                                      | 921                                         |                                          |                                          |                                          |  |  |  |  |  |
| Media Mail: Insurance <= \$200,<br>Signature Confirmation                       | 26                                       | 520                                 | 930                                      | 921                                         |                                          |                                          |                                          |  |  |  |  |  |
| Media Mail: COD, Signature Confirmation                                         | 30                                       | 498                                 | 915                                      | 921                                         |                                          |                                          |                                          |  |  |  |  |  |
| Media Mail: Insurance > \$200                                                   | 73                                       | 494                                 | 931                                      |                                             |                                          |                                          |                                          |  |  |  |  |  |
| Media Mail: Return Receipt for<br>Merchandise                                   | 81                                       | 530                                 | 960                                      |                                             |                                          |                                          |                                          |  |  |  |  |  |
| Media Mail: Merchandise Return,<br>Delivery Confirmation Service                | 82                                       | 534                                 | 920                                      | 980                                         |                                          |                                          |                                          |  |  |  |  |  |
| Media Mail: Insurance <= \$200,<br>Merchandise Return, Delivery<br>Confirmation | 83                                       | 675                                 | 930                                      | 920                                         | 980                                      |                                          |                                          |  |  |  |  |  |
| Media Mail: Merchandise Return                                                  | 84                                       | 528                                 | 980                                      |                                             |                                          |                                          |                                          |  |  |  |  |  |
| Media Mail: Insurance > \$200,<br>Merchandise Return, Delivery<br>Confirmation  | 85                                       | 676                                 | 931                                      | 920                                         | 980                                      |                                          |                                          |  |  |  |  |  |

Exhibit 54: FIRST-CLASS MAIL = TWO-DIGIT TO THREE-DIGIT SERVICE TYPE CODES

| Description                                                                           | Two-<br>Digit<br>Service<br>Type<br>Code | Three-<br>Digit<br>Service<br>Type<br>Code | 1 <sup>st</sup><br>Extra<br>Service<br>Code | 2 <sup>nd</sup><br>Extra<br>Service<br>Code | 3 <sup>rd</sup><br>Extra<br>Service<br>Code | 4 <sup>th</sup><br>Extra<br>Service<br>Code | 5 <sup>th</sup><br>Extra<br>Service<br>Code |  |  |  |  |  |
|---------------------------------------------------------------------------------------|------------------------------------------|--------------------------------------------|---------------------------------------------|---------------------------------------------|---------------------------------------------|---------------------------------------------|---------------------------------------------|--|--|--|--|--|
| FC – FIRST-CLASS MAIL                                                                 |                                          |                                            |                                             |                                             |                                             |                                             |                                             |  |  |  |  |  |
| First-Class Mail: Delivery<br>Confirmation                                            | 01                                       | 001                                        | 920                                         |                                             |                                             |                                             |                                             |  |  |  |  |  |
| First-Class Mail: Insurance > \$200, Delivery Confirmation                            | 05                                       | 167                                        | 931                                         | 920                                         |                                             |                                             |                                             |  |  |  |  |  |
| First-Class Mail: Insurance <= \$200, Delivery Confirmation                           | 07                                       | 165                                        | 930                                         | 920                                         |                                             |                                             |                                             |  |  |  |  |  |
| First-Class Mail: COD, Delivery<br>Confirmation                                       | 09                                       | 153                                        | 915                                         | 920                                         |                                             |                                             |                                             |  |  |  |  |  |
| First-Class Mail: Registered Mail,<br>Delivery Confirmation                           | 11                                       | 184                                        | 940                                         | 920                                         |                                             |                                             |                                             |  |  |  |  |  |
| First-Class Mail: Registered Mail, COD, Delivery Confirmation                         | 12                                       | 185                                        | 940                                         | 915                                         | 920                                         |                                             |                                             |  |  |  |  |  |
| First-Class Mail: Insurance <= \$200                                                  | 13                                       | 164                                        | 930                                         |                                             |                                             |                                             |                                             |  |  |  |  |  |
| First-Class Mail - Signature<br>Confirmation                                          | 21                                       | 021                                        | 921                                         |                                             |                                             |                                             |                                             |  |  |  |  |  |
| First-Class Mail: Insurance > \$200, Signature Confirmation                           | 25                                       | 175                                        | 931                                         | 921                                         |                                             |                                             |                                             |  |  |  |  |  |
| First-Class Mail: Insurance <= \$200, Signature Confirmation                          | 25                                       | 177                                        | 930                                         | 921                                         |                                             |                                             |                                             |  |  |  |  |  |
| First-Class Mail: COD, Signature Confirmation                                         | 29                                       | 160                                        | 915                                         | 921                                         |                                             |                                             |                                             |  |  |  |  |  |
| First-Class Mail: Registered Mail,<br>Signature Confirmation                          | 31                                       | 195                                        | 940                                         | 921                                         |                                             |                                             |                                             |  |  |  |  |  |
| First-Class Mail: Registered Mail, COD, Signature Confirmation                        | 32                                       | 202                                        | 940                                         | 915                                         | 921                                         |                                             |                                             |  |  |  |  |  |
| First-Class Mail: Certified Mail                                                      | 71                                       | 071                                        | 910                                         |                                             |                                             |                                             |                                             |  |  |  |  |  |
| First-Class Mail: Insurance > \$200                                                   | 73                                       | 073                                        | 931                                         |                                             |                                             |                                             |                                             |  |  |  |  |  |
| First-Class Mail: Registered Mail                                                     | 77                                       | 179                                        | 940                                         |                                             |                                             |                                             |                                             |  |  |  |  |  |
| First-Class Mail: Return Receipt<br>for Merchandise                                   | 81                                       | 217                                        | 960                                         |                                             |                                             |                                             |                                             |  |  |  |  |  |
| First-Class Mail: Merchandise<br>Return, Delivery Confirmation                        | 82                                       | 162                                        | 920                                         | 980                                         |                                             |                                             |                                             |  |  |  |  |  |
| First-Class Mail: Insurance <=<br>\$200, Merchandise Return,<br>Delivery Confirmation | 83                                       | 669                                        | 930                                         | 920                                         | 980                                         |                                             |                                             |  |  |  |  |  |
| First-Class Mail: Merchandise<br>Return                                               | 84                                       | 216                                        | 980                                         |                                             |                                             |                                             |                                             |  |  |  |  |  |
| First-Class Mail: Insurance ><br>\$200, Merchandise Return,<br>Delivery Confirmation  | 85                                       | 670                                        | 931                                         | 920                                         | 980                                         |                                             |                                             |  |  |  |  |  |

| Exhibit 55: PRIORITY MAIL | RETURN SERVICE = TWO-DIGIT TO THREE-DIGIT SERVICE TYPE CODES |
|---------------------------|--------------------------------------------------------------|
|---------------------------|--------------------------------------------------------------|

| Description                                       | Two-<br>Digit<br>Service<br>Type<br>Code | Three-<br>Digit<br>Service<br>Type<br>Code | 1 <sup>st</sup><br>Extra<br>Service<br>Code | 2 <sup>nd</sup><br>Extra<br>Service<br>Code | 3 <sup>rd</sup><br>Extra<br>Service<br>Code | 4 <sup>th</sup><br>Extra<br>Service<br>Code | 5 <sup>th</sup><br>Extra<br>Service<br>Code |  |  |  |  |  |
|---------------------------------------------------|------------------------------------------|--------------------------------------------|---------------------------------------------|---------------------------------------------|---------------------------------------------|---------------------------------------------|---------------------------------------------|--|--|--|--|--|
|                                                   | MR – PRIORITY MAIL RETURN SERVICES       |                                            |                                             |                                             |                                             |                                             |                                             |  |  |  |  |  |
| Merchandise Return – Deferred<br>Recovery Service | 57                                       | 024                                        | 420                                         |                                             |                                             |                                             |                                             |  |  |  |  |  |
| Merchandise Return – Parcel<br>Return Service     | 58                                       | 023                                        | 420                                         |                                             |                                             |                                             |                                             |  |  |  |  |  |

## Exhibit 56: PRIORITY MAIL = TWO-DIGIT TO THREE-DIGIT SERVICE TYPE CODES

| Description                                                    | Two-<br>Digit<br>Service<br>Type<br>Code | Three-<br>Digit<br>Service<br>Type<br>Code | 1 <sup>st</sup><br>Extra<br>Service<br>Code | 2 <sup>nd</sup><br>Extra<br>Service<br>Code | 3 <sup>rd</sup><br>Extra<br>Service<br>Code | 4 <sup>th</sup><br>Extra<br>Service<br>Code | 5 <sup>th</sup><br>Extra<br>Service<br>Code |  |  |  |  |
|----------------------------------------------------------------|------------------------------------------|--------------------------------------------|---------------------------------------------|---------------------------------------------|---------------------------------------------|---------------------------------------------|---------------------------------------------|--|--|--|--|
| PM – PRIORITY MAIL                                             |                                          |                                            |                                             |                                             |                                             |                                             |                                             |  |  |  |  |
| Priority Mail: Delivery<br>Confirmation                        | 01                                       | 055                                        | 920                                         |                                             |                                             |                                             |                                             |  |  |  |  |
| Priority Mail: Delivery<br>Confirmation, Insurance > \$200     | 05                                       | 062                                        | 931                                         | 920                                         |                                             |                                             |                                             |  |  |  |  |
| Priority Mail: Delivery<br>Confirmation, Insurance <= \$200    | 07                                       | 059                                        | 930                                         | 920                                         |                                             |                                             |                                             |  |  |  |  |
| Priority Mail: COD, Delivery<br>Confirmation                   | 09                                       | 034                                        | 915                                         | 920                                         |                                             |                                             |                                             |  |  |  |  |
| Priority Mail: Registered Mail,<br>Delivery Confirmation       | 11                                       | 098                                        | 940                                         | 920                                         |                                             |                                             |                                             |  |  |  |  |
| Priority Mail: Registered Mail:<br>COD, Delivery Confirmation  | 12                                       | 679                                        | 940                                         | 915                                         | 920                                         |                                             |                                             |  |  |  |  |
| Priority Mail: Insurance <= \$200                              | 13                                       | 058                                        | 930                                         |                                             |                                             |                                             |                                             |  |  |  |  |
| Priority Mail: Signature<br>Confirmation                       | 21                                       | 108                                        | 921                                         |                                             |                                             |                                             |                                             |  |  |  |  |
| Priority Mail: Insurance > \$200,<br>Signature Confirmation    | 25                                       | 074                                        | 931                                         | 921                                         |                                             |                                             |                                             |  |  |  |  |
| Priority Mail: Insurance <= \$200,<br>Signature Confirmation   | 25                                       | 078                                        | 930                                         | 921                                         |                                             |                                             |                                             |  |  |  |  |
| Priority Mail: COD, Signature Confirmation                     | 29                                       | 053                                        | 915                                         | 921                                         |                                             |                                             |                                             |  |  |  |  |
| Priority Mail: Registered Mail,<br>Signature Confirmation      | 31                                       | 107                                        | 940                                         | 921                                         |                                             |                                             |                                             |  |  |  |  |
| Priority Mail: Registered Mail,<br>COD, Signature Confirmation | 32                                       | 680                                        | 940                                         | 915                                         | 921                                         |                                             |                                             |  |  |  |  |
| Priority Mail Open and Distribute (PMOD)                       | 55                                       | 123                                        | 430                                         |                                             |                                             |                                             |                                             |  |  |  |  |
| Priority Mail: Certified Mail                                  | 71                                       | 026                                        | 910                                         |                                             |                                             |                                             |                                             |  |  |  |  |

| Description                                                                        | Two-<br>Digit<br>Service<br>Type<br>Code | Three-<br>Digit<br>Service<br>Type<br>Code | 1 <sup>st</sup><br>Extra<br>Service<br>Code | 2 <sup>nd</sup><br>Extra<br>Service<br>Code | 3 <sup>rd</sup><br>Extra<br>Service<br>Code | 4 <sup>th</sup><br>Extra<br>Service<br>Code | 5 <sup>th</sup><br>Extra<br>Service<br>Code |  |  |  |
|------------------------------------------------------------------------------------|------------------------------------------|--------------------------------------------|---------------------------------------------|---------------------------------------------|---------------------------------------------|---------------------------------------------|---------------------------------------------|--|--|--|
| PM – PRIORITY MAIL                                                                 |                                          |                                            |                                             |                                             |                                             |                                             |                                             |  |  |  |
| Priority Mail: Insurance > \$200                                                   | 73                                       | 061                                        | 931                                         |                                             |                                             |                                             |                                             |  |  |  |
| Priority Mail - Registered Mail                                                    | 77                                       | 088                                        | 940                                         |                                             |                                             |                                             |                                             |  |  |  |
| Priority Mail: Return Receipt for<br>Merchandise                                   | 81                                       | 119                                        | 960                                         |                                             |                                             |                                             |                                             |  |  |  |
| Priority Mail: Merchandise<br>Return, Delivery Confirmation<br>Service             | 82                                       | 056                                        | 920                                         | 980                                         |                                             |                                             |                                             |  |  |  |
| Priority Mail: Insurance <= \$200,<br>Merchandise Return, Delivery<br>Confirmation | 83                                       | 667                                        | 930                                         | 920                                         | 980                                         |                                             |                                             |  |  |  |
| Priority Mail: Merchandise Return                                                  | 84                                       | 117                                        | 980                                         |                                             |                                             |                                             |                                             |  |  |  |
| Priority Mail: Insurance > \$200,<br>Merchandise Return, Delivery<br>Confirmation  | 85                                       | 668                                        | 931                                         | 920                                         | 980                                         |                                             |                                             |  |  |  |

## Exhibit 57: PARCEL SELECT = TWO-DIGIT TO THREE-DIGIT SERVICE TYPE CODES

| Description                                                 | Two-<br>Digit<br>Service<br>Type<br>Code | Three-<br>Digit<br>Service<br>Type<br>Code | 1 <sup>st</sup><br>Extra<br>Service<br>Code | 2 <sup>nd</sup><br>Extra<br>Service<br>Code | 3 <sup>rd</sup><br>Extra<br>Service<br>Code | 4 <sup>th</sup><br>Extra<br>Service<br>Code | 5 <sup>th</sup><br>Extra<br>Service<br>Code |  |  |  |  |
|-------------------------------------------------------------|------------------------------------------|--------------------------------------------|---------------------------------------------|---------------------------------------------|---------------------------------------------|---------------------------------------------|---------------------------------------------|--|--|--|--|
| PS – PARECEL SELECT                                         |                                          |                                            |                                             |                                             |                                             |                                             |                                             |  |  |  |  |
| Parcel Select: Delivery<br>Confirmation                     | 02                                       | 612                                        | 920                                         |                                             |                                             |                                             |                                             |  |  |  |  |
| Parcel Select: Insurance > \$200,<br>Delivery Confirmation  | 06                                       | 630                                        | 931                                         | 920                                         |                                             |                                             |                                             |  |  |  |  |
| Parcel Select: Insurance <= \$200, Delivery Confirmation    | 08                                       | 625                                        | 930                                         | 920                                         |                                             |                                             |                                             |  |  |  |  |
| Parcel Select: COD, Delivery<br>Confirmation                | 10                                       | 614                                        | 915                                         | 920                                         |                                             |                                             |                                             |  |  |  |  |
| Parcel Select: Insurance <= \$200                           | 13                                       | 624                                        | 930                                         |                                             |                                             |                                             |                                             |  |  |  |  |
| Parcel Select: Signature<br>Confirmation                    | 22                                       | 615                                        | 921                                         |                                             |                                             |                                             |                                             |  |  |  |  |
| Parcel Select: Insurance > \$200,<br>Signature Confirmation | 26                                       | 641                                        | 931                                         | 921                                         |                                             |                                             |                                             |  |  |  |  |
| Parcel Select: COD, Signature Confirmation                  | 30                                       | 620                                        | 915                                         | 921                                         |                                             |                                             |                                             |  |  |  |  |
| Parcel Select: Insurance > \$200                            | 73                                       | 616                                        | 931                                         |                                             |                                             |                                             |                                             |  |  |  |  |
| Parcel Select: Return Receipt for<br>Merchandise            | 81                                       | 651                                        | 960                                         |                                             |                                             |                                             |                                             |  |  |  |  |

### Exhibit 58: PARCEL RETURN SERVICE = TWO-DIGIT TO THREE-DIGIT SERVICE TYPE CODES

| Description                                | Two-<br>Digit<br>Service<br>Type<br>Code | Three-<br>Digit<br>Service<br>Type<br>Code | 1 <sup>st</sup><br>Extra<br>Service<br>Code | 2 <sup>nd</sup><br>Extra<br>Service<br>Code | 3 <sup>rd</sup><br>Extra<br>Service<br>Code | 4 <sup>th</sup><br>Extra<br>Service<br>Code | 5 <sup>th</sup><br>Extra<br>Service<br>Code |  |  |  |
|--------------------------------------------|------------------------------------------|--------------------------------------------|---------------------------------------------|---------------------------------------------|---------------------------------------------|---------------------------------------------|---------------------------------------------|--|--|--|
| RP – PARCEL RETURN SERVICE                 |                                          |                                            |                                             |                                             |                                             |                                             |                                             |  |  |  |
| Parcel Post – Deferred Recovery<br>Service | 57                                       | 024                                        | 420                                         |                                             |                                             |                                             |                                             |  |  |  |
| Parcel Post – Parcel Return<br>Service     | 58                                       | 023                                        | 420                                         |                                             |                                             |                                             |                                             |  |  |  |

#### Exhibit 59: STANDARD MAIL = TWO-DIGIT TO THREE-DIGIT SERVICE TYPE CODES

| Description                                                                | Two-<br>Digit<br>Service<br>Type<br>Code | Three-<br>Digit<br>Service<br>Type<br>Code | 1 <sup>st</sup><br>Extra<br>Service<br>Code | 2 <sup>nd</sup><br>Extra<br>Service<br>Code | 3 <sup>rd</sup><br>Extra<br>Service<br>Code | 4 <sup>th</sup><br>Extra<br>Service<br>Code | 5 <sup>th</sup><br>Extra<br>Service<br>Code |  |  |  |  |
|----------------------------------------------------------------------------|------------------------------------------|--------------------------------------------|---------------------------------------------|---------------------------------------------|---------------------------------------------|---------------------------------------------|---------------------------------------------|--|--|--|--|
| SA – STANDARD MAIL                                                         |                                          |                                            |                                             |                                             |                                             |                                             |                                             |  |  |  |  |
| Standard Mail Fulfillment:<br>Delivery Confirmation                        | 02                                       | 269                                        | 920                                         |                                             |                                             |                                             |                                             |  |  |  |  |
| Standard Mail Fulfillment:<br>Insurance > \$200, Delivery<br>Confirmation  | 06                                       | 253                                        | 931                                         | 920                                         |                                             |                                             |                                             |  |  |  |  |
| Standard Mail Fulfillment:<br>Insurance <= \$200, Delivery<br>Confirmation | 08                                       | 259                                        | 930                                         | 920                                         |                                             |                                             |                                             |  |  |  |  |
| Standard Mail Fulfillment:<br>Insurance <= \$200                           | 13                                       | 265                                        | 930                                         |                                             |                                             |                                             |                                             |  |  |  |  |
| Standard Mail Fulfillment:<br>Insurance > \$200                            | 73                                       | 248                                        | 931                                         |                                             |                                             |                                             |                                             |  |  |  |  |
| Standard Mail Fulfillment: Return Receipt for Merchandise                  | 81                                       | 307                                        | 960                                         |                                             |                                             |                                             |                                             |  |  |  |  |

#### Exhibit 60: ELECTRONIC FILE NUMBER = TWO-DIGIT TO THREE-DIGIT SERVICE TYPE CODES

| Description                                                                            | Two-<br>Digit<br>Service<br>Type<br>Code | Three-<br>Digit<br>Service<br>Type<br>Code | 1 <sup>st</sup><br>Extra<br>Service<br>Code | 2 <sup>nd</sup><br>Extra<br>Service<br>Code | 3 <sup>rd</sup><br>Extra<br>Service<br>Code | 4 <sup>th</sup><br>Extra<br>Service<br>Code | 5 <sup>th</sup><br>Extra<br>Service<br>Code |
|----------------------------------------------------------------------------------------|------------------------------------------|--------------------------------------------|---------------------------------------------|---------------------------------------------|---------------------------------------------|---------------------------------------------|---------------------------------------------|
| Header Record - Electronic File<br>Number Field Only (PS Form<br>3152 or PS Form 8125) | 50                                       | 750                                        |                                             |                                             |                                             |                                             |                                             |
| Header Record – Electronic File<br>Number Filed Only (PS Form<br>5630)                 | 50                                       | 757                                        |                                             |                                             |                                             |                                             |                                             |

## Appendix L: Transitioning from Shipping Services File Version 1.3 to Shipping Services File Version 1.6

This appendix is intended to be used as a starting point for customers transitioning from Shipping Services File Version 1.3 to Shipping Services File Version 1.6.

|                                                           | HEADER RECO                                  | RD                         |                               |                                 |
|-----------------------------------------------------------|----------------------------------------------|----------------------------|-------------------------------|---------------------------------|
| File Format 1.3 Fields                                    | Version 1.6 Field<br>Name (if Different)     | Version 1.6<br>Record Type | Version 1.6 Field<br>Position | Not in<br>File<br>Format<br>1.6 |
| Electronic File Header Record ID                          | Header Record ID                             | Header                     | 001-002                       |                                 |
| Electronic File Type                                      |                                              | Header                     | 003-003                       |                                 |
| Electronic File Number                                    |                                              | Header                     | 004-037                       |                                 |
| Date of Mailing                                           |                                              | Header                     | 038-045                       |                                 |
| Time of Mailing                                           |                                              | Header                     | 046-051                       |                                 |
| Entry Facility                                            | Entry Facility ZIP Code                      | Header                     | 052-052                       |                                 |
| Payment Account Number                                    |                                              | Detail Record 1            | 275-284                       |                                 |
| Method of Payment                                         |                                              | Detail Record 1            | 285-286                       |                                 |
| Post Office of Account ZIP Code                           |                                              | Detail Record 1            | 287-291                       |                                 |
| DSAS Confirmation Number                                  | Fast Reservation<br>Number                   | Detail Record 1            | 246-260                       |                                 |
| Pickup Requested Indicator                                |                                              |                            |                               | ✓                               |
| Postal Service Electronic File Version<br>Number          | USPS Electronic File<br>Version Number       | Header                     | 075-077                       |                                 |
| Unique Developer ID Code                                  | Software Vendor Code                         | Header                     | 090-093                       |                                 |
| Shipping/Manifesting Software's<br>Product Version Number | Software Vendor<br>Product Version<br>Number | Header                     | 094-101                       |                                 |
| File Record Count                                         |                                              | Header                     | 102-110                       |                                 |

|                                   | Detail Record 1                          |                            |                                  |                                 |
|-----------------------------------|------------------------------------------|----------------------------|----------------------------------|---------------------------------|
| File Format 1.3 Fields            | Version 1.6 Field Name (if<br>Different) | Version 1.6<br>Record Type | Version<br>1.6 Field<br>Position | Not in<br>File<br>Format<br>1.6 |
| Electronic File Detail Record ID  | Detail Record ID                         | Detail Record 1            | 001-002                          |                                 |
| Products or Class of Mail         | Class of Mail                            | Detail Record 1            | 037-038                          |                                 |
| Package Identification Code (PIC) | Intelligent Mail Package Barcode (IMpb)  | Detail Record 1            | 003-036                          |                                 |
| Destination ZIP Code              |                                          | Detail Record 1            | 047-051                          |                                 |
| Destination ZIP+4                 |                                          | Detail Record 1            | 052-055                          |                                 |
| Country Code                      | Destination Country Code                 | Detail Record 1            | 057-058                          |                                 |
| Postage                           |                                          | Detail Record 1            | 318-324                          |                                 |
| Unit of Measure Code              |                                          | Detail Record 1            | 362-362                          |                                 |
| Weight                            |                                          | Detail Record 1            | 363-371                          |                                 |
| Processing Category               |                                          | Detail Record 1            | 372-372                          |                                 |
| Destination Rate Indicator        |                                          | Detail Record 1            | 375-375                          |                                 |
| Rate Indicator                    |                                          | Detail Record 1            | 373-374                          |                                 |

|                                              | Detail Record 1                            |                            |                                  |                                 |  |  |  |  |  |  |
|----------------------------------------------|--------------------------------------------|----------------------------|----------------------------------|---------------------------------|--|--|--|--|--|--|
| File Format 1.3 Fields                       | Version 1.6 Field Name (if<br>Different)   | Version 1.6<br>Record Type | Version<br>1.6 Field<br>Position | Not in<br>File<br>Format<br>1.6 |  |  |  |  |  |  |
| Zone                                         |                                            | Detail Record 1            | 376-377                          |                                 |  |  |  |  |  |  |
| PO Box Indicator                             |                                            | Detail Record 1            | 503-503                          |                                 |  |  |  |  |  |  |
| Waiver of Signature                          |                                            | Detail Record 1            | 504-*504                         |                                 |  |  |  |  |  |  |
| No Weekend/Holiday Delivery                  | Delivery Option Indicator                  | Detail Record 1            | 505-505                          |                                 |  |  |  |  |  |  |
| Value of Article                             |                                            | Detail Record 1            | 444-450                          |                                 |  |  |  |  |  |  |
| COD Amount Due Sender                        |                                            | Detail Record 1            | 451-456                          |                                 |  |  |  |  |  |  |
| Handling Charge                              |                                            | Detail Record 1            | 457-460                          |                                 |  |  |  |  |  |  |
| Special Service Code 1 <sup>st</sup> Service | Extra Service Code 1 <sup>st</sup> Service | Detail Record 1            | 399-401                          |                                 |  |  |  |  |  |  |
| Fee for Special Service 1 <sup>st</sup> Fee  | Extra Service Fee 1 <sup>st</sup> Service  | Detail Record 1            | 402-407                          |                                 |  |  |  |  |  |  |
| Special Service Code 2 <sup>nd</sup> Service | Extra Service Code 2 <sup>nd</sup> Service | Detail Record 1            | 408-410                          |                                 |  |  |  |  |  |  |
| Fee for Special Service 2 <sup>nd</sup> Fee  | Extra Service Fee 2 <sup>nd</sup> Service  | Detail Record 1            | 411-416                          |                                 |  |  |  |  |  |  |
| Special Service Code 3 <sup>rd</sup> Service | Extra Service Code 3 <sup>rd</sup> Service | Detail Record 1            | 417-419                          |                                 |  |  |  |  |  |  |
| Fee for Special Service 3 <sup>rd</sup> Fee  | Extra Service Fee 3 <sup>rd</sup> Service  | Detail Record 1            | 420-425                          |                                 |  |  |  |  |  |  |
| Special Service Code 4 <sup>th</sup> Service | Extra Service Code 4 <sup>th</sup> Service | Detail Record 1            | 426-428                          |                                 |  |  |  |  |  |  |
| Fee for Special Service 4 <sup>th</sup> Fee  | Extra Service Fee 4 <sup>th</sup> Service  | Detail Record 1            | 429-434                          |                                 |  |  |  |  |  |  |
| Special Service Code 5 <sup>th</sup> Service | Extra Service Code 5 <sup>th</sup> Service | Detail Record 1            | 435-437                          |                                 |  |  |  |  |  |  |
| Fee for Special Service 5 <sup>th</sup> Fee  | Extra Service Fee 5 <sup>th</sup> Service  | Detail Record 1            | 438-443                          |                                 |  |  |  |  |  |  |
| Special Service Code 6 <sup>th</sup> Service |                                            |                            |                                  | ✓                               |  |  |  |  |  |  |
| Fee for Special Service 6 <sup>th</sup> Fee  |                                            |                            |                                  | ✓                               |  |  |  |  |  |  |
| Client Mailer ID                             | Mail Owner Mailer ID                       | Detail Record 1            | 084-092                          |                                 |  |  |  |  |  |  |
| Customer Reference Number                    |                                            | Detail Record 1            | 216-245                          |                                 |  |  |  |  |  |  |
| Surcharge Type                               |                                            | Detail Record 1            | 461-462                          |                                 |  |  |  |  |  |  |
| Surcharge Amount                             |                                            | Detail Record 1            | 463-469                          |                                 |  |  |  |  |  |  |
| Non-Incidental Enclosure Rate<br>Indicator   |                                            | Detail Record 1            | 479-480                          |                                 |  |  |  |  |  |  |
| Non-Incidental Enclosure Class               |                                            | Detail Record 1            | 481-482                          |                                 |  |  |  |  |  |  |
| Non-Incidental Enclosure Postage             |                                            | Detail Record 1            | 483-489                          |                                 |  |  |  |  |  |  |
| Non-Incidental Enclosure Weight              |                                            | Detail Record 1            | 490-498                          |                                 |  |  |  |  |  |  |
| Custom Designated Agreement Number           |                                            |                            |                                  | 1                               |  |  |  |  |  |  |

|                                   | Detail Record 2                               |                            |                               |                                 |  |  |  |  |  |  |
|-----------------------------------|-----------------------------------------------|----------------------------|-------------------------------|---------------------------------|--|--|--|--|--|--|
| File Format 1.3 Fields            | Version 1.6 Field<br>Name (if Different)      | Version 1.6<br>Record Type | Version 1.6 Field<br>Position | Not in<br>File<br>Format<br>1.6 |  |  |  |  |  |  |
| Electronic File Detail Record ID  |                                               | Detail Record 2            | 001-002                       |                                 |  |  |  |  |  |  |
| Package Identification Code (PIC) | Intelligent Mail<br>Package Barcode<br>(IMpb) | Detail Record 2            | 003-036                       |                                 |  |  |  |  |  |  |
| Name of Addressee                 | Recipient Name                                | Detail Record 2            | 037-084                       |                                 |  |  |  |  |  |  |
| Miscellaneous Address Information |                                               |                            |                               | ✓                               |  |  |  |  |  |  |
| Additional Address Information    |                                               |                            |                               | ✓                               |  |  |  |  |  |  |
| Delivery Address                  |                                               |                            | 085-132                       |                                 |  |  |  |  |  |  |
| City Name                         |                                               |                            | 133-160                       |                                 |  |  |  |  |  |  |
| State                             |                                               |                            | 161-163                       |                                 |  |  |  |  |  |  |
| Postal Code                       |                                               |                            |                               | 1                               |  |  |  |  |  |  |
| International Province Name       |                                               |                            |                               | ✓                               |  |  |  |  |  |  |
| Customs Category Article 1        |                                               |                            |                               | ✓                               |  |  |  |  |  |  |
| Customs Count Article 1           |                                               |                            |                               | ✓                               |  |  |  |  |  |  |
| Customs Value Article 1           |                                               |                            |                               | ✓                               |  |  |  |  |  |  |
| Customs Category Article 2        |                                               |                            |                               | ✓                               |  |  |  |  |  |  |
| Customs Count Article 2           |                                               |                            |                               | 1                               |  |  |  |  |  |  |
| Customs Value Article 2           |                                               |                            |                               | 1                               |  |  |  |  |  |  |
| Customs Category Article 3        |                                               |                            |                               | 1                               |  |  |  |  |  |  |
| Customs Count Article 3           |                                               |                            |                               | 1                               |  |  |  |  |  |  |
| Customs Value Article 3           |                                               |                            |                               | 1                               |  |  |  |  |  |  |

# Appendix M: Transitioning from Shipping Services File Version 1.4 to Shipping Services File Version 1.6

This appendix is intended to be used as a starting point for customers transitioning from Shipping Services File Version 1.4 to Shipping Services File Version 1.6.

|                                                           | HEADER RECO                                  | RD                         |                               |                                 |
|-----------------------------------------------------------|----------------------------------------------|----------------------------|-------------------------------|---------------------------------|
| File Format 1.4 Fields                                    | Version 1.6 Field<br>Name (if Different)     | Version 1.6<br>Record Type | Version 1.6 Field<br>Position | Not in<br>File<br>Format<br>1.6 |
| Electronic File Header Record ID                          | Header Record ID                             | Header                     | 001-002                       |                                 |
| Electronic File Type                                      |                                              | Header                     | 003-003                       |                                 |
| Electronic File Number (EFN)                              |                                              | Header                     | 004-037                       |                                 |
| Date of Mailing                                           |                                              | Header                     | 038-045                       |                                 |
| Time of Mailing                                           |                                              | Header                     | 046-051                       |                                 |
| Entry Facility                                            | Entry Facility Type                          | Header                     | 052-052                       |                                 |
| Payment Account Number                                    |                                              | Detail Record 1            | 275-284                       |                                 |
| Method of Payment                                         |                                              | Detail Record 1            | 285-286                       |                                 |
| Post Office of Account Zip Code                           |                                              | Detail Record 1            | 287-291                       |                                 |
| FAST Confirmation Number                                  | FAST Reservation<br>Number                   | Detail Record 1            | 246-260                       |                                 |
| Pickup Requested Indicator                                |                                              |                            |                               | ✓                               |
| USPS Electronic File Version Number                       |                                              | Header                     | 075-077                       |                                 |
| Unique Developer ID Code                                  | Software Vendor Code                         | Header                     | 090-093                       |                                 |
| Shipping/Manifesting Software's Product<br>Version Number | Software Vendor<br>Product Version<br>Number | Header                     | 094-101                       |                                 |
| File Record Count                                         |                                              | Header                     |                               |                                 |
| Transaction ID                                            |                                              | Header                     | 078-089                       |                                 |
| Chargeback Code                                           |                                              | Detail Record 1            | 312-317                       |                                 |

|                                              | Detail Record                                 | 1                          |                               |                                 |
|----------------------------------------------|-----------------------------------------------|----------------------------|-------------------------------|---------------------------------|
| File Format 1.4 Fields                       | Version 1.6 Field<br>Name (if Different)      | Version 1.6<br>Record Type | Version 1.6 Field<br>Position | Not in<br>File<br>Format<br>1.6 |
| Electronic File Detail Record ID             | Detail Record ID                              | Detail Record 1            | 001-002                       |                                 |
| Class of Mail                                |                                               | Detail Record 1            | 037-038                       |                                 |
| Package Identification Code (PIC)            | Intelligent Mail<br>Package Barcode<br>(IMpb) | Detail Record 1            | 003-036                       |                                 |
| Destination ZIP Code                         |                                               | Detail Record 1            | 047-051                       | -                               |
| Destination ZIP+4                            |                                               | Detail Record 1            | 052-055                       |                                 |
| Country Code                                 | Destination Country<br>Code                   | Detail Record 1            | 057-058                       |                                 |
| Postage                                      |                                               | Detail Record 1            | 318-324                       |                                 |
| Unit of Measure                              |                                               | Detail Record 1            | 362-362                       |                                 |
| Weight                                       |                                               | Detail Record 1            | 363-371                       |                                 |
| Processing Category                          |                                               | Detail Record 1            | 372-372                       |                                 |
| Destination Rate Indicator                   |                                               | Detail Record 1            | 375-375                       |                                 |
| Rate Indicator                               |                                               | Detail Record 1            | 373-374                       | -                               |
| Zone                                         |                                               | Detail Record 1            | 376-377                       | -                               |
| PO Box Indicator                             |                                               | Detail Record 1            | 503-503                       | -                               |
| Waiver of Signature                          |                                               | Detail Record 1            | 504-504                       | -                               |
| No Weekend/Holiday Delivery                  | Delivery Indicator<br>Option                  | Detail Record 1            | 505-505                       | ł                               |
| Value of Article if Insured                  | Value of Article                              | Detail Record 1            | 444-450                       | -                               |
| COD Amount for Fee Calculation               | COD Amount Due<br>Sender                      | Detail Record 1            | 451-456                       |                                 |
| Handling Charge                              |                                               | Detail Record 1            | 457-460                       |                                 |
| Extra Service Code – 1 <sup>st</sup> Service |                                               | Detail Record 1            | 399-401                       |                                 |
| Fee for 1 <sup>st</sup> Extra Service        |                                               | Detail Record 1            | 402-407                       |                                 |
| Extra Service Code – 2 <sup>nd</sup> Service |                                               | Detail Record 1            | 408-410                       |                                 |
| Fee for 2 <sup>nd</sup> Extra Service        |                                               | Detail Record 1            | 411-416                       |                                 |
| Extra Service Code – 3 <sup>rd</sup> Service |                                               | Detail Record 1            | 417-419                       |                                 |
| Fee for 3 <sup>rd</sup> Extra Service        |                                               | Detail Record 1            | 420-425                       | -                               |
| Length                                       |                                               | Detail Record 1            | 378-382                       |                                 |
| Width (or Girth)                             |                                               | Detail Record 1            | 383-387                       |                                 |
| Height                                       |                                               | Detail Record 1            | 388-392                       |                                 |
| Dimensional Weight                           |                                               | Detail Record 1            | 393-398                       |                                 |
| Client Mailer ID                             | Mail Owner Mailer ID                          | Detail Record 1            | 084-092                       |                                 |
| Customer Reference Number                    |                                               | Detail Record 1            | 216-245                       |                                 |
| Discount or Surcharge Type                   |                                               | Detail Record 1            | Discount: 470-471             |                                 |
|                                              |                                               |                            | Surcharge: 461-462            |                                 |

| Detail Record 1                        |                                               |                            |                                         |                                 |  |  |  |  |  |
|----------------------------------------|-----------------------------------------------|----------------------------|-----------------------------------------|---------------------------------|--|--|--|--|--|
| File Format 1.4 Fields                 | Version 1.6 Field<br>Name (if Different)      | Version 1.6<br>Record Type | Version 1.6 Field<br>Position           | Not in<br>File<br>Format<br>1.6 |  |  |  |  |  |
| Discount or Surcharge Amount           |                                               | Detail Record 1            | Discount: 472-478<br>Surcharge: 463-469 |                                 |  |  |  |  |  |
| Nonincidental Enclosure Rate Indicator | Non-Incidental<br>Enclosure Rate<br>Indicator | Detail Record 1            | 479-480                                 |                                 |  |  |  |  |  |
| Nonincidental Enclosure Class of Mail  | Non-Incidental<br>Enclosure Class             | Detail Record 1            | 481-482                                 |                                 |  |  |  |  |  |
| Nonincidental Enclosure Postage        | Non-Incidental<br>Enclosure Postage           | Detail Record 1            | 483-489                                 |                                 |  |  |  |  |  |
| Nonincidental Enclosure Weight         | Non-Incidental<br>Enclosure Weight            | Detail Record 1            | 490-498                                 |                                 |  |  |  |  |  |
| Customer Design Agreement              |                                               |                            |                                         | ✓                               |  |  |  |  |  |
| Postal Routing Barcode                 |                                               | Detail Record 1            | 500-500                                 |                                 |  |  |  |  |  |

#### Appendix N: Legacy Barcode Business Rules for Shipping Service File Versions 1.5 and 1.6

This appendix will document the specific field rules (the impacted fields are highlighted) when a label number that begins with application identifier of "91" are included in Shipping Services File Version 1.5 or 1.6.

|                                           |                                  |                                        | Head                             | ler Reco                        | rd                                                           |                                  |                                 |                                        |
|-------------------------------------------|----------------------------------|----------------------------------------|----------------------------------|---------------------------------|--------------------------------------------------------------|----------------------------------|---------------------------------|----------------------------------------|
| File Format 1.6 Field Name                | Version<br>1.6 Field<br>Position | File Format<br>1.3 Field<br>Name       | Version<br>1.3 Field<br>Position | Not in<br>File<br>Format<br>1.3 | File Format 1.4 Field Name                                   | Version 1.4<br>Field<br>Position | Not in<br>File<br>Format<br>1.4 | Legacy Barcode<br>Content and<br>Rules |
| Header Record ID                          | 001-002                          | Electronic<br>File Header<br>Record ID | 001-002                          |                                 | Electronic File Header Record ID                             | 001-002                          |                                 |                                        |
| Electronic File Type                      | 003-003                          |                                        | 003-003                          |                                 |                                                              | 003-003                          |                                 |                                        |
| Electronic File Number                    | 004-037                          |                                        | 004-025                          |                                 |                                                              | 004-025                          |                                 | Must use 750 STC.                      |
| Date of Mailing                           | 038-045                          |                                        | 026-033                          |                                 |                                                              | 026-033                          |                                 |                                        |
| Time of Mailing                           | 046-051                          |                                        | 034-039                          |                                 |                                                              | 034-039                          |                                 |                                        |
| Entry Facility Type                       | 052-052                          |                                        |                                  | ✓                               |                                                              |                                  | ✓                               |                                        |
| Entry Facility ZIP Code                   | 053-057                          | Entry Facility                         | 040-044                          |                                 | Entry Facility                                               | 040-044                          |                                 |                                        |
| Entry Facility ZIP+4                      | 058-061                          |                                        |                                  | ✓                               |                                                              |                                  | ✓                               |                                        |
| Direct Entry Origin Country Code          | 062-063                          |                                        |                                  | ✓                               |                                                              |                                  | ✓                               |                                        |
| Shipment Fee Code                         | 064-065                          |                                        |                                  | ✓                               |                                                              |                                  | ✓                               |                                        |
| Extra Fee for Shipment                    | 067-072                          |                                        | 1                                | ✓                               |                                                              |                                  | ✓                               |                                        |
| Filler                                    | 073-074                          |                                        | -                                | ✓                               |                                                              |                                  | ✓                               |                                        |
| USPS Electronic File Version Number       | 075-077                          |                                        | 075-077                          |                                 |                                                              | 075-077                          |                                 |                                        |
| Transaction ID                            | 078-089                          |                                        |                                  | ✓                               |                                                              | 098-109                          |                                 |                                        |
| Software Vendor Code                      | 090-093                          | Developer<br>ID Code                   | 078-080                          |                                 | Unique Developer ID Code                                     | 078-080                          |                                 |                                        |
| Software Vendor Product Version<br>Number | 094-101                          | Product<br>Version<br>Number           | 081-088                          |                                 | Shipping/Manifesting<br>Software's Product Version<br>Number | 081-088                          |                                 |                                        |
| File Record Count                         | 102-110                          |                                        | 089-097                          |                                 |                                                              | 089-097                          |                                 |                                        |

|                                         |                                  |                                         | Detail                           | 1 Recor                         | d                                       |                                  |                                 |                                                                                                    |
|-----------------------------------------|----------------------------------|-----------------------------------------|----------------------------------|---------------------------------|-----------------------------------------|----------------------------------|---------------------------------|----------------------------------------------------------------------------------------------------|
| File Format 1.6 Field Name              | Version<br>1.6 Field<br>Position | File Format<br>1.3 Field<br>Name        | Version<br>1.3 Field<br>Position | Not in<br>File<br>Format<br>1.3 | File Format<br>1.4 Field<br>Name        | Version<br>1.4 Field<br>Position | Not in<br>File<br>Format<br>1.4 | Legacy Barcode Content and Rules                                                                                                    |
| Detail Record ID                        | 001-002                          | Electronic<br>File Detail<br>Record ID  | 001-002                          |                                 | Electronic<br>File Detail<br>Record ID  | 001-002                          |                                 |                                                                                                    |
| Intelligent Mail Package Barcode (IMpb) | 003-036                          | Package<br>Identification<br>Code (PIC) | 005-026                          |                                 | Package<br>Identification<br>Code (PIC) | 005-026                          |                                 | Legacy PIC – example:<br>9101026837331000001016<br>Express Mail PIC – example:<br>EA123456782US<br>International PIC – example:                                                                                                    |
| Class of Mail                           | 037-038                          |                                         | 003-004                          |                                 |                                         | 003-004                          |                                 |                                                                                                    |
| Service Type Code                       | 039-042                          |                                         |                                  | 1                               |                                         |                                  | 1                               | Use existing two-digit service type<br>codes.<br>Left justified, space filled.                                                                                                    |
| Barcode Construct Code                  | 043-046                          |                                         |                                  | *                               |                                         |                                  | ~                               | See Appendix J, Table 1 for the<br>complete list of barcode constructs.<br>Legacy barcode constructs are: L01,<br>L02, L03 and L04.<br>For eVS – only L01 is applicable.<br>Express Mail barcode construct –<br>default to spaces<br>Express Mail, International barcode<br>construct – default to spaces. |
| Destination ZIP Code                    | 047-051                          |                                         | 027-031                          |                                 |                                         | 027-031                          |                                 |                                                                                                    |
| Destination ZIP+4                       | 052-055                          |                                         | 032-035                          |                                 |                                         | 032-035                          |                                 |                                                                                                    |

|                                            |                                  |                                  | Detail                           | 1 Recor                         | d                                |                                  |                                 |                                  |
|--------------------------------------------|----------------------------------|----------------------------------|----------------------------------|---------------------------------|----------------------------------|----------------------------------|---------------------------------|----------------------------------|
| File Format 1.6 Field Name                 | Version<br>1.6 Field<br>Position | File Format<br>1.3 Field<br>Name | Version<br>1.3 Field<br>Position | Not in<br>File<br>Format<br>1.3 | File Format<br>1.4 Field<br>Name | Version<br>1.4 Field<br>Position | Not in<br>File<br>Format<br>1.4 | Legacy Barcode Content and Rules |
| Destination Facility Type                  | 056-056                          |                                  |                                  | ✓                               |                                  |                                  | ✓                               |                                  |
| Destination Country Code                   | 057-058                          | Country<br>Code                  | 036-037                          |                                 | Country<br>Code                  | 036-037                          |                                 |                                  |
| Postal Code                                | 059-069                          |                                  | Detail<br>Record 2<br>247-257    | ?                               |                                  |                                  | ?                               |                                  |
| Carrier Route                              | 070-074                          |                                  |                                  | ✓                               |                                  |                                  | ✓                               |                                  |
| Logistics Manager Mailer ID                | 075-083                          |                                  |                                  | ✓                               |                                  |                                  | ✓                               |                                  |
| Mail Owner Mailer ID                       | 084-092                          | Client Mailer<br>ID              | 122-130                          |                                 | Client Mailer<br>ID              | 122-130                          |                                 |                                  |
| Container ID 1                             | 093-126                          |                                  |                                  | ✓                               |                                  |                                  | 1                               |                                  |
| Container Type 1                           | 127-128                          |                                  |                                  | ✓                               |                                  |                                  | 1                               |                                  |
| Container ID 2                             | 129-162                          |                                  |                                  | ✓                               |                                  |                                  | ✓                               |                                  |
| Container Type 2                           | 163-164                          |                                  |                                  | ✓                               |                                  |                                  | ✓                               |                                  |
| Container ID 3                             | 165-198                          |                                  |                                  | ✓                               |                                  |                                  | ✓                               |                                  |
| Container Type 3                           | 199-200                          |                                  |                                  | ✓                               |                                  |                                  | ✓                               |                                  |
| Mail Owner Customer Registration ID (CRID) | 201-215                          |                                  |                                  | ~                               |                                  |                                  | ~                               |                                  |
| Customer Reference Number                  | 216-245                          |                                  | 131-160                          |                                 |                                  | 131-160                          |                                 |                                  |
| FAST Reservation Number                    | 246-260                          |                                  |                                  | 1                               |                                  | Header<br>062-073                |                                 |                                  |
| FAST Scheduled Induction Date              | 261-268                          |                                  |                                  | ✓                               |                                  |                                  | ✓                               |                                  |
| FAST Scheduled Induction Time              | 269-274                          |                                  |                                  | ✓                               |                                  |                                  | ✓                               |                                  |
| Payment Account Number                     | 275-284                          |                                  | Header<br>045-054                |                                 |                                  | Header<br>045-054                |                                 |                                  |
| Method of Payment                          | 285-286                          |                                  | Header<br>055-056                |                                 |                                  | Header<br>055-056                |                                 |                                  |
| Post Office of Account ZIP Code            | 287-291                          |                                  | Header<br>057-061                |                                 |                                  | Header<br>057-061                |                                 |                                  |

|                                                      |                                  |                                  | Detail                           | 1 Record                        | d                                |                                  |                                 |                                              |
|------------------------------------------------------|----------------------------------|----------------------------------|----------------------------------|---------------------------------|----------------------------------|----------------------------------|---------------------------------|----------------------------------------------|
| File Format 1.6 Field Name                           | Version<br>1.6 Field<br>Position | File Format<br>1.3 Field<br>Name | Version<br>1.3 Field<br>Position | Not in<br>File<br>Format<br>1.3 | File Format<br>1.4 Field<br>Name | Version<br>1.4 Field<br>Position | Not in<br>File<br>Format<br>1.4 | Legacy Barcode Content and Rules             |
| Meter Serial Number                                  | 292-311                          |                                  |                                  | ✓                               |                                  |                                  |                                 |                                              |
| Chargeback Code                                      | 312-317                          |                                  |                                  | 1                               |                                  | Header<br>110-115                |                                 |                                              |
| Postage                                              | 318-324                          |                                  | 038-044                          |                                 |                                  | 038-044                          |                                 |                                              |
| Postage Type                                         | 352-352                          |                                  |                                  | ✓                               |                                  |                                  | ✓                               |                                              |
| Customized Shipping Services Contracts (CSSC) Number | 326-347                          |                                  |                                  | ~                               |                                  |                                  | *                               |                                              |
| Customized Shipping Services Contracts<br>Product ID | 348-361                          |                                  |                                  | ~                               |                                  |                                  | *                               |                                              |
| Unit of Measure Code                                 | 362-362                          |                                  | 045-045                          |                                 |                                  | 045-045                          |                                 |                                              |
| Weight                                               | 363-374                          |                                  | 046-054                          |                                 |                                  | 046-054                          |                                 |                                              |
| Processing Category                                  | 372-372                          |                                  | 055-055                          |                                 |                                  | 055-055                          |                                 |                                              |
| Rate Indicator                                       | 373-374                          |                                  | 057-058                          |                                 |                                  | 057-058                          |                                 |                                              |
| Destination Rate Indicator                           | 375-375                          |                                  | 056-056                          |                                 |                                  | 056-056                          |                                 |                                              |
| Zone                                                 | 376-377                          |                                  | 059-060                          |                                 |                                  | 059-060                          |                                 |                                              |
| Length                                               | 378-382                          |                                  |                                  | ✓                               |                                  | 101-105                          |                                 |                                              |
| Width                                                | 383-387                          |                                  |                                  | ✓                               |                                  | 106-110                          |                                 |                                              |
| Height                                               | 388-392                          |                                  |                                  | ✓                               |                                  | 111-115                          |                                 |                                              |
| Dimensional Weight                                   | 393-398                          |                                  |                                  | ✓                               |                                  | 116-121                          |                                 |                                              |
| Extra Service Code 1 <sup>st</sup> Service           | 399-401                          |                                  | 080-081                          |                                 |                                  | 080-081                          |                                 | Use existing two-digit extra services codes. |
|                                                      |                                  |                                  |                                  |                                 |                                  |                                  |                                 | Left justified, space filled.                |
| Extra Service Fee 1 <sup>st</sup> Service            | 402-407                          |                                  | 082-086                          |                                 |                                  | 082-086                          |                                 |                                              |
| Extra Service Code 2 <sup>nd</sup> Service           | 408-410                          |                                  | 087-088                          |                                 |                                  | 087-088                          |                                 | Use existing two-digit extra services codes. |
|                                                      |                                  |                                  |                                  |                                 |                                  |                                  |                                 | Left justified, space filled.                |

|                                                 |                                  |                                  | Detail                           | 1 Record                        | d                                       |                                  |                                 |                                                                         |
|-------------------------------------------------|----------------------------------|----------------------------------|----------------------------------|---------------------------------|-----------------------------------------|----------------------------------|---------------------------------|-------------------------------------------------------------------------|
| File Format 1.6 Field Name                      | Version<br>1.6 Field<br>Position | File Format<br>1.3 Field<br>Name | Version<br>1.3 Field<br>Position | Not in<br>File<br>Format<br>1.3 | File Format<br>1.4 Field<br>Name        | Version<br>1.4 Field<br>Position | Not in<br>File<br>Format<br>1.4 | Legacy Barcode Content and Rules                                        |
| Extra Service Fee 2 <sup>nd</sup> Service       | 411-416                          |                                  | 089-093                          |                                 |                                         | 089-093                          |                                 |                                                                         |
| Extra Service Code 3 <sup>rd</sup> Service      | 417-419                          |                                  | 094-095                          |                                 |                                         | 094-095                          |                                 | Use existing two-extra services codes.<br>Left justified, space filled. |
| Extra Service Fee 3 <sup>rd</sup> Service       | 420-425                          |                                  | 096-100                          |                                 |                                         | 096-100                          |                                 |                                                                         |
| Extra Service Code 4th Service                  | 426-428                          |                                  | 101-102                          |                                 |                                         |                                  | ~                               | Use existing two-extra services codes.<br>Left justified, space filled. |
| Extra Service Fee 4 <sup>th</sup> Service       | 429-4334                         |                                  | 103-107                          |                                 |                                         |                                  | 1                               |                                                                         |
| Extra Service Code 5th Service                  | 435-437                          |                                  | 108-109                          |                                 |                                         |                                  | ×                               | Use existing two-extra services codes.<br>Left justified, space filled. |
| Extra Service Fee 5 <sup>th</sup> Service       | 438-443                          |                                  | 110-114                          |                                 |                                         |                                  | ✓                               |                                                                         |
| Value of Article                                | 444-450                          |                                  | 064-070                          |                                 |                                         |                                  |                                 |                                                                         |
| COD Amount Due Sender                           | 451-456                          |                                  | 071-075                          |                                 | COD<br>Amount for<br>Fee<br>Calculation | 071-075                          |                                 |                                                                         |
| Handling Charge                                 | 457-460                          |                                  | 076-079                          |                                 |                                         | 076-079                          |                                 |                                                                         |
| Surcharge Type                                  | 461-462                          |                                  | 161-162                          |                                 |                                         | 161-162                          |                                 |                                                                         |
| Surcharge Amount                                | 463-469                          |                                  | 163-169                          |                                 |                                         | 163-169                          |                                 |                                                                         |
| Discount Type                                   | 470-471                          |                                  |                                  | ✓                               |                                         | 161-162                          |                                 |                                                                         |
| Discount Amount                                 | 472-478                          |                                  |                                  | ✓                               |                                         | 163-169                          |                                 |                                                                         |
| Non-Incidental Enclosure Rate Indicator         | 479-480                          |                                  | 170-171                          |                                 |                                         | 170-171                          |                                 |                                                                         |
| Non-Incidental Enclosure Class                  | 481-482                          |                                  | 172-173                          |                                 |                                         | 172-173                          |                                 |                                                                         |
| Non-Incidental Enclosure Postage                | 483-489                          |                                  | 174-180                          |                                 |                                         | 174-180                          |                                 |                                                                         |
| Non-Incidental Enclosure Weight                 | 490-498                          |                                  | 181-182                          |                                 |                                         | 181-182                          |                                 |                                                                         |
| Non-Incidental Enclosure Processing<br>Category | 499-499                          |                                  |                                  | 1                               |                                         |                                  | 1                               |                                                                         |

Publication 199 © 2011 United States Postal Service 08/08/2011 Version 1

| Detail 1 Record                        |                                  |                                     |                                  |                                 |                                     |                                  |                                 |                                  |  |  |
|----------------------------------------|----------------------------------|-------------------------------------|----------------------------------|---------------------------------|-------------------------------------|----------------------------------|---------------------------------|----------------------------------|--|--|
| File Format 1.6 Field Name             | Version<br>1.6 Field<br>Position | File Format<br>1.3 Field<br>Name    | Version<br>1.3 Field<br>Position | Not in<br>File<br>Format<br>1.3 | File Format<br>1.4 Field<br>Name    | Version<br>1.4 Field<br>Position | Not in<br>File<br>Format<br>1.4 | Legacy Barcode Content and Rules |  |  |
| Postal Routing Barcode                 | 500-500                          |                                     |                                  | ✓                               |                                     | 199-199                          |                                 |                                  |  |  |
| Open and Distribute Contents Indicator | 501-502                          |                                     |                                  | ✓                               |                                     |                                  | ✓                               |                                  |  |  |
| PO Box Indicator                       | 503-503                          |                                     | 061-061                          |                                 |                                     | 061-061                          |                                 |                                  |  |  |
| Waiver of Signature                    | 504-504                          |                                     | 062-062                          |                                 |                                     | 062-062                          |                                 |                                  |  |  |
| Delivery Option Indicator              | 505-505                          | No Weekend<br>/ Holiday<br>Delivery | 063-063                          |                                 | No Weekend<br>/ Holiday<br>Delivery | 063-063                          |                                 |                                  |  |  |

|                                                              | Detail 2 Record                  |                                         |                                  |                                 |                                  |                                  |                                 |                                  |  |  |
|--------------------------------------------------------------|----------------------------------|-----------------------------------------|----------------------------------|---------------------------------|----------------------------------|----------------------------------|---------------------------------|----------------------------------|--|--|
| File Format 1.6 Field Name                                   | Version<br>1.6 Field<br>Position | File Format<br>1.3 Field<br>Name        | Version<br>1.3 Field<br>Position | Not in<br>File<br>Format<br>1.3 | File Format<br>1.4 Field<br>Name | Version<br>1.4 Field<br>Position | Not in<br>File<br>Format<br>1.4 | Legacy Barcode Content and Rules |  |  |
| Electronic File Detail Record ID                             | 001-002                          |                                         | 001-002                          |                                 |                                  |                                  | ✓                               |                                  |  |  |
| Intelligent Mail Package Barcode (IMpb)<br>or Legacy barcode | 003-036                          | Package<br>Identification<br>Code (PIC) | 003-024                          |                                 |                                  |                                  | ✓                               | Legacy Barcode format acceptable |  |  |
| Recipient Name                                               | 037-084                          | Name of<br>Addressee                    | 025-072                          |                                 |                                  |                                  | ~                               |                                  |  |  |
| Delivery Address                                             | 085-132                          |                                         | 169-216                          |                                 |                                  |                                  | ✓                               |                                  |  |  |
| City Name                                                    | 133-160                          |                                         | 217-244                          |                                 |                                  |                                  | ✓                               |                                  |  |  |
| State                                                        | 161-163                          |                                         | 245-246                          |                                 |                                  |                                  | ✓                               |                                  |  |  |
| Delivery ZIP Code                                            | 164-167                          |                                         |                                  | ✓                               |                                  |                                  | ✓                               |                                  |  |  |
| Deliver ZIP+4                                                | 168-171                          |                                         |                                  | ✓                               |                                  |                                  | ✓                               |                                  |  |  |
| Recipient E-mail Address                                     | 172-235                          |                                         |                                  | ✓                               |                                  |                                  | ✓                               |                                  |  |  |
| Recipient SMS Number                                         | 236-299                          |                                         |                                  | ✓                               |                                  |                                  | ✓                               |                                  |  |  |
| Sender Name                                                  | 300-347                          |                                         |                                  | ✓                               |                                  |                                  | ✓                               |                                  |  |  |
| Sender E-mail Address                                        | 348-411                          |                                         |                                  | ✓                               |                                  |                                  | ✓                               |                                  |  |  |
| Sender SMS Number                                            | 412-425                          |                                         |                                  | 1                               |                                  |                                  | 1                               |                                  |  |  |

Publication 199 ©2011 United States Postal Service 08/08/2011 Version 1

#### Appendix O: Terms and Definitions

| Term                                  | Definition                                                                                                    |
|---------------------------------------|----------------------------------------------------------------------------------------------------|
| Detail Record                         | <ul> <li>This is a record within in the Shipping Services File that provides the details for each package for payment.</li> <li>There must be a detail record for every package in the mailing.</li> </ul>                                                                                                    |
| Duplicate packages                    | <ul> <li>Multiple package(s) with the same PIC used within the 180-day window.</li> </ul>                                                                                                    |
| Electronic File Number                | <ul> <li>Electronic File Number must be unique for a period of 180-days and is located in<br/>the header record of the Shipping Services File.</li> </ul>                                                                                                    |
| eVS landing page                      | This is the monthly account summary page; the first page launched when a customer logs onto their eVS account.                                                                                                    |
| File                                  | • An electronic file, at a minimum, must contain at least one manifest.                                                                                                    |
|                                       | Most files generally consist of many manifests identified by unique Header Records.                                                                                                    |
| Function 1 character<br>(FNC1)        | • A symbology character used in some GS1 data carriers for specific purposes.<br>FNC1 characters typically follow the start character at the beginning of the<br>barcode and are part of the symbology overhead. Additionally, the FNC1<br>character can be used to concatenate successive data strings where it would<br>precede the Application Identifier of the subsequent data string. |
| GS1                                   | • GS1 is a global organization dedicated to the design and implementation of global standards and solutions to improve the efficiency and visibility of supply and demand chains globally and across multiple sectors.                                                                                                    |
| GS1 Application Identifier            | GS1 Application Identifiers are a specific set of defined identifiers used to connect physical and logical things to information or business messages related to them. This field of two or more characters at the beginning of an Element String uniquely defines format and meaning of the string.                                                                                        |
| GS1 General<br>Specifications         | • The GS1 System data and application standards related to the marking and automatic identification of trade items, locations, logistic units, assets, and more using barcode, RFID, and GS1 Identification Keys.                                                                                                    |
| GS1-128 Barcode<br>Symbology          | A subset of the more general Code 128 that is utilized exclusively for GS1     System data structures.                                                                                                    |
| Header Record                         | • This is the first record in the Shipping Services File that identifies the mailer information and Electronic File Number (EFN).                                                                                                    |
| Human-Readable<br>Interpretation      | • Characters that can be read by persons – letters and numbers – as opposed to symbol characters within barcode symbols, which are read by machines.                                                                                                    |
| Mailer ID Tool                        | The Mailer ID tool is the application on the Business Customer Gateway used by customers to obtain MIDs for use in either Confirmation Services or eVS programs.                                                                                                    |
| Mailer ID (MID)                       | • MID is a unique number that identifies the mailer or the mailer's client.                                                                                                    |
|                                       | • <b>eVS requirement</b> - Each eVS mailer must have a single master MID and may have multiple package MIDs.                                                                                                    |
|                                       | • <b>eVS requirement</b> - The MID is assigned for exclusive use on eVS packages and when used on packages requires payment of postage through eVS                                                                                                    |
| Manifest                              | • A manifest consists of one Header Record and one or more Detail Records 1.                                                                                                    |
|                                       | A manifest may never contain more than one Header Record.                                                                                                    |
| Manifest Errors                       | • A manifest error occurs when a file is received with detail or header records that have incorrect rate ingredients and cannot be processed. Mailers have the ability to correct these errors for proper postage payment.                                                                                                    |
| Master Identification (MID)<br>Number | • The master MID is used for file transmissions from the eVS mailer and must be the MID used in the EFN submitted for all eVS files.                                                                                                    |

| Term                                 | Definition                                                                                                    |
|--------------------------------------|----------------------------------------------------------------------------------------------------|
| Master Permit Imprint<br>Account     | The master permit account number is selected and identified during the application process.  This process.                                                                                                    |
|                                      | This account is used to collect postage for any adjustments due to postage adjustment factors, unmanifested packages, mis-shipped packages, manifest errors or duplicate packages.                                                                                                    |
| Missing Manifest                     | • Pieces that have been sampled for which there has not been an associated manifest file received appear on the missing manifest report and will be charged as unmanifested if no manifest files are received for these packages.                                                                                                    |
| Permit Imprint Account               | • The eVS applicant must establish a unique permit imprint account number used exclusively for eVS.                                                                                                    |
|                                      | This account is used for postage payment in eVS.                                                                                                    |
| Package Identification<br>Code (PIC) | • A Package Identification Code or PIC is a unique data string that serves as a unique tracking number for a mailpiece. Each PIC will consist of an Application Identifier, service type code, data string that will vary based upon the specific data construct, and a MOD 10 check digit.                                                                                                    |
| Postage Adjustment<br>Factor (PAF)   | • This factor is calculated by dividing the actual postage of pieces sampled by the recalculated manifest postage of the pieces sampled.                                                                                                    |
|                                      | • If this results in underpayment of more than 1.5%, a PAF will be due for the mail class that is underpaid.                                                                                                    |
| Postage Payment Extract<br>File      | • The payment extract files will contain all rate ingredients reflecting any updates<br>or changes made by eVS along with the postage rate calculated and charged by<br>eVS.                                                                                                    |
|                                      | • The payment life cycle in eVS typically processes the payment for all manifest data received as a one-step process. Hence, a single payment extract reflecting the payment status of 'PROCESSED' will be generated by eVS. However, in exceptional scenarios, the payment process may involve multiple or interim steps (i.e. ERROR, PENDING, CLOSED). In these exceptional scenarios, multiple payment extracts may be generated by eVS any time a change in status occurs for payment of specific detail records. |
|                                      | eVS customer will receive this file on a weekly basis on Tuesdays.                                                                                                    |
| Quiet Zone                           | • A clear space with no encoded information that precedes the Start Character of a barcode and follows the Stop Character. Formerly referred to as "Clear Area" or "Light Margin."                                                                                                    |
| Rmax                                 | Highest reflectance value, normally the reflectance value of the lightest space within the barcode symbol, including the quiet zones.                                                                                                    |
| Rmin                                 | • Lowest reflectance value, normally the reflectance value of the darkest bar within the barcode symbol, including the quiet zones.                                                                                                    |
| Rate Ingredients                     | • The details in the manifest file used determine the price of the package; these ingredients include mail class/product, weight, processing category, dimensions and zones as needed by mail class/product.                                                                                                    |
| Record                               | • A record consists of a specific number of bytes representing data either about a specific entry facility (Header Record or a specific parcel (Detail Record 1).                                                                                                    |

| Term                    | efinition                                                                                                    |    |
|-------------------------|----------------------------------------------------------------------------------------------------|----|
| Scan Event Extract File | When mailers communicate electronically with USPS by transmitting a Shippin Services File, they receive—up to 16 times daily—a scan event extract file.                                                                    | ıg |
|                         | This file contains (with few exceptions) every scan event that occurs on every item that the mailer included in the electronic file.                                                                                       |    |
|                         | A mailer must successfully transmit the Shipping Services File—and the Detail Records must be processed—in order for USPS to send the mailer scan event extracts. The exception to this rule is for eVS customers.         |    |
|                         | <b>eVS Requirement</b> – As of January 16, 2011, eVS customers will now receive scan events regardless if the Shipping Services File was successfully transmitted.                                                         |    |
| Symbol Contrast<br>(SC) | Difference between the highest reflectance value and the lowest reflectar value anywhere in the scan reflectance profile, including the quiet zones.                                                                       |    |
| Service Type Code       | Service Type Codes are designators used to represent USPS classes of mail in conjunction with the type of Extra Service(s) being requested.                                                                                |    |
| Unmanifested packages   | Packages for which the USPS has scan events and no associated manifest are considered unmanifested.                                                                                                    | e  |
|                         | These packages are displayed in the unmanifested report and eVS mailers have the opportunity to manifest these packages.                                                                                                   | ve |
|                         | eVS customer will receive this file on a weekly basis on Tuesdays.                                                                                                    |    |
| X-dimension             | The nominal width of the narrowest bar or space element within the barcode symbol is defined as the X-dimension. X-dimension is normally expressed in "mils," corresponding to one thousand of an inch (i.e., 0.001 inch). |    |

| Abbreviation | Description                                                              |
|--------------|--------------------------------------------------------------------------|
| ADC          | Area Destination Center                                                  |
| AI           | Application Identifier                                                   |
| AIM          | Automatic Identification Manufacturers                                   |
| AMDC         | Account Management Delivery Confirmation System                          |
| ANSI         | Account Management Derivery Commation System                             |
| ASCII        | American Standard Code for Information Interchange                       |
| ASE          |                                                                          |
| ASF<br>AS2   | Auxiliary Service Facility Applicability Statement 2                     |
|              |                                                                          |
| BB<br>BCG    | Bound Printed Matter                                                     |
|              | Business Customer Gateway                                                |
| BL           | Library Rate                                                             |
| BP           | Parcel Post                                                              |
| BS           | Media Mail                                                               |
| BSA          | Business Services Administrator                                          |
| CAPS         | Centralized Account Processing System                                    |
| CAT          | Customer Acceptance Test                                                 |
| CM           | Critical Mail                                                            |
| CP           | Priority Mail International Parcels                                      |
| CRID         | Customer Registration ID                                                 |
| CSSC         | Customized Shipping Services Contracts Number                            |
| DASF         | Destination Auxiliary Service Facility                                   |
| DDU          | Destination Delivery Unit                                                |
| DM           | Domestic Free Matter for the Blind                                       |
| DMM          | Domestic Mail Manual                                                     |
| DNDC         | Destination Network Distribution Center                                  |
| DSCF         | Destination Sectional Center Facility                                    |
| DTS          | Data Transfer Services                                                   |
| EDI          | Electronic Data Interchange                                              |
| EFN          | Electronic File Number                                                   |
| EMCA         | Express Mail Corporate Account                                           |
| EMM          | Express Mail Corporate / Record                                          |
| EMOD         | Express Mail Marinest<br>Express Mail Open and Distribute                |
| eVS          | Electronic Verification System                                           |
| EX           | Express Mail                                                             |
| FAST         | Facility Access & Shipment Tracking                                      |
| FC           | First-Class Mail                                                         |
| FTP          | File Transfer Protocol                                                   |
|              |                                                                          |
| GXG          | Global Express Guaranteed                                                |
| IE           | Express Mail International                                               |
|              | Priority Mail International Letters                                      |
| IMb          | Intelligent Mail barcode                                                 |
| IMpb         | Intelligent Mail package barcode                                         |
| IP           | Internet Protocol                                                        |
| ISO/IEC      | The International Organization for Standardization and the International |
|              | Electrotechnical Commission                                              |
| LC           | First-Class Mail International                                           |
| MID          | Mailer Identifier                                                        |
| MMC#         | Customer Login ID                                                        |
| MR           | Priority Mail Return Service                                             |
| NCSC         | National Customer Support Center                                         |
| NDC          | Network Distribution Center                                              |
| PAF          | Postage Adjustment Factor                                                |
| PG           | Global Express Guaranteed                                                |
| PIC          | Package Identification Code                                              |
| PM           | Priority Mail                                                            |
|              |                                                                          |

#### Appendix P: Abbreviations

| Abbreviation     | Description                                    |
|------------------|------------------------------------------------|
| PMOD             | Priority Mail Open and Distribute              |
| PRS              | Parcel Return Service                          |
| PS               | Parcel Select                                  |
| PTS              | Product Tracking System                        |
| QA               | Quality Assurance                              |
| R <sub>max</sub> | Reflectance Maximum                            |
| R <sub>min</sub> | Reflectance Minimum                            |
| RDU              | Return Delivery Unit                           |
| RNDC             | Return Network Distribution Center             |
| RP               | Parcel Select Return Service                   |
| S2               | Standard Mail Nonprofit                        |
| S3               | Standard Mail Enhanced Carrier Route           |
| S4               | Standard Mail Nonprofit Enhanced Carrier Route |
| SA               | Standard Mail                                  |
| SC               | Symbol Contrast                                |
| SFTP             | Secure File Transfer Protocol                  |
| SN               | Serial Number                                  |
| STC              | Service Type Code                              |
| TEM              | Test Environment for Mailers                   |
| URL              | Uniform Resource Locator                       |
| USPS             | United States Postal Service                   |

|      | Confirmation Services Customer Checklist                           |                                                                                                    |  |     |          |  |  |  |
|------|--------------------------------------------------------------------|----------------------------------------------------------------------------------------------------|--|-----|----------|--|--|--|
| Step | Description                                                        | Action                                                                                                    |  | New | Existing |  |  |  |
| 1    | Register for participation via<br>the Business Customer<br>Gateway | To register for participation in confirmation<br>services, create a user account, company<br>profile, a list of business locations, and<br>establish a Business Service Administrator<br>(BSA) in the Business Customer Gateway.                                                                                                    |  | •   | N/A      |  |  |  |
| 1a   | Create User Account and<br>Company Profile                         | Customers must sign-up on the Business<br>Customer Gateway at<br><u>https://gateway.usps.com/bcg/login.htm</u> o To create a user account.<br>o To create company profile.                                                                                                    |  | •   | N/A      |  |  |  |
| 1b   | Create Business Locations                                          | Ensure the corporate business location for<br>the mailing is accurately identified in the<br>Business Customer Gateway or establish a<br>new location as needed.                                                                                                    |  | ~   | N/A      |  |  |  |
| 1d   | Establish Business Service<br>Administrator (BSA)                  | <ul> <li>The first user requesting a business location<br/>will be prompted to assume the Business<br/>Service Administrator (BSA) role.</li> <li>The BSA approves access for multiple<br/>representatives that need access.</li> </ul>                                                                                                    |  | •   | N/A      |  |  |  |
| 2    | Obtain Mailer ID (MID)                                             | <ul> <li>Obtain the MID for the corporate business location via the Business Customer Gateway.</li> <li>Once the mailer has access to the Mailer ID System, they will select the "Mailer ID" link to obtain a MID. Select "Confirmation Services for Package Service Products and Extra Services" as the Program Type.</li> <li>Package Services MIDs cannot be used for letters/flats mailings, Electronic Verification System (eVS), or Parcel Return Services (PRS).</li> </ul> |  | •   | N/A      |  |  |  |

|      | Confirmation Services Customer Checklist                                                                                |                                                                                                    |              |          |               |  |  |  |  |
|------|----------------------------------------------------------------------------------------------------|----------------------------------------------------------------------------------------------------|--------------|----------|---------------|--|--|--|--|
| Step | Description                                                                                                    | Action                                                                                                    | $\checkmark$ | New      | Existing      |  |  |  |  |
| 3    | Complete and Submit the PS<br>Form 5051, <i>Confirmation</i><br><i>Services Electronic Option</i><br><i>Application</i> | <ul> <li>Complete PS Form 5051, Confirmation<br/>Services Electronic Option Application.<br/>Submit by mail, email or fax.</li> <li>Please include your MID on PS Form 5051.</li> <li>PS Form 5051 can be mailed to the following<br/>address:<br/>ATTN: CONFIRMATION SERVICES<br/>SUPPORT<br/>NATIONAL CUSTOMER SUPPORT</li> </ul>                                                                                                    |              | ~        | ✓<br>See Note |  |  |  |  |
|      |                                                                                                    | CENTER<br>UNITED STATES POSTAL SERVICE<br>6060 PRIMACY PWY STE 101                                                                                                    |              |          |               |  |  |  |  |
|      |                                                                                                    | <ul> <li>MEMPHIS TN 38188-0001</li> <li>PS Form 5051 can be emailed to <u>dconfirm@usps.gov</u></li> <li>PS Form 5051 can be faxed to 901-821-6244</li> <li>IMPORTANT NOTE: Step 3 is required for existing customers so that the current profile in PTS is updated to reflect the new IMpb</li> </ul>                                                                                                    |              |          |               |  |  |  |  |
| 4    | Complete and Submit the PS<br>Form 1357-S, <i>Request for</i><br><i>Computer Access</i>                                 | <ul> <li>Complete PS Form 1357-S, <i>Request for</i><br/><i>Computer Access</i> to receive logon for<br/>Product Tracking System. Submit the<br/>completed form by mail, email or fax.</li> <li>This logon will allow you to transmit electronic<br/>manifest files, retrieve your confirmation/error<br/>/warning confirmation report, and scan event<br/>extract files utilizing the FTP transmission<br/>protocol.</li> <li>PS Form 1357-S can be mailed to the<br/>following address:<br/>ATTN: CONFIRMATION SERVICES</li> </ul> |              | <b>v</b> | N/A           |  |  |  |  |
|      |                                                                                                    | SUPPORT<br>NATIONAL CUSTOMER SUPPORT<br>CENTER<br>UNITED STATES POSTAL SERVICE                                                                                                    |              |          |               |  |  |  |  |
|      |                                                                                                    | <ul> <li>6060 PRIMACY PWY STE 101<br/>MEMPHIS TN 38188-0001</li> <li>PS Form 1357-S can be emailed to the<br/>following address: <u>dconfirm@usps.gov</u> or<br/>can be faxed to the following fax number:<br/>901-821-6244</li> </ul>                                                                                                    |              |          |               |  |  |  |  |

|      | Confirm                                                    | nation Services Customer Checklist                                                                                                    |   |     |          |
|------|------------------------------------------------------------|----------------------------------------------------------------------------------------------------|---|-----|----------|
|      |                                                            |                                                                                                    |   |     |          |
| Step | Description                                                | Action                                                                                                    | V | New | Existing |
| 5    | Create Shipping Services Test<br>File                      | <ul> <li>New Customers must use Shipping Services<br/>File Format Version 1.6. (See Section 3 for<br/>more information on the Shipping Services<br/>File layout).</li> <li>Create an electronic test file with a minimum<br/>of 100 D1 records and include in those 100<br/>records the package identification codes<br/>(PICs), which match those from your printed<br/>labels.</li> <li>If you will be using your own proprietary<br/>software, please use the following information<br/>within the header record of the Shipping<br/>Services file:         <ul> <li>Developer ID Code: 850</li> <li>Product Version Number: 1.0.</li> </ul> </li> <li>If you will be using commercial software for<br/>your shipping system, the vendor will provide<br/>you the Developer ID Code and Product<br/>Version Number.</li> </ul> |   | •   | •        |
| 5a   | Transmit Shipping Services<br>Test File                    | <ul> <li>Transmit test files to Product Tracking<br/>System Testing Environment for Mailers<br/>(TEM) for posting in the mailer's PTS TEM<br/>account.</li> <li>For specific information on how to transmit<br/>the Shipping Services Test File to the TEM<br/>enviornment, see Section 6.3, Test<br/>Enviornment for Mailers (TEM)<br/>Sending/Retrieving File Instructions.</li> </ul>                                                                                                    |   | •   | *        |
| 5b   | Review and Certification of<br>Shipping Services Test File | <ul> <li>PTS will process this file and provide a copy of a confirmation/error/warning report that you will be able to access via your PTS TEM logon account.</li> <li>For specific information on how to retrieve the Confirmation/Error/Warning file, see Section 6.3, Test Enviornment for Mailers (TEM) Sending/Retrieving File Instructions.</li> <li>If you have any questions concerning any error or warnings that are on the confirmation/error/warning report, please contact the Confirmation Services Support Team at 877-264-9693.</li> <li>The Confirmation Services Support Team will communicate to the customer via email when the file has passed certification.</li> </ul>                                                                                                    |   | •   | •        |

|      | Confirm                                                                     | nation Services Customer Checklist                                                                                                    |              |     |          |
|------|-----------------------------------------------------------------------------|----------------------------------------------------------------------------------------------------|--------------|-----|----------|
| Step | Description                                                                 | Action                                                                                                    | $\checkmark$ | New | Existing |
| 6    | Create Shipping Services Test<br>Labels                                     | <ul> <li>Section 4 provides more information on the label requirements.</li> <li>Customers must print 10 test labels for each printer. Vendor must print 100 test labels for each printer.</li> <li>The PICs must contain your MID.</li> <li>The PICs for the test label must be unique.</li> <li>The printed barcoded labels must match the PICs in the file.</li> </ul>                                                                                                    |              | •   | ✓        |
| 6a   | Complete the PS Form 5052,<br>Confirmation Services Printer<br>Verification | Complete PS Form 5052, Confirmation<br>Services Printer Verification.                                                                                                    |              | ~   | ✓        |
| 6b   | Send Shipping Services Test<br>Labels                                       | <ul> <li>Include PS Form 5052 with the label submission.</li> <li>Hard copy labels must be mailed to the following address:         <ul> <li>ATTN: CONFIRMATION SERVICES SUPPORT</li> <li>NATIONAL CUSTOMER SUPPORT CENTER</li> <li>UNITED STATES POSTAL SERVICE</li> <li>6060 PRIMACY PWY STE 101</li> <li>MEMPHIS TN 38188-0001</li> </ul> </li> </ul>                                                                                                    |              | •   | ✓        |
| 6c   | Review and Certification of<br>Test Shipping Services Labels                | <ul> <li>The Confirmation Services Support Team will review the labels to determine if the labels are in compliance.</li> <li>The Confirmation Services Support Team will provide feedback on the label certification to the customer via email. The email will communicate any issues or concerns with the labels.</li> <li>The email will be sent to the Primary Point of Contact and the Technical Point of Contact.</li> <li>If you have any questions concerning the issues with your labels, please contact the Confirmation Services Support Team at 877-264-9693.</li> <li>The Confirmation Services Support Team will communicate to the customer via email when the labels have passed certification.</li> </ul> |              | ✓   |          |

|      | Confirmation Services Customer Checklist |                                                                                                    |  |     |          |  |  |  |
|------|------------------------------------------|----------------------------------------------------------------------------------------------------|--|-----|----------|--|--|--|
| Step | Description                              | Action                                                                                                    |  | New | Existing |  |  |  |
| 6d   | Receive authorization to mail            | <ul> <li>After successfully completing certification, the<br/>Confirmation Services Support Team will<br/>notify you of authorization to mail for the mail<br/>classes that were requested and tested.</li> <li>You will also receive PS Form 3152,<br/><i>Confirmation Services Certification</i>, and an<br/>acceptance letter from U.S. Postal Service.</li> <li>If requested, you will need to present a copy<br/>of this form to your local Postal Service<br/>facility as proof that you are eligible for<br/>mailing at the electronic price.</li> </ul> |  | ~   | ✓        |  |  |  |

| Appendix R: | Electronic | Verification | System | (eVS) | Customer | Checklist |
|-------------|------------|--------------|--------|-------|----------|-----------|
|-------------|------------|--------------|--------|-------|----------|-----------|

|      | Electronic Verification System (eVS) Customer Checklist            |                                                                                                    |                         |                                                                                                    |          |  |  |
|------|--------------------------------------------------------------------|----------------------------------------------------------------------------------------------------|-------------------------|----------------------------------------------------------------------------------------------------|----------|--|--|
| Step | Description                                                        | Action                                                                                                    | $\overline{\mathbf{V}}$ | New                                                                                                    | Existing |  |  |
| 1    | Register for participation via<br>the Business Customer<br>Gateway | To register for participation in eVS, the<br>applicant must create a user account,<br>company profile, a list of business locations,<br>add eVS profile and establish a Business<br>Service Administrator (BSA).                                                                                                    |                         | •                                                                                                    | N/A      |  |  |
| 1a   | Create User Account and<br>Company Profile                         | Customers must sign-up on the Business Customer Gateway at <u>https://gateway.usps.com/bcg/login.htm</u> o To create a user account.         o To create company profile.                                                                                                    |                         | <b>√</b>                                                                                                    | N/A      |  |  |
| 1b   | Create Business locations                                          | Ensure the corporate business location for<br>the eVS mailing is accurate in the Business<br>Customer Gateway or establish a new<br>location as needed.                                                                                                    |                         | •                                                                                                    | N/A      |  |  |
| 1c   | Add PostalOne! Access                                              | <ul> <li>Add PostalOne! access to current profile by<br/>selecting "Manage Mailing Activity" from the<br/>Request Access" link.</li> </ul>                                                                                                    |                         | ~                                                                                                    | N/A      |  |  |
| 1d   | Add eVS profile                                                    | Add eVS to current profile by selecting     "Manage Electronic Verification Activity     (eVS)" under the "Track & Report" heading.                                                                                                    |                         | ~                                                                                                    | N/A      |  |  |
| 1e   | Add TEM access                                                     | Add TEM access to current profile by<br>selecting "Manage Electronic Data Exchange<br>( <i>PostalOne!</i> )" under the "Mail & Transport"<br>heading.                                                                                                    |                         | •                                                                                                    | <b>√</b> |  |  |
| 1f   | Establish Business Service<br>Administrator (BSA)                  | <ul> <li>The first user requesting eVS for a business<br/>location will be prompted to assume the<br/>Business Service Administrator (BSA) role for<br/>eVS.</li> <li>The BSA approves access for multiple<br/>representatives that need access to eVS.</li> </ul>                                                                                                    |                         | <ul> <li>Image: A start of the start of the start of</li></ul> | N/A      |  |  |
| 2    | Obtain Mailer Account<br>Numbers                                   | <ul> <li>To participate in eVS, an applicant must first<br/>establish a new permit imprint account or use<br/>an existing permit imprint account, and<br/>obtain a master MID.</li> </ul>                                                                                                    |                         | ~                                                                                                    | N/A      |  |  |
| 2a   | Obtain Permit Account                                              | <ul> <li>The eVS applicant must establish a unique permit imprint account number used exclusively for eVS.</li> <li>If there is a permit number already being used and all mailings will convert to eVS, the permit may be able to migrate to eVS.</li> <li>To apply for the new permit account number, Use PS Form 3615, <i>Mailing Permit Application and Customer Profile</i> submitted with application.</li> <li>No two eVS mailers may use the same permit imprint number.</li> </ul> |                         | ×                                                                                                    | N/A      |  |  |
| 2a-1 | Link Permit Account                                                | Link the permit to the eVS company profile in the Business Customer Gateway.                                                                                                    |                         | ~                                                                                                    | N/A      |  |  |

|      |                                                                                                   |                                                                                                    | <br> |          |
|------|---------------------------------------------------------------------------------------------------|----------------------------------------------------------------------------------------------------|------|----------|
| Step | Description                                                                                       | Action                                                                                                    | New  | Existing |
| 2a-2 | Application Fee                                                                                   | <ul> <li>Application fee applicable if new permit is opened.</li> <li>The mailer will be charged the application fee as an adjustment after new permit(s) for eVS are established.</li> </ul>                                                                                                    | •    | N/A      |
| 2a-3 | Annual mailing fees                                                                               | <ul> <li>Pay annual mailing fees (separate fees for<br/>Presorted First-Class Mail, Standard Mail,<br/>Parcel Select [destination entry], Presorted<br/>Media Mail, Presorted Library Mail, Bound<br/>Printed Matter [destination entry]).</li> <li>Existing Customer may have additional fees<br/>depending on what mail class is being added<br/>to the certification.</li> </ul>                                                                                                    | ~    | ✓        |
| 2b   | Establish Postage Payment<br>Account – Centralized<br>Account Processing System<br>(CAPS) Account | <ul> <li>The mailer must have or establish a <i>PostalOne!</i> postage payment debit account.</li> <li>This account is for automatic funds withdrawal each time a postage statement is generated by eVS from the eVS mailer's transmitted manifest files.</li> <li>The permit account number registered in eVS is linked to the postage payment account in <i>PostalOne!</i> to enable the withdrawal of funds.</li> <li>A current CAPS debit account may be used. The following forms must be used to open account as needed:         <ul> <li>PS Form 6001, <i>CAPS Account Application</i> — Application for establishing a new national CAPS account.</li> <li>PS Form 6002, <i>Accounts and Services to be Paid Through CAPS</i> — Form for listing the local account numbers the customer wants to link to the CAPS account.</li> <li>PS Form 6003, <i>CAPS Electronic Funds Transfer Authorization Agreement</i> — Form for authorizing the Postal Service to debit the customer's bank account.</li> </ul> </li> </ul> | •    | N/A      |

| Step | Description                                                                             | Action                                                                                                    | $\checkmark$ | New | Existing |
|------|-----------------------------------------------------------------------------------------|----------------------------------------------------------------------------------------------------|--------------|-----|----------|
| 2c   | Obtain Mailer ID (MID)                                                                  | <ul> <li>The eVS applicant must have or obtain a unique master MID from the Postal Service for all manifest file transmissions and, if desired, obtain additional MIDs for parcel records in the manifest files.</li> <li>Obtain the MID for the corporate business location via the Business Customer Gateway.</li> <li>Once the mailer has access to the Mailer ID System, they will select the "Mailer ID" link to obtain a MID. Select "Electronic Verification"</li> </ul>                                |              | ~   | N/A      |
|      |                                                                                         | System (eVS) for Package Products" as the<br>Program Type.                                                                                                    |              |     |          |
|      |                                                                                         | <ul> <li>If multiple MIDs are requested, the eVS application must indicate all MIDs and designate the master MID.</li> <li>An eVS MID may not be used for non-eVS</li> </ul>                                                                                                    |              |     |          |
|      |                                                                                         | mail.                                                                                                    |              |     |          |
| 3    | Complete and Submit the PS<br>Form 1357-S, <i>Request for</i><br><i>Computer Access</i> | <ul> <li>Complete PS Form 1357-S, <i>Request for</i><br/><i>Computer Access</i> to receive logon for<br/>Product Tracking System. Submit the<br/>completed from by mail, email or fax.</li> <li>This logon will allow you to transmit electronic<br/>manifest files, retrieve your<br/>confirmation/error/warning report, and scan<br/>event extract files utilizing the FTP<br/>transmission protocol.</li> <li>PS Form 1357-S can be mailed to the<br/>following address:<br/>ATTN: EVS HELP DESK</li> </ul> |              | ~   | N/A      |
|      |                                                                                         | NATIONAL CUSTOMER SUPPORT<br>CENTER                                                                                                    |              |     |          |
|      |                                                                                         | UNITED STATES POSTAL SERVICE                                                                                                    |              |     |          |
|      |                                                                                         | 6060 PRIMACY PWY STE 101                                                                                                    |              |     |          |
|      |                                                                                         | MEMPHIS TN 38188-0001                                                                                                    |              |     |          |
|      |                                                                                         | <ul> <li>PS Form 1357-S can be emailed to the following address: <u>dconfirm@usps.gov</u> or can be fax to the following fax number: 901-821-6244.</li> <li>PS Form 1357-S is not required if the applicant plans to use Electronic Data Interchange (EDI).</li> </ul>                                                                                                    |              |     |          |

| Appendix | R |
|----------|---|
|----------|---|

|      | Electronic Verification System (eVS) Customer Checklist                                            |                                                                                                    |              |          |               |  |  |  |
|------|----------------------------------------------------------------------------------------------------|----------------------------------------------------------------------------------------------------|--------------|----------|---------------|--|--|--|
|      |                                                                                                    |                                                                                                    |              |          |               |  |  |  |
| Step | Description                                                                                        | Action                                                                                                    | $\checkmark$ | New      | Existing      |  |  |  |
| 4    | Complete and Submit the PS<br>Form 5051, Confirmation<br>Services Electronic Option<br>Application | <ul> <li>Complete PS Form 5051, Confirmation<br/>Services Electronic Option Application.<br/>Submit by mail, email or fax.</li> <li>Please include your MID on PS Form 5051<br/>and indicate if this MID is the Master MID.</li> <li>PS Form 5051 can be mailed to the following<br/>address:<br/>ATTN: EVS HELP DESK<br/>NATIONAL CUSTOMER SUPPORT<br/>CENTER<br/>UNITED STATES POSTAL SERVICE<br/>6060 PRIMACY PWY STE 101<br/>MEMPHIS TN 38188-0001</li> <li>PS Form 5051 can be emailed to the<br/>following address: dconfirm@usps.gov</li> <li>PS Form 5051 can be faxed to the following<br/>fax number: 901-821-6244</li> <li>IMPORTANT NOTE: Step 4 is required for<br/>existing customers so that the current profile<br/>in PTS is updated to reflect the new IMpb</li> </ul> |              |          | ✓<br>See Note |  |  |  |
| 5    | Complete and Submit the eVS<br>manifest mailing system<br>application                              | <ul> <li>certification.</li> <li>Complete and submit the comprehensive<br/>Electronic Verification System Application.</li> <li>Electronic Verification System Application can<br/>be mailed to the following address:</li> </ul>                                                                                                    |              | <b>√</b> | ~             |  |  |  |
|      |                                                                                                    | ATTN: EVS HELP DESK<br>NATIONAL CUSTOMER SUPPORT<br>CENTER                                                                                                    |              |          |               |  |  |  |
|      |                                                                                                    | UNITED STATES POSTAL SERVICE                                                                                                    |              |          |               |  |  |  |
|      |                                                                                                    | 6060 PRIMACY PWY STE 101                                                                                                    |              |          |               |  |  |  |
|      |                                                                                                    | MEMPHIS TN 38188-0001                                                                                                    |              |          |               |  |  |  |
|      |                                                                                                    | <ul> <li>Electronic Verification System Application can<br/>be emailed to the following address:<br/><u>dconfirm@usps.gov</u></li> <li>Electronic Verification System Application can<br/>be faxed to the following fax number: 901-<br/>821-6244</li> </ul>                                                                                                    |              |          |               |  |  |  |

| Step | Description                                                | Action                                                                                                    | $\checkmark$ | New | Existing |
|------|------------------------------------------------------------|----------------------------------------------------------------------------------------------------|--------------|-----|----------|
| 6    | Create Shipping Services<br>Test File                      | <ul> <li>New Customers must use Shipping Services<br/>File Format Version 1.6. (See Section 3 for<br/>more information on the Shipping Services<br/>File layout).</li> <li>Based on your application, the eVS Helpdesk<br/>will notify you of the requirements for the test<br/>file.</li> <li>Create an electronic test file based on test file<br/>requirements provided by the eVS Helpdesk.</li> <li>The test file must contain the PICs, which<br/>match those from your printed labels. (See<br/>Step 7).</li> </ul>                                                                                                    |              |     |          |
| 6a   | Transmit Shipping Services<br>Test File                    | <ul> <li>IMPORTANT: Mailers may not submit test<br/>files for certification if they have not<br/>completed registration in the Business<br/>Customer Gateway and successfully linked<br/>their eVS permit to their eVS profile.</li> <li>Transmit test files to the Confirmation<br/>Services Support Team at the National<br/>Customer Support Center (NCSC) for review.</li> <li>Transmit test files to Product Tracking<br/>System Testing Environment for Mailers<br/>(TEM), which will then transmit the file to the<br/><i>PostalOne!</i> Testing Environment for Mailers<br/>(TEM) server for posting in the mailer's eVS<br/>TEM account.</li> <li>For specific information on how to transmit<br/>the Shipping Services Test File to the TEM<br/>environment, see Section 6.3, Test<br/>Environment for Mailers (TEM)<br/>Sending/Retrieving File Instructions.</li> </ul>      |              | •   |          |
| 6b   | Review and Certification of<br>Shipping Services Test File | <ul> <li>This process will test your file content for compliance with PTS and eVS <i>PostalOne!</i></li> <li>PTS TEM will process this file and provide a copy of a confirmation/error/warning report that you will be able to access via your PTS TEM logon account see Section 6.3, Test Enviornment for Mailers (TEM) Sending/Retrieving File Instructions.</li> <li>eVS TEM will process this file and provide a copy of a error/warning report that you will be able to access via your PTS TEM logon account, see Section 6.3.2, Accessing eVS TEM.</li> <li>If you have any questions concerning any error or warnings that are on the error/warning report, please contact the Confirmation Services Support Team at 877-264-9693.</li> <li>The Confirmation Services Support Team will communicate to the customer via email when the file has passed certification.</li> </ul> |              | •   |          |

| Electronic Verification System (eVS) Customer Checklist |
|---------------------------------------------------------|
|---------------------------------------------------------|

| Step | Description                                                                 | Action                                                                                                    | $\checkmark$ | New      | Existing |
|------|-----------------------------------------------------------------------------|----------------------------------------------------------------------------------------------------|--------------|----------|----------|
| 7    | Create Shipping Services<br>Test Labels                                     | <ul> <li>Based on your application, the eVS Helpdesk will notify you of the requirements for your test labels. This document will indicate the number of labels and type of labels. As a rule, you need to generate at least one label for each mail class and extra services combination you plan to use. (See Section 4, for more information on the label requirements.)</li> <li>The label PICs created in this step must be contained in your shipping test file. (See Step 6)</li> <li>The PICs must contain your MID.</li> <li>The PICs for the test label must be unique.</li> <li>The printed barcoded labels must match the PICs in the file.</li> </ul>                                                         |              | •        | •        |
| 7a   | Complete the PS Form 5052,<br>Confirmation Services Printer<br>Verification | Complete PS Form 5052, Confirmation<br>Services Printer Verification.                                                                                                    |              | ✓        | ✓        |
| 7b   | Send Shipping Services Test<br>Labels                                       | <ul> <li>Include PS Form 5052 with the label submission.</li> <li>Hard copy labels must be mailed to the following address:         <ul> <li>ATTN: EVS HELP DESK</li> <li>NATIONAL CUSTOMER SUPPORT CENTER</li> <li>UNITED STATES POSTAL SERVICE</li> <li>6060 PRIMACY PWY STE 101</li> <li>MEMPHIS TN 38188-0001</li> </ul> </li> </ul>                                                                                                    |              | ✓        |          |
| 7c   | Review and Certification of<br>Shipping Labels (if<br>applicable)           | <ul> <li>The Confirmation Services Support Team will review the labels to determine if the labels are in compliance.</li> <li>The Confirmation Services Support Team will provide feedback on the label certification to the customer via email. The email will communicate any issues or concerns with the labels.</li> <li>The email will be sent to the Primary Point of Contact and the Technical Point of Contact.</li> <li>If you have any questions concerning the issues with your labels, please contact the Confirmation Services Support Team at 877-264-9693.</li> <li>The Confirmation Services Support Team will communicate to the customer via email when the labels have passed certification.</li> </ul> |              | <b>v</b> | •        |

| Step | Description                   | Action                                                                                                    | V | New | Existing |
|------|-------------------------------|----------------------------------------------------------------------------------------------------|---|-----|----------|
| 7d   | Receive authorization to mail | <ul> <li>After successfully completing certification, the<br/>Confirmation Services Support Team will<br/>notify you of authorization to mail eVS for the<br/>mail classes that were requested and tested.</li> </ul>                                                                                                    |   | ~   | ~        |
| 8    | Parallel Test - Optional      | <ul> <li>USPS recommends that a mailer converting to eVS from an existing USPS manifest mailing system complete a parallel testing process. This allows the mailer an opportunity to pilot their eVS implementation, measure the impact of potential adjustments and work through start up issues without being billed through eVS for payment or adjustments. A parallel testing mailer will create eVS mailings and submit eVS files while continuing to present hard copy postage statements and manifests for payment through the local permits at existing manifest mailing locations.</li> <li>Mailers who choose not to complete a parallel test are subject to all eVS postage adjustments due after start up.</li> </ul> |   |     | N/A      |

#### Appendix S: Parcel Return Service (PRS) Customer Checklist

|      | Parcel Return Service (PRS) Customer Checklist               |                                                                                                    |   |  |  |  |  |
|------|--------------------------------------------------------------|----------------------------------------------------------------------------------------------------|---|--|--|--|--|
|      |                                                              |                                                                                                    |   |  |  |  |  |
| Step | Description                                                  | Action                                                                                                    | Ø |  |  |  |  |
| 1    | Register for participation via the Business Customer Gateway | <ul> <li>To register for participation in PRS, the applicant must create a<br/>user account, company profile, a list of business locations, add<br/>eVS profile and establish a Business Service Administrator<br/>(BSA).</li> </ul>                                                                                                    |   |  |  |  |  |
| 1a   | Create User Account and<br>Company Profile                   | Customers must sign-up on the Business Customer Gateway at <u>https://gateway.usps.com/bcg/login.htm</u> o To create a user account.     o To create company profile.                                                                                                    |   |  |  |  |  |
| 1b   | Create Business locations                                    | <ul> <li>Ensure the corporate business location for the PRS mailing is<br/>accurately identified in the Business Customer Gateway or<br/>establish a new location as needed.</li> </ul>                                                                                                    |   |  |  |  |  |
| 1c   | Add PRS profile                                              | <ul> <li>Add PRS to current profile by selecting "Manage Electronic<br/>Return Activity (PRS)" under the "Track &amp; Report" heading.</li> </ul>                                                                                                    |   |  |  |  |  |
| 1d   | Add TEM access                                               | <ul> <li>Add TEM access to current profile by selecting "Manage<br/>Electronic Data Exchange (<i>PostalOne!</i>)" under the "Mail &amp;<br/>Transport" heading.</li> </ul>                                                                                                    |   |  |  |  |  |
| 1e   | Establish Business Service<br>Administrator (BSA)            | <ul> <li>The first user requesting PRS for a business location will be<br/>prompted to assume the Business Service Administrator (BSA)<br/>role for PRS.</li> </ul>                                                                                                    |   |  |  |  |  |
|      |                                                              | • The BSA approves access for multiple representatives that need access to PRS.                                                                                                    |   |  |  |  |  |
| 2    | Obtain Mailer Account Numbers                                | • To participate in PRS, an approved applicant must first establish a new PRS permit imprint account and obtain a master MID.                                                                                                    |   |  |  |  |  |
| 2a   | Obtain Permit Account                                        | <ul> <li>The PRS applicant must establish a unique PRS permit account number used exclusively for PRS.</li> <li>To apply for the new PRS permit account number, Use PS Form 3615, <i>Mailing Permit Application and Customer Profile</i> submitted with application.</li> <li>No two PRS mailers may use the same PRS permit account number.</li> </ul> |   |  |  |  |  |
| 2a-1 | Link Permit Account                                          | Link the permit to the PRS company profile in the Business Customer Gateway.                                                                                                    |   |  |  |  |  |
| 2a-2 | Application Fee                                              | <ul> <li>Application fee applicable if new permit is opened.</li> <li>The mailer will be charged the application fee as an adjustment after new permit(s) for PRS are established.</li> </ul>                                                                                                    |   |  |  |  |  |
| 2a-3 | Annual mailing fees                                          | Pay all applicable permit and account maintenance fees.                                                                                                    |   |  |  |  |  |

### Parcel Return Service (PRS) Customer Checklist

| Step | Description                                                                                       | Action                                                                                                    | $\checkmark$ |  |  |
|------|---------------------------------------------------------------------------------------------------|----------------------------------------------------------------------------------------------------|--------------|--|--|
| 2b   | Establish Postage Payment<br>Account – Centralized Account<br>Processing System (CAPS)<br>Account | <ul> <li>The mailer must have or establish a <i>PostalOne!</i> Postage payment debit account.</li> <li>This account is used for automatic funds withdrawal each time a postage statement is generated by PRS from the PRS mailer's transmitted manifest files.</li> <li>The permit account number registered in PRS is linked to the postage payment account in <i>PostalOne!</i> to handle the funds withdrawal.</li> <li>A current CAPS debit account may be used. The following forms must be used to open account as needed:         <ul> <li>PS Form 6001, <i>CAPS Account Application</i> — Application for establishing a new national CAPS account.</li> <li>PS Form 6002, <i>Accounts and Services to be Paid Through CAPS</i> — Form for listing the local account numbers the customer wants to link to the CAPS account.</li> <li>PS Form 6003, <i>CAPS Electronic Funds Transfer Authorization Agreement</i> — Form for authorizing the Postal Service to debit the customer's bank account.</li> </ul> </li> </ul> |              |  |  |
| 2c   | Obtain Mailer ID (MID)                                                                            | <ul> <li>Link accounts to eVS Washington DC 20260.</li> <li>The PRS applicant must have or obtain a unique master MID from the Postal Service for all manifest file transmissions and, if desired, obtain additional MIDs for parcel records in the manifest files.</li> <li>Obtain the MID for the corporate business location via the Business Customer Gateway.</li> <li>Once the mailer has access to the Mailer ID System, they will select the "Mailer ID" link to obtain a MID. Select "Electronic Verification System (eVS) for Package Products" as the Program Type.</li> <li>If multiple MIDs are requested, the PRS application must</li> </ul>                                                                                                    |              |  |  |
|      | Submit PRS Letter                                                                                 | <ul><li>indicate all MIDs and designate the master MID.</li><li>A PRS MID may not be used for non-PRS mail.</li></ul>                                                                                                    |              |  |  |
| 3    | Submit PKS Letter                                                                                 | <ul> <li>Submit PRS letter which needs to contain all required<br/>information as stated in Domestic Mail Manual (DMM) Section<br/>507.13, Parcel Return Services, to the following email address:<br/>eVS@usps.gov</li> </ul>                                                                                                    |              |  |  |

#### Parcel Return Service (PRS) Customer Checklist

| 014  | Action                                                                                             |                                                                                                    |                   |
|------|----------------------------------------------------------------------------------------------------|----------------------------------------------------------------------------------------------------|-------------------|
| Step | Description                                                                                        | Action                                                                                                    | $\mathbf{\nabla}$ |
| 4    | Complete and Submit the PS<br>Form 1357-S, <i>Request for</i><br><i>Computer Access</i>            | <ul> <li>Complete PS Form 1357-S, <i>Request for Computer Access</i> to receive logon for Product Tracking System. Submit by mail, email or fax.</li> <li>This logon will allow you to transmit electronic manifest files, retrieve your error / warning confirmation report, and scan event extract files utilizing the FTP transmission protocol.</li> <li>PS Form 1357-S can be mailed to the following address: ATTN: EVS HELP DESK</li> </ul>                                                   |                   |
|      |                                                                                                    | NATIONAL CUSTOMER SUPPORT CENTER                                                                                                    |                   |
|      |                                                                                                    | UNITED STATES POSTAL SERVICE                                                                                                    |                   |
|      |                                                                                                    | 6060 PRIMACY PWY STE 101                                                                                                    |                   |
|      |                                                                                                    | MEMPHIS TN 38188-0001                                                                                                    |                   |
|      |                                                                                                    | <ul> <li>PS Form 1357-S can be emailed to the following address:<br/><u>dconfirm@usps.gov</u> or faxed to the following fax number: 901-<br/>821-6244.</li> <li>PS Form 1357-S is not required if the applicant plans to use<br/>Electronic Data Interchange (EDI).</li> </ul>                                                                                                    |                   |
| 5    | Complete and Submit the PS<br>Form 5051, Confirmation<br>Services Electronic Option<br>Application | <ul> <li>Complete PS Form 5051, Confirmation Services Electronic<br/>Option Application. Submit by mail, email or fax.</li> <li>Please include your MID on PS Form 5051 and indicate if this<br/>MID is the Master MID.</li> <li>PS Form 5051 can be mailed to the following address:<br/>ATTN: EVS HELP DESK</li> </ul>                                                                                                    |                   |
|      |                                                                                                    | NATIONAL CUSTOMER SUPPORT CENTER                                                                                                    |                   |
|      |                                                                                                    | UNITED STATES POSTAL SERVICE                                                                                                    |                   |
|      |                                                                                                    | 6060 PRIMACY PWY STE 101                                                                                                    |                   |
|      |                                                                                                    | MEMPHIS TN 38188-0001                                                                                                    |                   |
|      |                                                                                                    | <ul> <li>PS Form 5051 can be emailed to the following address:<br/><u>dconfirm@usps.gov</u></li> <li>PS Form 5051 can be faxed to the following fax number: 901-<br/>821-6244</li> </ul>                                                                                                    |                   |
| 6    | Create Shipping Services Test<br>File                                                              | <ul> <li>New Customers must use Shipping Services File Format Version 1.6. (See Section 3 for more information on the Shipping Services File layout).</li> <li>Based on your application, the eVS Helpdesk will notify you of the requirements for the test file.</li> <li>Create an electronic test file based on test file requirements provided by the eVS Helpdesk.</li> <li>The electronic test file must contain the PICs, which match those from your printed labels. (See Step 7)</li> </ul> |                   |

#### Parcel Return Service (PRS) Customer Checklist Description Step Action $\mathbf{\nabla}$ Transmit Shipping Services Test **IMPORTANT:** Mailers may not submit test files for certification if . 6a File they have not completed registration in the Business Customer Gateway and successfully linked their PRS permit to their PRS profile. Transmit test files to the Confirmation Services Support Team at • the National Customer Support Center (NCSC) for review. Transmit test files to Product Tracking System Testing . Environment for Mailers (TEM), which will then transmit the file to the PostalOne! Testing Environment for Mailers (TEM) server for posting in the mailer's eVS TEM account. For specific information on how to transmit the Shipping Services • Test File to the TEM enviornment, see Section 6.3, Test Enviornment for Mailers (TEM) Sending/Retrieving File Instructions. Review and Certification of This process will test your file content for compliance with PTS ٠ 6b **Shipping Services Test File** and eVS PostalOne! PTS TEM will process this file and provide a copy of a • confirmation/error/warning report that you will be able to access via your PTS TEM logon account see Section 6.3, Test Enviornment for Mailers (TEM) Sending/Retrieving File Instructions. eVS TEM will process this file and provide a copy of a • error/warning report that you will be able to access via your PTS TEM logon account, see Section 6.3.2, Accessing eVS TEM.In addition, the Confirmation Services Support Team may provide additional feedback to the customer via email. The email will be sent to the Primary Point of Contact and the • Technical Point of Contact. If you have any questions concerning any error or warnings that are on the error/warning report, please contact the Confirmation Services Support Team at 877-264-9693. The Confirmation Services Support Team will communicate to • the customer via email when the file has passed certification. **Create Shipping Services Test** • Based on your application, the eVS Helpdesk will notify you of 7 Labels the requirements for your test labels. (See Section 4 for more information on the label requirements.) The label PICs created in this step must be contained in your • shipping test file. (See Step 6) The PICs must contain your MID. ٠ The PICs for the test label must be unique. The printed barcoded labels must match the PICs in the file. • Complete the PS Form 5052. Complete PS Form 5052, Confirmation Services Printer • 7a **Confirmation Services Printer** Verification. Verification

|          | Parcel Return Service (PRS) Customer Checklist                                                  |                                                                                                    |   |  |  |
|----------|-------------------------------------------------------------------------------------------------|----------------------------------------------------------------------------------------------------|---|--|--|
| Step     | Description                                                                                     | Action                                                                                                    | V |  |  |
| 7b       | Send Shipping Services Test<br>Labels                                                           | <ul> <li>Include PS Form 5052 with the label submission.</li> <li>Hard copy labels must be mailed to the following address:<br/>ATTN: EVS HELP DESK</li> </ul>                                                                                                    |   |  |  |
|          |                                                                                                 | NATIONAL CUSTOMER SUPPORT CENTER                                                                                                    |   |  |  |
|          |                                                                                                 | UNITED STATES POSTAL SERVICE                                                                                                    |   |  |  |
|          |                                                                                                 | 6060 PRIMACY PWY STE 101                                                                                                    |   |  |  |
|          |                                                                                                 | MEMPHIS TN 38188-0001                                                                                                    |   |  |  |
| 7c<br>7d | Review and Certification of<br>Shipping Labels (if applicable)<br>Receive authorization to mail | <ul> <li>The Confirmation Services Support Team will review the labels to determine if the labels are in compliance.</li> <li>The Confirmation Services Support Team will provide feedback on the label certification to the customer via email. The email will communicate any issues or concerns with the labels.</li> <li>The email will be sent to the Primary Point of Contact and the Technical Point of Contact.</li> <li>If you have any questions concerning the issues with your labels, please contact the Confirmation Services Support Team at 877-264-9693.</li> <li>The Confirmation Services Support Team will communicate to the customer via email when the labels have passed certification.</li> <li>After successfully completing certification, the Confirmation</li> </ul> |   |  |  |
|          |                                                                                                 | Services Support Team will notify you of authorization to mail PRS.                                                                                                    |   |  |  |
| 8        | Review, Sign and Submit Service<br>Agreement                                                    | <ul> <li>After meeting all requirements to participate in PRS, the PRS mailer will be provided an agreement to mail through PRS.</li> <li>The agreement contains the terms and conditions for picking-up mail and manifesting PRS parcels to the Postal Service.</li> <li>Review, sign and mail the Service Agreement to the following Address:         <ul> <li>MANAGER, BUSINESS MAILER SUPPORT</li> <li>UNITED STATES POSTAL SERVICE</li> <li>475 L'ENFANT PLAZA SW RM 3676</li> <li>WASHINGTON DC 20260-3676</li> </ul> </li> </ul>                                                                                                    |   |  |  |